# ОДЕСЬКИЙ ІНСТИТУТ ВНУТРІШНІХ СПРАВ

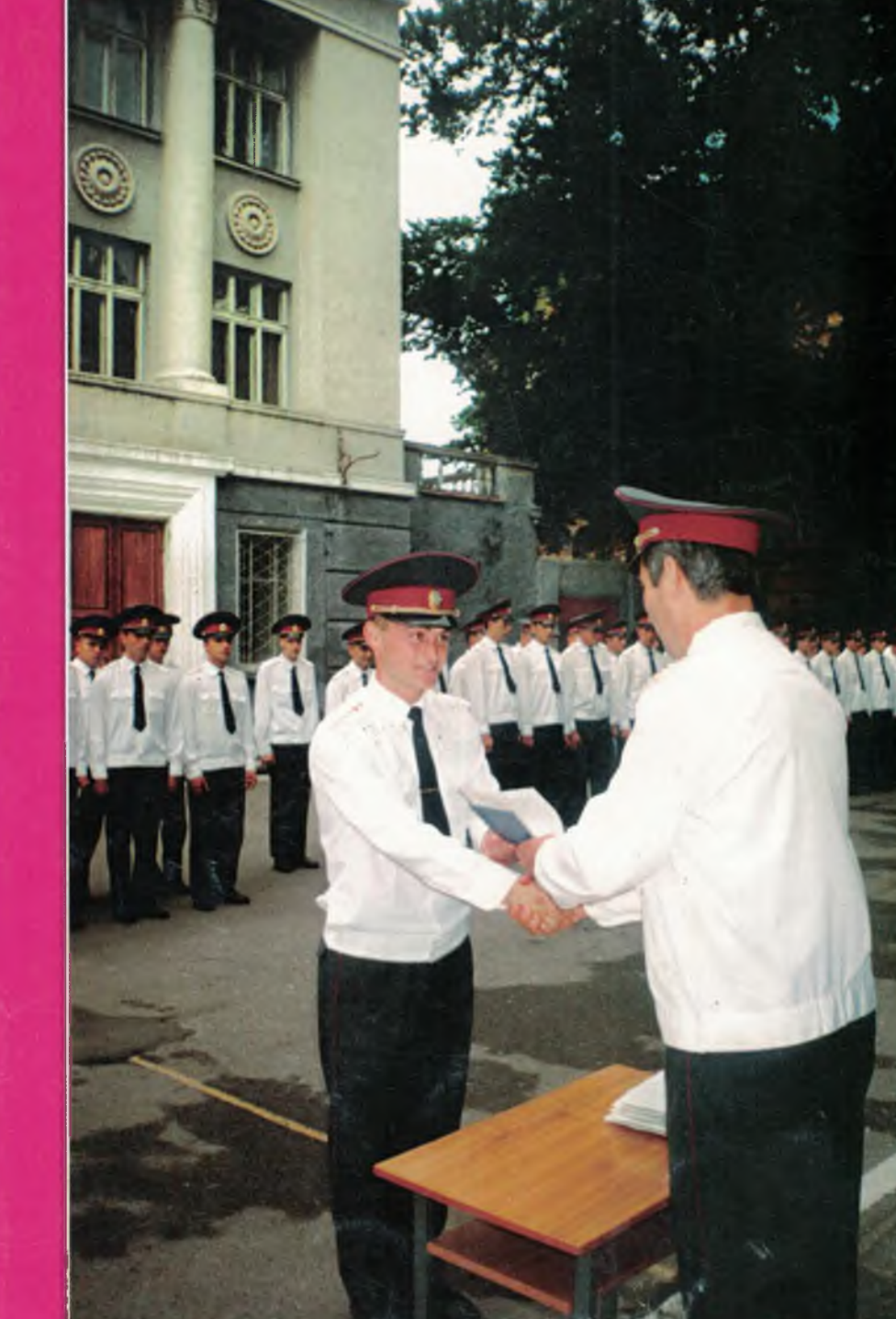

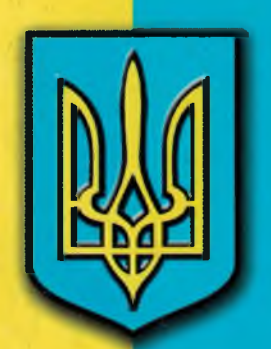

#### **МІНІСТЕРСТВО ВНУТРІШНІХ СПРАВ УКРАЇНИ**

### **ОДЕСЬКИЙ ІНСТИТУТ ВНУТРІШНІХ СПРАВ**

**ІСТОРИЧНИЙ НАРИС** 

Одеса Інститут внутрішніх справ

#### ББК 74.583.44(4Укр-4Оде-2Оде)62+67.301.011.11p31 УДК 378.6(477.74)-21:354.31(091):37.046.16

Рекомендовано до друку Вченою радою Одеського інституту внутрішніх справ. Протокол № 4 від 18 грудня 2001р.

#### Упорядник ВАСИЛЬЄВ Г. І.

Редакційна колегія: к. п. н., доцент Думко Ф. К. (головний редактор), к. ю. н., доцент Грохольский В. Л., Поярков О. В., к. ф. н. Чурсов М. В., Білоєнко Ю. Г., к. ю. н., доцент Крижанівський А. Ф., к. ю. н. Резніченко С. В., к. ю. н., доцент Пьохов В. М., к. ю. н., доцент Берназ В. Д., к. ю. н. доцент Долженков О. Ф., к. ю. н., доцент Ярмакі Х. П., Продайко С. В., к. т. н., доцент Пядишев В. Г., Ульянов О. І., к. п. н. Столбуненко М. М., Франчук Н. В.

 $O$  41 Одеський інститут внутрішних справ: Іст. нарис / Упорядн. к. п. н., доцент Васильєв Г. І., гол. ред. к. п. н., доцент Думко Ф. К. — Одеса: Ін-т внутр. справ, Друк, 2002. — 112 с. ISBN 966-7375-46-8

O 4309 000 000 2002

ББК 74.583.44(4Укр-4Оде-2Оде)62+67.301.011.11р31

Художнє оформлення Барбашин М. В. Фото з архіву OIBC та Сидорського Л. С.

Керівництво інституту висловлює подяку за підготовку нарису до друку Неєшсало О.В., Прудкій Л. М., Бабіч О. В., Нарушевич Л. І.

ISBN 966-7375-46-8

© Інститут внутрішніх справ, 2002 © Видавництво «Друк», 2002 © Упорядкування, Васильєв Г. І., 2002

У лютому 2002 року Одеському інститутові внутрішніх справ МВС України виповнюється 80 років. Навчальний заклад пройшов довгий, складний і славний шлях свого становлення. Коли виникла гостра потреба в кваліфікованих кадрах міліції, зокрема й у південних регіонах країни, урядом республіки на основі курсів при губміліції була створена Одеська губернська школа міліції прозшуку з підготовки старших і молодших міліціонерів.

Дата народження цієї школи - 27 лютого 1922 року вважається днем заснування навчального закладу, про який розповідається у цьому документальному нарисі.

Окремою книгою цей нарис видається вперше. Природно він не може претендувати на повний історичний нарис. Для цього є і об'єктивні причини — внаслідок Вітчизняної війни втрачені, знищені, частково розпорошені по всій великій, в минулому, державі архівні документи. Пшли назавжди з колективу навчального закладу і з життя немало людей, які його створювапи. Так упаштоване життя. Але, покинувши нас, вони залишили свої сліди в організації і удосконаленні роботи колективу.

Для того, щоб цей слід не стерся з пам'яті наступних поколінь співробітників інституту, плдготовлений цей нарис.

the contract of the contract of the contract

## Знання,

### Закон,

### Честь

Девіз на Прапорі Одеського інституту внутрішніх справ, який було вручено заступником міністра внутрішніх справ генерал-майором міліції Чернишовим В. С. колективу інституту 27 лютого 1997 року на 75-річчі з дня заснування.

#### 1921-1922 pp.

5 червня 1921 року Нарком Внутрішніх стола в України затвердив «Положення про курси старших і молодших міліціонерів при Одеській **ПОМИЛИ».** У відповідності з наказом головного - знальника ГУМ України курси обслуговували Слеську. Подільську і Миколаївську губернії. 1 в ретня 1921 року при управлінні Одеської губернозної міліції створені курси з підготовки стари и молодших міліціонерів.

В Одеському обласному архіві була проведена пошукова робота з метою встановлення **СТОСТ СТВОРЕННЯ ТА ФУНКЦІОНУВАННЯ НАВЧАЛЬНО**по закладу за період з 1921 по 1941 роки.

В результаті кропіткої роботи встановлені такі дані.

Фонд Р-107, опис 1, справа 70, аркуш 40.

В наказі № 45 по Одеській робітничо-селянській радянській міліції від 12 вересня 1921 року по стройовій частині оголошені штати і попо-ення про курси при Губміліції з підготовки старших і молодших міліціонерів, затверджені - вркомвнусправ 5 липня 1921 року.

В пункті 1 названого вище «Положення» записано:

«Цель создания курсов — восполнить тесретическую подготовку состава милиции, расширить военный кругозор, привить понятие дисциплины, показать практические призывы обучения как строевой, так и специальной службы по милиции».

> В пункті 2 «Положення» сказано: «Личный состав курсов делится:

а) постоянный; б) переменный.

К постоянному составу относятся лица управления курсов, учебной и хозчастей, канцелярия, также весь учебный состав.

К переменному составу относятся обучающиеся на курсах».

В пункті 3 «Положення» визначено, що «курсы формируются при Губмилициях и находятся в непосредственном ведении начальника инспекции Губмилиции».

В пунктах 17, 22, 26 цього «Положення» визначено, що «продолжительность обучения - 2 месяца. Обучающиеся на курсах именуются курсантами.

Курсанты за все время нахождения на курсах получают все виды довольствия на обших основаниях».

В тому ж наказі оголошуються штати курсів старших і молодших міліціонерів, а також оголошено:

«Начало занятий на курсах назначаю на 1 октября, о дне проверочных вступительных испытаний будет объявлено дополнительно».

Військово-морський бюллетень Міськінформації № 59 від 15 жовтня 1921 року зазначає:

«Курсы комсостава при Губмилиции. На курсах 248 человек. Вооружение: 118 винтовок, 500 патронов, лошадей 8, 1 повозка и 1 двуколка. Снабжение продовольствием и обмундированием удовлетворительное. Политическая и культурно-просветительная работа ведется слабо».

Військово-морський бюллетень Міськінформації № 69 16 листопада 1921 року:

«Курсы комсостава Губмилиции. На курсах насчитывается 110 курсантов. Строевые занятия проводятся без винтовок, патронов к винтовкам совершенно нет. Политкультработа не ведется, и курсанты о ней не имеют никакого понятия. При курсах числится 5 лошадей, фактически есть только 2. В настоящее время производится демобилизация, и 86 курсантов направляются в Губвоенкомат».

Ф. 30.1 д. 206 с. 98. Військовий огляд гарнізону міста Одеса з 1 листопада по 1 грудня 1921 року:

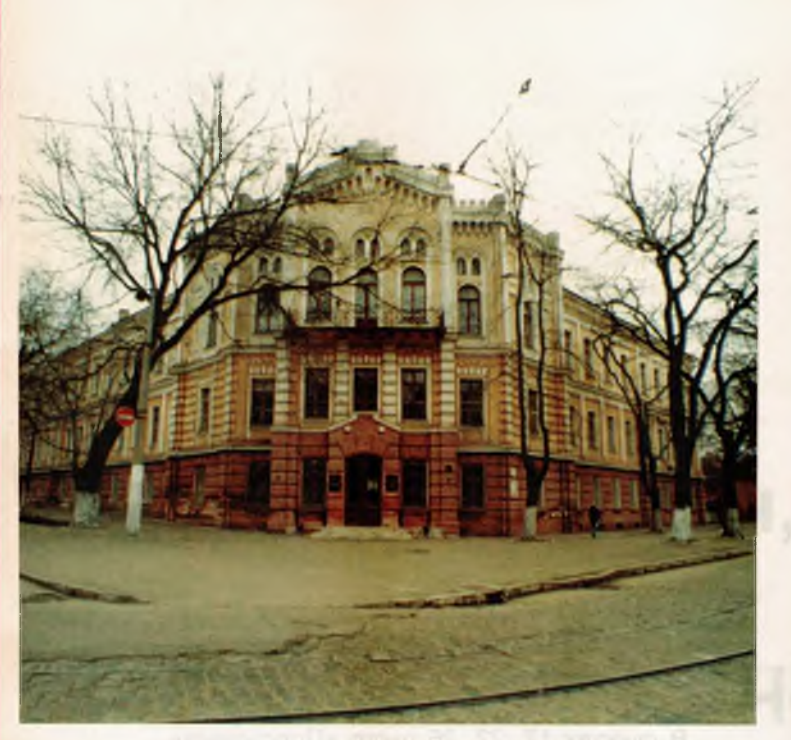

Навчальний корпус

Інтер'єр навчального корпусу

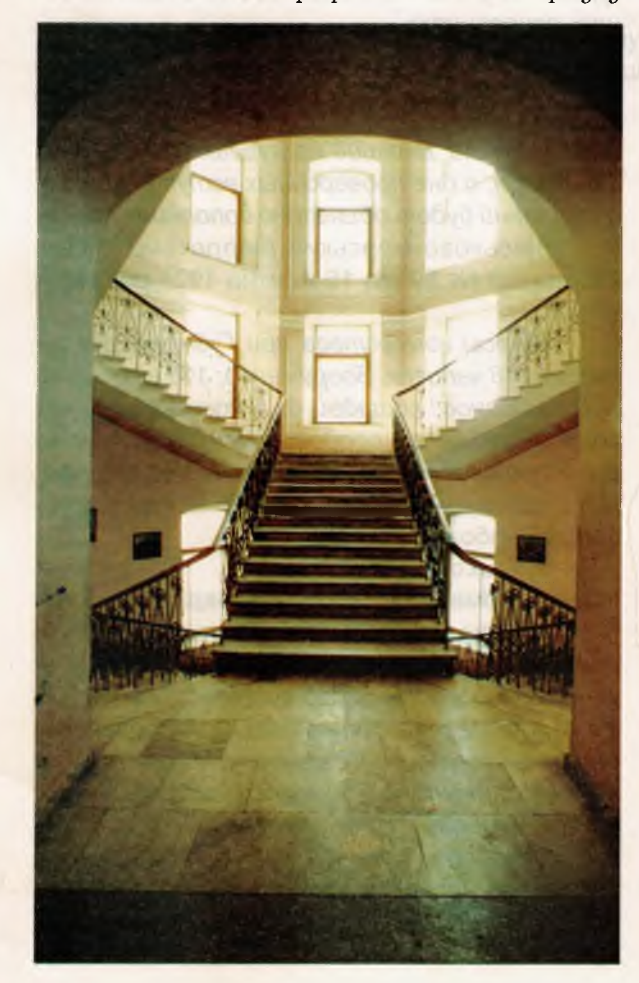

«Комкурсы Губмилиции. На курсах числится 97 курсантов, 16 человек комсостава, 20 — канцелярии, 26 лекторов, Количество курсантов уменьшилось с 200 до 97 человек, ввиду демобилизации. На днях ожидается прибытие нового пополнения из уезда. Занятия на курсах протекают нормально, причем преподается уголовное право, арифметика, русский язык и география. Политработа протекает неудовлетворительно. Большинство курсантов ходят без шинелей».

Із звіту за період з 1 по 15 грудня 1921 року: «Курсы Губмилиции. Курсантов — 90. комсостава и хозкоманды - 90 человек. Снабжение продовольствием страдает в качественном отношении. Помещения для курсантов не отапливаются, что тормозит нормальный ход занятий. Политработа на курсах соверешенно не ведется, так как военком увольняется, а новый военком никакой работы не проявляет. Также бездействует и комячейка».

Із загального огляду по Одеській губернії ГубЧК в Губком з 15 грудня 1921 року по 1 січня 1922 року:

«Курсы комсостава Губмилиции. На курсах числится по списку 115 курсантов, на лицо 44. Занятия протекают усиленно, как классные, так и строевые. После занятий курсанты разводятся по караулам. Снабжение продовольствием удовлетворительное. Ошушается недостаток в обмундировании. Жалованье давно не выплачивалось. Политработа ведется весьма слабо, комячейка бездействует».

Ф.107, оп.1, сп.2, л.104, 108:

За клопотанням начальника інспекції Одеської губернії, в зв'язку з суттєвими труднощами комплектування, ГУМ УРСР листом № 2007 від 10.02 дозволив курси реорганізувати в школу з контингентом 120 курсантів.

Наказом начальника Одеської губернії № 56 від 27.02.1922 р. курси старших і молодших міліціонерів були реорганізовані в школу з підготовки старших і молодших міліціонерів. Згодом уряд України визнав цю дату як дату заснування навчального закладу.

Заняття розпочалися з 01.05.1922 р. 14.05.1922 р. особовий склад школи прийняв Червону присягу робітничо-селянської радянської міліції.

В наказі начальника Одеської губернської робітничо-селянської радянської міліції від 9 червня 1922 р. по місту Одеса записано (державний архів, Ф.130, оп.1, сп. 20 лист 1):

«Объявляю к сведению акт экзаменационной комиссии по производству испытания

Одеський інститут внутрішніх справ

милиционеров, прошедших курс школы по подготовке старших и младших милиционеров.

Комиссия признала усвоившими курс школы...» (Вказані прізвища курсантів і оцінки -«відмінно», «добре», «задовільно»).

Згідно наказів тих часів, першим начальником школи з підготовки старших і молодших міліціонерів був Севрюк Михайло Ємельянович.

В 1923 році його змінив Богородицький С., а потім — Гаврилов П.М. (15.10.1923 26.10.1923; 17.10.24 - 1925), Клавін (26.10.23 - 24.12.1923), Сенченко І.М. (24.12.1923 -09.04.1924).

#### 1924-1925 pp.

З наказу по міліції та карному розшуку Одеської губернії № 27 від 29 лютого 1924 року.

«Курсы Губмилиции. Идеологическая сторона работы курсов удовлетворительна. Состав курсов подобран удачно, как по подготовке товарищей, так и по социальным признакам. Курсанты производят хорошее впечатпение (комиссия присутствовала при 3-месячной проверке знаний слушателей курсов). Хуже с материальной стороны дела: помещение холодное, дров для топки мало, питание тоже недостаточное - раз в день».

З акту дослідження комісією Головного Управління Міліції та Карного Розшуку Республіки, 27 серпня - 2 вересня 1924 року.

«При Губуправлении имеется Губернская школа по подготовке младшего и старшего милицейского состава с 6-месячным обучением и переменным составом на 50 человек. Укомплектовывается (последний набор) исключительно работниками милиции. Разработанные программы отвечают условиям обучения. Учебный план требует изменений в сторону увеличения часов занятий по специальным предметам: 1) милицейскому и уголовному праву не менее, как на 96 часов и 2) 14 часов по изучению метрификации, как предмета, не включенного в программу, и изучение которого необходимо в связи с переходом на метрическое исчисление.

Преподавательский состав весь штатный, за исключением преподавателя украинского языка, и имеет достаточную подготовку для преподавания в школе. Последний выпуск курсантов был произведен 10 мая предыдущего года (1923). При проверке выпускных материалов констатируется недостаточная подготовка: из 50 обучающихся с удовлетворительной подготовкой выпущено 12 человек; в особенности отмечается слабое усвоение тактики, о чем свидетельствует крайне неправильно решенная задача на заданную тему (ликвидация банды).

Существование школы в будущем весьма желательно. Отмечается также уделяемое внимание к поднятию ее на должную высоту со стороны Админотдела Губисполкома и Губмилиции.

Все обучающиеся находятся на казарменном положении. Помещение вполне отвечает казарменным условиям: светлое и достаточно свободно к размещению 50 человек. Каждый курсант снабжен комплектом постельных принадлежностей.

Пищевое довольствие производится из собственных средств, с отчислением из жалования ежемесячно на котел 12 рублей. Контроль по закупке провианта и приготовлению пищи осуществляется через специально избранную комиссию из курсантов.

Обмундирование на 100 % летним и зимним, последнее синего сукна.

Оклад жалования 25 рублей в месяц.

Внешний вид курсантов бодрый и жизнерадостный, чувствуется железная дисциплина и серьезное отношение к занятиям.

Начшколы (партийный) и нач. учебностроевой части — офицеры старой армии, служили в Красной армии.

С 15 сентября с/г (1924) открывается и начинает функционировать вторая школа по поднятию уровня знаний участковых надзирателей, субинспекторов и инструкторов, уполномоченных и их помощников.

Всего школа по разработанному плану располагает 140 учебными часами. Программа и учебный план распределяется на 3 отдела: 1-й общий для всех; 2-й специально милицейский; 3-й специально уголовно-розыскной. Кроме того, обучающиеся будут разбиты на 2 группы, судя по степени их развитости и подготовки практической, что будет установлено путем соответствующих испытаний при назначении в школу».

30 листопада 1924 року відповідно до наказу № 194 від 29.11.1924 р. по Управлінні міліції і карного розшуку Одеської губернії відбувся урочистий випуск курсантів губернської школи з підготовки старших та молодших міліціонерів. В цьому ж наказі зазначається, що школа має свій прапор.

В 1925 році в зв'язку зі скасуванням губерній та переходом на окружний адміністративний поділ були закриті всі губернські курси та школи міліції на території Української РСР, в тому числі й Одеська школа міліції. Всеукраїнська школа залишилася в УРСР єдиним навчальним центром, що готувала командний склад міліції та розшуку.

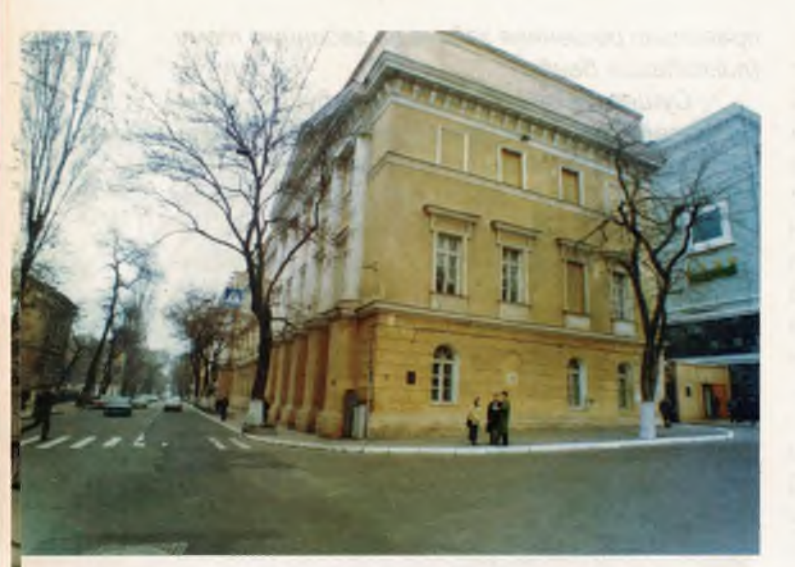

Навчально-побутовий корпус

Сенченка I. М. на посту начальника Одеської школи змінює Сикинов К. (09.04.1924 -14.05.1924). Потім начальником школи міліції призначається Войтовецький I. (14.05.1924 -17.10.1924).

Відсутність архівних даних не дозволяє встановити, хто в подальшому - до 1931 року був начальником школи міліції, а також причини їх досить частих змін.

#### 1926-1929 pp.

3 1926 по 1929 роки - перерва в роботі Одеської школи міліції.

#### 1929-1941 pp.

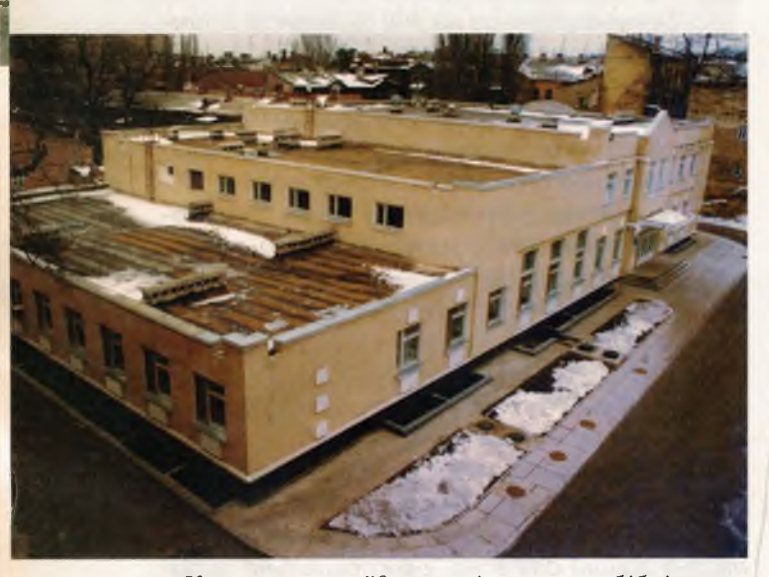

Курсантська їдальня і загальна бібліотека

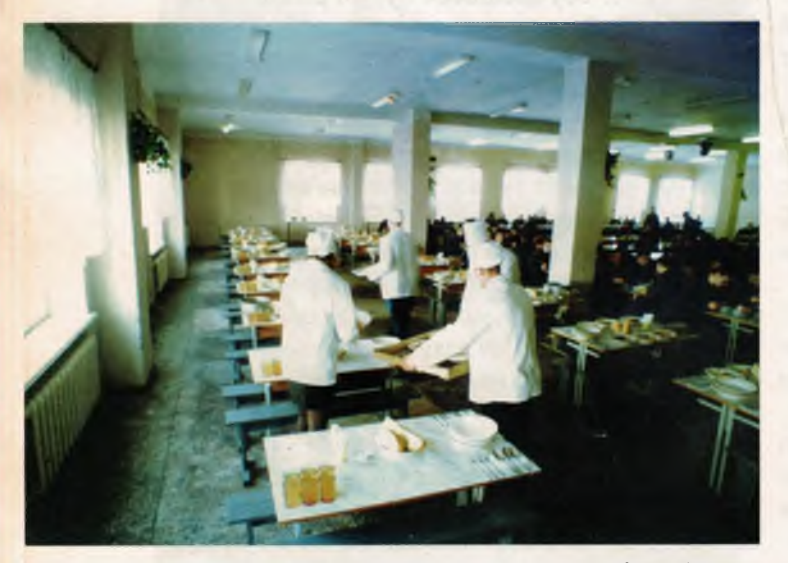

Інтер'єр їдальні

У зв'язку з необхідністю в підготовці кваліфікованих кадрів міліції на місцях наприкінці 1929 року за наказом НКВС УРСР в м. Одесі була поновлена школа з підготовки начскладу міліції, яка називалася Одеська школа середнього начальницького складу робітничо-селянської міліції зі строком навчання 1 рік. Школа готувала дільничних наглядачів і агентів карного розшуку. Спочатку кількість курсантів була встановлена 100, а пізніше - до 200 чоловік.

Школа підпорядковувалася НКВС Української РСР.

Попередниця Одеського інституту внутрішніх справ - губернська школа міліції і розшуку спочатку розташовувалася на розі вул. Р. Люксембург (нині - вулиця Буніна) і проспекту ім. Сталіна (зараз — Олександрівський) в приміщені, колишнього готелю, а потім була переведена у приміщення на вул. К. Лібкнехта (нині вулиця Грецька, 9). Для викладання у школі міліція міста направила своїх кращих працівників: Пухальського, Кибальника, Поліщука й інших досвідчених практиків. Кримінальне право та кримінальний процес викладали відомі в Одесі адвокати Топуз, Розенгауз.

Одним із начальників Одеської спеціальної середньої школи міліції в ці роки (з 1931 по 1937р.) був Смілте Яків Михайлович, який народився і довгий час проживав в Литві. З 1913 по 1916 рр. працював в м. Ризі на бетонному заводі. З травня 1916 по 1917 рік служив на військовій службі в старій армії рядовим Латишської стрілецької дивізії. В травні 1917 року разом з цією дивізією перейшов на бік радянської влади і до 1923 року знаходився на службі. Добровільно вступив на службу в Єкатеринославську губернську міліцію - кінний резерв - на посаду молодшого міліціонера, в 1934 закінчив ЦВШ РКМ.

Багато сили й енергії віддав Яків Михайлович Смілте цій роботі. І по сьогоднішній день про нього пам'ятають в інституті.

На початку 60-х років Смілте Я. М., будучи вже персональним пенсіонером, довгий час листувався з викладачами Одеської школи міліції.

В одному з листів від 2 червня 1962 року. Я. М. Смілте писав:

«Уважаемый товариш Неврозов.

Получил ваше письмо, но наверное не сумею Вам сообщить те сведения, которые Вас интересуют. Все рабочие записи, фотоснимки и прочие записи я сжег при выезде с Одессы в 1941 году, вначале Отечественной войны, вспомнить все это после долгих лет могу ошибиться, и мои сведения могут быть не точные. Я посоветовал бы Вам обратиться по этому вопросу в архив б/комиссариата ОГПУ Украины. Я думаю, что архив сохранился. Я очень благодарен Вам за приглашение на выпуск курсантов в августе с. г., но к сожалению, не смогу приехать. Я в настоящее время не работаю, являюсь персональным пенсионером и по состоянию здоровья в конце июля выеду лечиться.

Я коротко постараюсь ответить на Ваши вопросы.

1. Одесская школа милиции среднего ком. состава Украины была организована в начале 1932 года на основе Одесской секторной школы милиции. Школа помещалась по ул. Либкнехта, 9.

2. Школа непосредственно подчинялась б/комиссариату ОГПУ Украины и финансировалась финотделом комиссариата ОГПУ Украины.

3. Состав руководства школы. Нач. школы, зам. нач. школы, он же нач. учебной части. Пом. нач. школы по политчасти. Пом нач. школы по мат. обеспечению (нач. ЧМО). Адъютантсекретарь. Штатных преподавателей 6, нештатных преподавателей по надобности. Командир дивизиона 1, ком. взводов 2, нач. клуба 1, нач. боепитания 1, комендант 1. Деловоды в каждой части. Канцелярский состав. Медчасть.

Бухгалтерия. Курсантов 200 чел. Школа имела штатный духовой оркестр 15 чел.

4. Срок обучения курсантов 2 года. Дисциплины специальные. Общеобразовательные. Политические. Военные-строевые. После первого года обучения один месяц практической работы. Летом 2 месяца в лагерях, в школу принимали с 7-классным образованием. в отдельных случаях были отклонения - 4-5 классов образования.

5. Курсанты и ком. состав получали военный паек. Курсанты имели по 2 комплекта обмундирования, выходной и рабочий, сапоги выходные хромовые, материально комсостав и курсанты были обеспечены хорошо.

6. Необходимо отметить, что:

в учебной программе имелись такие предметы - как верховая езда, авто- мотодело и МПВО.

Школа имела 12 верховых лошадей. Школа получала достаточно средств для политмассовой работы. Имели возможность содержать руководителей струнного оркестра, танцевального кружка, драматического кружка и др. расходы.

Как-то школа имела возможность часто приглашать артистов в клуб школы для курсантов. Школа закупала по 2-3 постоянных места на весь сезон в Оперном и драматическом театрах, давали лучшим курсантам каждый вечер.

Школа имела довольно большое подсобное хозяйство в селе Дальник. 12 км от Одессы, которое достаточно обеспечивало школу молоком, овощами и другими продуктами.

> С уважением к Вам - Смилте Puга, Латв. ССР ул. Горького № 75, кв. 5»

В 1964 році Я. М. Смілте відвідав викладач Одеської школи міліції Лукшин I. В., який провів з ним декілька бесід. Ось деякі факти з його рапорту.

«За исключением фотографии 1932 года. где он изображен в служебном кабинете шко-

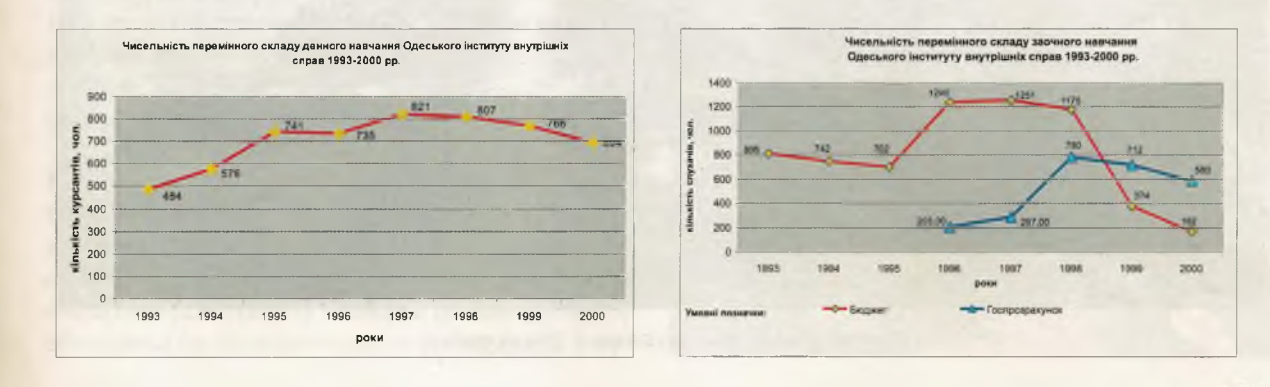

Знання, Закон, Честь

лы, у тов. Смилте никаких документов не сохранилось - он их сжег в период фашистского наступления на г. Одессу в 1941 году.

По словам т. Смилте, школу, в т. ч. архив, эвакуировал другой начальник школы в 1941 году по фамилии Демченко. Эти архивы должны быть предположительно в г. Харькове.

Тов. Смилте сообщил некоторые сведения о школе.

Сам он в начале 30-х годов работал в городах Шепетовка и Бердянск заместителем начальника административного отдела милиции и по предложению начальника отдела т. Морозова, переводившегося в Одессу начальником гормилиции, приехал так же туда, где и был назначен начальником школы.

Ранее, на месте школы среднего начсостава, была и т. наз. секторная школа (по оперативному обслуживанию вся территория Украины делилась на секторы), которая готовила только участковых уполномоченных.

С момента организации школы среднего начсостава, т. е. с 1932 года, снабжение ее начало осуществляться хозяйственным управлением НКВД. Школа готовила начальников райотделений сельской местности, оперативных уполномоченных уголовного розыска и участковых уполномоченных. Набор был в составе 200 человек, который проводили в течение 2-х лет, а затем опять набирали 200 человек. Имелось 4 взвода, организованные в т. наз. дивизион. 2 командира взвода были штатными и 2 внештатных, из курсантов школы. Командир дивизиона был из штатного состава.

Начальником специального цикла был т. Пухальский (последнее время жил в г. Киеве).

Начальником общественно-политического цикла был т. Рыболов.

Начальником юридического цикла был т. Ческин, а затем т. Топуз.

Командирами дивизиона были т.т. Полищук (прож. в г. Рига) и Федоренко.

Сам начальник школы проводил занятия по МПВО, кавалерийскому отделу и политбеседы.

Одной из форм поощрения курсантов была выдача бесплатных билетов в зрелищные учреждения города каждую субботу и воскресенье».

В 30-х роках перед міліцією м. Одеси поставало першочергове завдання: очистити місто від декласових, паразитичних елементів, забезпечити безпеку трудящих. В цій діяльності брали участь викладачі та курсанти школи. Школа систематично виділяла патруль по місту.

В довоєнний період школа підготувала й направила на практичну роботу в органи міліції сотні кваліфікованих працівників. Багато з них працювали на керівних посадах. Наприклад, Голобородько Г. Ф. (нач. 3-го відділення міліції), Коршак П. В. (ком. дивізіону зовнішньої служби), Губарев (начальник відділу служби управління міліції УРСР), Жемиров В. В. (ком. кавалерійського ескадрону), Флейдер Ш. Ш. (нач. відділу служби управління міліцією) та інші.

За період з 1922 по 1941 рік школа підготувала для органів внутрішніх справ понад 1300 спеціалістів.

#### 1941-1945 pp.

Влітку 1941 року курсанти Одеської школи міліції разом з особовим складом інших шкіл міліції України перебували в Безлюдівських таборах з метою подальшого підвищення бойової готовності та взаємодії курсантів з постійним складом школи.

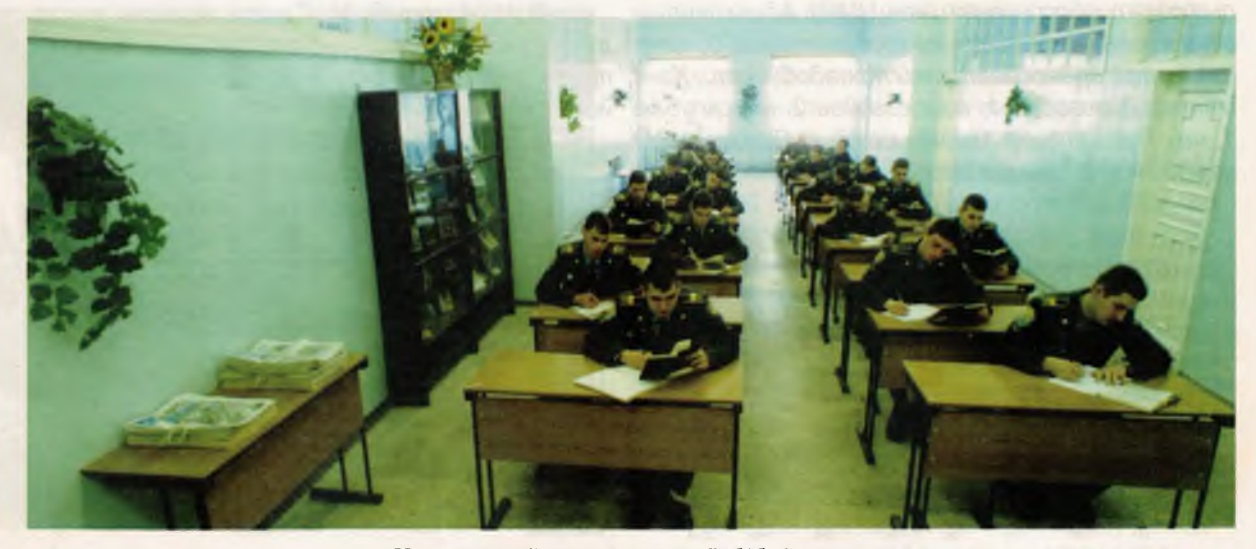

Читальний зал загальної бібліотеки

Одеський інститут внутрішніх справ

В перший день війни - 22 червня 1941 року — особовий склад таборів був піднятий по тривозі, відправлений за місцем постійного песебування і переведений на казармений стан. Разом з тим, згідно з вказівкою керівних органів, достроково здійснили випуск курсантів другого клосу, яких терміново відправили за місцем подальшого проходження служби.

Багато випускників, які одержали призначення в західні області України і західні райони Одеської області та Молдавії, з наступом фашистських військ поверталися до Одеської школи міліції. Незабаром почали прибувати з окупованих районів і випускники інших років. На початку серпня особовий склад школи досягав близько тисячі осіб.

Начальником школи в цей час був Демченко Петро Іванович (з 1937 по 1941 рр.)

Ше з 26 червня 1941 року відповідно до наказу № 1 по Одеському гарнізону в місті було впроваджено воєнний стан. Функції школи як навчального закладу змінилися. Замість підготовки кадрів, вона була залучена як бойова одиниця для вирішення низки питань щодо забезпечення громадського порядку під час нальотів ворожих літаків, для знешкодження дезертирів, для безпосередньої боротьби зі шпигунами, розкрадачами, спекулянтами, мародерами. Школі наказувалося також сприяти мобілізації населення для трудової повинності, зокрема по створенню оборонних рубежів навколо Одеси, а також барикад у самому місті, по виконанню інших важливих для воєнного часу робіт.

У кінці липня 1941 року відповідно до отриманого наказу з Одеси почали евакуювати слідчий ізолятор. Весь конвойний полк, за винятком одного взводу, залишеного для охорони громіздкої техніки полку, території, майна, евакуювався, охороняючи ув'язнених. За домовленістю з керівництвом школи взвод охорони був поставлений на постачання, а автомобілі, що залишилися, були передані школі і використовувалися до закінчення оборони Одеси. З несправних машин було відремонтовано таку кількість, яка дозволяла весь особовий склад школи при необхідності посадити на автомобілі. Це перетворило школу в добре озброєну мобільну військову одиницю, чисельність якої на початку серпня перевищила тисячу осіб. При цьому поповнення продовжувалося.

Школа розташовувалася по вул. К. Лібкнехта, 9, але, незважаючи на те, що навчальні класи давно перетворилися в казарму, місць для розташування прибуваючих, як правило колишніх курсантів школи, вже не вистачало. Крім того, близькість школи до порту збільшувала імовірність влучення бомби в бу-

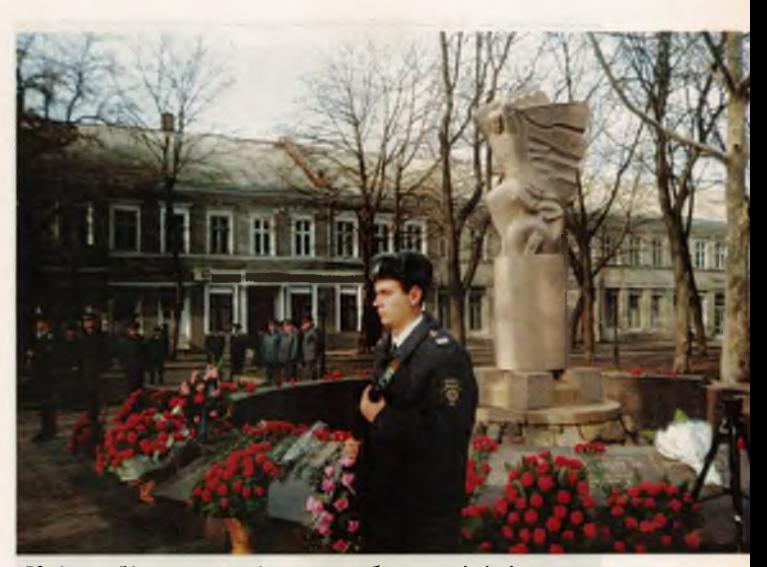

Квіти біля меморіалу загиблим міліціонерам

динок, де розташовувалися бійці школи, вільні від служби. І тоді вирішили підібрати нову будівлю для розміщення школи, особовий склад якої збільшився у п'ять разів. У зв'язку з тим, що санаторії під час війни не функціонували. то школа переїхала до санаторію ім. Чувиріна на Пролетарському бульварі і практично до кінця оборони Одеси розташовувалася там. Будівля школи на вулиці К. Лібкнехта охоронялася лише внутрішнім нарядом.

З підходом противника до міста посилилися нальоти його авіації. Фашисти почали обстрілювати місто з далекобійної артилерії. Тепер боротьба з ворожими шпигунами й особливо корегувальниками бомбардування набувала особливого значення. Від пильності виконання служби бійцями школи залежало, чи потраплять бомби в об'єкти, що мають велике значення для оборони міста. Цілодобово несли патрульну

Освячується нове приміщення інституту

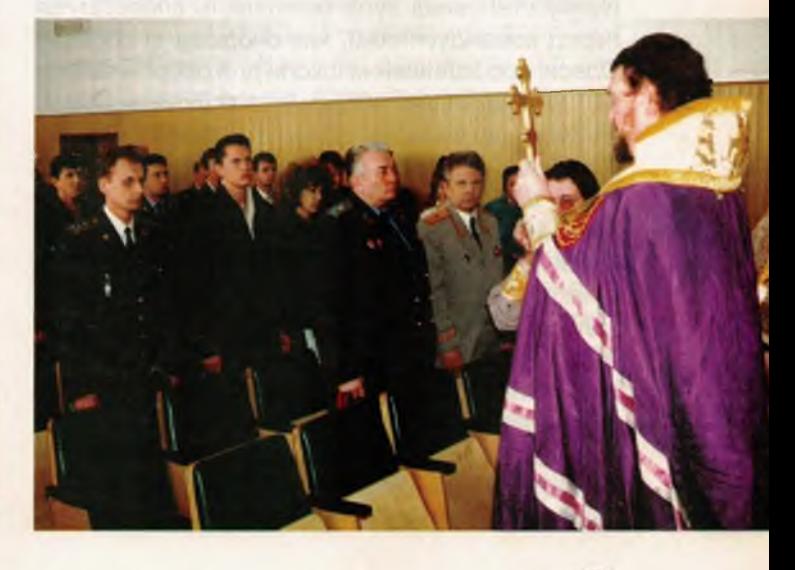

Знання, Закон, Честь

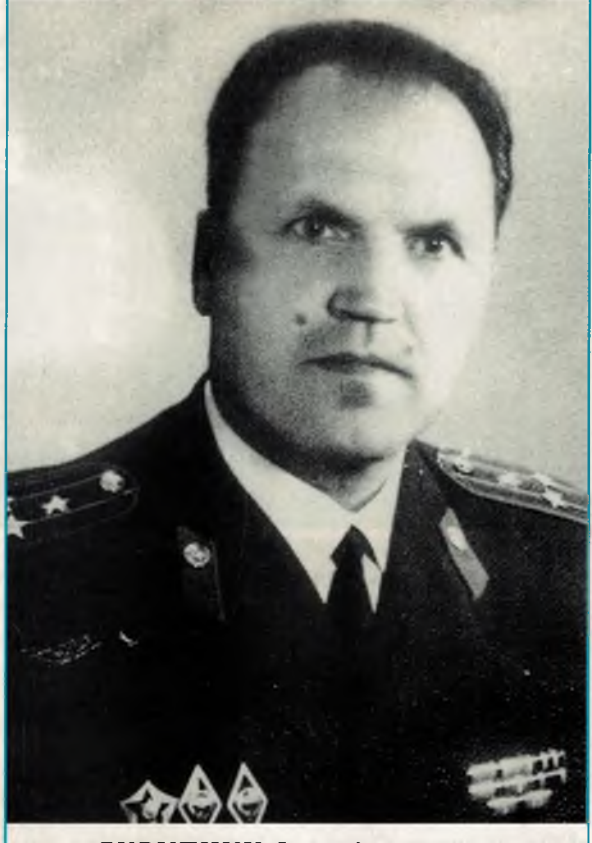

СКРИПНИК Ілля Антонович Служба в ОВС з 1947 р., в ОССШМ - з 1949 по 1984 рр., учасник ВВВ 1941-1945 рр., член партизанського підпілля в м. Одесі, розвідник.

службу колишні курсанти Одеської школи міліції. Тривала боротьба з мародерами, дезертирами й іншими злочинними елементами.

У цей час у школу надійшов наказ евакуювати перший курс і викладацький склад до Ташкента, а потім до місця безпосередньої дислокації. Однак у зв'язку з оголошенням міста на воєнному становищі була можливість клопотатися перед командуванням, яке очолювало оборону Одеси, про залишення школи для оборони міста.

На загальних зборах школи було прийнято рішення, що у важкий для міста момент, коли кожен боєць повинен обороняти місто, особовий склад школи залишається в Одесі. Для легалізації цього рішення протокол зборів був поданий керівництву оборони Одеси, і 26 серпня 1941 року у наказі № 011 військ Приморської армії відзначалося: «Сформований УНКВС по Одеській області загін військ особливого призначення в кількості 1200 осіб зарахувати на всі види постачання, крім грошового».

В серпні 1941 року з частин прикордонної охорони і працівників міліції Одеської та Ізмаїльської областей було створено загін особ-

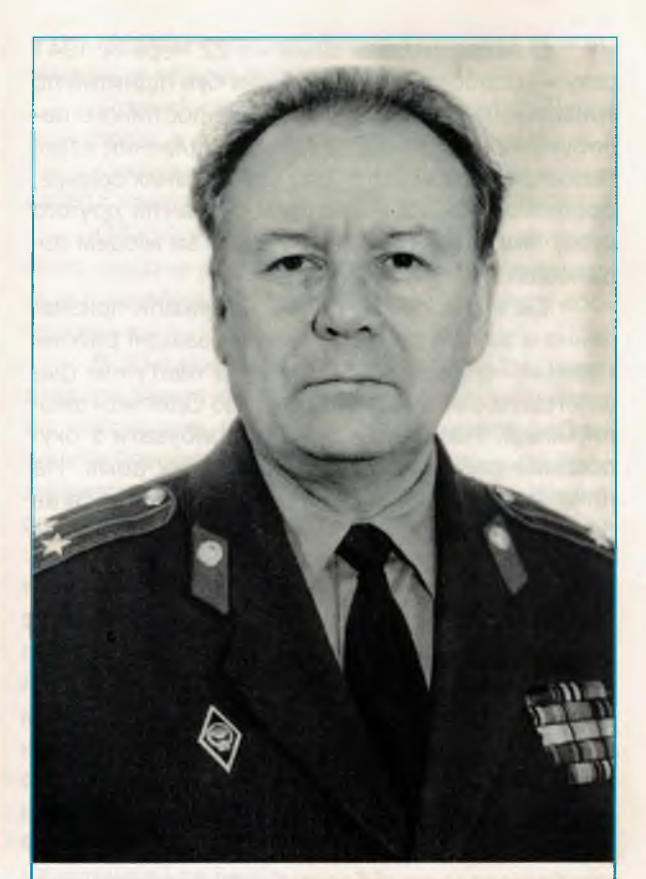

АШКОЛУНЕНКО Володимир Михайлович Служба в ОВС з 1964 р. в ОССШМ з 1964 по 1987 рр., учасник ВВВ 1941-1945 рр., «син полку».

ливого призначення військ НКВС під командуванням начальника школи Демченка П. І. Особовий склад школи склав 1-шу роту загону, яка брала активну участь в обороні міста. Начальником штабу загону був призначений заст. начальника навчального відділу школи М. Г. Баришніков. Загін складався з двох батальйонів, кількох взводів, відділень і груп.

З цього часу почався новий етап в житті колишніх курсантів Одеської школи. На початку героїчної оборони загін став тактичним резервом командування Приморської армії з урахуванням того, що він мав достатню кількість автомобілів, його мобільність дозволяла перекидати конкретну кількість бійців на будь-яку ділянку оборони.

Батальйони загону особливого призначення перекидали на складні ділянки фронту в найбільш критичні моменти. Вони захищали Одесу під Дофінівкою, Лузанівкою, Татаркою, Дачним.

Перші дні участі в обороні міста описує в своїх спогадах курсант Деревняк Д. А., який був направлений в школу в 1940 році з Вінницького облуправління міліції:

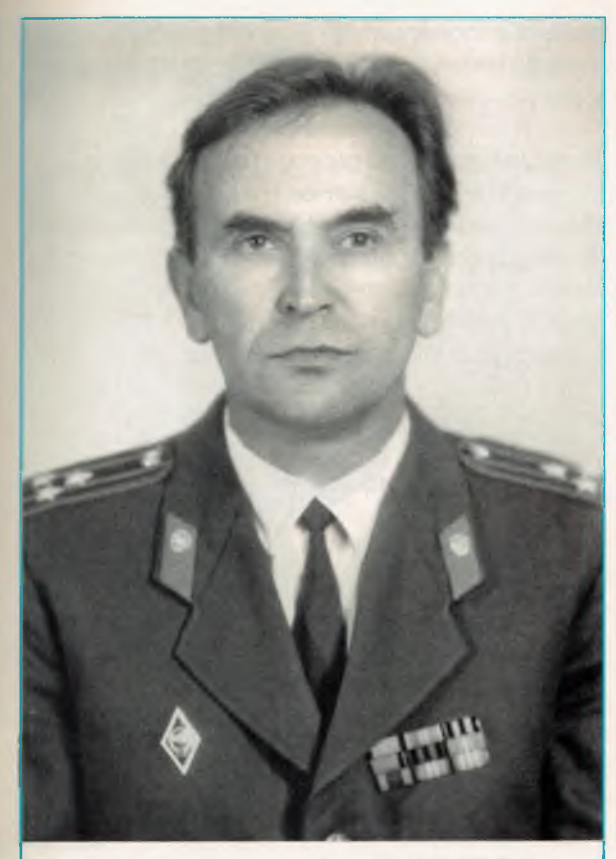

ГОНЧАРКО Віктор Георгієвич Слижба в ОВС з 1953 р., в ОССШМ з 1960 по 1982 рр., учасник ВВВ 1941-1945 pp.

НОВОКРЕЩЕНСЬКИЙ Семен Прокопович Служба в ОВС з 1961 р., в ОССШМ з 1973 по 1986 рр., учасник ВВВ 1941-1945 pp.

«... вышли на передовую - Лузановское направление - под каким-то, помню, совхозом. Было очень трудно, но все описать невозможно.

Ежедневно три-четыре артподготовки со всех видов оружия, и после следовало наступление, но, не доходя 100-150 метров до наших окопов, румыны дальше не могли продвинуться. Были горы трупов, нечем было дышать, капли воды не было, чтобы промочить горло, стояла страшная жара.

Но наши, курсанты, не дрогнув, стояли насмерть, отбивая ежедневные атаки врага. Справа от нас находилось подразделение пограничников, а слева какая-то кавалерийская часть.

За 4 дня боев много наших курсантов погибло, выдавала очень синяя одежда».

Далеко за межами Одеського плацдарму гриміла бойова слава полку морської піхоти, яким командував полковник Я. I. Осипов. Але мало хто знає, що перша рота в батальйоні загону особливого призначення в серпні 1941 року в складний момент для першого полку морської піхоти була терміново кинута для надання допомоги червонофлотцям і майже два тижні плічо-пліч з моряками прославленого полку захищала Одесу. Ротою командував колишній начальник курсу Харченко.

Свідченням активної оборони є дводенний бій на початку жовтня в районі Дальника. Наші частини розгромили тоді чотири батальйони румунської піхоти і 75-й піхотний полк 27-ї німецької дивізії. Важливо відзначити, що цей бій відбувався в ті дні, коли наші окремі частини евакуювалися.

Кондрецький С. О. - випускник Одеської школи середнього начальницького складу міліції - розповідав, що, будучи командиром взводу курсантів колишнього першого курсу, у складі загону в жовтні 1941 року до кінця героїчної оборони Одеси стримував із своїм взводом натиск фашистів. 9 жовтня було поранено командира роти Харченка, а до кінця оборони з 25 бійців взводу колишніх курсантів школи живими залишилося тільки двоє.

Загін військ особливого призначення разом з усіма працівниками міліції м. Одеси зали-

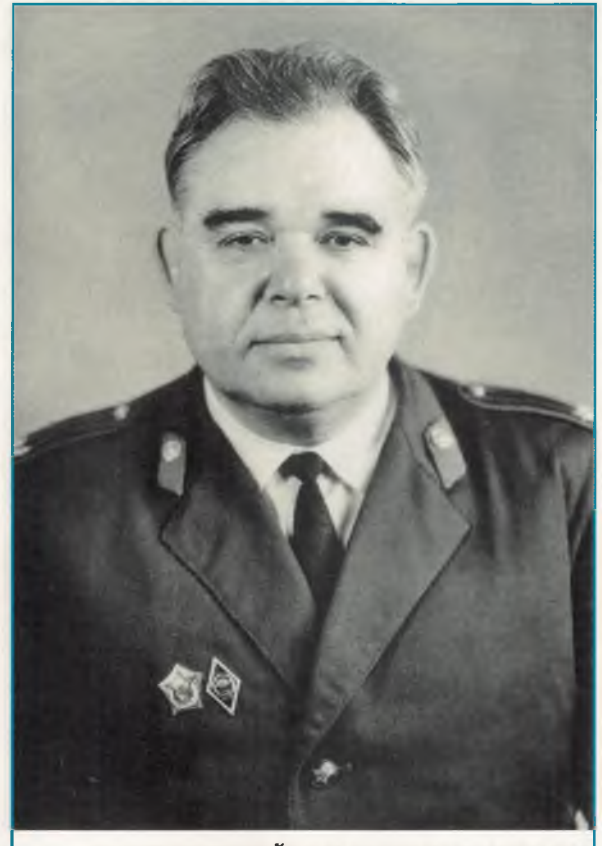

ЗАБОЛОТНИЙ Володимир Ілліч Служба в ОВС з 1963 р., в ОССШМ з 1968 по 1983 рр., учасник ВВВ 1941-1945 pp.

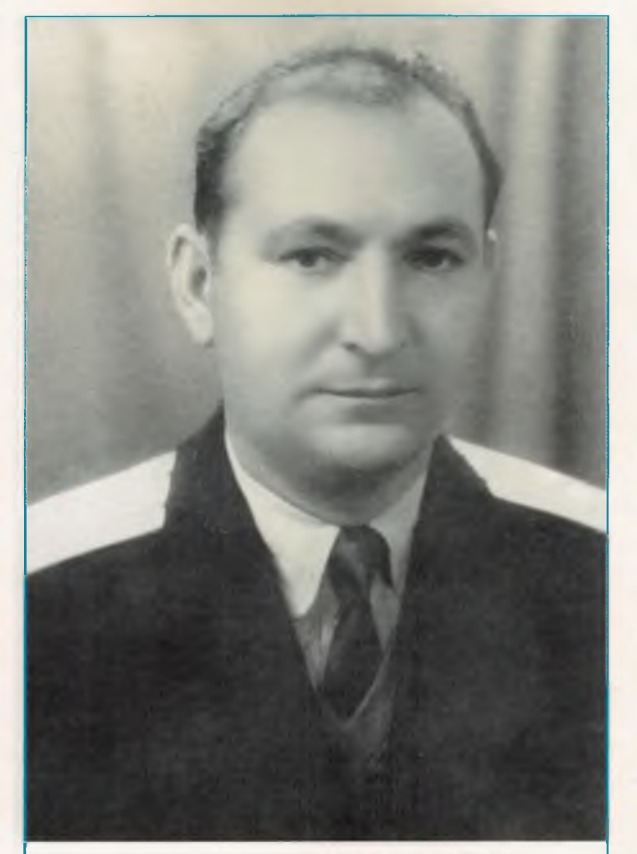

КОСТЮК Володимир Никонович Служба в ОВС з 1951, в ОССШМ з 1970 по 1982 рр., учасник BBB 1941-1945 pp.

шили місто одними з останніх. 40 бійців загону. що відзначилися в боях під Одесою, нагороджені орденами і медалями.

Подальший бойовий шлях Одеський загін пройшов у складі сформованої дивізії, яку очолив начальник управління міліції Молдавії П. Орлов.

В червоноармійській газеті військ НКВС «На защиту Родины» (№ 31 від 20.12.42 р.) під заголовком «Мужественный командир» описується декілька бойових епізодів загону особливого призначення:

«26 сентября 1941 года недалеко от Одессы велось ожесточенное наступление немецко-румынских войск. Наши части отходили под ударами превосходящих сил противника.

Фронт был прорван в нескольких местах. На ликвидацию прорыва был послан тов. Барышников с отрядом войск НКВД.

Будучи начальником штаба отряда, он все время находился на линии огня, умело управлял боем, поднимал дух бойцов. Пять раз враг в этот день бросался в атаку, но отбивался с большими для него потерями.

К вечеру после ожесточенного боя просочившиеся в наш тыл немцы и румыны были уничтожены, положение было восстановлено.

На другом участке пьяные фашисты пошли в «психическую» атаку, прикрываясь артиллерийским огнем. Шли в полный рост с папиросами в зубах. Их было до 800 человек. Эту атаку пришлось отражать одной нашей роте из отряда тов. Барышникова. Бойцы не растерялись. Подпустив немцев на 60-70 метров до наших окопов, они обрушили на врага всю мощь пулеметно-минометного огня, ведя также непрерывный огонь из винтовок и автоматов. Немцы падали, как подкошенные. Куда девалась их спесь!

Точно призывной набат несся клич боевого командира: «Бей их гадов всех до одного!». Немного живых «психов» ушло из этой атаки.

В небе появились наши самолеты и начали беспощадно косить вторые эшелоны врага, засевшего в лесу. Бой закончился в нашу пользу.

Наряду с боевой деятельностью тов. Берышников руководил в Одессе поимкой шписнов, диверсантов, «ракетчиков», гнусных пособников фашистов».

Міліцію міста-героя нагороджено медаллю «За оборону Одеси», і велика заслуга в цьому на-- - ить випускникам та постійному складу Одесьс школи середнього начальницького складу міліції.

Всього за час оборони Одеси загинуло, поранено та пропало безвісти 496 бійців загону, в тому числі загинуло 7 курсантів, контужено і пропало безвісти - 45.

#### 1945-1952 pp.

В 1945 р. було прийняте рішення про в дновлення навчального процесу в Одеській **ШКОЛІ МІЛІЦІЇ.** 

Згідно з наказом НКВС СРСР № 00237 1945 р., з 15 квітня 1945 року в Одесі створюється однорічна школа начскладу міліції з континтентом 250 курсантів.

20 квітня 1945 р. видається наказ № 1 по школі. Короткий і простий: «Сего числа прибыл и приступил к формированию Одесской школы милиции. Начальник школы майор милиции Рукас». Начальник пише наказ сам нема секретаря, нема печатки і нікого із співробітників. Школа відновлюється у вкрай важких матеріальних і побутових умовах. Але школа міліції почала працювати. Поступово з'являються перші - викладачі, співробітники навчального відділу, допоміжний склад. Школа готується до першого післявоєнного прийому, ідуть ремонтні роботи. Витяг з наказу № 205 -1945 р.: «Ввиду того, что полученные для школы лошади больны чесоткой и требуют усиленного кормления, а также что школа совершенно не имеет грубых кормов (сена, соломы) для корма лошадей, приказываю: с 15 июня с. г. выдавать двойную порцию зерна, т. е. по 4 кг в день на каждую лошадь. Начальник школы Рукас». (Орфографія і стилістика вищенаведених витягів з наказів і наведених нижче - без змін). Витяг з наказу № 27 - 1945 р.: «В связи с тем, что лошади с сего числа имеют усиленную нагрузку по перевозке стройматериалов, а сено отсутствует, приказываю норму выдачи зерна уве-

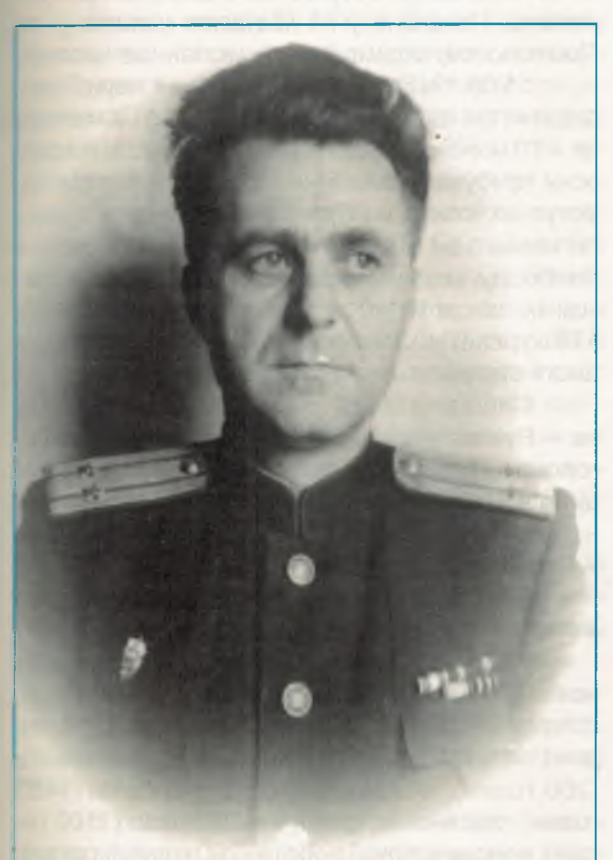

РУКАС Іван Іванович підполковник міліції, начальник Одеської школи міліції з 20.04.1945 р. по 31.12.1950 р. Учасник ВВВ 1941 - 1945 рр.

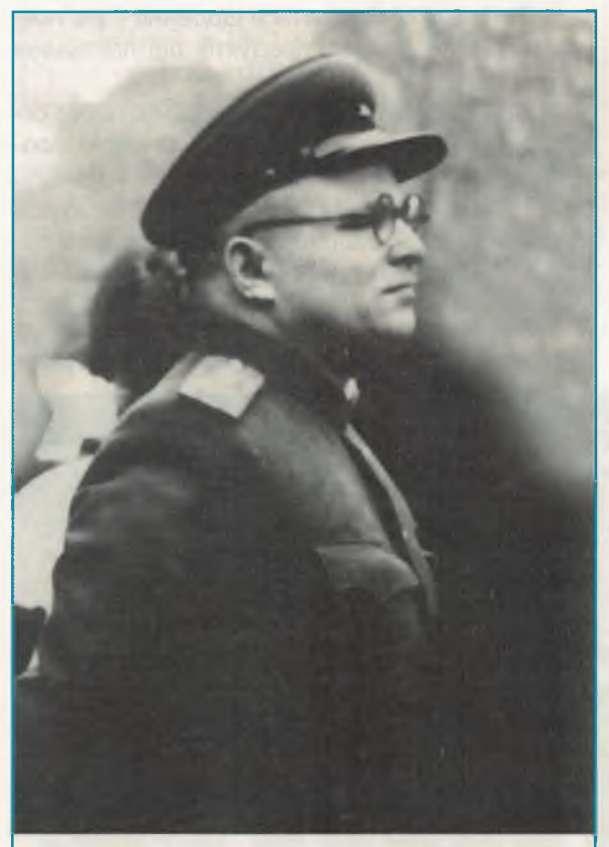

СКВОРЦОВ М.А. полковник міліції, начальник Одеської школи міліції в 1951 р.

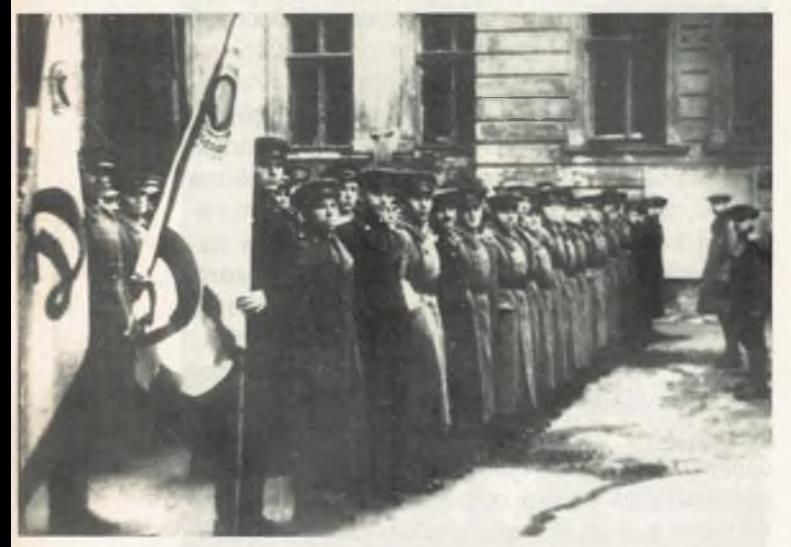

Курсанти Одеської школи міліції в перші роки після війни

личить до 6 кг. в сутки на 5 дней, т. е. с 25 по 30 июня с. г. Начальник школы Рукас».

Наказ № 3 32-1945 р. (про чисельність особового складу, який перебуває на утриманні):

Офицерского состава - 7 чел.

Переменного состава - нет

На фуражном довольствии лошадей - 2. Такі накази віддаються щоденно - рік тяж-

кий, голодний, видача продуктів під постійним контролем.

Всі співробітники школи працюють без огляду на труднощі, не рахуючись із своїм особистим часом, про це свідчать накази по школі.

Наказ № 58-1945 р.: «Начальник курса ст. лейтенант милиции Бескровный в период организации школы был командирован в г. Гайворон для получения лошадей. Затем в

Курсанти Одеської школи міліції, 50-ті роки

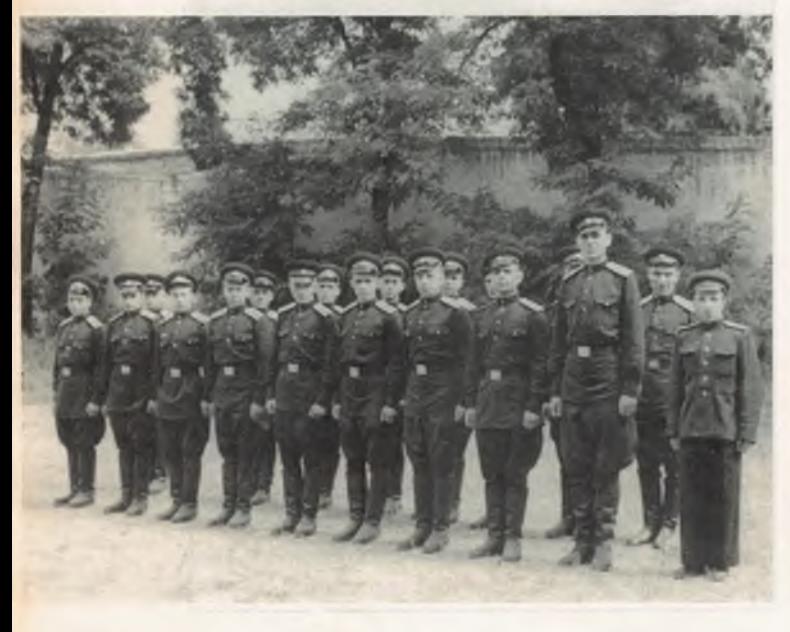

июле месяце с. г. был командирован в Константиновский стеклозавод за получением стекла. Порученные задания тов. Бескровный выполнил добросовестно, доставив полученное полностью и в сжатые сроки.

За образцовое выполнение порученных заданий ст. лейтенанту милиции тов. Бескровному объявить благодарность и предоставить отпуск на 5 дней» (Примітки: Бескровний К. І. починав працювати в школі міліції ще з 1937 року).

Наказ № 69-1945 р.: «Тов. Лебедева и Кашперовская в период организации школы работали добросовестно, не считаясь со временем, порученное выполняют добросовестно. Приказываю: За добросовестное отношение к работе тт. Лебедевой и Кашперовской объявляю благодарность».

Але був і такий наказ: «21/УП-1945 г. шофер школы т. Лихановский, следуя на автомашине из г. Одессы в с. Троицкое, посадил в машину 17 ч. пассажиров и получил с них «калым» в сумме 560 руб. Шофер Лихановский подлежит строгому наказанию, но, учитывая, что он деньги себе не взял, а приобрел насос, спайсер и домкрат. Приказываю: шофера Лихановского за незаконный сбор денег с граждан предупредить. Помощнику по хозчасти капитану т. Протопопову оприходовать указанные части».

15.08.1945 р. в школу прибули перші кандидати (так тоді називали абітурієнтів) на навчання - 10 чоловік зі Станіславської області. Надалі вони прибували щоденно, з 21 області України. Вступних іспитів не було, але кандидати здавали нормативи з фізичної підготовки, проходили співбесіду, медичну комісію. 18.09.1945 р. наказом по школі № 101 в школу було зараховано 176 курсантів. Згідно наказу № 103-1945 р. в школі створюються такі циклові комісії.

Спеціальних дисциплін (5 чоловік), голова – Рукас; військових дисциплін (5 чоловік), голова - Гримблатов; загальноправових дисциплін (7 чоловік), голова - Гейлер; соціально-економічних дисциплін (8 чоловік), голова - Галицький.

До навчального плану входили такі предмети:

Російська мова (2000 годин), українська мова (1000 годин), математика (700 годин), історія СРСР (800 годин), географія (350 годин), історія ВКП(б) (540 годин), Політкарта (260 годин), оперативно-слідча робота (1450 годин), радянське кримінальне право (1100 годин), основи слідчої роботи (290 годин), організація і зміст роботи міліції (4000 годин). Термін навчання один рік.

Почалось навчання. Але школа продовжувала відновляти матеріальну базу, були труд-

Одеський інститут внутрішніх справ

и з постачанням як необхідного обладнан-- в так і продуктів. Курсанти брали в цьому актины участь. Витяги з наказу № 118-1945 р.:

«Курсанты школы Форопонов и Радченко в сентябре с. г., будучи в краткосрочном отплете и зная о том, что школа находится в зат-- - - - - тельном положении с овощами, проявили инициативу, закупили 1 центнер луку и достав школу» (Объявлена благодарность).

«В сентябре с. г. тт. Артемин и Вигра-- - о, будучи в краткосрочном отпуску, проевили инициативу, заготовили 78 кг луку и доставили в школу» (Объявлена благодарность).

«Тов. Боханов, будучи в краткосрочном р плуску, проявил инициативу, приобрел около **Переписчей бумаги, доставил в школу»** Соъявлена благодарность).

«Тов. Гох, прибывши в школу и еще, буду-- зндидатом, проявил инициативу по остектенению школы» (Объявлена благодарность).

Витяг з наказу №120-1945 р.: «Курсант шкопы лейтенант Устименко, будучи в отпуску и зная, что школа нуждается в электролампоч-«а», приобрел 15 шт. и доставил в школу. Кроме того, приобрел писчей бумаги и также доставил в школу». (Объявлена благодарность).

Витяг з наказу № 129-1945 р.: «Курсанты школы тт. Шевчук и мл. лейтенант милиции т. Конопля, находясь в краткосрочном отпусу приобрели и доставили в школу первый окопо 4 кгр писчей бумаги, второй 200 штук карандашей». (Объявлена благодарность).

Такий був час. Були і інші накази по школі:

Витяг з наказу №147 — 1945 р.: «2 ноября с. г. в 1 ч. 20 мин. майором милиции т. Гримблатовым был обнаружен спящим на посту у гауптвахты курсант Зиневич Д. П., дежурный по школе курсант Казанцев в это время спал у себя на койке в общежитии в раздетом виде.

Майором милиции Гримблатовым на курсанта Зиневича наложено взыскание арест двое суток, курсанту Казанцеву объявлен выговор.

Предупреждаю весь личный состав, что за нарушение караульной и внутренней службы виноватые будут привлечены к самой строгой ответственности. Начальник школы Рукас».

Умови боротьби зі злочинністю в післявоєнний час ускладнювалися наслідками окупації, труднощами відновлення господарства, засухою 1946 року.

З кінця 1946 року кримінальна злочинність росте майже за всіма найнебезпечнішими її видами і на початку 1947 року досягає найбільшого за післявоєнні роки рівня. В той же час найбільш досвідчені та кваліфіковані кадри міліції значно поріділи за період війни, багато з них загинули на

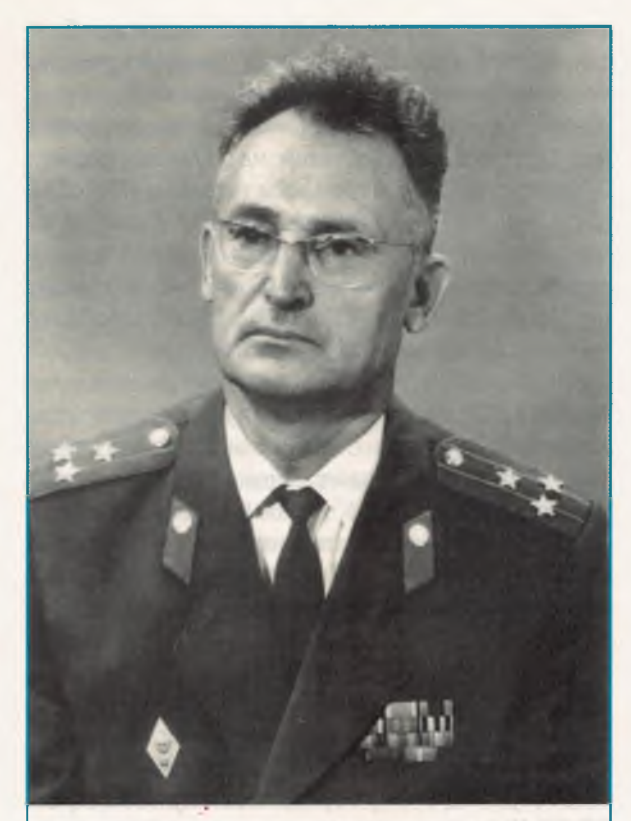

СВАВОЛЯ Василь Олексійович полковник міліції, начальник школи міліції з 1951 по 17.06.1954 рр., учасник ВВВ 1941-1945 рр.

фронті, стали непрацездатними, чи залишились в армії. Серед особового складу міліції, особливо його середньої і нижчої ланок багато працівників мали низький загальноосвітній рівень і недостатню спеціальну підготовку. Крім того, майже 80 % працівників прибули до міліції в період війни і не мали ні теоретичних знань, ні досвіду роботи.

МВС УРСР вживає заходи для навчання кадрів міліції. У всіх областях організовуються спеціальні вечірні загальноосвітні школи, при більшості облуправлінь утворюються стаціонарні навчальні пункти. Згідно з наказом МВС СРСР (№ 081, 1947 р.) строк навчання в Одеській школі міліції подовжують до двох років, при школі утворюються дев'ятимісячні курси перепідготовки начальників відділень і їх заступників. Одночасно в школі організовується у 1947 р. заочне відділення з контингентом 350 чоловік.

Поряд з навчанням особовий склад школи брав активну участь в охороні громадського порядку, в боротьбі зі злочинністю в місті й республіці.

В 1946 р. особливий склад школи міліції від'їжджає для виконання спеціального завдання уряду республіки по охороні громадського порядку в м. Тирасполь. В 1947 р. - з таким же завданням уряду - в тодішню Ізмаїльску область. В 1948 р. особовий склад школи направляють для виконання спеціального завдання уряду в Рівненську область (охорона громадського порядку під час виборів народних суддів). В1948 р. МВС України своїм наказом № 00319 відзначило відмінну підготовку особового складу школи по охороні громадського порядку, організованість і високу чекістсько-військову дисципліну і оглосило подяку всьому особовому складу Одеської школи міліції.

За період з 1946 по 1952 роки школа випустила 767 курсантів і 409 слухачів перепідготовки начальників і заступників начальників райвідділів, паспортних відділень і політпрацівників. Із числа тих, хто закінчив стаціонарний курс навчання рекомендовано начальниками райвідділів міліції - 27, заст. начальників - 93, ст. оперуповноваженими - 229.

#### 1952-1971 pp.

В 1952 році рішенням Ради Міністрів СРСР школа начскладу реорганізується в Одеську спеціальну середню школу міліції МВС СРСР. Школі надається право видачі випускникам дипломів з юридичної спеціальності і присвоєнням кваліфікації «юрист». У зв'язку з цим, починаючи з 1952 року, до школи приймаються лише особи, які мають загальну середню освіту та відслужили строкову службу в армії.

Школа комплектується УВС Одеської, Кіровоградської, Кримської та Миколаївської областей і готує дільничних уповноважених ВБКСВ і карного розшуку.

В 1954 році відбувся перший випуск з врученням дипломів і присвоєнням кваліфікації «юрист» з середньою спеціальною освітою. В органи внутрішніх справ було направлено 104 спеціалісти, з яких рекомендовано начальниками райвідділів міліції - 8 чоловік, заступниками начальників - 22, старшими оперуповноваженими - 55.

3 1954 року стаціонарне відділення школи комплектувалось УВС Одеської, Кіровоградської, Кримської, Херсонської, Миколаївської, Вінницької, Дніпропетровської, Запорізької, Донецької і Луганської областей, а також відділами міліції Одесько-Кишинівської, Південної залізниць і водними відділеннями Чорноморського басейну.

Начальником школи міліції з 1951 р. по 17.06.1954 р. був полковник міліції Сваволя Василь Олексійович.

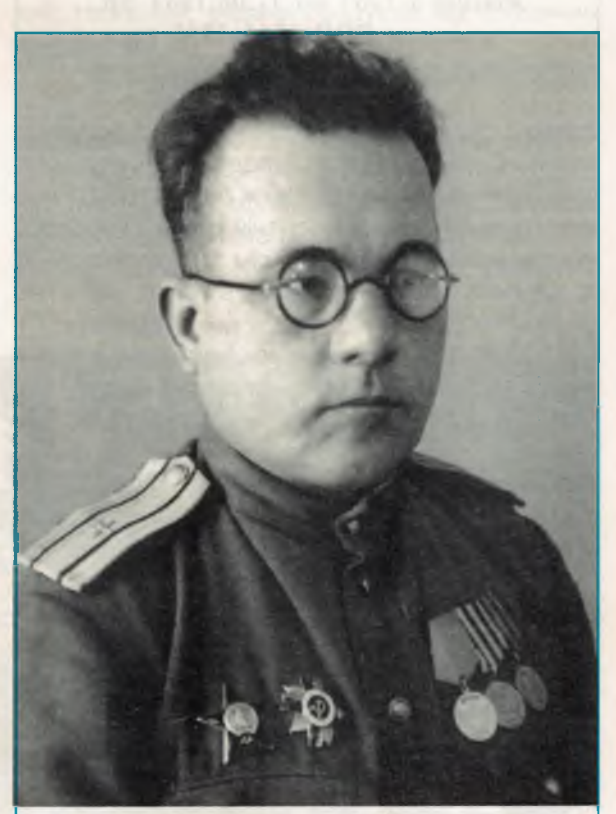

ПОТАПЕНКО Порфирій Іванович полковник міліції, начальник школи міліції з 17.06.1954 по 10.04.1961 рр. Учасник ВВВ 1941 - 1945 pp.

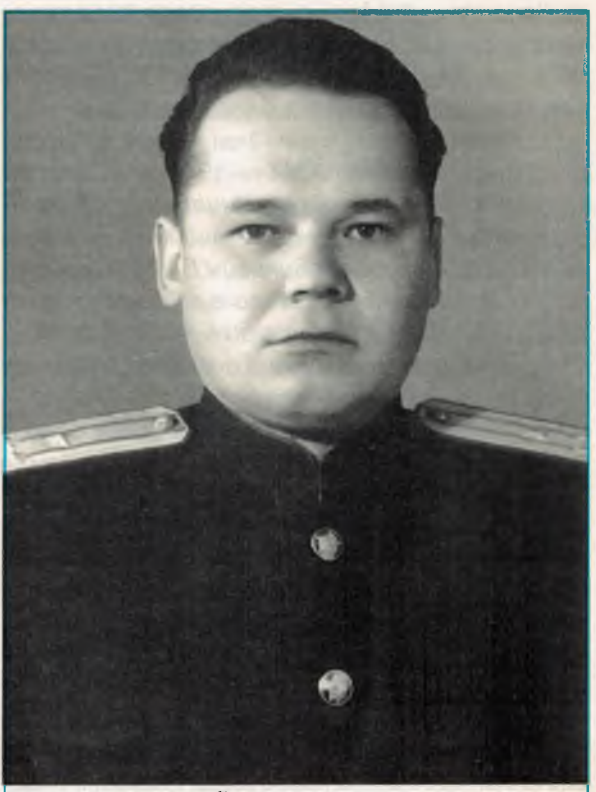

ПОГРЕБНИЙ Євтихій Михайлович полковник міліції, начальник школи міліції з 10.04.1961 по 22.02.1962 рр. Учасник ВВВ 1941 - 1945 рр.

3 1955 року почало працювати заочне в дділення на базі середньої юридичної освіти. Спочатку контингент заочників був визначений до 100 чоловік та протягом наступного десятита доведений до 400 чоловік.

17.08.1962 р. в зв'язку з реорганізацією MBC УРСР в Міністерство охорони громадсь-«сго порядку УРСР школа отримала назву -Одеська спеціальна середня школа міліції **MOFFICPCP.** 

На початку 60-х років в житті міліції та навчальних закладів міліції видбулися важливі політичні події. Президія Верховної Ради УРСР 2 листопада 1962 року запровадила Присягу ссобового складу радянської міліції і 29 жовтня 1963 року встановила Червоний прапор міліції. Відповідно до цього 20 грудня 1963 року сфіцерський склад і курсанти (набір 1963 року) склали присягу. В подальшому цей урочистий ритуал проводиться шорічно для кожного нового набору курсантів. 25 квітня 1964 року школі, як окремому підрозділу міліції Одесь-«ого гарнізону міліції, було урочисто вручено -ервоний прапор міліції.

Наказом МОГП УРСР № 140-1964 р. Одеській школі міліції підпорядкований НКП в и Запоріжжя (який до того був підпорядкований Донецькій школі міліції). Через два роки, в зв'язку зі створенням Дніпропетровської спеціальної середньої школи міліції, в якому брала участь Одеська школа і на перших порах надавала необхідну методичну допомогу, цей НКП був переданий Дніпропетровській СШМ (розпорядження МОГП УРСР № 8/4/1213-1966 р.).

В 1966 р. школа знову змінює свою назву і підпорядкування. Згідно з постановою Ради Міністрів СРСР № 828-262 від 13.10.1966 р. «Про заходи, пов'язані з створенням міністерства охорони громадського порядку СРСР» школа отримала нову назву - «Одеська спеціальна середня школа міліції Міністерства охорони громадського порядку СРСР» і підпорядковується МОГП СРСР.

За період з 1954 по 1966 роки школа зробила 12 випусків курсантів і 9 випусків слухачівзаочників. Всього закінчили школу за цей період 1901 чоловік, із них 104 отримали дипломи з відзнакою.

Начальником школи міліції в період з 17.06.1954 по 10.04.1961 рр. був полковник міліції Потапенко Порфирій Іванович, з 10.04.1961 по 22.02.1962 рр. - полковник міліції Погребний Євтихій Михайлович, з 22.02.1962 по 17.07.1967 рр. — підполковник міліції Дяченко Павло Якович.

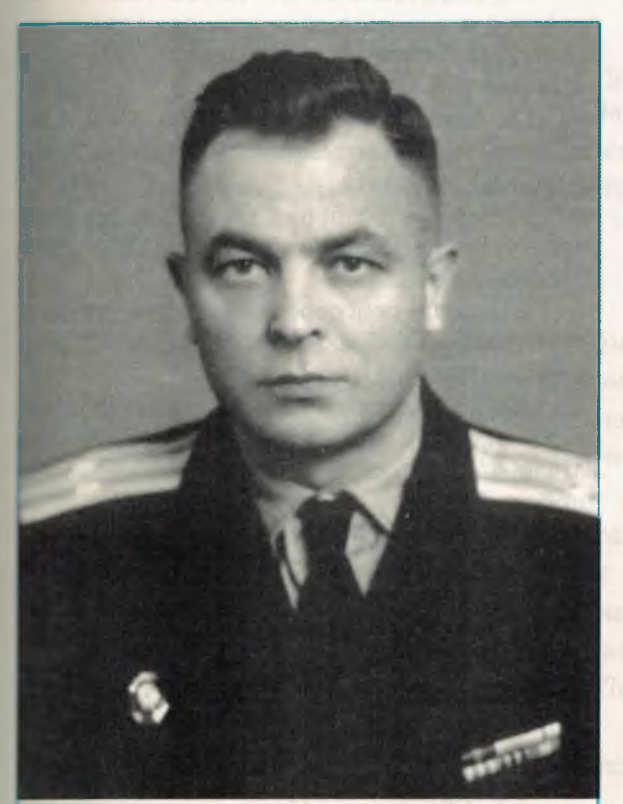

ДЯЧЕНКО Павло Якович підполковник міліції, начальник школи міліції з 22.02.1962 по 17.07.1967 рр. Учасник ВВВ 1941 - 1945 рр.

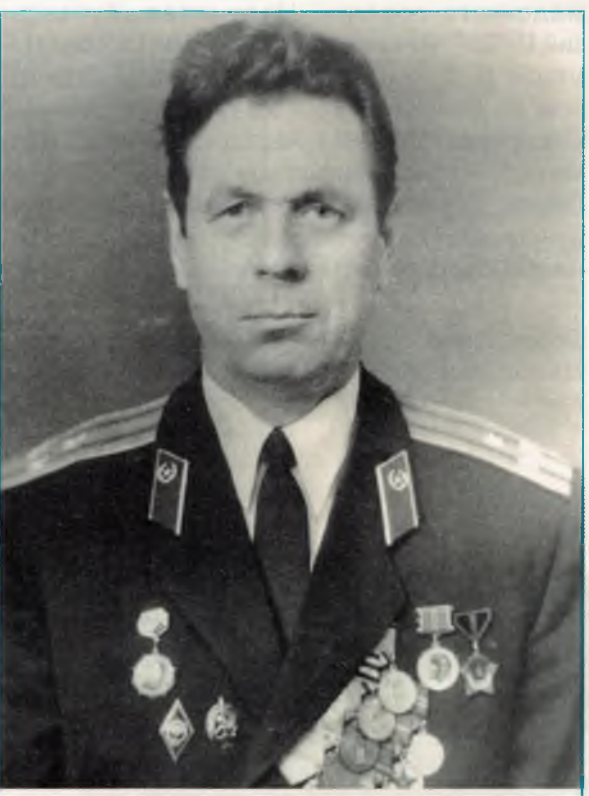

ДЕДИНОВ Іван Данилович полковник міліції, начальник школи міліції з 17.07.1967 по 26.04.1968 рр. Учасник ВВВ 1941 - 1945 рр.

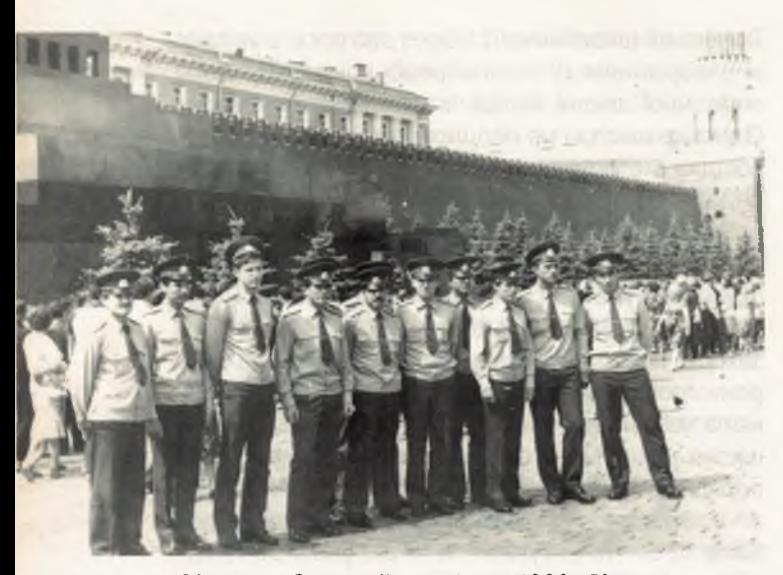

Москва. Олімпійські ігри-1980. Курсанти Одеської спеціальної середньої школи міліції  $(OCCHIM)$ 

Випускники школи, як правило, добре проявляють себе на практичній роботі, вміло застосовують отримані теоретичні знання на практиці боротьби з кримінальною злочинністю і охорони громадського порядку.

Серед випускників школи багато керівних працівників міліції та органів охорони громадського порядку. Наприклад, Кучанський П. С. - начальник ВУР УМ м. Одеси, Мамедов В. А. - начальник ЛВМ ст. Дніпропетровськ, Коняхін В. П. - заступник начальника Суворовського РВМ Херсонської обл., Тоскін Н. Е. - начальник штабу УВС ВБРСВ УМ м. Одеси, Карлін В. С. (начальник навчального пункту УОГП Кримської обл., Шагаров А. П. начальник оперчастини Кримської обл., Побе-

Одеса. Гарнізонний стройовий огляд. На марші - ОССШМ МВС СРСР

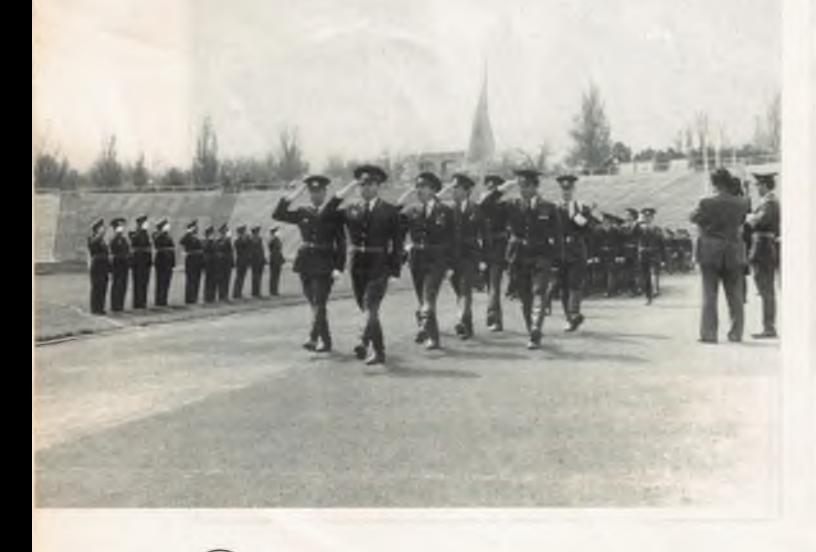

режець О. І. - начальник штабу УОГП Миколаївської обл. та інші.

Крім основних (стаціонарного, заочного та вечірнього) відділень, в школі періодично, за наказом МОГП УРСР, проводилась перепідготовка за профілями роботи кримінального розшуку в БКСВ, оперативної служби, паспортних працівників. За ініціативою школи протягом чотирьох років в школі проводилась підготовка народних дружинників.

Навчально-виховна робота серед особового складу здійснювалася відповідно до нагальних завдань, що стояли перед органами міліції, та на основі вивчення і узагальнення передового досвіду боротьби зі злочинністю. Курсанти школи вже в період навчання показували себе самовідданними та підготовленими до складної боротьби зі злочинністю, за зміцнення правопорядку.

Практичні завдання, що ставилися перед школою вищими органами, особовий склад школи виконував успішно та самовіддано. 1954 р. - особовий склад школи міліції успішно виконує спеціальне завдання Уряду республіки по піддтримці і охороні громадського порядку в м. Києві в дні святкування 300-річчя возз'єднання України з Росією.

Наказом МВС УРСР №169-1954 р., за зразкове виконання спеціального завдання всьому особовому складу школи оголошена подяка, а начальники курсів т.т. Скрипник І. А. і Безкровний І. К. нагороджені нагрудними знаками «Відмінник міліції», заохочено 52 курсанти.

1960 р. — особовий склад школи бере участь у ліквідації масових безпорядків в м. Одесі (Іллічівський р-н).

В цьому ж році особовий склад залучався до затримання озброєного злочинця в м. Одест на вулиці Пастера.

1961 р. - особовий склад школи залучався до охорони громадського порядку при ліквідації пожежі на Одеській перевалочній нафтобазі.

1962 р. - особовий склад школи направ лявся для виконання спеціального завдання Уряду по підтримці і охороні громадського порядку в м. Каховка (УРСР).

1963 р. - особовий склад школи направ лявся для виконання спеціального завдання Уряду по підтримці і охороні громадського перядку в м. Київ.

Офіцерський та курсантський склад систематично ніс патрульну службу в святкові та вихідні дні, брав участь в забезпеченні порядпід час демонстрацій, народних гулянь, масавих міських та обласних заходів.

Одеський інститут внутрішніх справ

### Mapu

#### Одесской школы милиции

Слова В. Кирина Музыка В. Дука, Э. Черкасского

1. Мы с пашен пришли, кораблей и заводов, Как сверстники наши двадцатых годов. Девиз наш: - «Готовься для службы народу!!» Так учат нас партия и комсомол.

> Припев: Курсанты! Закон для нас Присяга и приказ. «Учиться, учиться, учиться!» -Мы помним Ленинский наказ.

2. Одесская школа! Гордимся тобою, Традиции множат питомцы твои, Потомки потемкинцев сомкнутым строем Идут по местам, где гремели бои.

#### Припев:

3. Курсантские будни — учеба и дружба, Курсанты готовы на подвиг и труд, В милиции ждет нас почетная служба, За нами другие учиться придут.

#### Припев:

4. У Знамени школы клялись перед строем, Над морем, где спит неизвестный матрос, Что будем достойны погибших героев И тех, кто Родине славу принес.

> Припев: Курсанты! Закон для нас Присяга и приказ «Учиться, учиться, учиться!» -Мы помним Ленинский наказ

8 февраля 1972 года г. Одесса

21

Закріплюючи отримані в школі теоретичні знання в процесі навчальної практики та стажування, позанавчальної практики, курсанти школи надавали значну допомогу практичним працівникам міліції. Наприклад, в 1965/66 навчальному році курсанти школи відпрацювали в органах міліції 6820 годин. За цей час за участі курсантів попереджено 237 злочинів, розкрито 301, затримано 658 порушників порядку, проведено серед населення 391 бесіду.

Багато викладачів та курсантів школи за проявлену ініціативу та самовідданість в боротьбі зі злочинністю відзначені МОГП УРСР та УОГП областей.

В школі приділялось багато уваги патріотичному вихованню курсантів та військовофізичній підготовці. В 1966 році команда школи зайняла перше місце серед шкіл міліції України з кульової стрільби, сьоме місце серед навчальних закладів МОГП УРСР з самбо, встановлено рекорд школи з викидання гирі, 87 курсантів отримали спортивні розряди.

Викладачі, курсанти, начальницький, технічний та обслуговуючий склад натхненно й самовіддано працювали, добиваючись високих показників у праці та навчанні.

Треба зазначити, що серед начальницького та викладацького складу школи - учасники Великої вітчизняної війни, нагороджені орденами і медалями СРСР, а також нагрудними знаками «Відмінник міліції». В школі працювали досвідчені працівники, які мали вищу освіту.

Як вже відзначалось, перші 25 років після Великої вітчізняної війни Одеською спеціальною школою міліції керували Рукас I.I. (1945-1950 рр.); Скворцов М. А. (1951 р.); Саволя В. О. (1951-1954 рр.); Потапенко П. І. (1954-1961 рр.); Погребний Є. М. (1961-1962 рр.); Дяченко П. Я. (1962-1967 рр.); Дединов І. Д. (17.07.1967 -26.04.1968 рр.). Без перебільшення можна сказати, що це на їх плечі лягли найтяжчі роки відновлення й існування школи. Ці роки характерні початком становлення професійного педагогічного колективу.

При особливій увазі керівництва школи до формування командно-викладацького складу, сприятливій атмосфері, яка склалася в школі, вдалося зібрати цілий ряд обдарованих талановитих людей.

В стінах школи міліції в цей час починали свій шлях у науку:

- доктор юридичних наук, професор, академік Української академії наук національного прогресу, завідувач кафедри кримінального та адміністративного права Одеського державного морського університету Леонід Васильович Багрій-Шахматов;

- доктор юридичних наук, професор, академік Академії правових наук України, проректор з міжнародних питань Одеської Національної юридичної академії, завідувач кафедри конституційного права Марко Пилипович Орзіх:

- доктор юридичних наук, професор, завідувач кафедри морського та митного права Одеської Національної юридичної академії Додін Євген Васильович;

- доктор юридичних наук, професор, в минулому працював завідувачем кафедри теорії держави і права Одеської Національної юридичної академії Олексій Васильович Сурилов.

- кандидат юридичних наук, доцент, доцент кафедри кримінального права Одеської Національної юридичної академії Ніна Олександрівна Бондаренко.

Більше двадцяти років віддали справі підготовки начальницького складу міліції в стінах школи викладачі Борис Володимирович Трофимов і Григорій Ілліч Кауфман, начальники курсів Іван Кирилович Бескровний та Ілля Антонович Скрипник. Багато років справі виховання курсантів присвятили викладачі Іван Миколайович Чипишко, Володимр Никонович Костюк, заступники начальника школи - перший з навчальної, другий - з виховної роботи - Віктор Георгійович Гончарко, Семен Прокопович Новокрещенський.

Гордістю школи в післявоєнні роки були її випускники, керівники правоохоронних органів. Це генерали міліції:

- Агєєв Микола Олексійович,
- Водько Микола Петрович,
- Гомілко Євген Олександрович,
- Єпур Григорій Володимирович,
- Жураківський Володимир Вікторович.
- Іщенко Олександр Михайлович,
- Коротков Микола Олександрович,
- Лясковський Григорій Миколайович.
- Марченко Микола Миколайович,
- Плюта Олександр Никифорович,
- Пономаренко Володимир Артемович
- Чернишов Валерій Серафимович.

Загалом навчальний заклад закінчили працювали начальниками міськрайлінорганів внутрішніх справ 37 випускників.

Не можна також не назвати випускників тих років: Гордон В. Л., Грицай О. О., Кучанський П. С., Цикало Г. К., Погребецький В. М., Решетняк В. М. та багато, багато інших.

#### 1971-1988 pp.

В наступні роки школа продовжує успішну потовку спеціалістів для органів внутрішніх это на йде планомірна зміна поколінь викладацьпользоваду, розширюється географія комплектув школи, удосконалюється матеріальна база, слентив школи наполегливо працює над викое соціального замовлення суспільства.

Випускники школи направлялись в 23 обна ста України; в 7 автономних республік, 25 країв тастей Російської Федерації, в Білорусію, Азербайджан, Вірменію та Узбекистан, Казах-**Молдавію і Латвію.** 

28 лютого 1972 року Указом Президії Вер-**СЕНОГ Ради УРСР Одеська спеціальна середня** плата міліції за досягнуті успіхи у підготовці кадрів да в органів міліції і активну участь в охороні гро-**ПЕДЕБКОГО ПОРЯДКУ І В ЗВ'ЯЗКУ З 50-річчям з дня** вали вання була нагороджена Почесною грамоть Президії Верховної Ради УРСР. Це єдиний з - ев-альних закладів системи МВС України, який на таку відзнаку республіки.

В ті роки начальниками школи міліції в різні **В эди були:** 

Солдатов В.Д. (26.04.1968) 19 03.1973 рр.); Оголь В. О. (17.03.1973 -

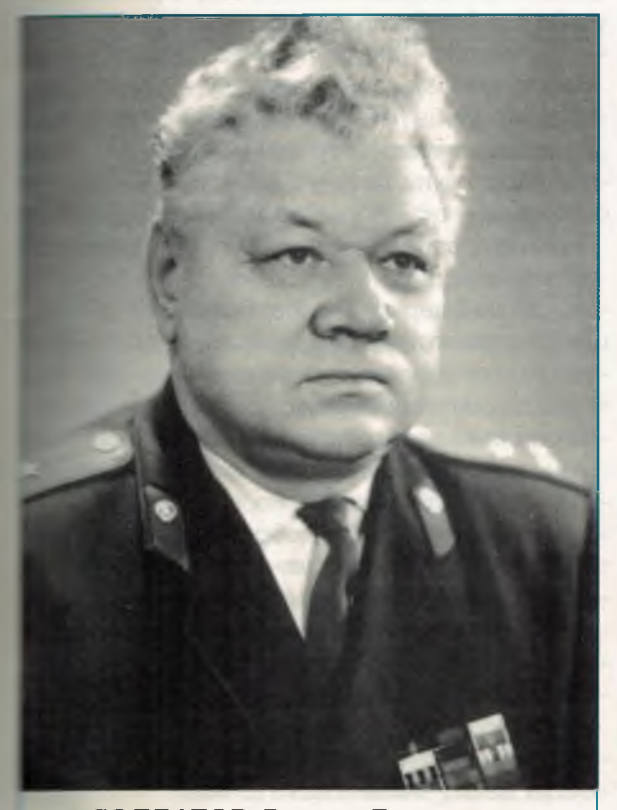

СОЛДАТОВ Василь Дмитрович полковник міліції, начальник школи міліції з 26.04.1968 по 09.03.1973 рр.

05.01.1976 рр.); Островський А. П. (12.03.1976 - 18.04.1988 рр.); в.о. начальника школи Гранковський І. І. (04.1988 - 08.1988 pp.).

Органічним і традиційним компонентом навчання в Одеській спеціальній середній школі міліції продовжує залишатись систематична допомога постійного і перемінного складів школи практичним підрозділам міліції в їх нелегкій роботі.

В 1980 році особовий склад школи залучався до охорони громадського порядку в м. Москві на період проведення XXII Олімпійських ігор. Наказом міністра внутрішніх справ СРСР всьому особовому складу школи за зразкове несення служби оголошена подяка. Колектив школи нагороджено Почесними грамотами МВС УРСР, Московської міськради. Колективу школи оголошена подяка ЦК ВЛКСМ. Начальник школи полковник міліції Островський А. П. був нагороджений орденом «Знак Пошани». Велика група офіцерів і курсантів школи міліції нагороджені почесними грамотами, цінними подарунками МВС СРСР, ЦК ВЛКСМ, ГУВС Мосміськради.

В червні 1986 року особовий склад школи залучався до забезпечення громадського порядку в м. Москві на період проведення Ігор доброї

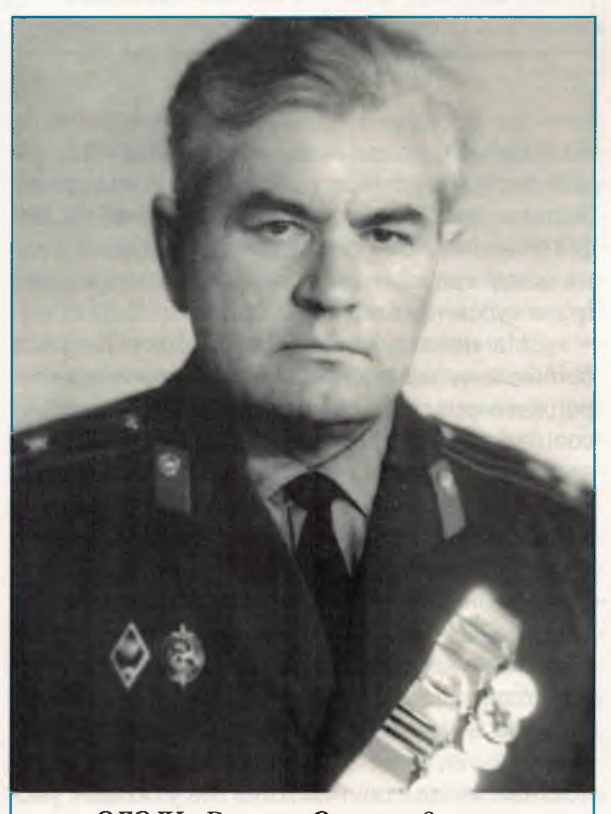

ОГОЛЬ Василь Олександрович полковник міліції, начальник школи міліції з 17.03.1973 по 05.01.1976 рр. Учасник ВВВ 1941 - 1945 pp.

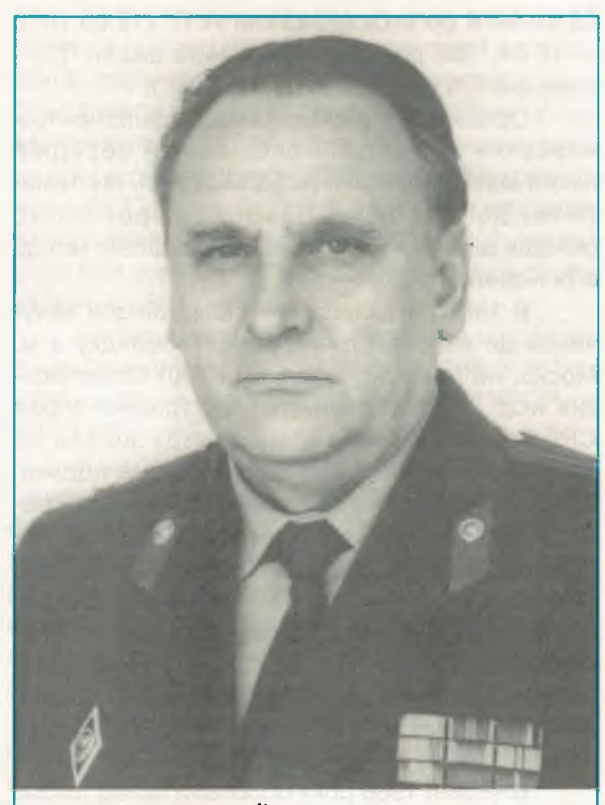

ОСТРОВСЬКИЙ Анатолій Петрович полковник міліції, начальник школи міліції з 12.03.1976 по 18.04.1988 рр.

волі. За проявлені пильність, самовідданість, бездоганне виконання службових обов'язків при забезпеченні зразкового порядку і громадської безпеки при проведенні Ігор доброї волі МВС СРСР всьому особовому складу Одеської школи міліції оголошена подяка. Заохочена велика група курсантів і офіцерів школи.

На початку вісімдесятих років потреба органів внутрішніх справ в кадрах почала випереджати реальні можливості школи у випуску спеціалістів, гостро постало питання розширення площ, полігонів, суттєвого поліпшення побуту курсантів. Керівництвом школи застосовувались в продовж багатьох років зусилля для розширення матеріальної бази школи, її технічного переобладнання, але тільки в 1986 році, завдяки допомозі місцевої влади, школа отримала ще одне додаткове приміщення по вул. Чичеріна, 1 (нині вул. Успенська, 1).

На цей час щорічне зростання контингенту курсантів, дуже тісна навчальна база школи поставили педагогічний колектив у складні умови праці.

В квітні 1988 р. після тяжкої хвороби помер начальник школи Островський А. П. ГУКНЗ МВС СРСР призначив в.о. начальника школи Гранковського І. І., заступника начальника школи зі строєвої частини.

Гранковським І. І. були прикладені максимальні зусилля по мобілізації колективу на удосконалення бази школи, зокрема - розпочаті ремонтні роботи в переданій школі споруді на вул. Успенській, 1.

#### 1988-1994 pp.

В серпні 1988 р. начальником Одесько спеціальної середньої школи міліції призначається полковник внутрішньої служби Думко Ф. К., заступник начальника УВС МВС Укра ни в Одеській області.

Зусилля всього командно-викладацького складу спрямовуються не тільки на підвищення якості підготовки фахівців, але і на відновлення фактично зруйнованої і підтопленої грунтовими водами споруди на вул. Успенській, 1. Кожний цикл школи отримав завдання по ремонту конкретного об'єкту в приміщенні. До роботи активно залучались курсанти і слухачі. Ентузіазм співробітників і курсантів був справжнім, щирим, всі розуміли необхідну потребу в завершенні цієї роботи. Добровільним прорабом капітального ремонту залишався 1.1. Гранковський.

Завдяки наполегливим зусиллям всьога командно-викладацького складу, курсантів і слухачів на кінець 1989 року заняття розпочали в новому навчальному корпусі. Школа отримала нові стимули та нові можливості. В цій ситуації школа постійно мала підтримку управління внутрішніх справ Одеської області та місцевич органів влади.

В цей період в школі навчалося 300 кувсантів денного відділення і більше 800 слухазаочного відділення, з яких майже 200 - -Кримському навчально-косультативному пункты Школу комплектують Київська, Миколаївсь = Вінницька, Полтавська, Кіровоградська, Одесь ка області та Автономна Республіка Крим.

Багато курсантів добросовісно ставилися до навчання, брали активну участь в громадсекому житті школи і охороні громадського парядку в місті. Це такі як Войтенко В. В., Калараш А. А., Гардаушенко С. П., Христюк А. Н. Юрков А. Г., Грушецький В. Л., Черниш Н. Н. Довгополий А. В., Константинов В. А., Кош лап С. Б., Новицький А. Д., Пилигримов А. Е. Богля С. С., Чиканчі Н. Г. та інші.

Якісна підготовка спеціалістів неможлив ва без створення сучасної матеріально-техної бази. Тому в цей час було практично зввершене обладнання нового навчального какв су навчальні класи та аудиторії якого оснаден комп'ютерною технікою, кабельним теле-Ее-енням, комплектами обладнання для протамного контролю знань, сучасними наочнии засобами. Йде будівництво тиру, спортивта актового залів.

Колектив школи міліції поступово долав **«з- трішні» труднощі. Але в цей час виникли** пощі загальнодержавні. Особовий склад да эли отримує чергове спеціальне завдання MEC CPCP і протягом 1988-1989 рр. бере в всть у заходах по охороні громадського поведку на території республік Вірменія, Грузія, 4 тербайджан, Абхазія. Весь особовий склад и формується в батальйон міліції, який **«зактовим» методом несе службу з місцеви**им п дрозділами міліції на території республік Заказзя. Заняття не перериваються і в тих нелегких умовах. 47 осіб атестованого складу  $\Box$  СШМ (з 51 на той період!) з 19.09.1988 по **1989 рр. несли службу в нелегких умо-ВЕК В ДОЯДЖЕННЯ - ВИСОКОГІР'Я, ВАЖКІ КЛІМАТИЧНІ** и тем и у вкрай загострена конфліктна ситув серед місцевого населення. За вказаний вестов найбільший термін у відрядженні (від 148 діб) провели Пашков С. В. (148 діб), Таза Ю. Д., Лошковський В. В., Саакян М. Б., Геробуненко М. М., Василик Л. С., Білоєн-**С Ю. Г. (104 доби). Командирами батальйону САРКИ ГЛИЗИ ПРИЗНАЧЕНИ:** Шпаченко І. І., Коротен-**С. А., Крижанівський А. Ф., Калинюк Б. В.,** Васильєв Г. І. Завдяки високій дисциплині, кои тему ставленню до місцевого населення, те сесійно-грамотній роботі з ним серед осо-**В элестр складу батальйону не було допущено** в втрат.

За зразкове виконання службових обов взав по забезпеченню громадського поряди прочелені самовідданність і пильність більш ВОЗы командно-викладацького складу, кур-- школи міліції були заохочені наказами **ВЕС СРСР, МВС республік, місцевими органа-• В ЕДИ, керівництвом школи міліції.** 

Екрай тяжкі умови проведення навчальпроцесу протягом 1988-1989 рр., в умоза реальної загрози здоров'ю і життю, ремонт последний силами практично зруйнованого і пеперво-это школі навчального корпусу, поставив этостійний склад школи міліції в умови важва пригологічних перевантажень. Ці обстави-**В ТЕМЕС В 1988-1989 рр.** третини командно-викладацького скла-**В ГЕЗЕЗЖАЮЧИ НА ВИЩЕНАЗВАНІ УМОВИ, ЗУСИЛ-В ВЕСЕГОГЧНОГО КОЛЕКТИВУ КЕРІВНИЦТВОМ ШКО-В В ВЕСТОВО В ПОСТОВИТЬСЯ НА ПОСТІЙНЕ ПІДВИЩЕННЯ** поста підготовки фахівців для органів  $\blacksquare$   $\blacksquare$   $\blacks$ 

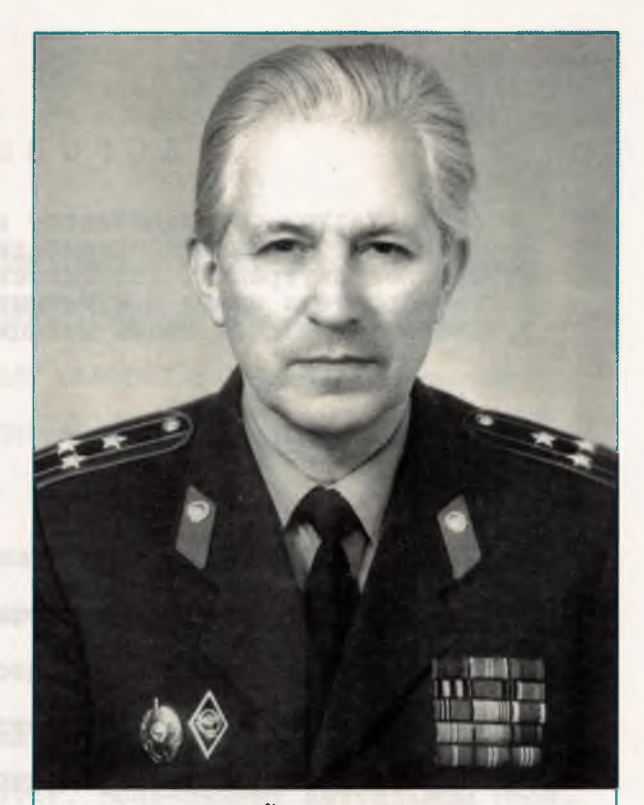

ГРАНКОВСЬКИЙ Іван Іванович полковник міліції, виконуючий обов'язки начальника школи міліції з 18.04.1988 - 08.1988 рр. Учасник ВВВ 1941 - 1945 рр., учасник партизанського руху на Одещині, зв'язковий партизанського загону «Буревісник».

14 жовтня 1988 року педагогічна рада школи прийняла рішення про формування резерву кадрів на заміщення вакантних посад викладацького складу переважно з осіб, які мали вчений ступінь або працювали над кандидатськими дисертаціями. В школі на цей час працювали лише чотири кандидати юридичних наук -Бондаренко Н. А., Берназ В. Д., Долженков А. Ф., Крижанівський А. Ф. Це не відповідало потребам часу і не могло радикально вирішити проблему покращення якості навчання в навчальному закладі.

З метою найекономічнішого і найскорішого вирішення проблеми підвищення якості викладацького складу школи міліції в складних економічних умовах держави 16 січня 1989 року начальником ОССШМ МВС СРСР Думко Ф. К. і ректором Одеського державного університету ім. І. І. Мечникова професором Зелінським І. П. складається угода про творчу співдружність.

Зважаючи на принципову важливість цього документу і його вплив на подальшу історію розвитку школи міліції як навчального закладу, наводимо повний текст цього документу на мові оригіналу.

#### **IOPOBOP**

о творческом сотрудничестве в целевой подготовке опециалистов высшей юридической квалификации для органов внутренних дел Одесского государственного<br>университета имени И.И.Мечникова и Одесской Спе-циальной Средней Школы Милиции МВД СССР

"/б. января 1989 г.

г. Одесса

Настоящий договор заключается Одесским государственным университетом имени И.И.Мечникова и Одесской специальной средней школой милиции MBI CCCP в целях творческого сотрудничества в целевой подготовке специалистов высшей юридической квалификации для органов внутренних дел, повышения педагогического мастерства преподавателей, согласно которому стороны берут на себя следующие обязательства;

I. Одесский государственный университет имени И.И.Мечникова:

I.I. Ежегодно, начиная с 1989 года, осуществлять на базе юридического факультета подготовку специалистов высшей юридической квалификации для органов внутренних дел.

1.2. Начиная с 1989 года, ежегодно осуществлять при кафедрах юридического факультета ОГУ подготовку указанных кадров путем закрепления в качестве соискателей ученых степеней и заочной аспирантуры.

I.3. Согласовывать с Одесской специальной средней школой милиции МВД СССР тематику диссертационных исследований для сотрудников органов внутренних дел.

1.4. Обеспечить работу филиала кафедры уголовного права, процесса и криминалистики при УВД Одесского облисполкома в целях интеграции учебного процесса по дисциплинам кафедры и деятельности органов внутренних дел, привлекая к деятельности филиала преподавателей Одесской специальной средней школы милиции, имеющих ученые степени

 $\overline{2}$ 

тандидатов юридических наук.

1.5. В соответствии с запросами Одесской специальной средней пколы милиции МВД СССР по мере необходимости оказывать помощь в проведении отдельных видов учебных занятий с курсантами дневной пормы обучения, а также межсессионных сборов курсантов заочной **БОРМЫ Обучения ОССШМ МВД СССР.** 

I.6. По мере необходимости оказывать помощь ОССШМ МВД СССР в проведении занятий по служебной подготовке преподавательского состава школы.

I.7. В соответствии с запросами ОССШМ МВД СССР оказывать помощь в подготовке методических разработок, посвященных актуальным проблемам расследования отдельных видов преступлений, профилактики преступлений и иных правонарушений, преподавания учебных дисцип-**AMH.** 

I.8. Совместно с Одесской специальной средней школой милиции МЕД СССР, УВД Одесского облислолкома периодически проводить научные, научно-теоретические, научно-практические конференции, посвятенные актуальным проблемам борьбы с преступностью и иными правонарушениями, а также научно-методические конференции, посвященные дальнейшему совершенствованию учебной, учебно-методической, научной и идейно-теоретической работы со студентами юридического факультета и курсантами ОССШМ МВД СССР.

1.9. Принимать участие в обобщении передового опыта работы органов внутренних дел, передового опыта преподавательской деятельности.

1.10. Совместно с преподавательским составом ОССШИ МВД СССР пазрабатывать по взаимно обусловленной проблематике научные исследования, связанные с борьбой с преступностью и иными правонарушениями, совершенствованием деятельности органов внутренних дел, оказывать помощь в научных изысканиях, осуществляемых преподавателями Одесской специальной средней школы милиции МВД СССР.

I.II. В соответствии с запросами Одесской специальной средней школы милиции МВД СССР принимать отдельных преподавателей школы для стажировки на кафедрах юридического факультета ОГУ.

I.I2. По мере необходимости осуществлять рецензирование рукописей кандидатских диссертаций, иных исследований, учебно-методической документации, подготавливаемых преподавателями, аспирантамизаочниками и соискателями ОССШМ МВД СССР; по усмотрению руководства ОССШМ МВД СССР осуществлять взаимное рецензирование отдельных курсовых и контрольных работ курсантов ОССШМ МВД СССР.

2. Одесская специальная средняя школа милиции МВД СССР:

2. I. По согласованию с отделом аспирантуры ОГУ, кафедрами юридического факультета обеспечивать направление проявляющих склонности к научной работе преподавателей ОССШМ МВД СССР для обучения в заочной аспирантуре и в качестве соискателей ученых степеней.

2.2. Направлять в адрес юридического факультета отдельные учебно-методические пособия, тексты лекций по некоторым дисциплинам специализации студентов юридического факультета ОГУ.

2.3. По согласованию с ОГУ выделять отдельных преподавателей, имеющих ученые степени кандидатов юридических наук, для преподавания на филиале кафедры уголовного права, процесса и криминалистики при УВД Одесского облисполкома.

2.4. Периодически приглашать наиболее опытных преподавателей юридического факультета ОГУ для чтения отдельных разделов учебных курсов курсантам ОССШМ МВД СССР, привлекать профессорско-преподава-

Одеський інститут внутрішніх справ

**ВЛЕСКИЙ СОСТАВ ЮРИДИЧЕСКОГО ФАКУЛЬТЕТА ОГУ К УЧАСТИЮ В ПРОВЕДЕНИИ** ведельных занятий межсессионных сборов курсантов-заочников ОССШМ **EL CCCP.** 

 $\overline{4}$ 

2.5. Проводить совместно с юридическим факультетом ОГУ научные. на чно-теоретические и научно-практические конференции, посвященные истральным проблемам борьбы с преступностью и другими правонарушениза также научно-методические конференции, посвященные совершенплю занию учебной, учебно-методической, научной и идейно-воспитативной работы среди студентов юридического факультета и курсантов DOCK MBA CCCP.

2.5. В рамках основных направлений научных исследований ученых положенного факультета ОГУ определить темы совместных научных изыспредавительно отдельными преподавателями ОССШМ МВД СССР, платими склонность к научной работе.

2.7. Периодически привлекать профессорско-преподавательский состав планического факультета ОГУ к участию в научно-методических изданиях DUCTM MBA CCCP.

2.8. Юстоянно обмениваться с университетом опытом политико-воси пледьной работы, проводимой с курсантами ОССШМ МВД СССР, докуменвалей, регулирующей эту деятельность.

2.9. Осуществлять совместно с университетом разработки по методляе проведения политико-воспитательной работы с курсантами и ступостами в ходе учебного процесса и во внеучебное время.

2.10. Через управление материально-технического и военного снабпри МВД УССР оказывать помоль юридическому факультету ОГУ в поведечении учебного процесса материально-техническими средствами, педствами ТСО, криминалистическими материалами.

2.II. Оказывать помощь юридическому факультету ОГУ в оборудовнии учебных кабинетов при кафедрах.

2.12. Направлять юридическому факультету университета издава ОССШМ МВД СССР и по линии УУЗ МВД СССР научные, научно-методичество учебно-методические разработки, плакаты, диаграммы, схемы и стек обеспечивающие учебный процесс по дисциплинам юридического и инога профиля.

Настоящий договор составлен в четырех экземплярах, заверен подписями и гербовыми печатями, каддый из которых имеет юридическое силу.

Ректор Одесского госуниверситета имени И.И.Мечникова

И. П.Зелинский

Начальник Одесской слеци средней аколы милии  $2. K.$  Ivant

**В кенша увага керівництвом школи** и практич-**Правительное проселение и проселение в составление в составление в составление в составление в составление и с** при в діяльністю міліції. Сумісним на-**В 1989 р. начальника УВС Одесь-В ВИКОМУ ПОЛКОВНИК МІЛІЦІЇ КОТЛЯ-ПРИ ВЛЕМА В НАЧАЛЬНИКА ОССШМ МВС СРСР** в внутрішньої служби Думко Ф.К. навчально-практичне відділення **В В В С СРСР в УВС Одеського міськви-**

#### **МАРТЕ СТВОРЕННЯ (3 НАКАЗУ):**

В составтствии с требованиями компрограммы перестройки высшего и **В СЕСР планом практического обуче**в те в школы милиции и в целях заки полученных перретических знаний, полученных **В Преведении курсов «Оперативно-розыс-В Видеина СВД» и «Советское адми-Право»**, а также приобретения навыков работы в должностях В Видемово уполномоченного уголовного **Приведение на станового инспектора милиции».** 

**В Видеим затверджене Положення В ЕСЕРЬ ВИДЕЛЬНИЕ ВИДИЛЕННЯ ОССШМ, В Первое при порядок його функціюван-**

- 5-о-практическое отделение **Приведительнейшем УПО) в УВД Одес**при в сполкома создается для закреп-При Бления теоретических знаний, в в тения необходимых в условиях пев деятельности органов внут-**Профессиональных навыков и** в в сантами путем практического в в засач борьбы с правонарушенияписания в социалистическом поддержания обпоследного порядка на зактерритории. В оперативное и в упо выделяется территов в тенная по периметру улицам В Ярославского, Енгельса, Деи население 29375 человек). **Приведение Альника Жовтневого РОВД за** территорией постоянно закв в наиболее подготовленные рав стделения уголовного розыска, в в инспектора милиции, имеюв в работы в должности не менее и порых возлагается непосредв в в сводство и контроль за ра-**ПОЛИТИЯ ПОЛИТИЯ ДАТА ПОЛИТИЯ** 

**Вилия на період (1989 р.) в школі міліції** последное принципова нова концепція без-

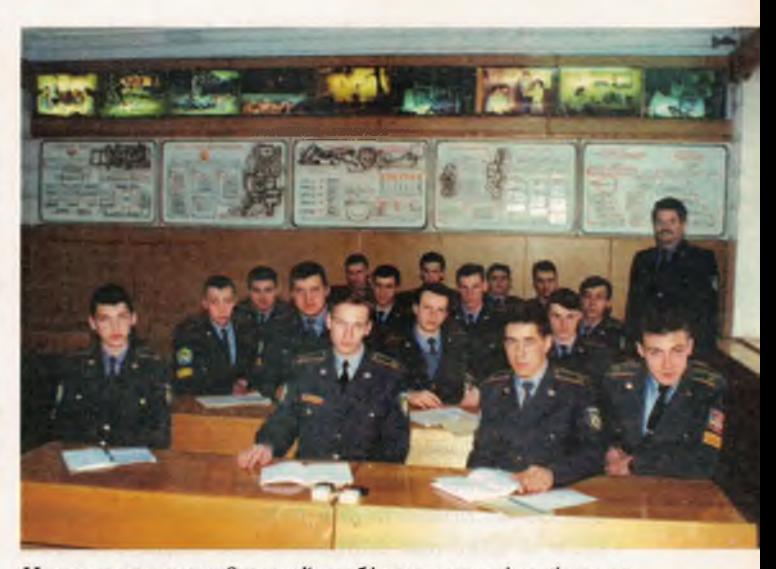

Навчально-методичний кабінет криміналістики

перервної (трьохступеневої) підготовки кадрів для підрозділів міліції (Думко Ф.К., Васильєв Г. І.), яка охоплювала початкову підготовку молодшого начальницького складу, підготовку спеціалістів з середньою спеціальною і вищою освітою, а також перепідготовку і підвищення кваліфікації кадрів.

Ці пропозиції з відповідним обгрунтуванням були направлені в ГУКНЗ МВС СРСР (по підпорядкуванню ОССШМ) і в МВС УРСР (за територіальним принципом).

Витяги з обгрунтування запропованої системи підготовки наводимо нижче:

«В развитие главных идей комплексной программы перестройки системы подготовки, переподготовки и повышения квалификации кадров в Министерстве внутренних дел СССР (1987-1990г.г.) предлагается систему непрерывной подготовки кадров для органов

Криміналістичний полігон

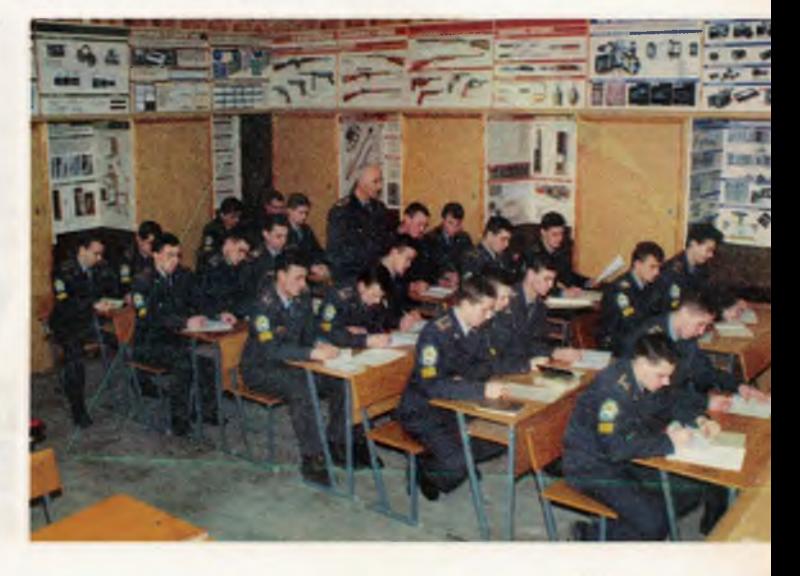

внутренних дел создавать на базе существующих учебных заведений в виде региональных центров, вменив им функции по первоначальной подготовке младшего нач. состава, подготовке специалистов с высшим и средним специальным образованием, переподготовке и повышению квалификации кадров.

Преимущества предлагаемых региональных центров перед существующей системой подготовки кадров для органов внутренних дел очевидны и состоят в следующем:

1. Обеспечивается создание стройной системы непрерывной подготовки кадров. Соединение в одном учебном заведении ныне разрозненных функций первоначальной подготовки, подготовки специалистов с высшим и средним специальным образованием создаст очевидные предпосылки для качественного отбора наиболее проявивших себя обучаемых из групп первоначальной подготовки в группы среднего специального образования, а из этих групп - в группы высшего образования. В настоящее время. вследствие разобщенности педагогических коллективов, такое взаимодействие отсутcmeyem.

2. Наличие в составе центра педагогов. обеспечивающих получение высшего образования, как правило с учеными степенями, создаст естественное стремление у остальной части преподавателей повышать свою квалификацию. Рост же квалификации преподавателей - влечет повышение уровня первоначальной подготовки младшего начсостава и специалистов со средним специальным образованием.

3. Нахождение в одном учебном заведении курсантов, получающих в конце обучения

разные степени образования и нали на в совета мых каждому из них, при определедии, перспектив перехода с одного из подготовки специалистов на другой безусловным стимулом для более ной учебы курсантов, проходящие на чальную подготовку и добивающиеся го специального образования, их объя го поведения.

4. Создается возможность учебных программ, исключается дубление тем учебных курсов. Как следствые ное сокращение сроков получения образования без ущерба для качестве товки специалистов.

5. Существование центра с зависи альные предпосылки к экономии был по средств, расходуемых на создание тацию учебно-материальной базы в соверши условиях центра и исключающей в совраще го, распыление средств; обеспечивает же экономия средств, расходуемы к на п жание управленческого и вспомога персоналов».

Вказана концепція не отримально вих заперечень з боку керівництва міністерств. Рішенням Колегії МВС СРСС -30.08.1989 р. «Про перебудову системи товки, перепідготовки органів внутришни для задоволення потреби апарате ного розшуку в спеціалістах було в значест хідним реорганізувати ОССШМ МВС С культет ВНЗ.

Але цьому рішенню Колег №ЕС **Історія держави - СРСР часу вже не дата.** 

В кінці 1991 року Одеська була перепідпорядкована МВС Українськи нято рішення про прийом в школу цент

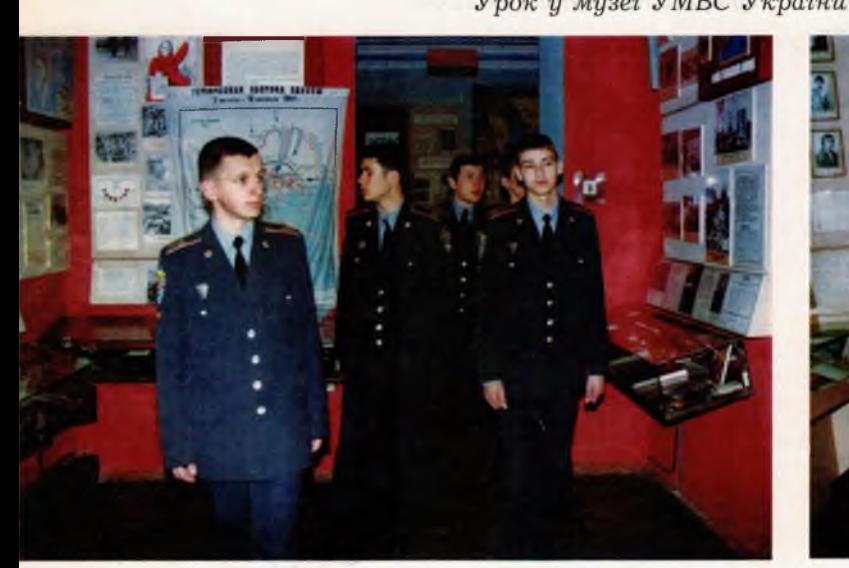

Урок у музеї УМВС України в Одеській області

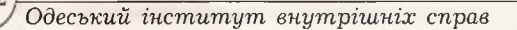

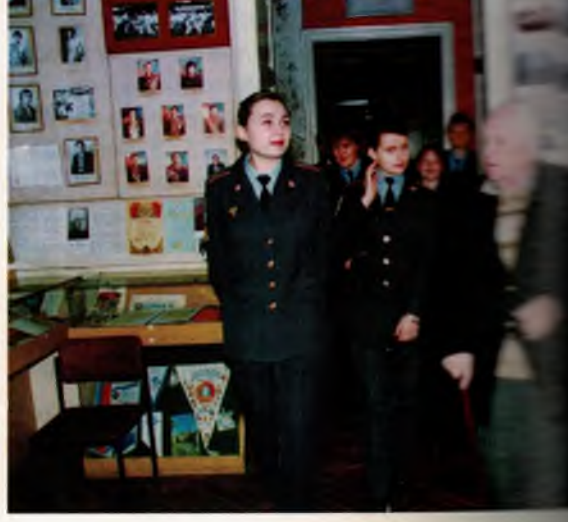

поді з повною загальною освітою, яка не проплила строкову службу в армії.

В 1992 році Одеська спеціальна серед-- - школа міліції МВС України була перейме-- зана Наказом МВС України № 139 від 11.03.1992 р. в Одеське училище міліції МВС в раїни з трирічним циклом навчання на ден-**ПЕТНИ «Про освіту»** - це вищий навчальний за лад, кваліфікація підготовки фахівців **молодший спеціаліст».** 

У цьому ж році Одеська обласна рада нате дних депутатів звернулася до Верховної Ради траїни з клопотанням про створення в місті Слесі на базі училища міліції вищої школи міліції • ЭС України.

В 1992 році в училищі спільно з Одесь-**О и державним університетом ім. І. І. Мечни**сва розроблені пропозиції про створення **Меня домчого навчально-наукового комплексу** - базі Одеського училища міліції і юридичнов ракультету ОДУ для підготовки спеціалістів в вищою юридичною освітою, з кваліфікацією **вспеціаліст» для органів внутрішніх справ.** Перпозиції були направлені в МВС та Міносвіи країни.

Прийнятими керівництвом училища захота и принципово знаходила своє вирішення поблема підвищення якісного складу виклатана. Але була ще одна дуже серйозна зада-- в - розширення навчальних площ, їх катастрефічно не вистачало. В зв'язку з цим на заи тених зборах викладацького складу колективу училища міліції було прийняте рішення вернутись до сесії Одеської міської ради на-**В 2-их депутатів з відповідним проханням. На**втаимо ксерокопію цього документу на мові та гіналу.

В одному з комп'ютерних класів

В 1993 році Одеською міською радою народних депутатів прийнято рішення про необхідність розширення бази училища. Йому передана будівля «Сабанські казарми», де зараз розташований навчально-побутовий комплекс. Але, згідно з цим рішенням будівля училища на вул. Грецькій, 9 передана в розпорядження міста. Училище міліції повністю змінює свою адресу - офіційна адреса вул. Чичеріна, 1 (нині - Успенська, 1).

Спільним наказом міністра внутрішніх справ і міністра освіти України № 9/35 від 14 січня 1994 року на базі Одеського училища міліції створено Міжвідомчий навчально-науковий комплекс з підготовки спеціалістів юридичного профілю для органів внутрішніх справ у складі Одеського училища міліції і юридичного інституту Одеського державного університету ім. І. І. Мечникова.

В цьому ж 1994 р. училище міліції пройшло державну акредитацію і отримало ліцензію (серія ВПД-ІІІ № 164945 від 16.05.1994 р.) Державної акредитаційної комісії України на право здійснення освітнянської діяльності за 3-м рівнем акредитації і з внесенням до державного реєстру закладів освіти.

#### 1994 - 2001 pp.

Враховуючи нагальні потреби держави у фахівцях-юристах з вищою освітою, Постановою Кабінету Міністрів України від 12 грудня 1994 року за № 818 та Наказом МВС України від 20 лютого 1995 року за № 108 на базі Одеського училища міліції був створений Одеський інститут внутрішніх справ з ліцензованими обсягами прийому за спеціальностями: «Правоохоронна діяльність» і «Правознавство».

Практичні заняття на ПЕОМ

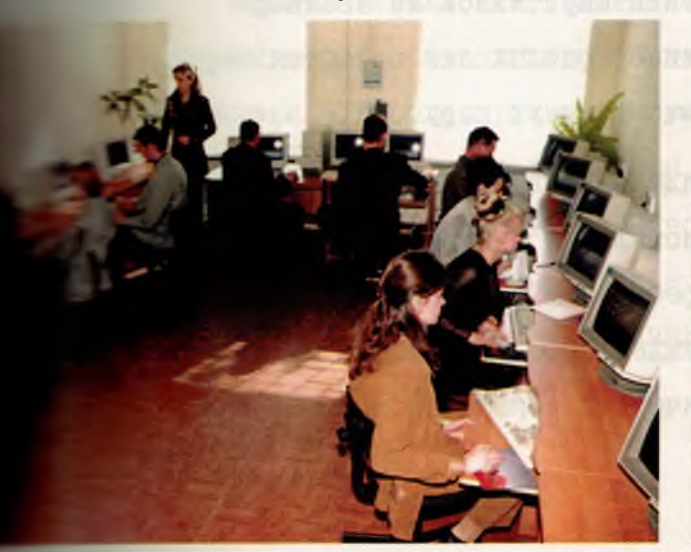

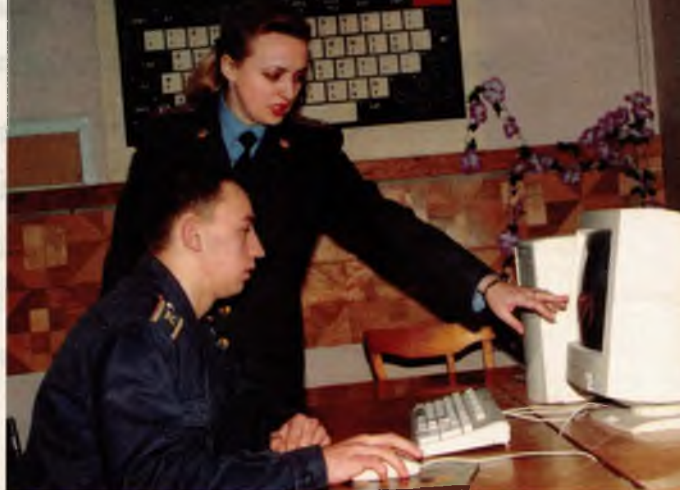

#### O **B P A H E H M E**

преподавательского коллектива Одесского училища милиции МВД Украины к сессии Одесского городского Совета народных депутатсв.

#### Уважаемые товарищи депутаты!

Преподавательский коллектив Одесского училища милиции МВД Украины обращается к Вам, нашим избранникам, со словами тревоги за будущее жителей нашего города, судьбы наших детей, за соблюдение Конституционных прав и свобод каждого одессита.

Уровень преступности в г. Одессе достиг угрожающих размеров. Число тяжких преступлений, убийств, грабежей, разбоев, квартирных краж не может оставить равнодушным ни одного честного человека.

Особую боль каждого педагога училища, воспитывающего и своих детей, доставляет непрекращающийся рост детской преступности.

Раскрываемость преступлений опустилась на небывало низкую этметку, тысячи преступлений прошлых лет остаются нераскрытыми, а преступники не понесли заслуженную кару.

Уголовная статистика свидетельствует о возросшей дерзости, изощренности, профессиональной подготовленности совершаемых преступлений, что требует эт эрганов власти принятия экстренных и адекватных мер, прежде всего увеличения численности органов внутренних дел, их технической оснащенности.

Вместе с тем, у нас есть все основания утверждать, что простым увеличением численности милиции обстановку оздоровить невозможно. Требуется серьезная профессиональная подготовка каждого работника уголовного розыска, следствия, других служб.

Специальной подготовкой кадров обученых борьбе с преступностью для ІО управлений внутренних дел областей Украины и УВД на транспорте занимается Одесское училище милиции.

Однако ежегодное направление в райотделы милиции г. Одессы 20-25 выпускников, при потребности трех УВД, расположенных в городе, не менее 180, не позволяет строить каких-либо оптимистических прогнозов.

Коллектив училища готов и способен сделать все для полного обеспечения милиции г. Одессы квалифицированными специалистами, однако осуществить эту задачу без расширения материальной базы училища не в состоянии.

Положение серьезно усугубляется принятым днями МВД Украины решением об увеличении срока обучения в училищах милиции на один год. что при существующей базе объективно приведет к сокращению выпуска специалистов, в том числе и для г. Одессы.

Преподавательский коллектив Одесского училища милиции в полной мере осознавая опасность складывающейся криминогенной обстановки в городе, руководствуясь чувством долга за судьом одесситов не может в создавшейся ситуации оставаться равнодушным и обращается к депутатам Одесского городского Совета народных депутатов принять все возможные меры для расширения материальной базы Одесского училища милиции.

 $2.$
Нет сомнения, что стремительное развитие негативных процессов в нашем обществе вынудит органы власти расширить учебно-материальную базу училища милиции, однако время может быть упущено.

Обращение принято на общем собрании командно-преподавательского состава училища 29.01.1993 года.

По поручению коллектива училища

Начальник училища

 $\Phi$ .K.  $IlyMKO$ 

.I. Берназ

 $_{\rm B}$ 

Начальник цикла уголовного процесса и криминалистики, кандидат юридических наук

ст. преподаватель цикла оперативнорозыскной деятельности, кандидат юридических наук

ст. преподаватель цикла уголовного права и эбщеправовых дисциплин, кандил юридических наук

ст. преподаватель цикла административного права, депутат Центрального райсовета

Д.П. Калаянов

O.E. Exoba

Начальник цикла уголовного права и общеправовых дисциплин, кандидат юридических наук

А.Ф. Крыжан эвский

Лолженков

Преподаватель цикла административ. ного права , кандидат юридических наук

B.H. Nexos

ст. преподаватель цикла социальноэкономических дисциплин, кандидад<br>экономических наук

И.Ф. Примаченко

 $3.$ 

Начальник цикла оперативнорозыскной деятельности

4.

ст. преподаватель цикла уголовного права и общеправовых дисциплин, пепутат Жовтневого райсовета

H. Cooy H.B. CARKAH

Ткаченко

Начальник курса, депутат<br>Ильичевского пайсовета

ИИ. **Панько** 

20.02. 19931

Пока не поздно

# **ROPOTHCH**

или комментарии идчальника одесского училища ми<br>полковника внутренней служвы Ф. думко к обращении<br>учебного заведения в адрес сессии городского УЧИЛИЩА МИЛИЦИИ МВД УКРАИНЫ К ОБРАЩЕНИЮ ПРЕПОДАВАТЕЛЬСКОГО СОСТАВА ГОРОДСКОГО СОБЕТА НАРОДНЫХ ДЕПУТАТОВ

Проблема, которая волнуироолема, возручни воль-<br>фессиональные будущих про-<br>вопорядка -- сегодняшных<br>курсантов, -- сводится к вопорядка — сегодинаних и выпускить династии с выпускить для полного укомплек-<br>гования при полного укомплек-<br>гования прех УВД Одессы.<br>Биесто требующихся сже-<br>гова на данного укомплек-<br>стои еды удается «выкро-<br>тть 20 — 25

ть 20 — 20,<br>В основе обращения к на-<br>Бодным набранинкам, по-<br>диксанного кандидатами на-<br>диксанного кандидатами до-<br>статечную практику работых<br>в различных внутренних и дело.<br>дел, наряду с тревогой за рост преступности, ос дывающейся  $_{\rm B}$ настониее время в Одессе приминотельно оботановки,<br>- взвешенные, реально обо-<br>снованные предложения по сиованные предложения по оперативному разрешению острейшей проблемы, свяских кадров.

ских кадров,<br>Учитище сегодня крайне<br>изукадается в дасширенни сво-<br>позвалило бы уже в иннешном<br>нем году значительно уве-<br>личны набор курсантов, а<br>тало быть, и восполнить ка-<br>ровый дефицит,<br>Об этом и щет разговор<br>нашего кор

- Феофан Каленикович,<br>что имеете в виду под рас-<br>пирением?

санты, изменение и сути<br>на казарыенном положе-<br>нии. В спальных помещена казарменном положе-<br>нин. В спальных положе-<br>нин. В спальных положе-<br>ниях (если, конечно, их мо-<br>высотоложении — нинких положении, положение - нинких<br>тая скученность, нинких за-<br>тырех пар напрлженных за-<br>нынки молодым л

- Видимо, у вас есть что-<br>- Видимо, у вас есть что-<br>- Секрета, думаю, не от-<br>нормо, если сказку, что очень<br>надеюсь на передачу нам<br>корпуса овышего мореод-<br>та, расположенного по ули-<br>та, расположенного по ули-

та, расположенно во уэн-<br>це Свердлова, 23, 23, 23, 25 года<br>или, как одесситы называ-<br>ют их, «Сабанские»?

- Да, на них. Ведь с<br>закрытием «мореходки» на- $\mathtt{c}$ закрытием «мореходин» на-верника будет какой-нибудь повый хозяин архитектор и даннего это кала-<br>ется памятником архитективно и повый свети на пригектуры?

Generice yearner, -

ется павлтником архитек-<br>
трый будь на то разрешение власть с судь на то разрешение власть для строительства и архи-<br>
тим управлением по де-<br>
там строительства и архи-<br>
там строительства и архи-<br>
там строительства и архи

.<br>состава?

pendomantes. However, as a consequent of the operator of the operator of the matter of the matter of the consequent of the matter of the matter of the consequent of the consequent of the consequent of the consequent of th

Не думаю, Ведь гото-<br>то будем специалис-— Не думаю, Ведь гото-<br>вить то будем следуались таким оперативно-<br>тол, вооруженных навыка-<br>вить перативно- розыскной<br>работы, основая уголошо-<br>то, и административного правились были заниматься профилак-<br>тикой преступлении

- Видимо, когда-то бы - пиравил, когда «рать на

Post первой на следу со политических состоит профессионально проделения проделения проделения при представительно со не при представительно со не подделения с чаще заходит разговор!) - значит стати, формирования (о чем, с - Конечно! Коль престу-

Беседу записал<br>Владимир ГАВРИЛОВ.<br>«Одесские известия».

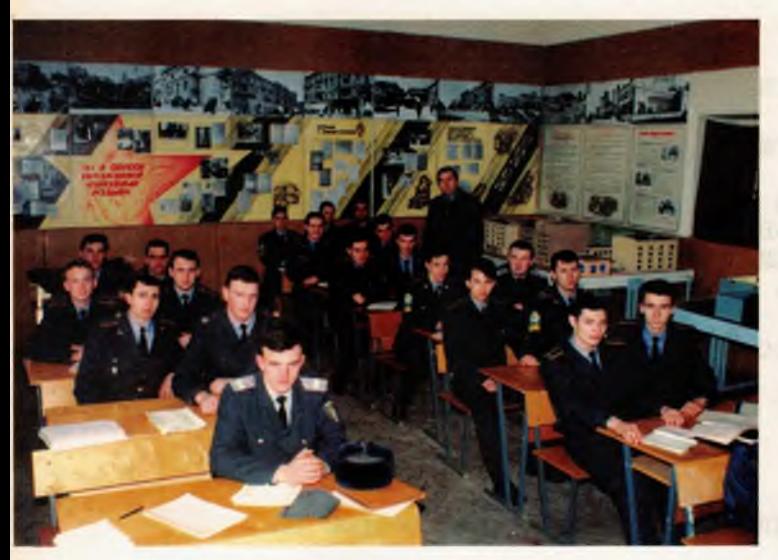

Навчально-методичний кабінет ОРД

При створенні інституту напружена організаційна робота лягла на заступника міністра, начальника ГУРОС MBC України Ануфрієва М. І., начальника Управління освіти і науки ГУРОС MBC України Кириченка I. Г., заступника начальника Управління освіти і науки Науменка В. В., начальника відділу Управління освіти і науки Коваленка В. О.

Ректором Одеського інституту внутрішніх справ призначається полковник внутрішньої служби Думко Феофан Каленикович.

На Одеський інститут внутрішніх справ покладена підготовка фахівців для органів внутрішніх справ кваліфікаційного рівня «спеціаліст» за спеціальністю «Правоохоронна діяльність» (7.060102) та кваліфікаційного рівня «молодший спеціаліст» за спеціальністю «Правоохоронна діяльність» (5.06010201).

Таким чином, наказом Міністра внутрішніх справ України передбачалась на основі відповідно розроблених навчальних планів (розробник -Білоєнко Ю.Г.) двохступенева система підготовки кадрів для органів внутрішніх справ: 1-й кваліфікаційний рівень - «молодший спеціаліст» і, на основі рейтингового відбору, 2-й кваліфікаційний рівень - «спеціаліст». Комп'ютеризована система рейтингового відбору на той час в інституті була відпрацьована (автор - Васильєв Г. I., програмне забезпечення - канд. економічних наук Черніков Ю. В., технічне виконання - Прудка Л. М.) і, як показала практика, ефективно діяла.

Кандидати на навчання ще до вступних іспитів інформувались про саме такі особливості навчання в Одеському інституті внутрішніх справ і з перших днів навчання знали, що тільки кращі з них (50%) можуть пройти повний курс навчання і отримати диплом кваліфікаційного рівня «спеціаліст». Ті, що не пройшли рейтингового відбору, після третього курсу здавали відповідні державні іспити, отримували диплом кваліфікаційного рівня «молодший спеціаліст» і направлялись на службу в практичні підрозділи міліції. Був зроблений один випуск фахівців. Надалі замовник відмовився від підготовки фахівців кваліфікаційного рівня «молодший спеціаліст» і підготовка спеціалістів для ОВС в інституті продовжилась традиційним способом.

Головними завданнями інституту є:

- підготовка спеціалістів для органів внутрішніх справ на денній та заочній формах навчання за спеціальністю 7. 060102 «Правоохоронна діяльність» кваліфікаційного рівня «спеціаліст» (спеціалізації - оперативно-розшукова та адміністративна служба міліції) та за

Навчально-методичний кабінет спеціальної техніки

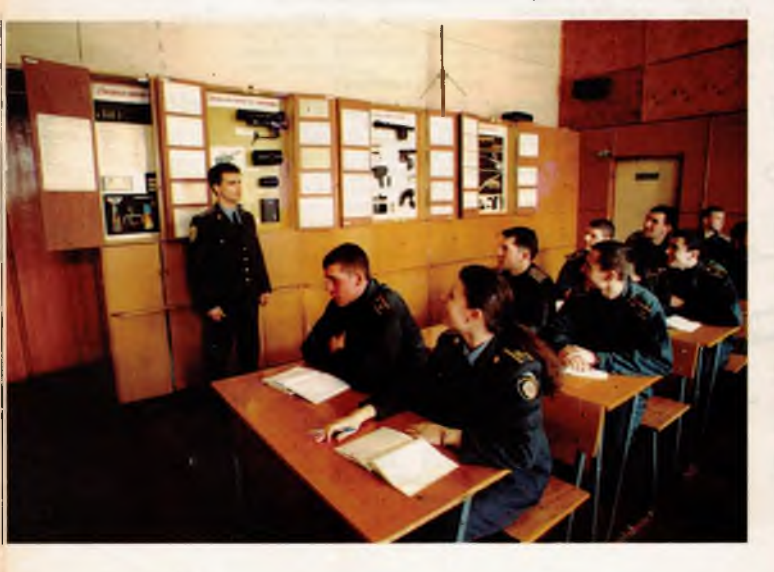

У класі автомобільної підготовки

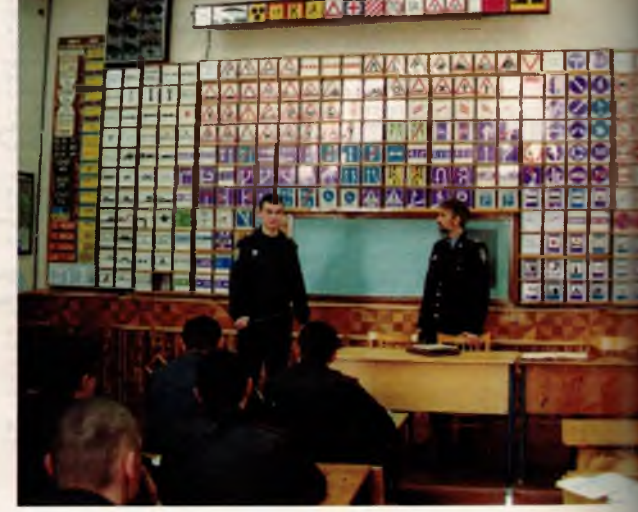

**Пециальністю 7. 060101 «Правознавство» ква-ПЕТКАЦІЙНОГО РІВНЯ «СПЕЦІАЛІСТ»;** 

- підвищення кваліфікації практичних плавачі, по системи МВС (слідчі, дізнавачі, плеруповноважені карного розшуку, дільничні **• слектори міліції):** 

- надання допомоги в підготовці наукових, на ково-педагогічних кадрів вищої кваліфікації **В Е-дидатів, докторів наук) за встановленими** Е - ом України науковими спеціальностями;

- проведення фундаментальних, пошуков прикладних наукових досліджень з актуальпроблем боротьби зі злочинністю, забезпе-- - я органів внутрішніх справ прогнозами та ве смендаціями щодо виявлення причин і умов этазитку негативних кримінальних процесів, а в ож щодо організаційно-практичних засобів травової протидії;

- науково-методичне забезпечення на-**В ЕЛЬНОГО ПРОЦЕСУ;** 

- розробка, експериментальні випробу-**В ня та участь у впровадженні прогресивних** в годів педагогічного, науково-дослідницького посаду, а також демонстраційно-комп'ютерних, в свізуальних та інших технічних засобів і техслогій для потреб юридичної освіти;

- участь у правотворчій діяльності, спряв ваній на створення й удосконалення сучасво системи права Української держави;

— робота щодо підготовки й видання постучників, навчальних посібників, лекцій, тених збірників, наукових праць і матеріалів - теренцій.

У стінах інституту здобувають знання май-• 2.5 тисячі курсантів та слухачів з 23-х облас-**ВИЗУКраїни.** 

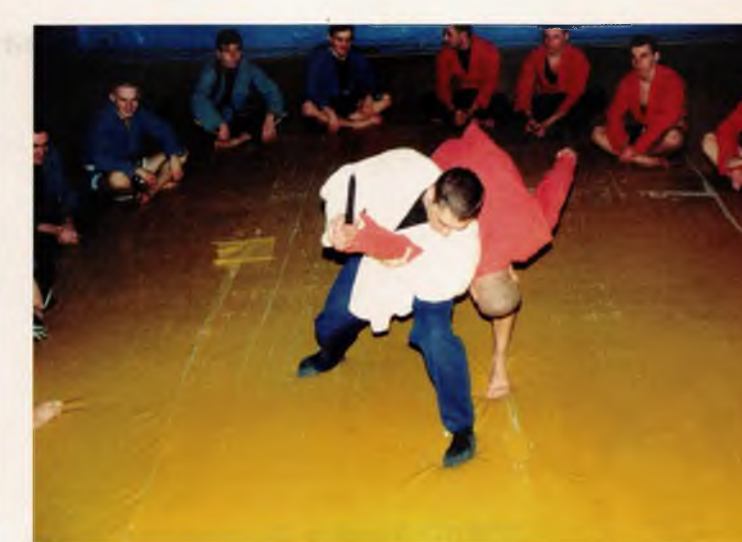

Заняття зі спеціальної фізичної підготовки

До складу інституту входять такі підрозділи: 3 фахових факультети, курси перепідготовки та підвищення кваліфікації працівників органів внутрішніх справ в м. Одесі та м. Сімферополі, відділення заочного навчання, одинадцять загально-інститутських кафедр, відділи, служби та підрозділи забезпечення.

Факультет № 1 - кримінальної міліції. Готує спеціалістів для підрозділів карного розшуку та адміністративної служби міліції за спеціальністю 7. 060102 «Правоохоронна діяльність», кваліфікаційного рівня «спеціаліст» з терміном навчання 4 роки. Щорічний набір 80 осіб.

Факультет № 2 - транспортної міліції. Готує спеціалістів для підрозділів органів внутрішніх справ на транспорті кваліфікаційного рівня «спеціаліст» за спеціальністю «Право-

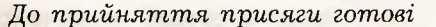

Заняття зі стройової підготовки

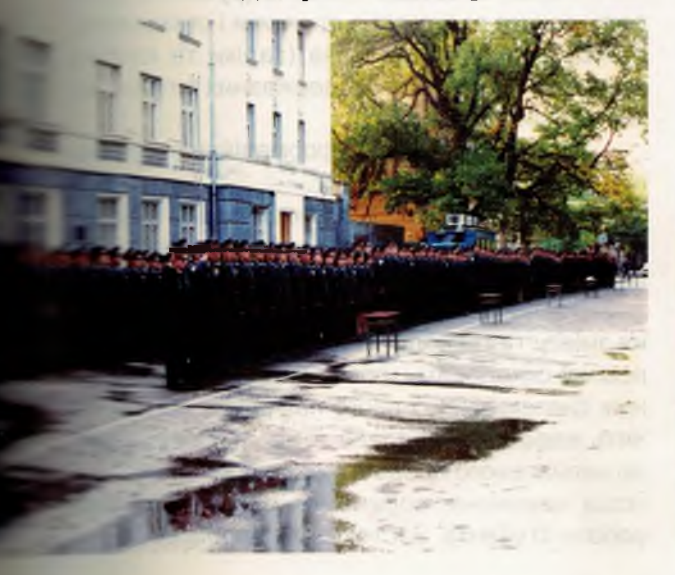

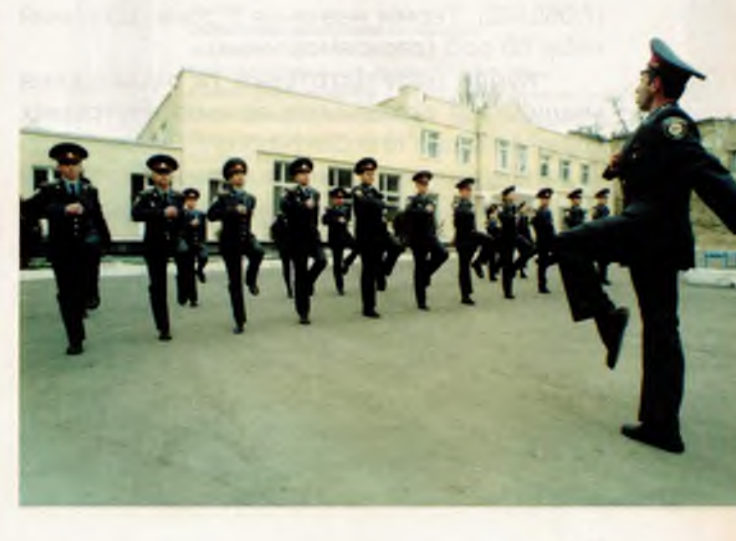

# ДУМКО Феофан Каленикович

Начальник ОССШМ МВС СРСР з 1988 по 1992 рр., ректор Одеського училища міліції з 1992 по 1995 рр., ректор Одеського інституту внутрішніх справ з 1995 р. Генерал-майор міліиїї, кандидат педагогічних наук, доцент, академік Української академії наук національного прогресу.

охоронна діяльність» 7.060102, з терміном навчання 4 роки. Щорічний набір 80 осіб.

Факультет № 3 - навчання на госпрозрахунковій основі. Готує фахівців-юристів за спеціальністю «Правознавство» на денній та заочній формах навчання.

Відділення заочного навчання - готує фахівців-юристів для органів внутрішніх справ:

- кваліфікаційного рівня «спеціаліст» за спеціальністю «Правоохоронна діяльність». Термін навчання 3 роки. Щорічний набір 50 осіб (держзамовлення);

- кваліфікаційного рівня «спеціаліст» за спеціальністю «Правоохоронна діяльність» (7.060102). Термін навчання 5 років. Шорічний набір 50 осіб (держзамовлення).

Курси перепідготовки та підвищення кваліфікації працівників органів внутрішніх справ в м. Одесі та м. Сімферополі. Перепідготовка працівників проводиться за такими спеціалізаціями: оперуповноважені карного розшуку, слідчі, дільничні інспектори міліції, Підвищення кваліфікації працівників за спеціалізаціями: оперуповноважені карного розшуку, слідчі, дільничні інспектори міліції, дізнавачі. Ці курси забезпечують також початкову підготовку осіб з вищою освітою, які вперше приймаються на службу в ОВС.

Перепідготовка вказаної категорії співробітників здійснюється на основі погоджених з ГУРОС МВС України і відповідними ГУМВС Ук-

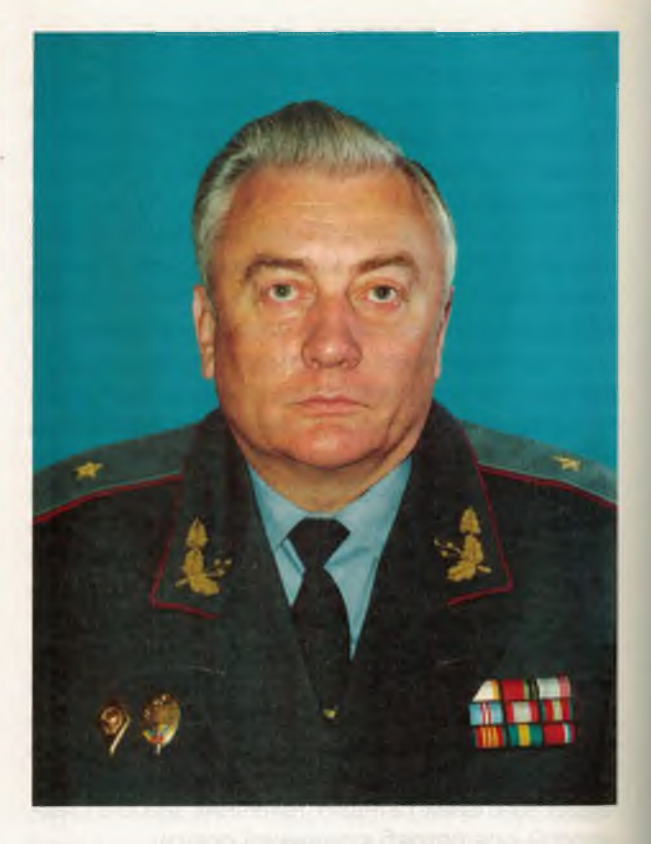

раїни навчальними планами і програмами найбільш досвідченими викладачами інституту з постійним залученням кращих фахівцівпрактиків правоохоронних органів м. Одеси.

До початку 90-х років в інституті склалась і функціонувала наступна дидактична система:

Форми занять: лекції, групові заняття з викладачем (семінарські, практичні заняття, лабораторні роботи), самостійна робота студентів (виконання контрольних завдань, написання рефератів, творчих і курсових робіт), практики (ознайомча, навчальна, стажування);

Форми атестації: поточна (рубіжний контроль, захист результатів практики і стажування, курсових робіт), проміжна (заліки та іспити), підсумкова (проведення державних іспитів, захист дипломних робіт);

Методи навчання: інформаційно-рецептивний та репродуктивний;

Засоби навчання: аудіовізуальні (епідіаскопи, діапроектори, кінопроектори, контролюючі машини, імітаційні стенди, тренажери).

На почату 90-х років процес вдосконалення змісту та технології навчання в інституті був повний складовими, пов'язаними з застосуванням систем інтенсивного навчання. Форми занять вдосконалювались в бік запровадження до навчального процесу новаційних форм і методів навчання, посилення ролі самостійної роботи студента. Застосування програм безпе-

# Марш курсантів Одеської школи міліції

Л. Барабанов

Гей хлопці, ми ще трохи юнаки, г в мріях, як один, вже козаки, певні, що в міліції дійдемо до кондиції, и насталанти неабиякі.

> Приспів: Курсанти - сім'я міцна,  $\kappa y$ рсанти — мета ясна: щоб зростала наша сила, Україна щоб рясніла, в серці в нас вона одна!

и пожнім з нас є подвиг на меті, <u>я в подвигу і слава на путі,</u> и влшої міліції славетні є традиції, пля нас вони, мов прапор у житті.

# $\eta$ pucnie:

В Одесі чарівній ми живемо, постает исі її звемо, ти - місто як доглянемо, всі козаками станемо по зна усіх людей захистимо.

> Курсанти - сім'я міцна, курсанти — мета ясна, щоб зростала наша сила, Україна щоб рясніла, в серці в нас вона одна!

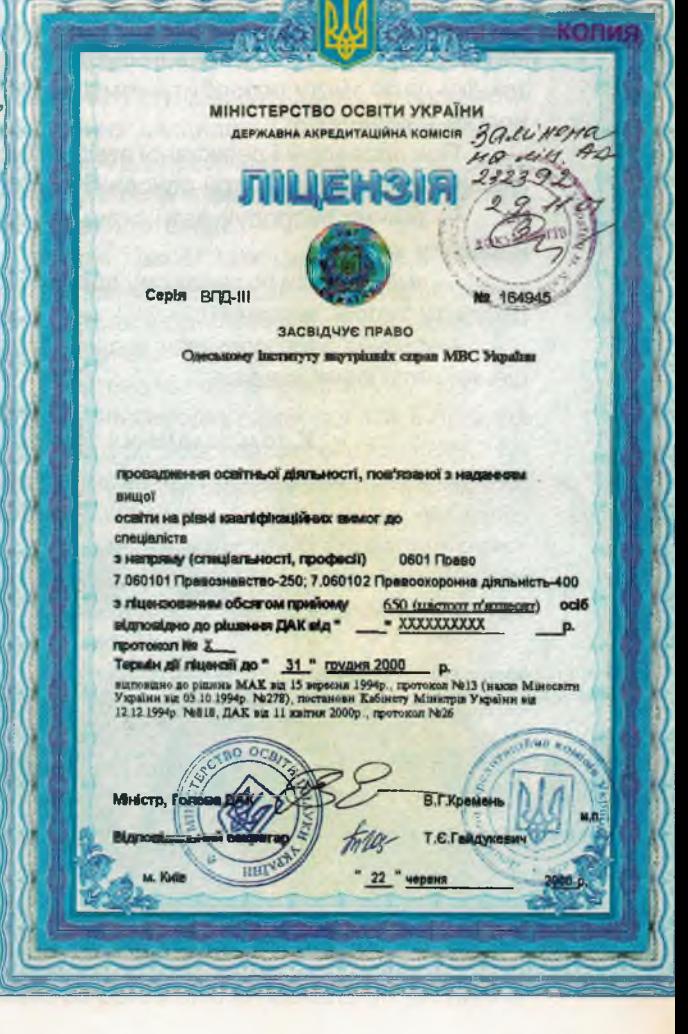

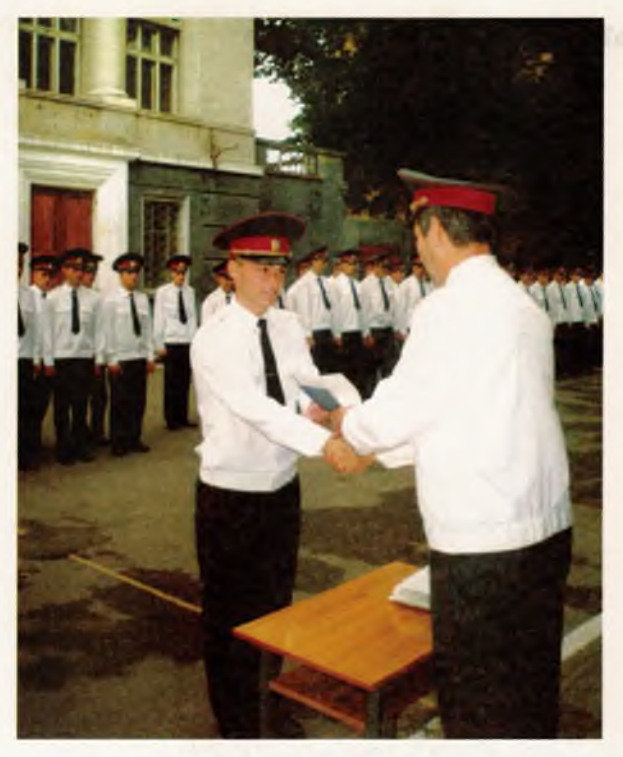

Вручення дипломів

рервної підготовки забезпечило посилення мотивації студентів до опанування навчального матеріалу. Активне застосування комп'ютерної техніки дало змогу розробити комп'ютерні технології навчання.

При проведенні державної атестації випускників застосовуються три основних рівня:

- вміння репродукувати отримані під час навчання знання;

- вміння діяти по заданому алгоритму (вирішувати типові завдання);

- вміння застосовувати знання для вирішення нетипових завдань.

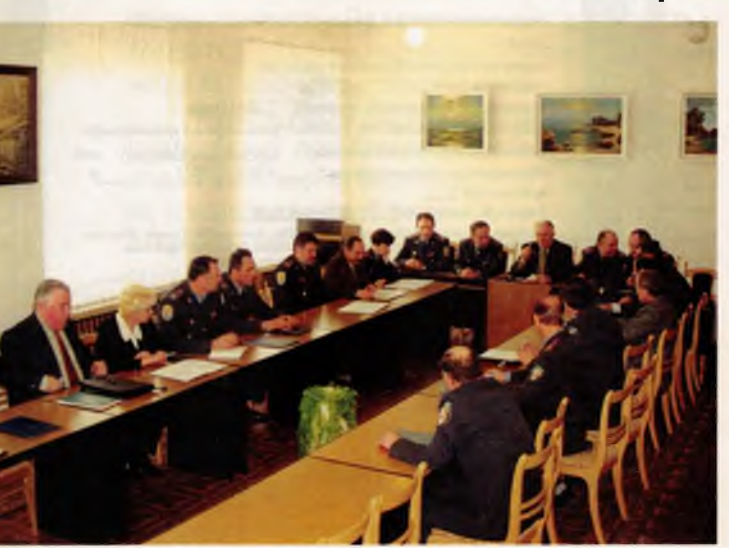

У залі засідання Вченої ради

Таким чином, дидактична система Одеського інституту внутрішніх справ набула наступного вигляду:

Форми занять: лекції, групові заняття з викладачем (семінарські, практичні, лабораторні заняття, закріплення отриманих знань шляхом проведення практичних занять з конкретних тем навчальних курсів, ділові ігри), індивідуальні заняття з викладачем, практики (ознайомча, навчальна, переддипломна);

Форми атестації: поточна (рубіжний контроль, захист результатів практики і стажування: курсових та творчих робіт, рефератів); проміжна (заліки та іспити); підсумкова (проведення комплексних державних іспитів, захист дипломних робіт);

Форми навчання: інформаційно-рецептивний, репродуктивний, проблемного викладання, евристичний, дослідницький;

Засоби навчання: аудіовізуальні (кодоскопи, відеомагнітофони та телевізори, кінопроектори), відеопроекційні установки, персональні комп'ютери, стенди та тренажери, міжнародна мережа телекомунікацій).

На перших курсах навчання переважають імітаційні методи активізації і пізнавальної діяльності студентів (предметні та тематичні олімпіади, вікторини, доповіді і реферати, проблемні лекції, дискусії, зустрічі «За круглим столом»). Цю роботу активно проводять кафедри соціально-економічних дисциплін, українознавства та мовної підготовки, загальноправових дисциплін, трудового та цивільного права, управління.

На старших курсах активно застосовуються заняття з розігруванням ролей імітаційні вправи, тематичні і комплексні ділові ігри та навчання.

Значна увага в інституті приділяється організації навчально-виховного процесу з студентами перших курсів, для яких навчання на перших порах викликає певні труднощі. У зв'язку з цим командний та професорсько-викладацький склад інституту постійно працюють над процесом полегшення адаптації першокурсник в до навчання. З цією метою в інституті розроблена система заходів, мета якої - покращення якості навчання за рахунок відповідної роботи по полегшенню адаптації студентів.

Виховний процес у вузі спрямовано на пиманізацію навчання, вироблення орієнтацій на загальнолюдські цінності, формування патрістизму, усвідомлення професійного обов'язку перед народом України в справі захисту законності й правопорядку. Співвідношення соціально-гманітарного, загальноюридичного та спеціального блоків дисциплін відповідає стандартам

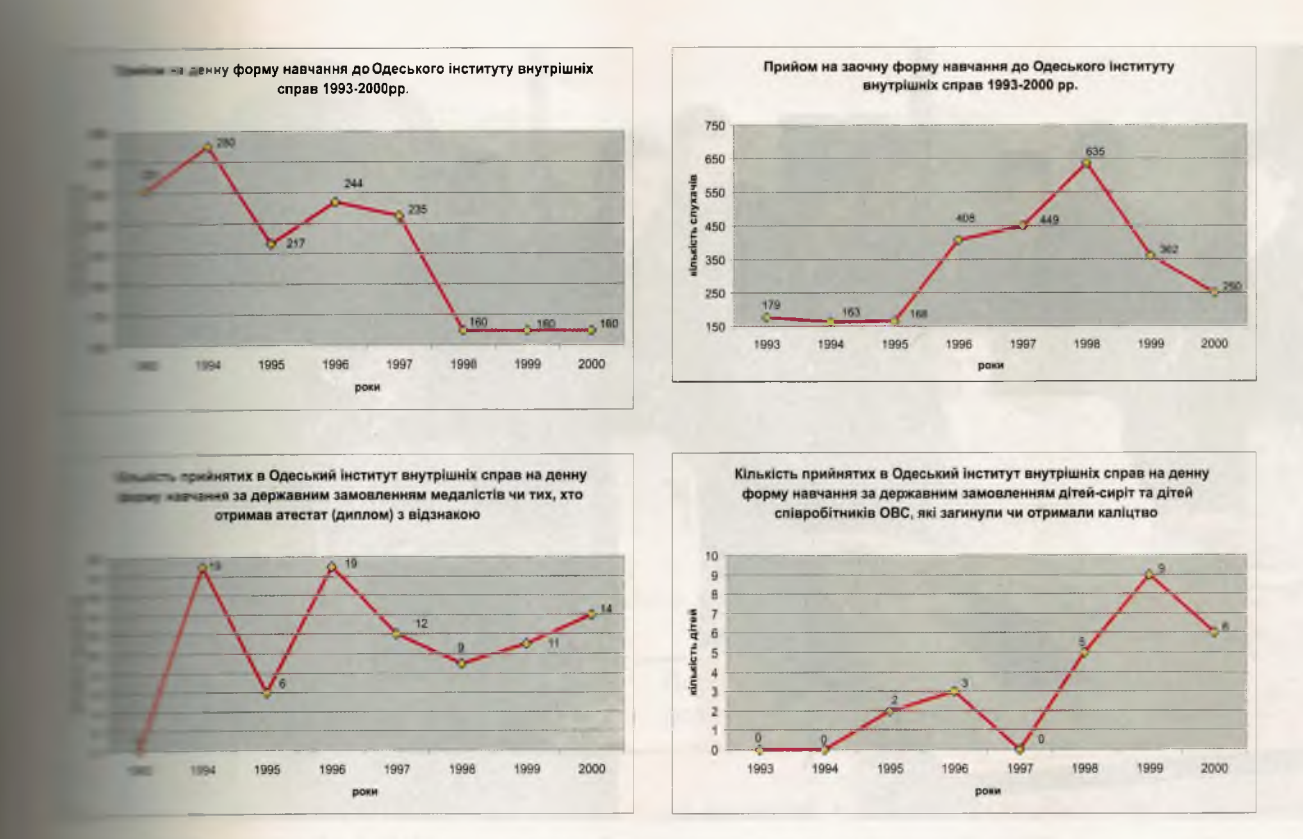

Міністерством освіти України, і врав в в далізацію підготовки фахівців. Для за-**В Видеина навчального процесу в інституті** необхідний комплекс документів (кваи в интеристики, навчальні програми, - - - - 0-методичні комплекси, положення про навчальний відділ, модульно-рейтинтема контролю знань, системно-мето-**В забезпечення навчально-виховного про-** $= 1.1$ 

: пдно з «Положенням про організацію нав сло процесу у вищих навчальних заклатвердженим наказом Міністерства освів в 1993 році, кожний навчальний план в в перелік із зазначенням обсягу годин, **В ЕВЕСТЕТЕ ВИВЧЕННЯ**, форми підсумкового **В Видете в Генералия и полноструктурну логічну схему** при вання, а саме:

1. Блок нормативних навчальних дисциплін, е нечення яких відводиться 57% від обсягу гов в начених навчальними планами на весь **В Вигурнанна за спеціальності «Правоохорон-В ЕВЕРЕТОВ В ГЛАНИЙ СКЛАДАЄТЬСЯ 3.** 

и циклу гуманітарних та соціальнои чних дисциплін (30% від загального **В Пример Градина Россиили** (Спільних для и последіалізацій даної спеціальності, який <u>в свано на поглиблення гуманізації осві-</u> и забезпечує отримання слухачами і **В ЕЛЕНИИ ЗНАНЬ З ВІТЧИЗНЯНОЇ ІСТОРІЇ, КУЛЬ**по понхології, педагогіки, філософії, політології, соціології, економіки, української та іноземної мов;

1.2. циклу фундаментальних та професійно-орієнтовних дисциплін (70%), який забезпечує достатній для освітньо-професійного рівня «спеціаліст» рівень опанування базових юридичних і спеціальних знань.

Перелік і зміст цих дисциплін визначено з дотриманням принципу послідовності у підготовці фахівців різних освітньо-кваліфікаційних рівнів.

2. Галузева належність інституту, підготовка кадрів безпосередньо для роботи в органах внутрішніх справ і підрозділах системи МВС зумовлюють значення професійного і практичного навчання курсантів і слухачів, що забезпечується через блок вибіркових навчальних дисциплін, які складають 43% від загального обсягу годин, визначеного навчальними планами, і який включає:

2.1. Цикл професійно-орієнтовних дисциплін (74% від обсягу вибіркових навчальних дисциплін), сформований з дисциплін, що визначають спеціалізацію, за якою ведеться підготовка спеціаліста-правознавця: «оперативно-розшукова» та «адміністративно-правова»;

2.2. цикл дисциплін самостійного вибору навчального закладу (18% від обсягу навчальних предметів (здебільшого спецкурсів)), що належать до різних циклів навчальних дисциплін

43

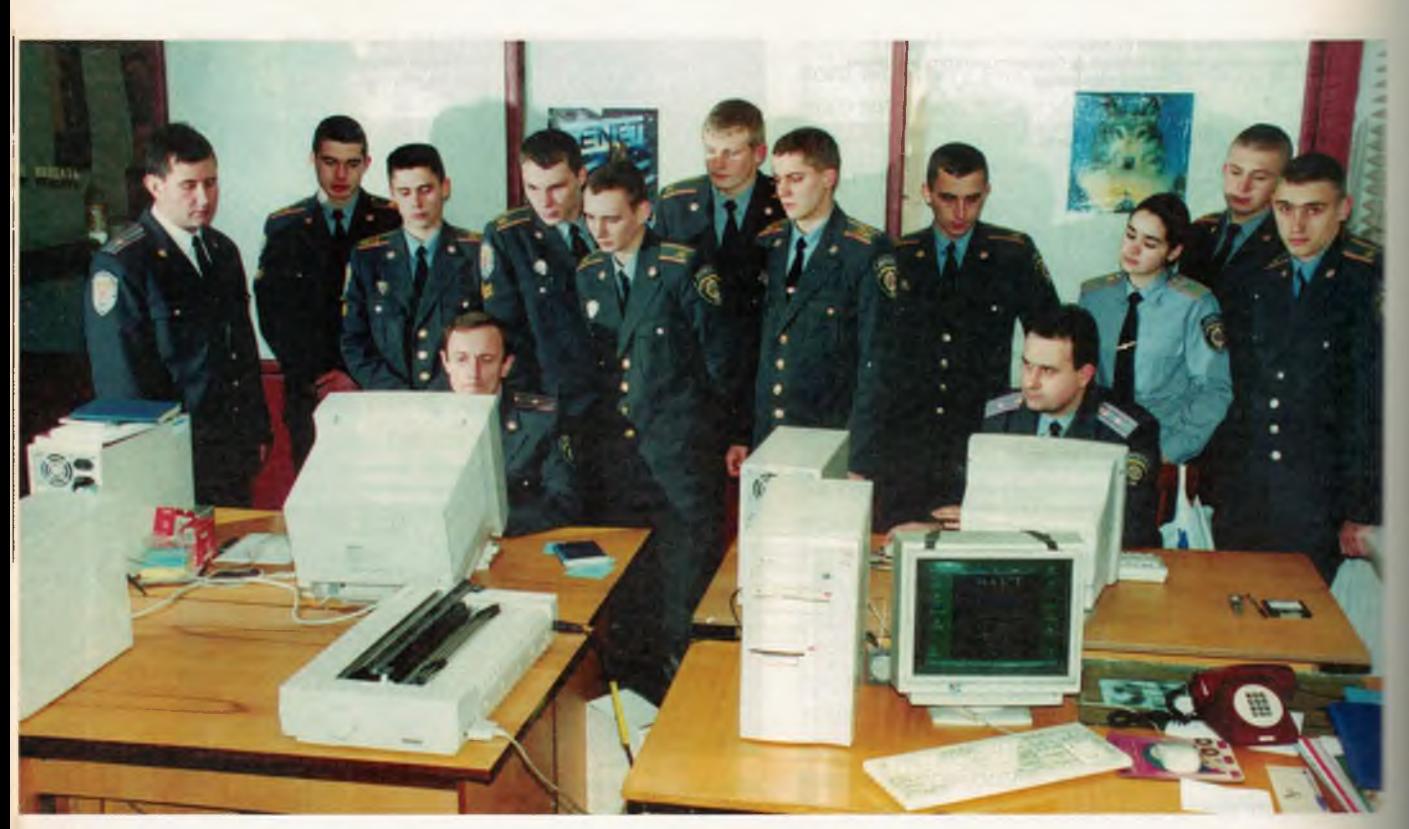

Начальник відділу Управління оперативної інформації при УМВС України в Одеській області майор міліції Михайлов С. Т. на практичному занятті з дисципліни «Управління в ОВС» знайомить курсантів з правилами використання та можливостями АБД, що використовуються в ОВС у повсякденній роботі

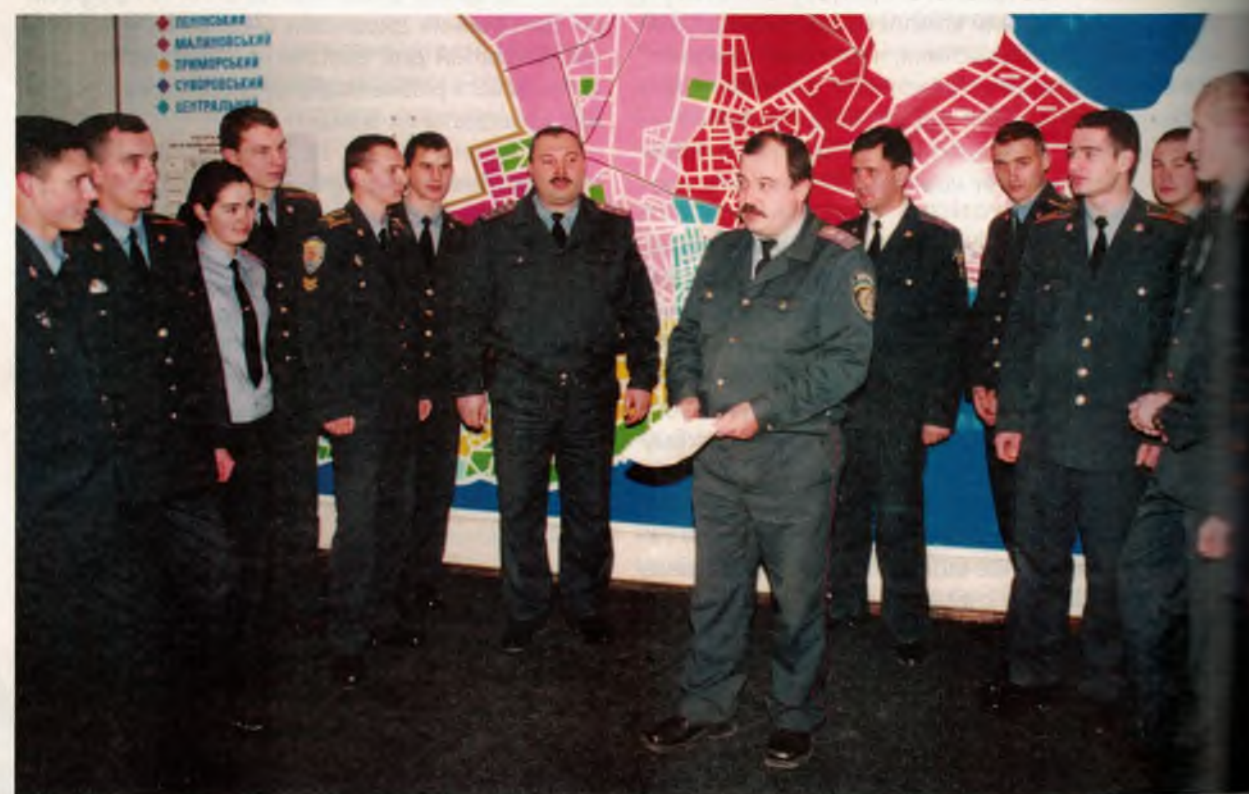

Оперативний черговий Одеського міського управління МВС України в Одеській област майор міліції Делічабан I. Г. знайомить членів гуртка «Правоохоронець» з особливостя організації роботи чергової частини ОВС

Одеський інститут внутрішніх справ

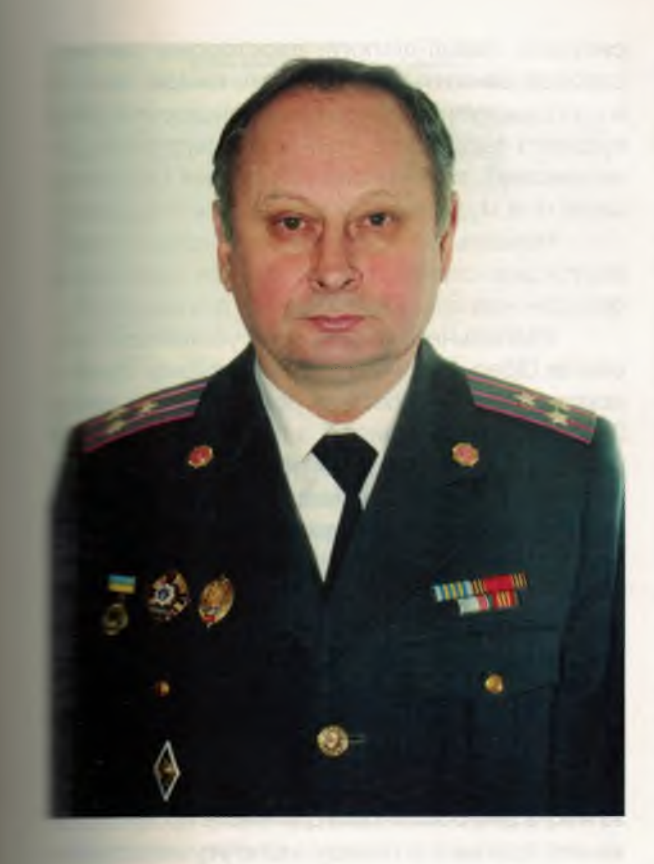

полників: підрозділів том нального розшуку, адміністративних служб в внутрішніх справ на транспорті;

2.3. цикл дисциплін вільного вибору ста-**18% від обсягу вибіркових навчальних DECLARDIH.** 

Викладання предметів циклу гуманітар-**В Та соціально-економічних дисциплін** послюся за навчальними програмами, по ставоблені відповідно до методичних мав до складання робочих програм з гув тарних і соціально-економічних дисдля вищих навчальних закладів, які **ДА СМЕНДОВАНІ Управлінням змісту фахової ПЕРСИЯ ВИДАЛИ ВИЩО**Ї ОСВІТИ ПІСЛЯДИПЛОМи навчання та підвищення кваліфікації **В ГАТИТУ СИСТЕМНИХ ДОСЛІДЖЕНЬ ОСВІТИ Велича в проства освіти України.** 

Одним з найважливіших напрямків діяль-**В ЕСТИТУТУ Є ГУМАНІЗАЦІЯ НАВЧАЛЬНОГО ПРО**первой планітарна підготовка в інституті базуєть-- в таких основних принципах:

- глибока фундаментальна підготовка потів у сфері гуманітарного знання, дуи життя людини та розвитку суспільства;

- послідовне і безперервне здобування в терних знань протягом усього періоду наи пурсантів і слухачів;

- зв'язок кафедри соціально-економічприглиплін з кафедрами фундаментальної

# ВАСИЛЬЄВ Георгій Іванович

Перший проректор з навчально-методичної роботи, кандидат педагогічних наук, доцент, член-кореспондент Української академії наук національного прогресу. В навчальному закладі працює з 1980 року

і спеціальної підготовки з метою підвищення ролі останніх у посиленні гуманітарного аспекту підготовки фахівців;

- єдність гуманітарного характеру навчального, науково-дослідного та виховного процесів, сфери побуту, дозвілля та відпочинку курсантів і слухачів.

Згідно з прийнятою концепцією, основними напрямками гуманітарної підготовки є: історичний, філософський, економічний, суспільнополітичний, педагогічний, психологічний і культурологічний. Координацію роботи для забезпечення гуманізації навчального процесу здійснює Вчена рада інституту, яка розглядає і затверджує навчальні програми, та навчальнометодична рада, яка розглядає питання підвищення навчально-методичного рівня викладання дисциплін соціально-економічного спрямування.

Інститут спрямовує зусилля на розширення діапазону гуманітарних знань курсантів і слухачів за рахунок посилення гуманітарного змісту викладання як соціально-економічних дисциплін, так і професійно-орієнтовних та спеціальних дисциплін. Соціальні ціннісні орієнтації, які формуються в процесі вивчення дисциплін гуманітарного циклу, закріплюються при викладанні фундаментальних та професійно-орієнтованих дисциплін, що, у цілому, забезпечує єдину спрямованість навчального процесу.

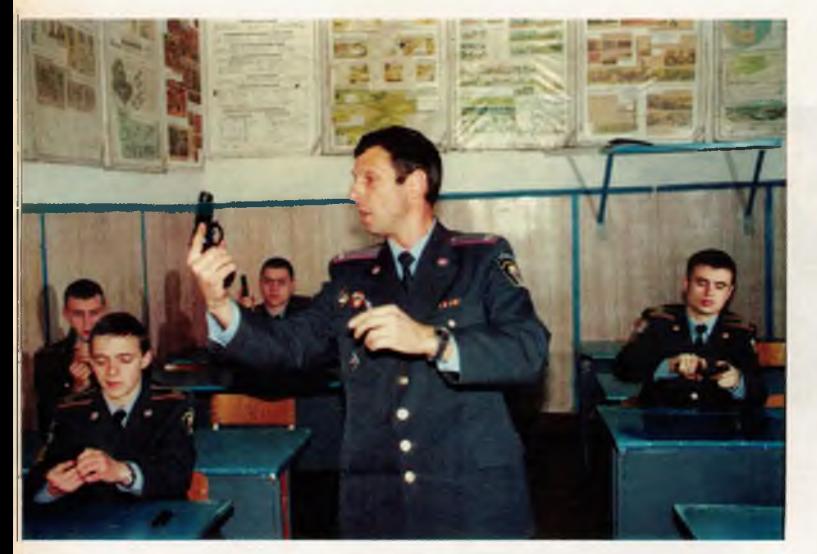

Практичне заняття з вивчення матеріальної частини табельної зброї

Практична підготовка курсантів і слухачів є обов'язковим компонентом освітньо-професійної програми для здобуття кваліфікаційного рівня «спеціаліст» і має на меті набуття ними професійних навичок і умінь, прищеплення інтересу до обраної спеціальності. У перебігу її проведення глибоко і вибірково вивчаються ділові, моральні й особисті якості курсантів і слухачів для визначення найбільш доцільного використання їх на службі в органах внутрішніх справ. Блок практичного навчання складає 37,8 % від загального обсягу годин, передбачених навчальними планами.

У навчальному процесі застосовуються ПЕОМ, чисельність яких постійно зростає.

У навчальному процесі широко використовуються ділові ігри, моделювання проблемних

В тирі інституту. Практичні заняття з вогневої підготовки. Опановуються практичні навички стрільби з табельної зброї

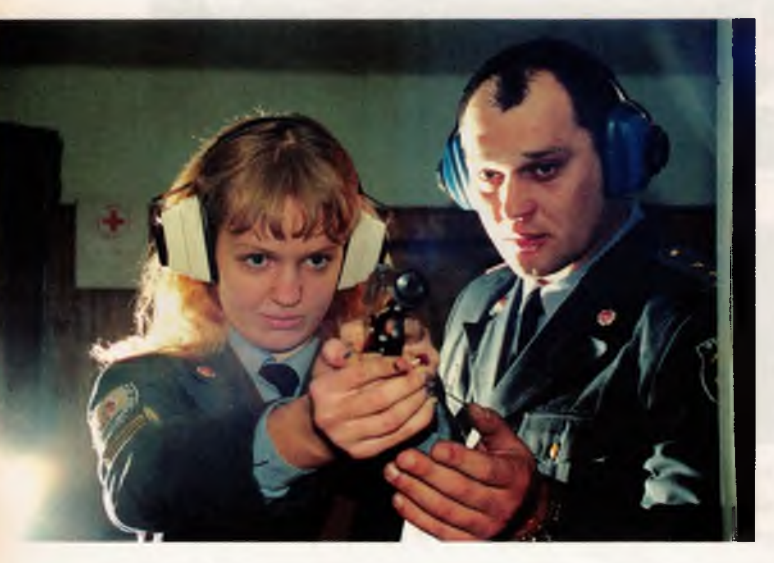

ситуацій, лекції-діалоги, двосторонні тактикостройові заняття на місцевості, виїздні заняття в суді з наступною прес-конференцією учасників судового засідання (суддями, прокурорами, захисниками), тактичні ігри з картами і схемами. заняття в музеях, семінари, прес-конференції.

Навчальний процес в Одеському інституті внутрішніх справ забезпечується необхідним фондом навчально-методичної документації.

Узагальнений показник успішності курсантів Одеського інституту внутрішніх справ -«середній бал» в останні роки лежить у межах 3,78 - 3,79, у порівнянні з періодом 1993-1997 рр. дещо знизився, що пояснюється зміною якості навчального закладу - училище міліції інститут (1995 р.), що призвело до збільшення навчального навантаження на курсантів, в певній мірі - це прояви негативної тенденції зниження якості навчання в загально-освітній школі

Характерною особливістю інституту як відомчого навчального закладу системи МВС є те, що його діяльність базується на пріоритетах спеціалізації, спрямованості на прикладну компетентність фахівця, його професіоналізм, і у зв'язку з цим освітянська діяльність професорсько-викладацького складу інституту нерозривно пов'язана з практичною діяльністю органів внутрішніх справ.

В інституті розроблено й затверджено Вченою радою програму виховання курсантів і слухачів на весь період навчання, комплексну програму навчально-виховної роботи ВНЗ в адаптаційний період. Значне місце у виховній діяльності посідає моральне, естетичне, правове виховання, створення умов творчого саморозкриття особистості.

Комплектування інституту перемінним складом здійснюється ГУМВС України в м. Києв АР Крим, УМВС України у Вінницькій, Донецькій Житомирській, Миколаївській, Одеській Рівненській, Херсонській, Чернігівській, Чернвецькій областях, м. Севастополі та на залізницях: Донецькій, Львівській, Придніпровській. Одеській, Південно-Західній, Південній. В інституті закладено обгрунтовані довготермінові плани прийому курсантів, розраховані на потреби як регіональних органів внутрішніх справ, так н інших комплектуючих органів за держзамовленням. З метою покращення якості відбору кандидатів на навчання, інститутом ведеться систе матична профорієнтаційна робота.

Вона ведеться за двома основними напрямками: інформаційно-просвітницьким та довузівської підготовки. Проблематика, що пов зана з організацією навчально-виховного процесу, спортивними досягненнями, творчістю самодіяльних колективів, знаходить своє відобра-

Одеський інститут внутрішніх справ

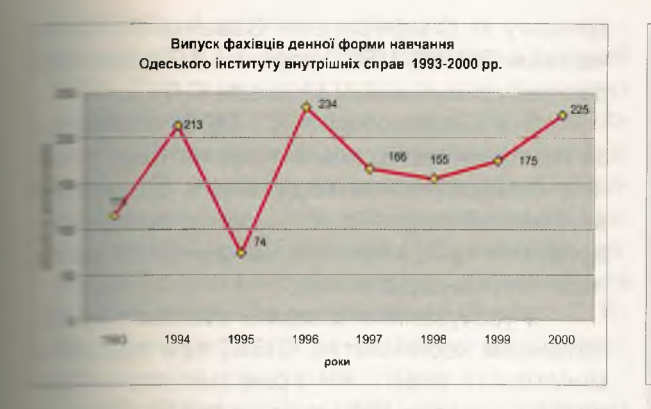

в засобах масової інформації, передачах **Пользького та центрального телебачення, пресі.** и в таний склад та курсанти беруть активну и житті міста й області. Жоден святковий и ста не обходиться без участі постійного в теремінного складів інституту.

Одеський інститут внутрішніх справ постійні зв'язки з трьома ліцеями Сета області, 72 загальноосвітними школами полеської області, інших комплектуючих послей, в яких проводиться професійно-**ПЕРЕВОДИТЕЛЬ В ПОСТОЛЬКО** ОХОПЛЮЄТЬСЯ ПОНАД **ВИТОРИТЕ:** ВИТОРСКНИКІВ.

Має тенденцію на збільшення кількість **ПОРАЗИЛИЕТ МА ДО ОДЕСЬКОГО ІНСТИТУТУ ВНУТРІШНІХ ПОВЕТ** на денну форму навчання за державним в сенням, медалістів і тих, хто отримав ате-**В ПЕТЕРИЗИТЕ ДРУГИ З ВІДЗНАКОЮ.** 

В 1995 році розширюються база і геогра-**ВЕ ВОЧЛЛЕКТУВАННЯ ІНСТИТУТУ** — СТВОРЕНО **ПЕННЯ ЗАОЧНОГО НАВЧАННЯ В М. ЖИТОМИРІ.** 

В цьому ж році спільним наказом началь-**В ГАЗУ УМКС України в Одеській області пол-В Вигна Міліції Берладіна А. І. і ректора ОІВС** положные на внутрішньої сухопутної служби Дум-**В 18 створені філіали кафедри ОРД, адміні**в «вного права і адміністративної діяльності. **Вета створення** — укріплення взаємозв'язку <del>в Енглг</del> з наказу (№1/27 — 1996 р):

« 3 метою удосконалення взаємодії Одесь-**В Авституту внутрішніх справ МВС Украї-В Сеським міським Управлінням УМВС Ук-Велика в Одеській області в питаннях підготов-СЕЛЕЦЕ ОЛЯ Органів внутрішніх справ, за-**- - айбільш досвідчених практичних прапосле до навчальної та науково-методичної в професорсько-викладацького склаи и путу до вирішення найбільш злободен-**Викоритень в практичній діяльності ОВС»**.

В 1996 році навчальному закладу переда-<u>в сві будівлі – в містах Одесі та Сімферо-</u> **ПЛЕВИТЬ В ФАКУЛЬТЕТУ № 3.** 

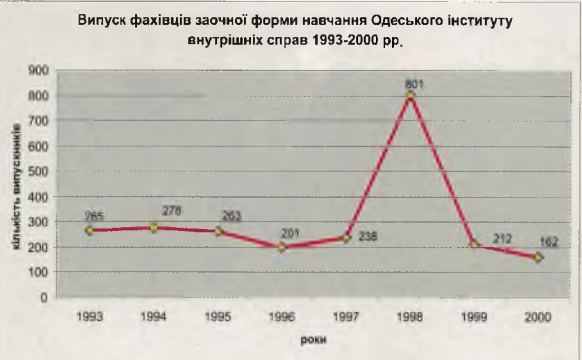

27 лютого 1997 р. колектив навчального закладу урочисто відзначив 75-річчя з дня заснування. На урочистості були запрошені випускники минулих років, керівництво міста і області.

Заступник міністра МВС України генералмайор міліції Чернишов В. С., випускник Одеської спеціальної середньої школи міліції 1974 року вручив ректору Прапор інституту. На прапорі девіз «ЗНАННЯ, ЗАКОН, ЧЕСТЬ».

Червоний Прапор Одеського училища міліції з відповідними почестями передано до музею інституту.

Велика група співробітників, курсантів за досягнуті успіхи в роботі і навчанні, добросовісне виконання службових обов'язків заохочені Міністром внутрішніх справ України, керівництвом області, міста, УМВС в Одеській області, ректором інституту.

У 1997 році Міністерством України у справах преси та інформації інституту надано право видання друкованого засобу масової інформації - журналу «Вісник Одеського інституту внутрішніх справ», програмними цілями якого є висвітлення теоретичних та практичних проблем становлення і розвитку правової системи України, підготовки кадрів для органів внутрішніх справ на основі загальнолюдських цінностей. Матеріали, які публікуються у «Віснику ОІВС» з напрямків «Право» та «Економіка», Постановою Президії ВАК України № 1-05/7 від 09. 06. 1999 р. вважаються науковими.

У 1998 р. Державною інспекцією навчальних закладів Міністерства освіти України проведена атестаційна експертиза OIBC, за результатами якої інститут визнано атестованим з напряму 0601 «Право», 7.060102 «Правоохоронна діяльність» (Свідоцтво про атестацію серії ФД-П №160638 від 02.06.1998р.).

У 1999 р. рішенням Атестаційної Колегії Міністерства освіти України Вченій раді ОІВС надано право розглядати питання про присвоєння науково-педагогічним працівникам вченого звання доцента з напряму 0601 «Право».

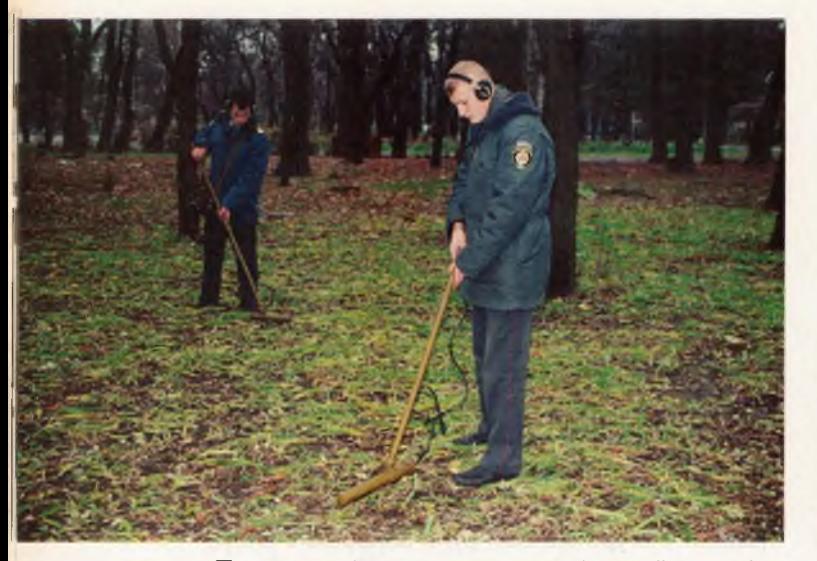

Практичні заняття з спеціальної техніки ОРД на місцевості

Колектив інституту продовжує наполегливо працювати над подальшим розвитком матеріально-технічної бази. Зокрема, як вже вище вказувалось, інституту були передані споруди під навчально-консультаційний пункт інституту в центрі м. Сімферополя. Але вони потребували капітального ремонту. Багато зусиль і енергії приклав начальник НКП Колюка М. М. для того, щоб з напівзруйнованих споруд, без затрат державних коштів, лише за рахунок госпрозрахункової діяльності НКП, відбудувати будівлю за вимогами сучасності, створити повноцінний навчальний заклад. В цьому інститут постійно і активно підтримувало керівництво АР Крим і м.Сімферополя - Голова ВР АР Крим Грачом Л. I., міський голова Єрмак В. Ф., голова Київського районного ви-

В класі автотренажерів. Відпрацьовуються перші навички управління автомобілем

конкому м. Сімферополя Савенко Л. А., начальник ГУМВС МВС України в АР Крим генерал-лейтенант міліції Москаль Г. Г.

В м.Сімферополі (НКП ОІВС) створюється не тільки матеріально-технічна база сучасного навчального закладу, але й формується відповідний кадровий потенціал, в складі якого досвідчені працівники органів внутрішніх справ педагоги, кандидати наук.

З урахуванням вказаних обставин за клопотанням керівництва ОІВС, при підтримці міністерста освіти АР Крим (міністр - Левіна В.Г.), наказом МВС України №619-2000р. на базі НКП ОІВС в м. Сімферополі створений Сімферопольський факультет інституту. Начальник факультету, він же проректор OIBC - Колюка М.М. В складі факультету - 5 кафедр, дві секції кафедр, науково-дослідна лабораторія криміналістичних досліджень (спеціалізація одорологія - перша на Україні), допоміжні служби, всього 132 штатні посади.

Факультет готує фахівців-юристів кваліфікаційного рівня «спеціаліст» за спеціальністю «Правоохоронна діяльність» (7.060102) - за рахунок державного бюджету - (за заочною формою навчання, термін навчання 3 та 5 років шорічний загальний набір 50 чоловік) і «Правознавство» (7.060101) - за рахунок платних послуг - (за заочною формою навчання, термін навчання 3 та 5 років).

Продовжується розбудова і основної бази **ОІВС в м. Одесі. Наказами Міністерства освіти і** науки України від 19.03.2001 р. № 126 та МВС України від 11.08.2001 р. № 684 в інституті створено ад'юнктура за спеціальністю 21.07.0-«Оперативно-розшукова діяльність» заочно форми навчання, термін навчання 4 роки, щос

На практичному занятті з криміналістичної балістики

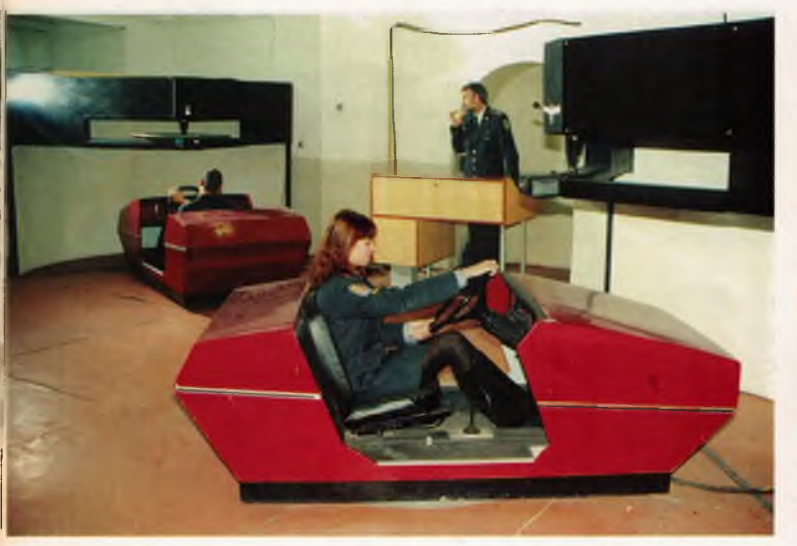

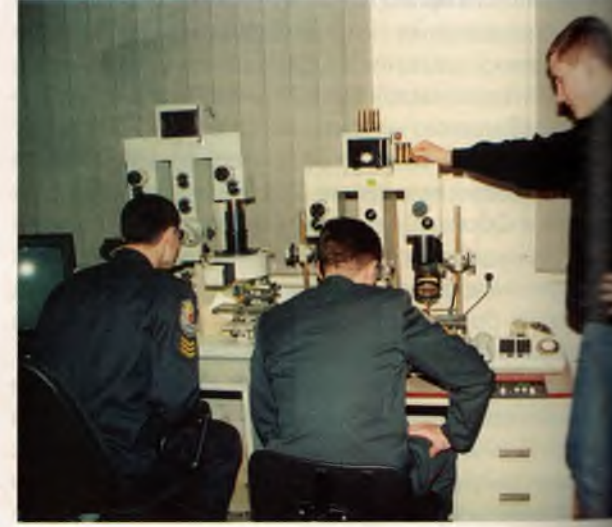

Одеський інститут внутрішніх справ

- набір 4 ад'юнкти, загальне наповнення та всіб. В 2001 році було здійснено перший -ес р. Першими ад'юнктами стали: полковник и Поярков О. В., проректор інституту по роfer з особовим складом; підполковник міліції **СШТА. П., старший викладач кафедри опера**пить в розшукової діяльності та спеціальної технам напітан міліції Мукоїда Р. В., викладач кателли оперативно-розшукової діяльності та **ГЕЦАЛЬНОЇ ТЕХНІКИ; КАПІТАН МІЛІЦІЇ ПОЛЯКОВ Є. В.,** викладач кафедри оперативно-розшукової **ВЕТЬНОСТІ ТА СПЕЦІАЛЬНОЇ ТЕХНІКИ.** 

В 1999 році Одеський інститут внутрішніх страв за активне впровадження в педагогічний тогдес нових освітньо-виховних технологій **АНГЕТООМ ОСВІТИ України нагороджений Дипломом.** 

В 2000 році інститут нагороджений Дипло-**ПЕРА Міжнародного відкритого Рейтингу популяр**несті та якості товарів і послуг «Золота Форту-• в присвоєнням титулу «Лауреат Рейтингу».

В 2001 році ОІВС успішно пройшов планов в редитацію, внаслідок якої отримана Ліценвя серії АА № 232392 від 29.11.2001 р. на право едечня освітніх послуг, пов'язаних з одержаннам вищої освіти на рівні кваліфікаційних вимог **В вели за двова спеціальностями:** Г. 160101 «Правознавство» і 7.060102 «Право-**ВЮСОННА ДІЯЛЬНІСТЬ». Державною акредитаці-АНТР КОМІСІЄЮ ОІВС визнаний акредитованим за** II рівнем акредитації, про що видані відповідні деттифікати по обом вказаним вище спеціальностям. Таким чином, колектив інституту знову тегердив своє заслужене право на замовлеше в 1994 році статус Державного вищого наечального закладу III рівня акредитації.

3 листопада 2001 року заступник Держав-**«СПО секретаря МВС України генерал-лейтенант** 

криміналістики проходять в Науковои експертно-криміналістичному центрі

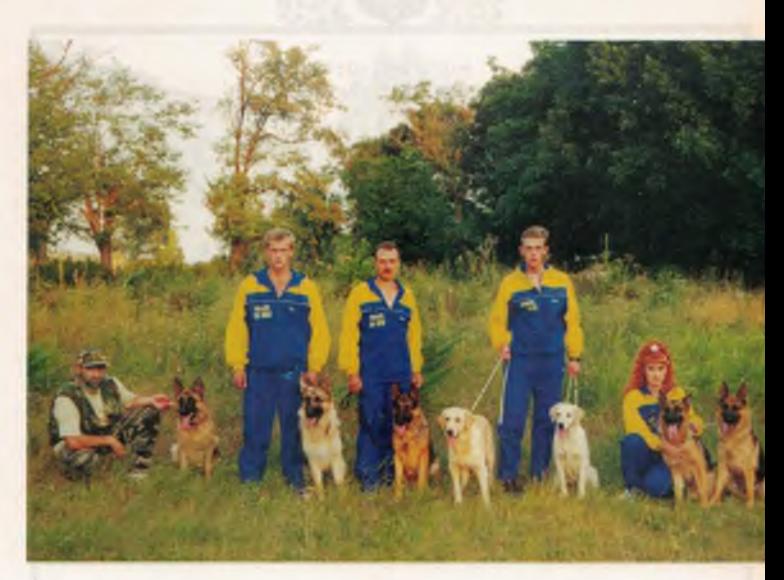

«Особовий склад» одорологічної лабораторії. «Детектори запахів» — собаки — чемпіони і призери багатьох міських і республіканських виставок службових собак

міліції Варенко В. І. в урочистій обстановці вручив ректору інституту Прапор Одеського інституту внутрішніх справ. Прапор, вручений навчальному закладу в 1997 році, переданий до музею інституту.

При проходженні інститутом акредитації (2001 р.) успішно пройшов ліцензування Сімферопольский факультет OIBC. Рішенням ДАК від 17.05.2001 р. (Протокол № 33) Сімферопольскому факультету OIBC видана Ліцензія серії АА № 097935 від 19.06.2001 р. на право надання освітніх послуг, пов'язаних з одержанням вищої освіти на рівні кваліфікаційних вимог «спеціаліста» (спеціальності 7.060101 та 7.060102).

Випускники Сімферопольського факультету разом з студентами Мічиганського університету садять дерева

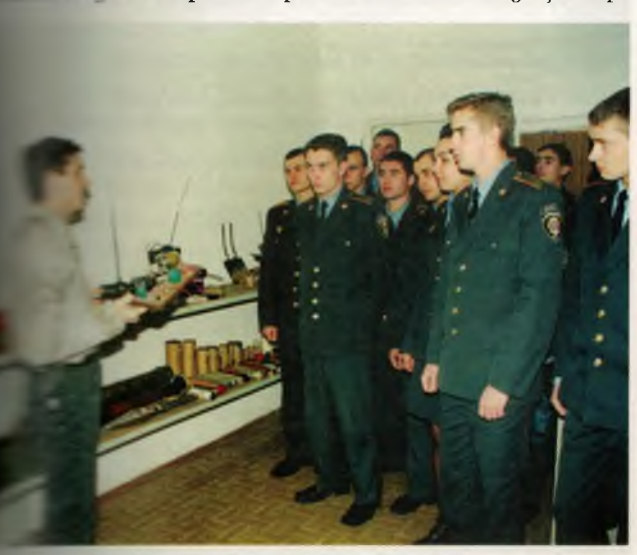

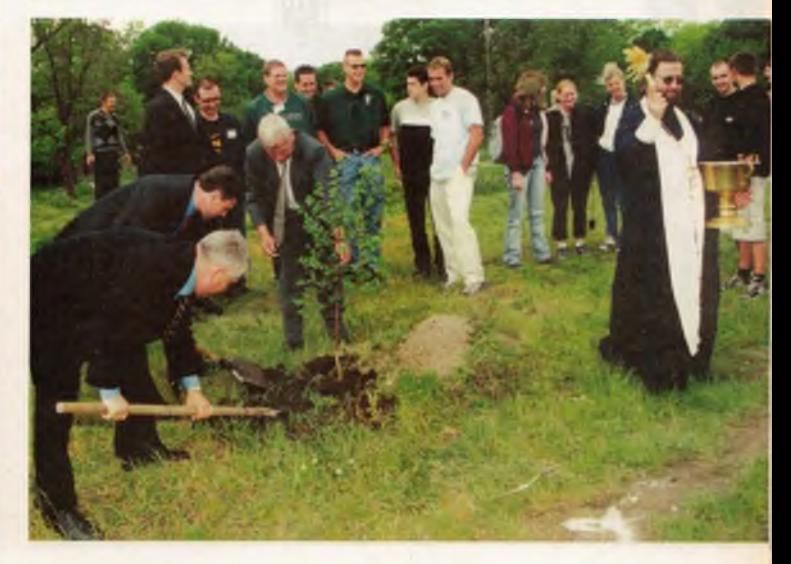

Знання, Закон, Честь

Cepis KB No 2378 "BicHMK ORECEKETO ISCTHTYTY BHYTOITHIX CHPAR" "BicHER OGECLROPO IHCTETYTY BHYTOIWHIX CHORE" (howing operinacy) вил видания: Журнал Мова видания: УКОАТНСЬКА Обсяг, періодичність: ДО 22 УМОВНИХ ДУМАРСЬКИХ АРКУШІР, 4 рази на рік Сфера розповсюджения та категорії читачів: ЗАГАЛЬНОДЕРЖАВНА Засновник: Одеський інститут внутрішніх справ Программі цілі (основні принципи) або тематична сирямованість: ВИСВІТЛЕНИЯ ТЕОРЕТИЧних та практичних проблем становления і розвитку правової системи України, підготовки кадрів для органів внутрішніх справ на основі загальномодських цінносте Заступник *Misicrpa* В.П. Прокопенко (посада і прітенци керівника рез 04.02.1997 p. *<u>Klintin</u>* (дата ресстрації)

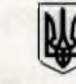

## МІНІСТЕРСТВО ОСВІТИ УКРАЇНИ

# **РІШЕННЯ АТЕСТАЦІЙНОЇ КОЛЕГІЇ** Київ

«02» листопада 1999р

протокол № 4/9 - 2/2

Враховуючи клопотання Міністерства внутрішніх справ України про надання вченій раді Одеського інституту внутрішніх справ права розгляду питания присвоєння науково-педагогічним працівникам вченого звання доцента,

#### Колегія постановляє:

Надати вченій раді Одеського інституту внутрішніх справ право розглядати питання про присвоєння науково-педагогічним працівникам вченого звання доцента з напряму право.

Голова колегії Учений секретар

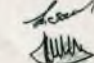

В.О. ЗАЙЧУК

В.П. ЛОГРЕБНЯК

відповідно до рішення ДАК від \* 9 червив 199 В. в протокол № 14. вы концепции для политических принимах (специальності професій)<br>1989—1980: Добі III Праволюция зависимств (специальності професій)<br>Курси ніденьким кажіфікатії правільність<br>Підділення віследнильний відпловики каж Термін дії свідоцтва до " 1 "яміня 2003». .<br>Міністр, Голова ДАК М. 3. Згуровський Bianosinan Т.Є. Гайдукевич 199 8 P AL Kuin  $-25 -$ 

Серія АА

10183112

N90978E

#### МІНІСТЕРСТВО ОСВІТИ І НАУКИ УКРАЇНИ

надання освітніх послуг навчальними закладами, пов'яз Вид господарської одержанням діяльності: вищої освіти на рівні кваліфікаційних вимог до спеціаліста (спеціальності (професії) та ліцензовані обсяги прийому і donarky) Найменування юридичної особи:

25575546

Сімферопольський факультет Одеського інститута<br>внутрішніх справ МВС України

**Ідентифікаційний** код юридичної особит

Micueзнаходжения юридичної особи:

Рішення про видачу ліцензії:

Строк дії піцензії Дата видачі ліцензії

Міністр

95017, Автономна Республіка Крим, м. Сімферополь, вул. Тургенєва, 26

- ДАК від 17.05.2001 р., протокол № 33
- 17.05.2001 p. 01.07.2006 p.

15.06.2001 p.

MI

KOUNY

В.Г.Кремень

Невід'ємною частиною в роботі профе-**ПОССЬКО-ВИКЛАДАЦЬКОГО СКЛАДУ ІНСТИТУТУ Є НАУ**сво-дослідна та видавнича діяльність.

Науково-дослідна та редакційно-видавни-**В ЕРЛЬНІСТЬ ІНСТИТУТУ ПРОВОДИТЬСЯ ВІДПОВІДНО** пограми розвитку системи відомчої освіти та вузівської науки на період 2001-2005 рр., те- в організаційно-практичних заходів управ-**ВИКРЕТ ОСВІТИ ТА НАУКИ Департаменту по роботі з** достовим складом МВС України, планів наукове-дослідної та редакційно-видавничої діяльнетті інституту, науково-дослідного та редакцій-- задавничого відділу, кафедр, науково-досліпабораторій, наукових груп та окремих - вообітників.

Науково-дослідну та редакційно-видавничу в высть в інституті організовують та здійснюють: вестроат, Вчена рада, науково-дослідний та рено-видавничий відділ, науково-дослідні лататегорії, кафедри, ад'юнктура, окремі співробітения курсанти, студенти та слухачі.

Ректоратом забезпечується організація в вво-дослідної та редакційно-видавничої в в ності інституту, затверджуються програми розвитку науково-дослідної та редакційно-вина не не діяльності інституту, вирішуються пине шодо впровадження наукових розробок у та тичну діяльність ОВС та в навчально-вихов-**В процес.** 

Вченою радою розглядаються плани нав во-дослідної та редакційно-видавничої в в вності інституту, тематика наукових дослі-**ДАЕНЬ ІНСТИТУТУ І КАФЕДР, ЗАСЛУХОВУЮТЬСЯ** в про науково-дослідну та редакційно-визавничу діяльність інституту, кафедр та окревих виконавців, присвоюється вчене звання **ПЕДЕНТ» 3 ЮРИДИЧНИХ НАУК, УХВАЛЮЄТЬСЯ** в ення про друкування наукового журналу В СНИК Одеського інституту внутрішніх **ПЕТЕВ», НАУКОВИХ ТА НАВЧАЛЬНО-МЕТОДИЧНИХ**  $1000$ бок.

Науково-дослідний та редакційно-видавнив дділ організовує наукові дослідження з ак-**В ТЕНИХ ПРОблем діяльності ОВС по боротьбі зі** течиністю, забезпечення громадського порядв також з питань удосконалення методики нав вно-виховного процесу в інституті; розробза результатами наукових досліджень протезиции по вдосконаленню роботи ОВС; здійснює везнийно-видавничу діяльність в інституті; есте науково-дослідною роботою кафедр; теменое науково-дослідну роботу в галузі бов тьби з економічною злочинністю; на підставі дикень здійснює науково-методичне забез-**В Видеите на діяльності структурних підрозділів МВС** в связи з питань боротьби з економічною злочин-**В ТАЗ ВНОСИТЬ ПРОПОЗИЦІЇ ДО МВС України щодо** 

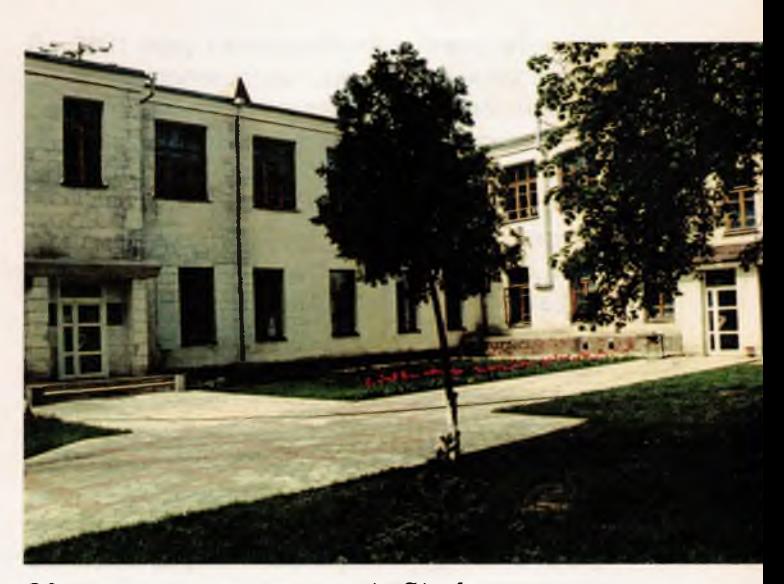

Один з навчальних корписів Сімферопольського факультету ОІВС (вул. Тургенєва)

вдосконалення боротьби з економічними та іншими видами правопорушень; готує звітні матеріали і відповідну інформацію.

Кафедри забезпечують науково-дослідну роботу згідно з загальноінститутськими планами, підготовку дисертаційних досліджень, підготовку монографій, підручників, навчальних та навчально-методичних посібників, наукових статей тощо; проведення та участь у науково-практичних конференціях, семінарах, засіданнях круглих столів і т. ін.; підготовку науково-педаго-

В вестибюлі навчального корпусу Сімферопольського факультету OIBC

Зліва направо: генерал-лейтенант міліції Москаль Г. Г., начальник ГУМВС АР Крим; генерал-майор міліції Думко Ф. К., ректор інституту; полковник міліції Васильєв Г. І., перший проректор з навчально-методичної роботи; голова ВР АР Крим Грач Л. I.

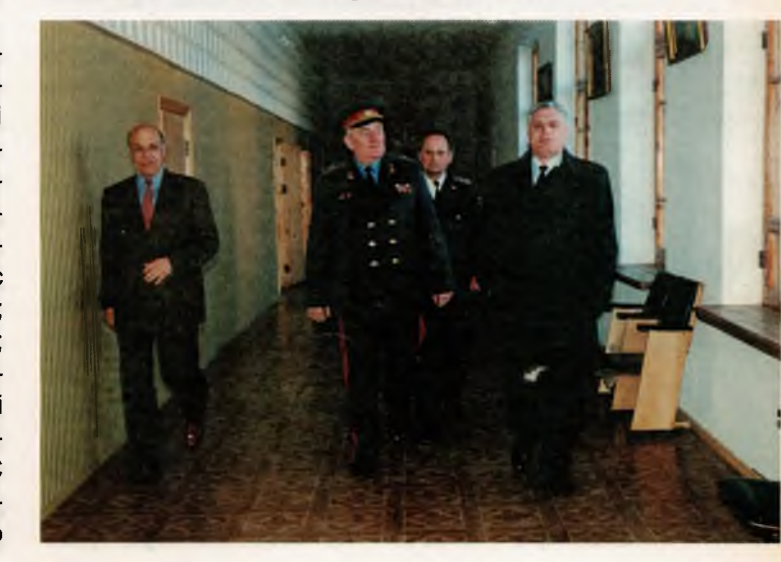

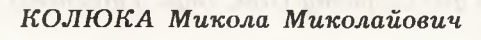

Начальник Сімферопольського факультету  $O$ IBC — проректор інституту. В органах внутрішніх справ з 1983 року, в ОІВС з 1989 року, на займаній посаді з 2000 р.

гічних кадрів через докторантуру, ад'юнктуру (аспірантуру); науково-дослідну роботу з курсантами, студентами та слухачами, яка спрямована на участь у дослідженні загальнокафедральних тем, участь у наукових конференціях, семінарах, тематичних гуртках, олімпіадах, конкурсах, засіданнях круглих столів.

Науково-дослідна лабораторія технічного забезпечення ОВС проводить дослідження у сфері науково-технічних розробок, виготовляє технічну та конструкторську документацію на авторські розробки, впроваджує технічні розробки в службову діяльність органів та підрозділів внутрішніх справ.

Ад'юнктурою забезпечується підготовка кадрів вищої кваліфікації - кандидатів юридичних наук за спеціальністю 21.07.04 - оперативно-розшукова діяльність, готуються науковці для практичних органів внутрішніх справ та поповнення професорсько-викладацького складу інституту.

Науковий потенціал інституту складає 6 докторів і 41 кандидат наук. Серед них: 4 доктори юридичних наук, 1 доктор історичних наук, 1 доктор педагогічних наук, 14 кандидатів юридичних наук, 5 кандидатів філософських наук, 4 кандидати педагогічних наук, 4 кандидати історичних наук, 3 кандидати політичних наук, 3 кандидати економічних наук, 2 кандидати філологічних наук, 1 кандидат психологічних наук, 1 кан-

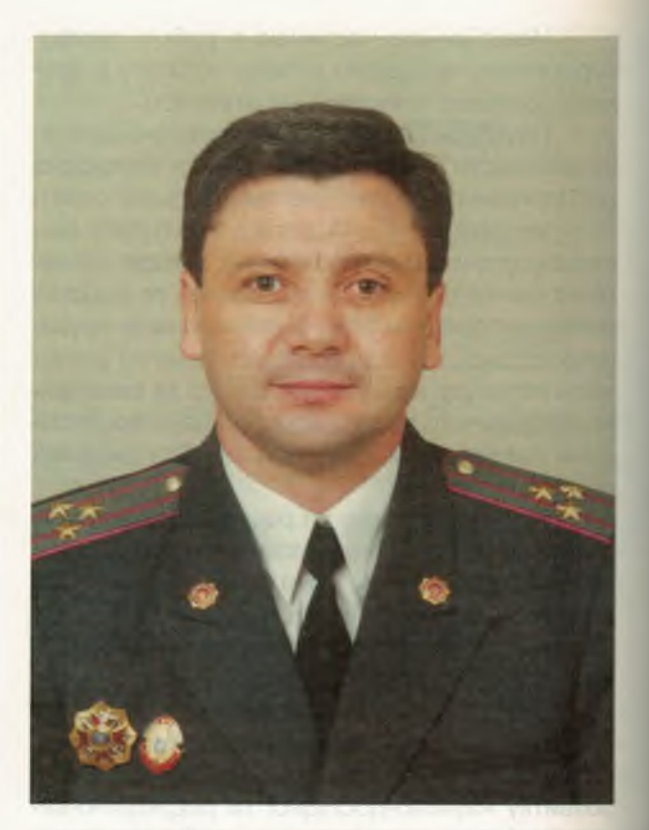

дидат військових наук, 1 кандидат технічних наук. Серед них 2 академіки, 6 професорів та 19 доцентів.

Основні зусилля науковців інституту спрямовуються на комплексне дослідження та забезпечення науковими розробками:

1. Проблем вузівської педагогіки і наукової організації навчально-виховного процесу. З даної проблеми проведено 140 комплексних досліджень. За їх результатами підготовлено монографії, дисертаційні дослідження, підручники навчальні та навчально-методичні посібники, наукові статті тощо.

2. Проведення актуальних досліджень щодо діяльності органів і підрозділів внутрішніх справ. Результати 155 таких досліджень викладено в монографіях, дисертаційних дослідженнях, підручниках, навчальних та навчально-методичних посібниках, науково-практичних виданнях, наукових статтях, доповідях і виступах на різного роду конференціях, семінарах, засіданнях круглого столу, оперативних нарадах практичних органах і підрозділах внутрішніх справіт. ін.

3. Розробка проблем професійної організації та професійного добору співробітників органів внутрішніх справ, курсантів, слухачів навчальних закладів системи MBC України. Наукові дослідження з цього напрямку викладено в 56 роботах. Серед них - доповіді, наукові статті.

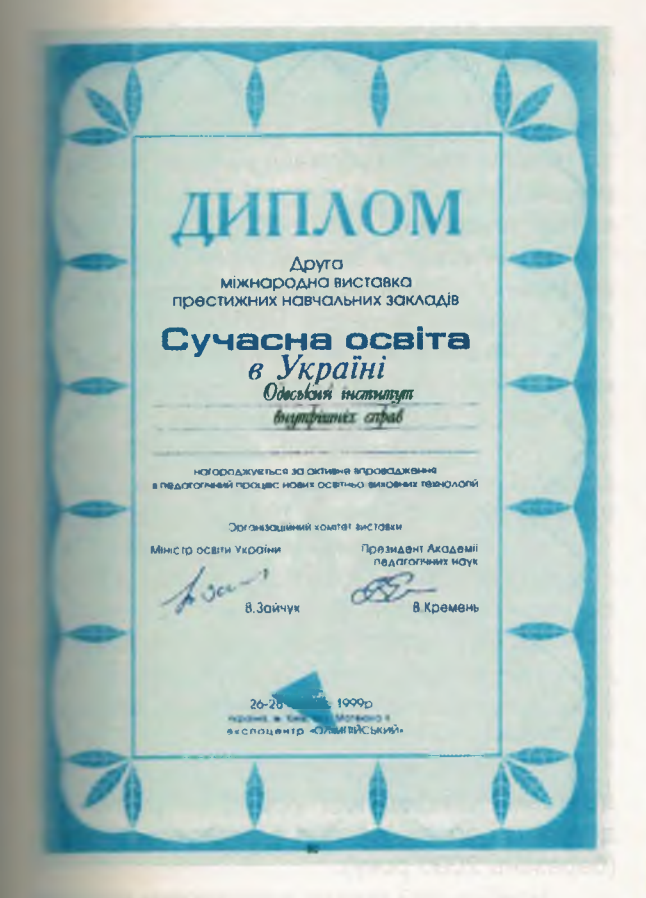

виступи на конференціях, практичні рекомендації **ВЛЯ ОВС, пропозиції до МВС України.** 

- Формування наукового кадрового потен-**В Е. 1 - ОДНА З НАЙВАЖЛИВІШИХ ПЕРЕДУМОВ І СКЛА-ДЕРИХ УСПІХУ СТАНОВЛЕННЯ ІНСТИТУТУ. Результатом** и семцення наукового та професійного рівня по обітників є підготовка і захист ними дисерних досліджень. Як вже вказувалось, в теб с на момент реорганізації училища міліції **• нетитут внутрішніх справ в навчальному зак**пест працювало 4 кандидати юридичних наук.

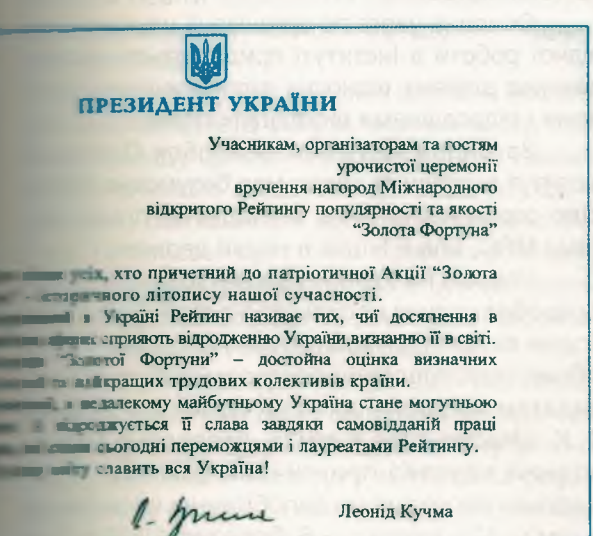

До 2001 року кандидатів наук стало 41, практично все поповнення - це, в основному, захист дисертаційних досліджень співробітниками інституту протягом останніх шести років.

На разі успішно проводиться робота над 47 дисертаційними дослідженнями, із них 8 докторських. Дослідження проводяться в галузях науки: юридичні, педагогічні, економічні, політичні, психологічні, національної безпеки та державного управління.

5. Одним із важливих напрямків науководослідної роботи в інституті є організація такої роботи серед курсантів, студентів та слухачів.

Науково-дослідні роботи курсантів, студентів органічно взаємопов'язані з навчальновиховною роботою наукових клубів, гуртків з максимально широким охопленням курсантів та студентів. Принципи роботи цих наукових колективів включають використання ідей педагогіки співробітництва в ході спільної наукової діяльності. При цьому кожна кафедра напрацьовує власні нестандартні прийоми залучення курсантів і сту-

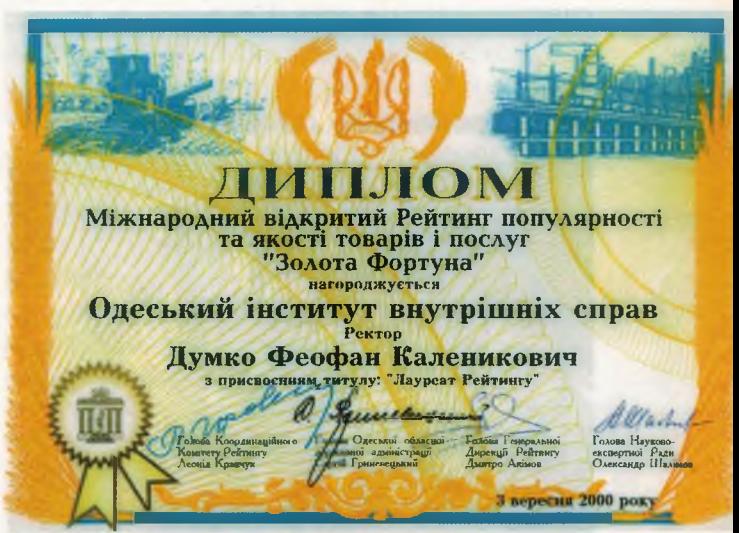

дентів до наукових досліджень. На кафедрах працюють наукові клуби та гуртки з актуальних проблем кримінального процесу, ОРД, криміналістики, професійної психології, факультетів по викоританню мережі Internet, науковий клуб «Феміда». Форми роботи найрізноманітніші: заслуховування наукових доповідей, рефератів, дискусій, виготовлення та оформлення стендів, телевізійна трансляція засідання клубу «Феміда» тощо.

Кращі роботи традиційного щорічного інститутського конкурсу курсантських та студентських робіт надсилаються на щорічні конкурси предметних олімпіад, що організовуються Національною Академією наук, Міністерством освіти і науки України. Курсанти і студенти інституту

53

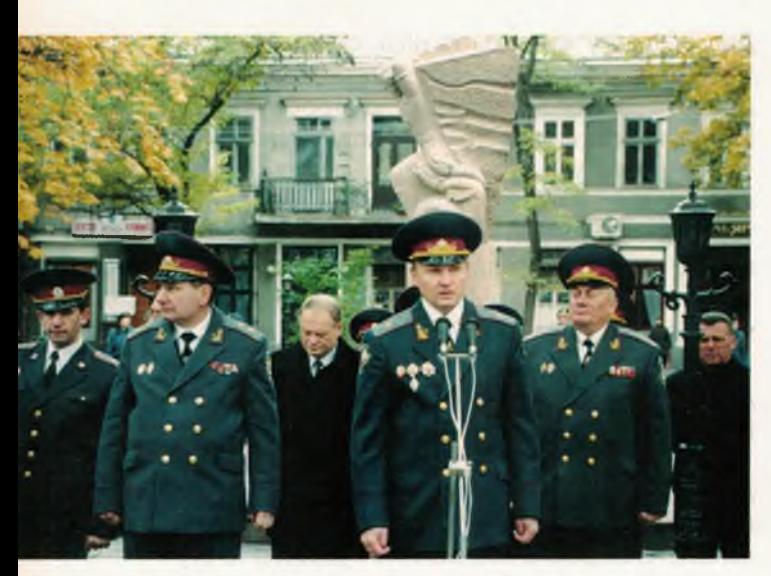

Вручення прапору інституту (листопад 2001 року)

Виступає начальник УМВС України в Одеській області генерал-майор міліції Івушкін Ю. Г., зліва — заступник Державного секретаря МВС України генерал-лейтенант міліції Варенко В. I., справа — ректор ОІВС генерал-майор міліції Думко Ф. К.

# Прапор інституту в строю

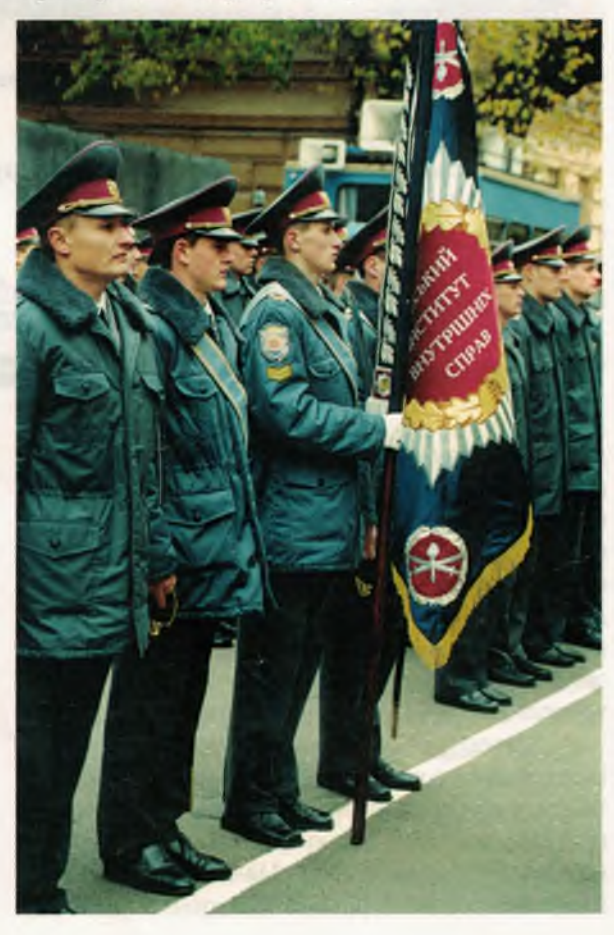

регулярно беруть участь у всеукраїнських студентських конференціях.

Про якісний рівень робіт курсантів і студентів інституту свідчать призові місця, грамоти, грошові премії, публікації у збірниках конференцій. Зокрема, це стосується виступів курсантів і студентів:

— на четвертій Загальноукраїнській науковій конференції «Розбудова держави: духовність, екологія, економія» (березень 1998 року);

- на Всеукраїнській студентській науковій конференції «Україна сьогодні: людина, суспільство, природа» (березень 1998 року);

- на п'ятій Всеукраїнській науковій конференції «Розбудова держави: духовність, екологія, економіка» (березень 1999 року);

- на студентській науковій конференції «Проблеми захисту прав і свобод людини і громадянина» (червень 1999 року);

- на шостій Загальноукраїнській студентській науковій конференції «Розбудова держави: духовність, екологія, економіка» (березень 2000 року);

- на Всеукраїнській науковій студентській конференції «Проблеми розвитку держави і права України в сучасних умовах» (березень 2000 року).

Найбільший внесок у підготовку виступів студентів зробили викладачі кафедр соціальноекономічних дисциплін, загальноправових дисциплін, кримінального права та кримінології, цивільного і трудового права.

Кращими курсантами-науковцями проявили себе: Бабін Б. В., Мирза С. С., Платон Н. В., Гордуз С. А., Капіца С. А., Холін В. О. Черишев О. В.

З метою підвищення якості організації та планування НДР курсантів і студентів в інституті створено курсантське (студентське) наукове товариство.

Основна увага по організації науково-дослідної роботи в інституті приділяється налагодженню ділових відносин з практичними органами і підрозділами внутрішніх справ.

За рядом наукових розробок Одеський інститут внутрішніх справ має безумовне лідерство серед навчальних закладів не тільки системи МВС, але й інших в нашій державі.

Уперше на Україні започатковано розроску проблематики насильства в сім'ї. З цієї проблеми вийшов друком науково-методичний посібник, підготовлений ректором інституту, ка-дидатом педагогічних наук, доцентом Думков Ф. К. «Насильство в сім'ї», проведено Міжнародний науково-практичний семінар «Громадська програма по запобіганню насильстви в сім'ї» (25 лютого - 6 березня 1999 р.) та

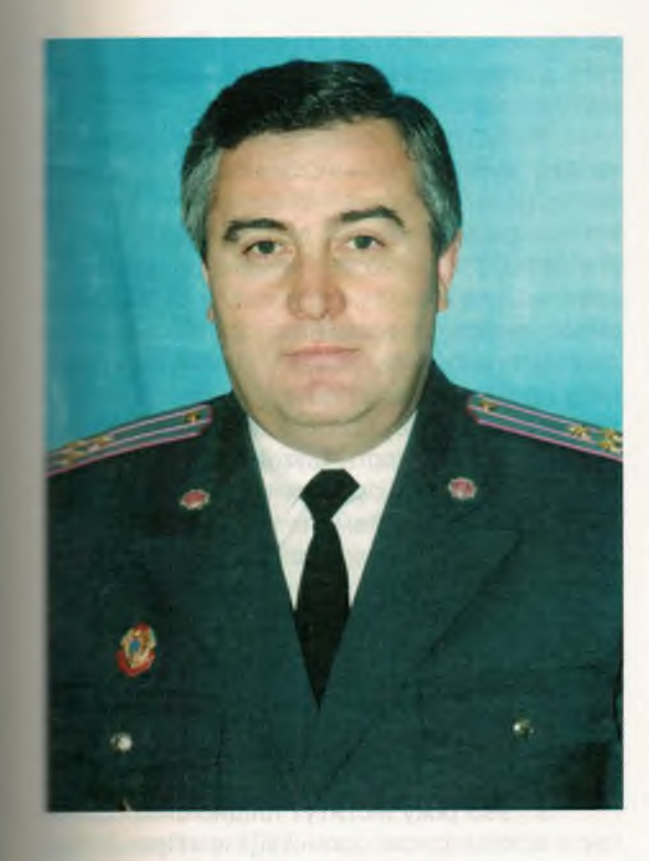

Понародна науково-практична конференція ист прав дитини: гарантії, реальність і проблеми» (17 - 19 листопада 1999 р., ■ Сімферополь).

В інституті розроблені концепція щодо всептації курсантів до умов навчання у вищих «авчальних закладах «закритого» типу (Варатьєв Г. І.), структурно-логічна схема комплекв в здаптованої системи організації навчаль**вско процесу ВНЗ «закритого типу» (Васильєв** П. Яворська Г. X.), яка надає можливість попового переходу від традиційної для нашої **В теми освіти парадигми «викладач-підруч**и студент» до сучасної - «студент - підруч-- викладач».

Керівництво МВС України постійно висловпос занепокосність станом безпеки серед осо-Севого складу органів внутрішніх справ і вимаи в д науковців вжити заходів щодо наукових в обок, пов'язаних з удосконаленням служ-Есест та бойової підготовки особового складу, полюбки нових технологій, які б суттєво вплина боєздатність, життєдіяльність та безпе-**• старобітників і підрозділів ОВС.** 

Враховуючи важливість цієї проблеми, теробітниками науково-дослідної лабораторії на чного забезпечення органів внутрішніх **ЭЛЕКТЕР** Одеського інституту внутрішніх справ и в солено систему «технічного зору», на базі и с було сконструйовано та виготовлено

# ГРОХОЛЬСКИЙ Володимир Людвигович, кандидат юридичних наук, доцент

Проректор з наукової роботи - начальник науково-дослідного та редакційно-видавничого відділу. В органах внутрішніх справ з 1981 р., в ОІВС - з 1991 р., на займаній посаді з березня 2001 р., випускник ОССШМ МВС CPCP 1983 p.

«електронний приціл» до табельної вогнепальної зброї (керівник розробки Сакалюк В. О.). Розроблений технічний пристрій надає можливість спостерігати за діями правопорушників і обставинами на місці пригоди, забезпечує скритність та надає можливість вести прицільну і влучну стрільбу із-за різних споруд (сховищ) з максимальною безпекою для стріляючого. Завдяки розробленому приладу в зоні поразки залишається тільки зброя та кисть руки. Застосування пристрою не потребує додаткової спеціальної підготовки особового складу і в той же час підвищує особисту безпеку співробітників ОВС в екстремальних ситуаціях.

Ефективно працює створена (Кириченко О. А., Колюка М. М.) в інституті (1999-2000 рр.) перша в Україні одорологічна лабораторія, де проводиться систематична науково-методична робота по впровадженню одорологічних методів у практичну діяльність ОВС (Кириченко О. А., Васильєв Г. І.).

Традицією стало проведення в інституті науково-практичних конференцій, семінарів, круглих столів, які стали трибуною для обміну науковими досягненнями не тільки науковців інституту, але й науковців, учених з інших вищих навчальних закладів м. Одеси та практично всіх регіонів України.

Вирішено питання щодо створення власної видавничої бази інституту.

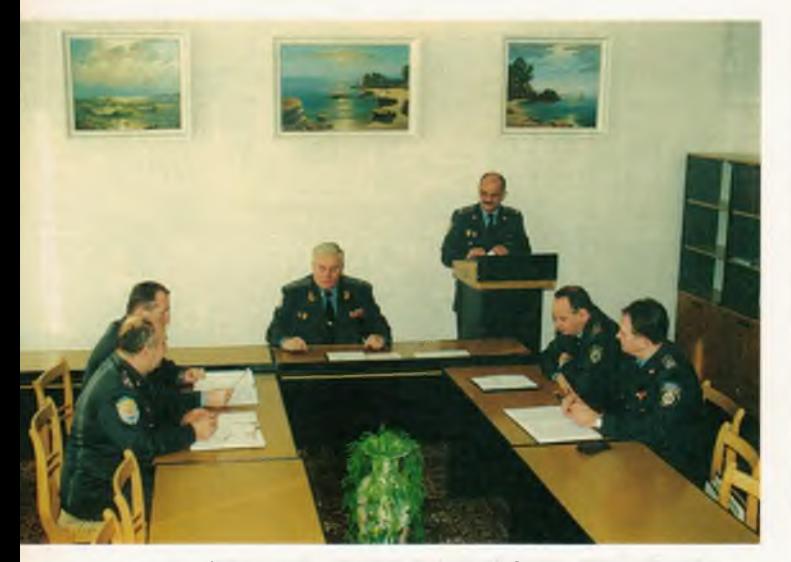

Засідання ректорату. Зліва направо: проректори Карауш В. В., Чурсов М. В., ректор Думко Ф. К., проректори Васильєв Г. І., Поярков О. В. За трибуною звітує начальник факультету № 1 Ковальов В. Б.

Видавнича діяльність - важлива складова частина в роботі професорсько-викладацького складу, науковців інституту. В їх доробку наукові публікації та видання підручників, навчальних та навчально-методичних посібників, рекомендацій з проведення занять, програми навчальних курсів, тощо.

Усі наукові та науково-методичні праці професорсько-викладацького складу, науковців інституту використовуються в навчальному процесі. Напрацьовується інноваційна методика викладання спецкурсів на основі наукових

Засідання спеціалізованої Вченої ради. Перший справа — Думко Ф. К., другий — доктор педагогічних наук, академік Синьов В. М. досліджень, які проводять співробітники інституту, з подальшим впровадженням в навчальний процес.

3 1997 року виходить щоквартальний науковий журнал «Вісник Одеського інституту внутрішніх справ». Журнал зареєстровано Мінінформом України 4 лютого 1997 року (серія КВ №2378), його включено до реєстру фахових видань ВАКу, у яких можуть публікуватися результати дисертаційних досліджень з юридичних та економічних наук. На сторінках журналу провідні фахівці інституту, практичні працівники ОВС, науковці інших інститутів та організацій публікують науково-практичні статті з юридичних, економічних та педагогічних галузей науки, проблемних питань боротьби з правопорушеннями, удосконалення навчальновиховного процесу.

Географія співробітництва інституту поступово поширюється за межі України.

За останні роки (1995-2000) активізувались зв'язки інституту з міжнародними організаціями та спорідненими навчальними закладами за кордоном.

З 1995 року інститут плідно співробітничає з міжнародною організацією «Проект Гармонія» (США, керівник Чарльз Хосвард), «Проект Гармонія» є некомерційною організацією. яка фінансується за рахунок державного бюджету США.

В рамках «Проекту Гармонія» функціонують різноманітні програми, серед яких: «Програма обміну представниками правоохоронних органів», «Програма професійного зростання працівників правоохоронних органів»

В президії Науково-практичної конференції. (зліва направо) Григоренко І. Г., Васильєв Г. І., Примаченко I. Ф., Козаченко I. П., Кириченко О.

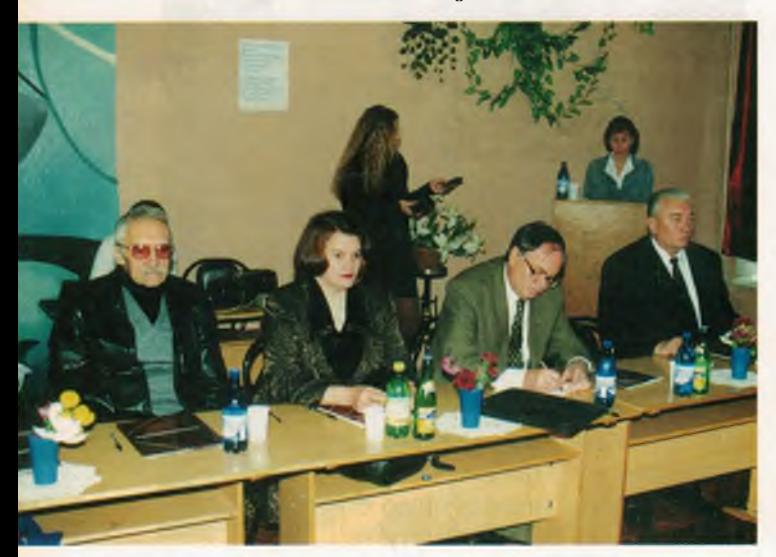

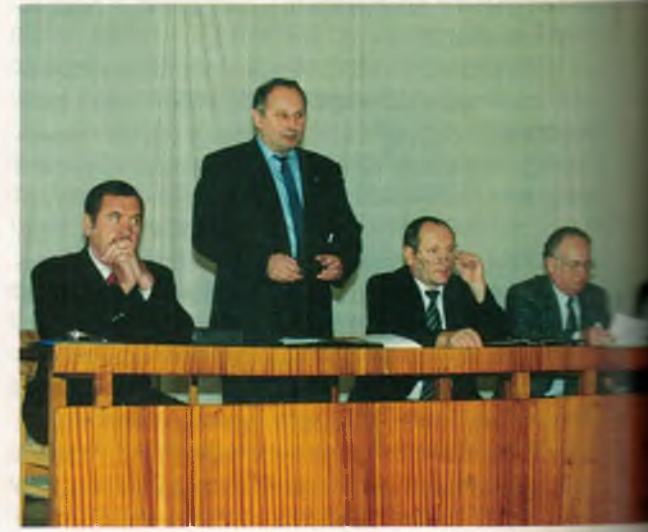

програма обміну між школами кримінальнов грава» та інші.

В рамках «Програми обміну представника-**В Геавоохоронних органів» у травні 1995 року** в тегація поліцейських та науковців Лоуельськов верситету (штат Масачусетс, США) у складі и чаловік протягом 14 днів перебувала в інстипоста ранайомилась з його роботою. Провідний ежий США доктор права, професор Лоуельсьи и нерситету Сва Бузава та два співробіт-**СЕКС ПОЛІЦІЇ ПРОЧИТАЛИ ВІСІМ ЛЕКЦІЙ ДЛЯ СТУДЕНТІВ,** встр лись з професорсько-викладацьким склапо обмінялись досвідом роботи.

**У жовтні 1995 року, протягом двох тижнів СЕГЕВИ працівники інституту (Берладін О. А., Ва-ВИТЬЕВ Г. І., Долженков О. Ф., Поярков О. В.) у** и телі делегації Одеського міського управління **В ЕС України в Одеській області в рамках до**в тог домовленості перебували з відповідним **ВЗЯТОМ У ДІЛОВОМУ ЗАРУбіжному відрядженні до** зокрема, у навчальних закладах системи **Миносту, поліцейській Академії, Академії ФБР, де** в вомились з організацією навчального пропо підготовці фахівців для американської **ПОЛУГАТА ФБР.** 

3 початку 1997 року інститут продовжує пово співробітничати з громадською організа-**В В США «Проект Гармонія». Розроблено і ус**в виконується проект обміну викладачами і тентами, який складається з трьох частин: ПЕМЕНИЙ Обмін; навчальний план і система **Вели с обмін викладачами.** 

Метою цієї роботи є надання можливостей в студентів та професорсько-викладацького эледу інституту розглядати, вивчати та дізна-**В Глазь про систему і структуру правоохоронної** ності США. Обмін надає можливість для

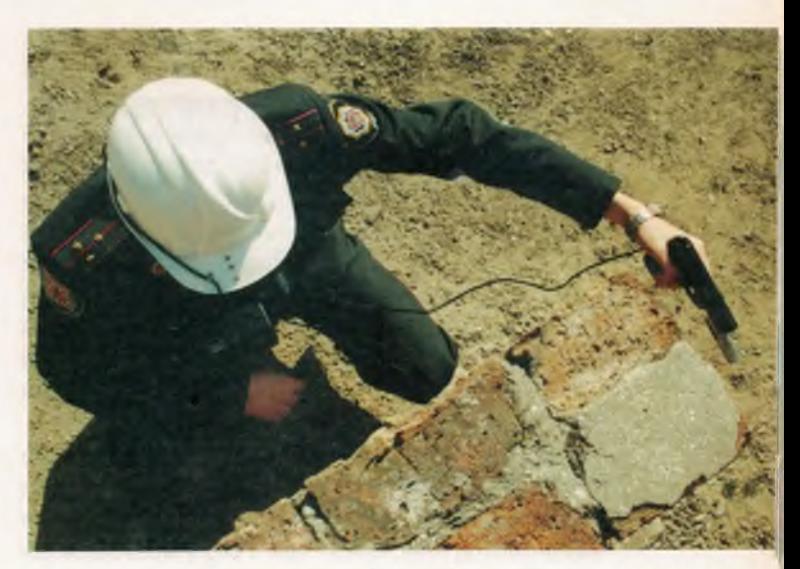

Безпека професійної діяльності — один з пріоритетних напрямків у наукових робоmax incmumymy

діалогу, отримання інформації та способу ознайомитись, як працюють правоохоронні органи на муніципальному рівні.

Американським партнером інституту в рамках вищезазначеної програми обміну є Школа кримінального права при Лоуельському університеті (штат Массачусетс), а також муніципальні департаменти поліції в м. Лоуелі, в м. Північний Андовер та в штаті Мічіган.

Відповідно до частини першої цього проекту, делегація інституту з 15 по 30 жовтня 1997 року перебувала в Школі кримінального права при Університеті штату Массачусетс. Під час відрядження делегація брала участь у класних заняттях, взаємодіяла з муніципальними та державними поліцейськими службами Лоуела та

конференції - професорсько-викладаць-ВС, практичні співробітники, курсанти

Загальний вигляд прицілу для стрільби з укриття

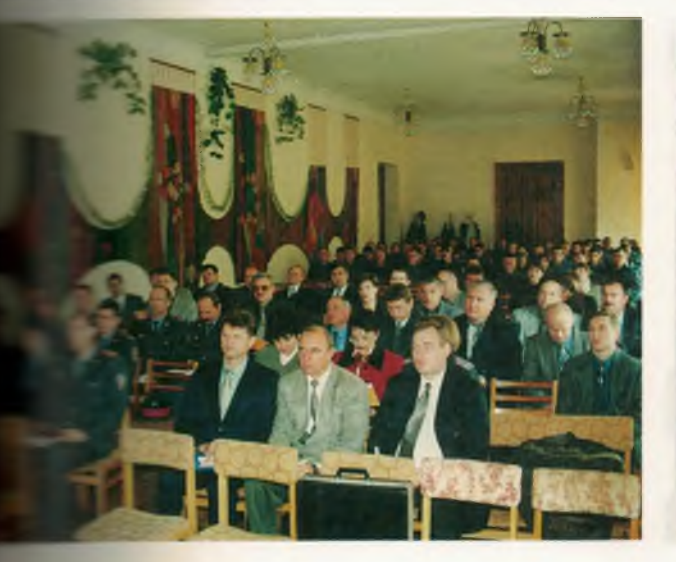

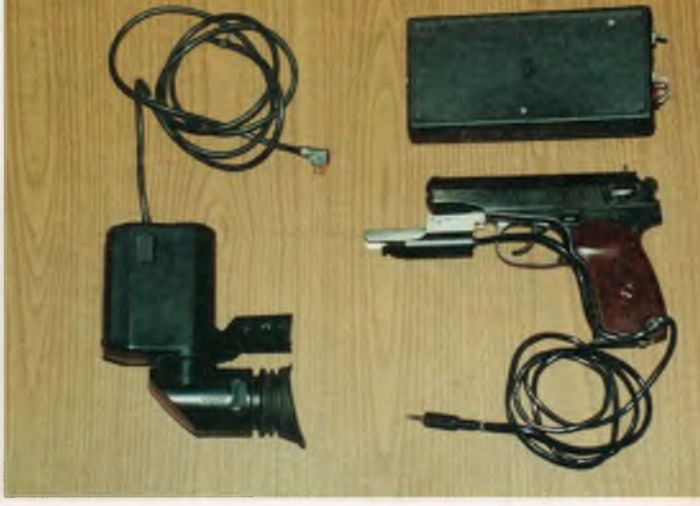

Знання, Закон, Честь

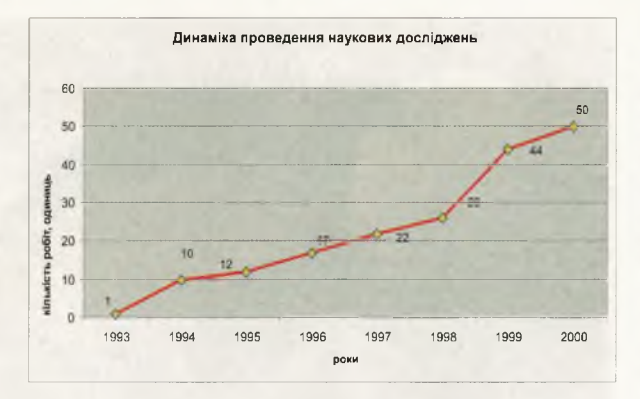

Північного Андовера, відвідала поліцейські навчальні центри, брала участь у культурних заходах.

Згідно з частиною третьою проекту, викладач кафедри кримінального права та кримінології Берладін О. А. був у службовому відрядженні в Школі кримінального права при Університеті штату Массачусетс (м. Лоуел) з 15 жовтня по 15 грудня 1997 року. Володіючи англійською мовою, Берладін О. А. прочитав в школі серію лекцій з кримінального права України, був присутній на лекціях з кримінального права США та практичних заняттях. Відвідав криміналістичну лабораторію поліції штату Масачусетс, навчальні поліцейські центри, ознайомив-

На прийомі у начальника поліції м. Нью-Йорка. Зліва направо: полковник міліції Штангред М. Й., начальник навчального відділу ЛІВС, керівник програми «Проект Гармонія» Чарльз Хосвард, перший проректор з навчальної роботи ОІВС полковник міліції Васильєв Г. І., заступник міністра МВС України генерал-лейтенант міліції Ануфрієв М. І., начальник поліції м. Нью-Йорк, ректор ОІВС генерал-майор міліції Думко Ф. К., ректор ЛІВС генерал-майор міліції Регульский В. Л., перекладач

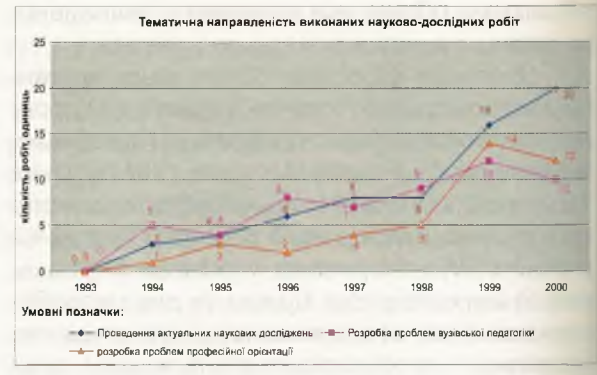

ся з роботою муніципальної поліції в Лоуелі та Північному Андовері, а також був присутній судах міст Лоуел і Лоуренс при розгляді кримнальних та цивільних справ.

В листопаді 1998 року у Франції, з метою обміну досвідом роботи по програмі обміну МВС України, перебував проректор по роботі з особовим складом інституту полковник міліції Поярков О. В.

У жовтні 1998 року ректор інституту Думко Ф. К. та перший проректор з навчально-методичної роботи Васильєв Г. І. у складі делегації МВС України перебували у США з метою дослідження і вивчення: моделей навчання в професійних поліцейських академіях; аспірантських програм з питань кримінальної юстиції США; методів викладання; штатного розклад і структури поліцейських академій; технології підготовки поліцейських в США. Для вивчення цих питань делегація відвідала Школу кримнальної юстиції Мічиганського університету. Мічиганську поліцейську академію, Національну академію ФБР, практичні поліцейські підроз-

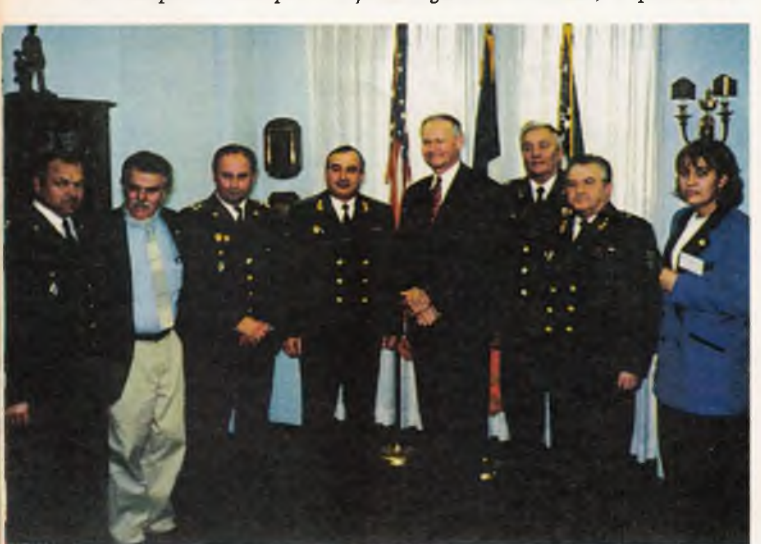

Студенти Мічиганського університету в Одеському інституті внутрішніх справ

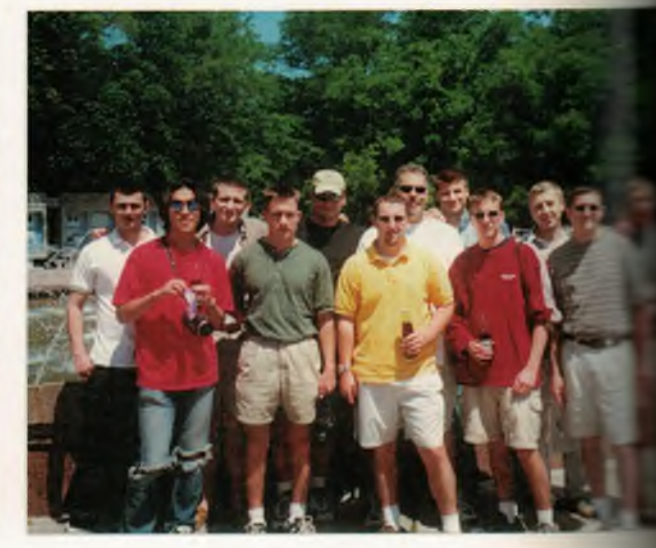

эли штату Мічиган, Управління поліції м. Ньо-Accka.

3 «Проектом Гармонія» укладено контракт в встановленню в Одеському інституті вы трішніх справ сучасного комп'ютерного обналня та підключення його до системи memet. Її можливостями користуються як провесоосько-викладацький склад, так курсанти і паенти. Це сприяє підвищенню рівня інфорного забезпечення навчання, плідній праці посертаційними дослідженнями.

Згідно з програмою, у травні 1998 року в иституті перебувала делегації США із 12 стувеств та 2 викладачів Школи кримінального пра-**В Ментанського університету. Програма пере-В зания делегації в інституті включала інтенсив**не визчення поточних проблем правоохоронної - - - ості в Україні.

В 1998 році в інституті перебувала деле-**ВШЕ Ради Європи з метою вивчення сучасно**в тану справ в правоохоронних органах та тель дипів організації поліцейської системи в Укна в тому числі організації професійної підгов все поліцейських. В процесі взаємного спілкуна члени делегації зустрічались з профев в о-викладацьким складом інституту, пе-**В ЕСЛИМ СКЛАДОМ ІНСТИТУТУ. Проводились бесі**во пекції, ознайомлення з матеріальною ба-- - - ституту.

нститут підтримує ділові зв'язки з полів селою Академією м. Нюрнберг (Німеччина). В 196 році в інституті у відрядженні по обміну и на дом роботи був поліцай-директор цієї Ака-**Вели Герхард Данцель, який провів триденний** винер з проблем підготовки спеціалістів кри-

**Польза при поліції місії UNPREDEP в • Тетово** — представники країн Нигерії, Плеччини, України, Фінляндії, Швейцарії. У **Права права пригляда** пригляда продавать правительно и пригляда В.Г. мінальної поліції в Німеччині (Земля Північна Баварія) з викладачами інституту.

В лютому - березні 1999 року на базі інституту спільно з організацією «Проект Гармонія» проведений перший в Україні науковопрактичний семінар по проблемам насильства в сім'ї. З американської сторони в семінарі брали участь п'ять фахівців у галузі кримінального права, співробітники медичних установ, психологи, провідні вчені відповідного фаху Одеських вузів, громадських організацій, представники держадміністрацій різних рівнів.

Мета семінару: підняти рівень людської обізнаності про насильство в сім'ї та відображення її в суспільстві; розвинути можливості громадськості незалежних держав у боротьбі з насильством у сім'ї; відстояти ідею встановлення легальної роботи по підтримці заходів за програмою проти насильства в сім'ї; встановити міжсекторну коаліцію професіоналів, пов'язаних з роботою проти насильства в сім'ї і суспільстві; тренування спеціалістів правоохоронних органів, охорони здоров'я та соціальних служб, громадської адвокатури та громадськості, відпрацьовуючи техніку та досягнення, спрямовані на запобігання та боротьбу з насильством в сім'ї.

За результатами роботи семінару в м. Одесі створена Коаліція громадських і державних організацій по запобіганню насильства в сім'ї, яка офіційно зареєстрована і набула статус юридичної особи (президент Коаліції - ректор інституту Ф. К. Думко).

В листопаді 1999 року, як продовження теми по запобіганню насильства в сім'ї, на базі Сімферопольського факультету інституту про-

Вручення медалі ООН «На службе мира» монітору цивільної поліції, начальнику кафедри OIBC - Пядишеву В. Г.

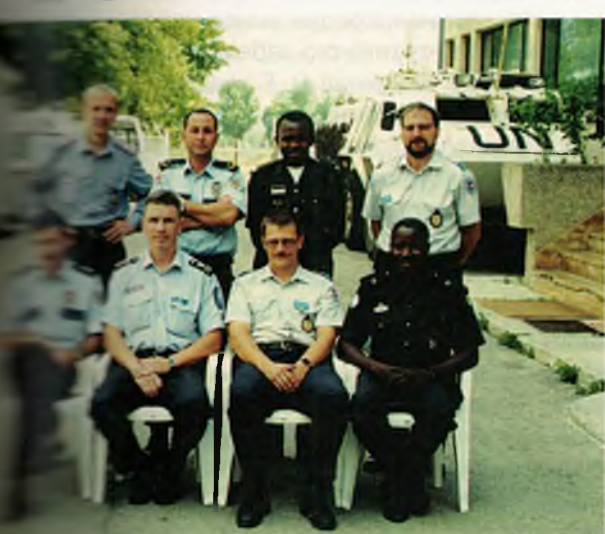

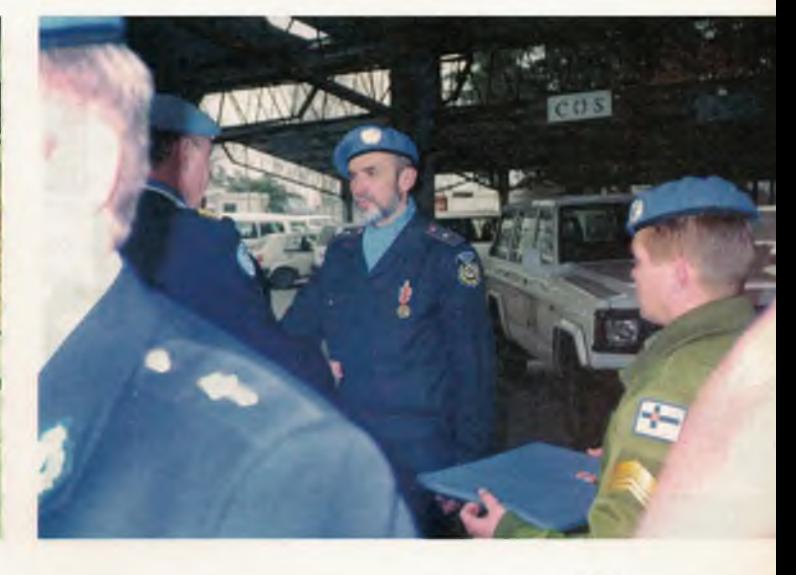

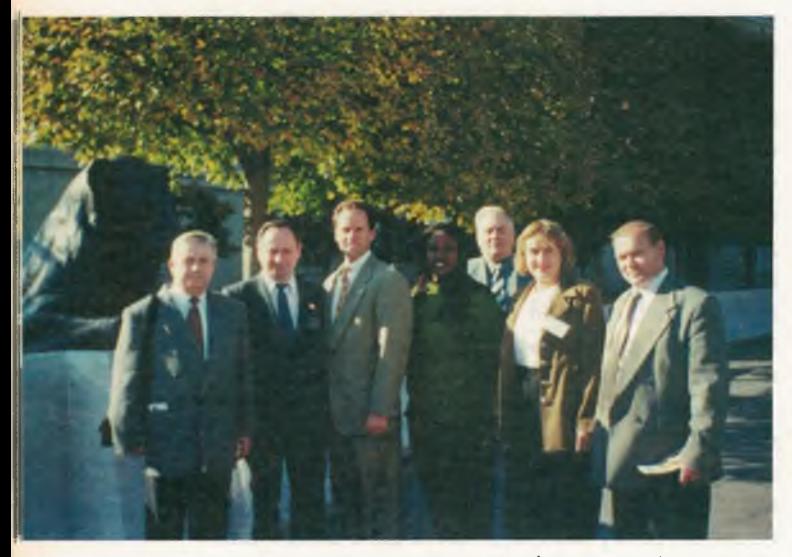

Вашингтон (США). Меморіал пам'яті загиблим поліцейським. Зліва направо: ректор ЛІВС генерал-майор міліції Регульський В. Л., перший проректор з навчальнометодичної роботи ОІВС полковник міліції Васильєв Г. І., директор і службовець музею, ректор ОІВС генералмайор міліції Думко Ф. К., начальник навчального відділу ЛІВС полковник міліції Штангред М. Й.

> ведена міжнародна науково-практична конференція «Захист прав дитини: гарантії, реалії, проблеми». В семінарі взяли участь науковці України (у тому числі Автономної Республіки Крим), Російської Федерації, Білорусі, США, Німеччини.

> Робота науково-практичних семінарів і конференції широко висвітлювалась місцевою та республіканською пресою, телебаченням і радіо. У квітні 2000 року в США у Мічиганському університеті по програмі обміну викладачами

> Міжнародний семінар з проблем насильства в сім'ї. Виступає ректор ОІВС генералмайор міліції Думко Ф. К.

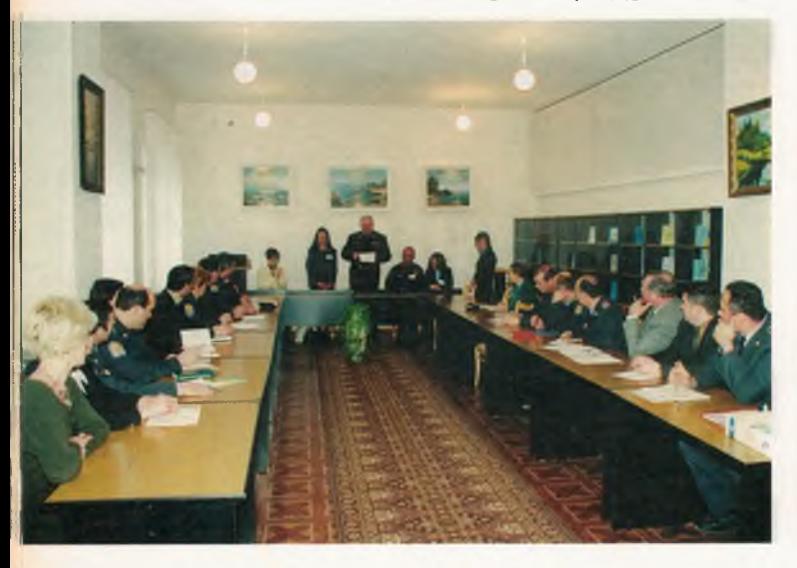

перебував начальник кафедри цивільного і трудового права Резниченко С. В.

У червні та жовтні 2000 року інститутом (Ярмакі Х. П.) спільно з делегацією Міжнародного Комітету Червоного Хреста були проведені два міжнародних семінари: «Права людини та правоохоронна діяльність» і «Право збройних конфліктів, права людини та правоохоронна діяльність». У семінарах брали участь професорсько-викладацький склад інституту Одеської Національної юридичної академії, студенти

У вересні 1996 року за допомогою української філії «Відродження» Міжнародного фонду Сороса на кафедрі основ управління та інформаційно-технічного забезпечення діяльності ОВС була розташована станція глобальної комп'ютерної мережі Internet обмеженого доступу. Використання мережі Internet в інституті розпочалося з лютого 1997 року на основ ТОВ «Пако Лінкс Інтернешнл». За цей період послугами мережі користувались викладачі. курсанти та студенти. Були проведені роботи по засвоєнню можливостей та набуттю навичок роботи у мережі в порядку самоосвіти підготовлена необхідна база для отримання інформації з питань права, криміналістики, освіти, психології тощо.

3 грудня 1997 року з цієї мережі регулясно отримується закуплена інститутом «Комп'ютерна правова база», яка містить усі укази Президента України, постанови, акти та закони прийняті Верховною Радою та Урядом України з 1990 року, і постійно поновлюється новими документами.

Крім вищезазначених міжнародних зв'язків, які безпосередньо стосуються невчальної, наукової або громадської роботи співробітники ОІВС залучаються до участі ≡ миротворчих операціях цивільної поліції г егідою ООН.

Начальник кафедри основ управління інформаційно-технічного забезпечення підпоковник міліції Пядишев В. Г., викладач кафесри кримінального права та кримінології каписміліції Берладін О. А. протягом 1996-1997, 1998-1999 рр. перебували в службовому відрядже-н в складі підрозділів цивільної поліції ООН в се публіках Македонія та Хорватія.

Під час відрядження вони брали участь створенні та організації діяльності місцевополіції перехідного періоду, організували курси з підвищення кваліфікації місцевих працівполіції з числа національних меншин, оргавали безпеку заходів, які проводилися на тепе торії Македонії. Пядишев В. Г. і Берладін С. А. визнані учасниками бойових дій. З 2001 рок в аналогічному відрядженні знаходиться ст. в не

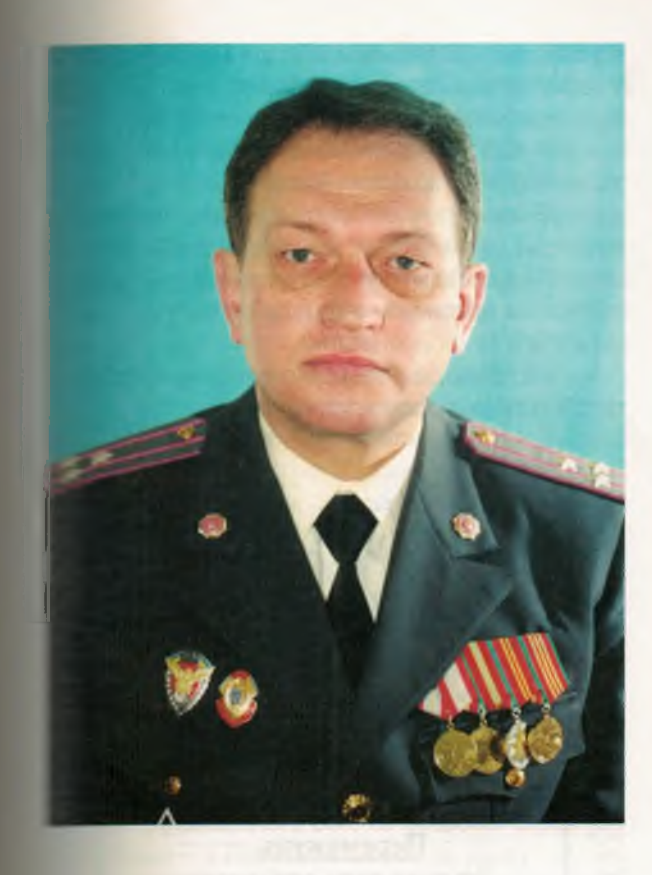

ПОЯРКОВ Олександр Володимирович Проректор по роботі з особовим складом, служив в збройних силах з 1976 р., в Одеському училищі міліції МВС України з 1993 р., на займаній посаді з 1996 р.

на на кафедри спеціальної тактики та фізичної потовки Кримська М. С.

В інституті створено систему виховної рона що представляє собою комплекс організаих, морально-психологічних, інформаційних, и татогічних, правових, культурно-просвітницьта соціальних заходів. Вони спрямовані на презлечення формування і розвиток у постійнов перемінного складу інституту особистої відпов сальності за свідоме виконання вимог Констита законів України, вірності Присязі та Конесті, високої духовної культури і моральих якостей, почуття патріотизму, державного тегляду, засвоєння морально-етичних норм, пальнолюдських цінностей тощо.

Основними напрямками у виховній ров інституті є: правове, національно-патрітичне, моральне, професійне та екологічне в ввання. Організацією цією роботи зайи в тъся відділ по роботі з особовим складом польно з керівниками структурних підрозділів в нетитуті. В інституті діє затверджена ректо-**ЗОМ Програма виховання курсантів ОІВС на** весь період навчання. На виконання Націов в ної програми патріотичного виховання натення, формування здорового способу житв розвитку духовності та зміцнення моральних засад суспільства, для формування у курта тів та студентів поваги до Конституції Ук-**В НА СИМВОЛІВ Держави в інституті створені** 

відповідні експозиції. Постійно проводяться зустрічі ветеранів із студентами інституту, спільні заходи, присвячені видатним подіям у житті інституту, міста та держави. В бібліотеці постійно організовуються відповідні виставки.

Одним з найважливіших напрямків в виховній роботі є культурно-масова та спортивна робота. Відділ по роботі з особовим складом ставить за мету постійний та плановий характер культурно-масової роботи. З цією метою укладені постійні зв'язки з дев'ятьма творчими колективами м. Одеси, серед яких Одеський академічний театр опери та балету, театр музичної комедії, музична школа ім. Столярського та інші.

Для організації дозвілля курсантів та проведення культурно-масових заходів у приміщеннях факультетів №1, 2 створено народні світлиці, споруджено супутникове телебачення в навчальному та побутовому корпусах. У 1998 році на базі курсантської їдальні створено молодіжну дискотеку. Для клубу інституту придбано необхідне сучасне музичне, світлотехнічне обладнання, яке дозволяє організувати виступи естрадного ансамблю. В інституті створено команду курсантського КВВ, яка бере активну участь у виступах студентських команд міста та області. Естрадні ансамблі інституту, команда KBB постійно виступають перед перемінним та постійним складом навчального закладу. Команда КВВ інституту

61

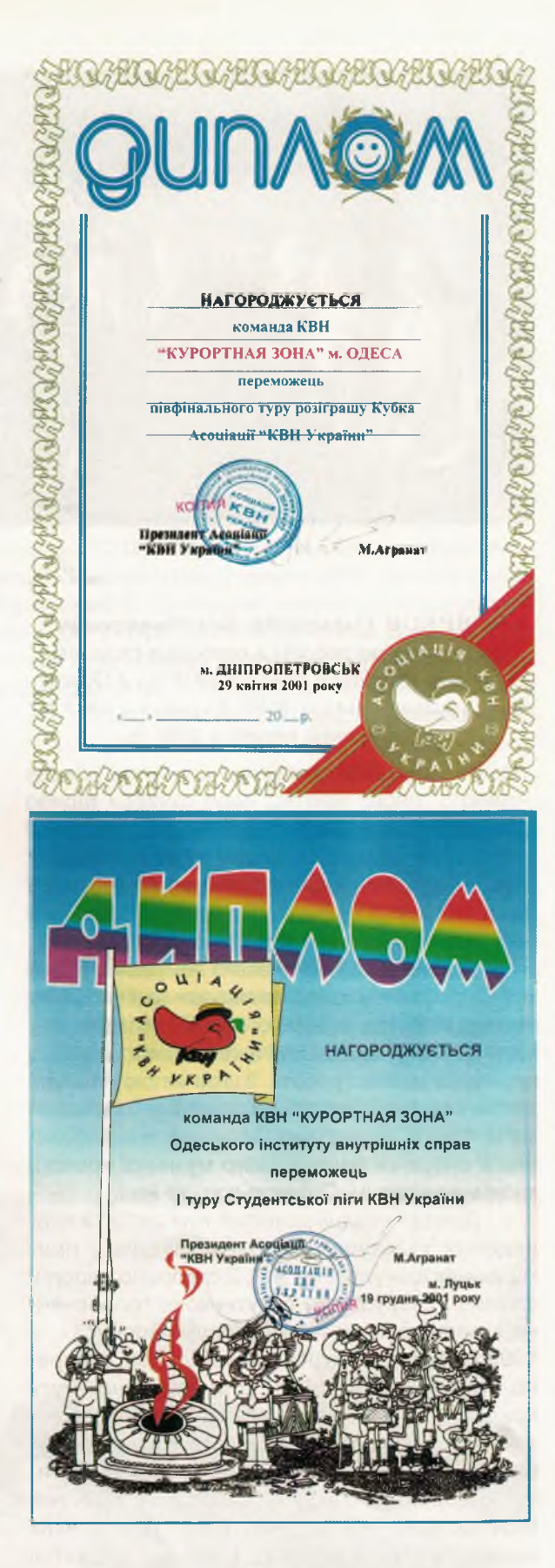

«Курортна зона» бере активну участь у виступах Одеського клубу КВВ на всіх концертних майданчиках міста. Протягом 1999 р. коман-

да спільно з Одеським обласним управлінням у справах сім'ї та молоді брала участь в культурно-освітніх турах, які проводились в рамках реалізації національної програми «Молодь за майбутнє України». В квітні 2000 р. команда КВВ інституту виборола звання найкращої команди міста Одеси, вийшла в півфінал першості КВВ Ліги силових структур України «Зірки на погонах» та другий тур кубку України з КВВ.

Усі проведені заходи знаходять висвітлення в засобах масової інформації.

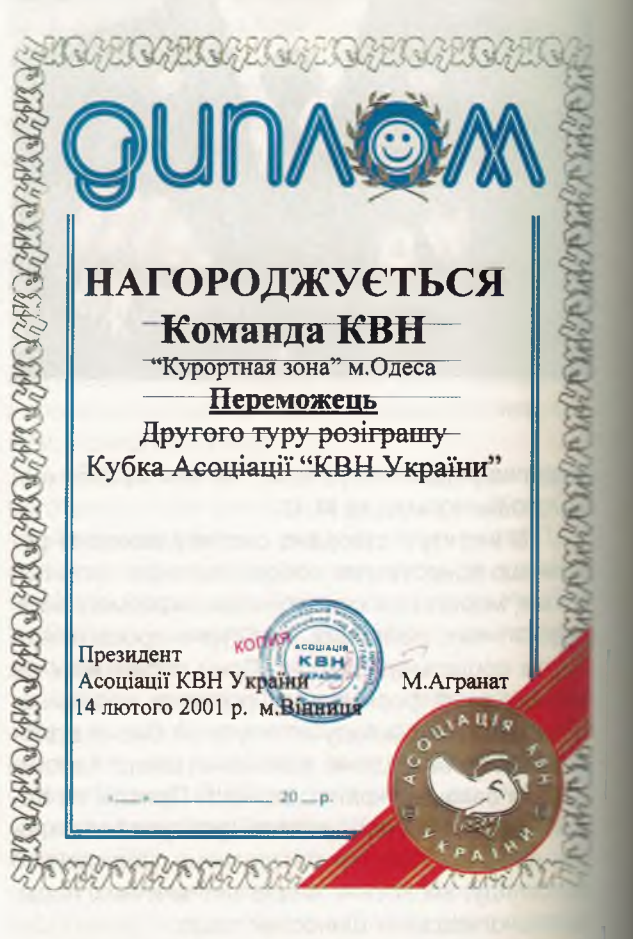

Вагоме значення для підвищення загального рівня фізичної підготовки та зміцнення стану здоров'я і співробітників інституту мат спортивно-масова робота, яка, у той же час. однією з форм позакласної роботи.

Вплив спортивно-масової та фізкультурниоздоровчої роботи на виховання студентів співробітників інституту здорового способу життя, забезпечення якісного виконання своїх службових обов'язків особовим складом органня внутрішніх справ досить вагомий.

В інституті ця робота організована та приводиться за напрямками:

Спортивно-масові заходи проводяться встановлені дні тижня, в час, передбачення послажном дня, і мають головною метою за-**В ЕЛЕКА ДО НИХ ЗАГАЛЬНО** МАСИ СТУДЕНТІВ. В проводиться спартакіада з видів спорту: самбо, гирьового спорту, послешного бою, валейболу, міні-футболу, в слетболу, кульової стрільби, кросу, службопоставатоборства.

Збірні команди інституту успішно виступа-**В в спартакіаді облради «Динамо» з 12 видів** в стать В 1997 році у загальному заліку спартакіпри пектив фізичної культури інституту зайполне загальнокомандне місце серед 28 ков в фізкультури, які брали участь у змаган- $= 1998$  році – третє місце, в 1999 та 2000 **ПОЛЕК - друге місце. Зокрема, збірні команди** ПЕТИТУ В 1999 році стали переможцями в тавидах спорту, як рукопашний бій та міні-фут-**Веси Другі місця вибороли в змаганнях з борьби В несле та кульової стрільби, треті місця посіли** исьового спорту та кросу.

В 2000 році збірні команди інституту, склав в гурсантів, студентів і викладачів інституи тали переможцями зі службового багатоборта баскетболу, другі місця зайняли в змав в рукопашного бою та кульової стрільби, тел м сця - з боротьби самбо та кросу.

3 1999 року збірні команди інституту роз-**ТАКСИ УЧАСТЬ У ЗМАГАННЯХ НА ПЕРШІСТЬ СЕРЕД** навчальних закладів м. Одеси.

В 1998 році викладач кафедри спеціаль-**В ТЕКСИ В СТАКИ В ФОЗИЧНО** ПІДГОТОВКИ МАЙСТЕР СПОРТУ в течант міліції Лазюк С. С. здобув звання чем-**ПРЕС Европи з тайського боксу і виконав норми** постра спорту міжнародного класу.

Старший викладач кафедри спеціальної тели і фізичної підготовки, і чемпіонка світу, пер спорту міжнародного класу старший **ПЕРЕНАНТ МІЛІЦІЇ Кримська М. С. зайняла третє** на Кубок світу з боротьби самбо в 1999 в в 2000 році на чемпіонаті України з бослужбы самбо стала срібним призером. За видосягнення спорту в 2000 році **Сенькій М. С. було присвоєно звання «Заслу-ПРИВИЗИЕТЕ** МАЙСТЕР СПОРТУ».

інституті регулярно працюють **M** постивні секції:

- з кульової стрільби (керівник-викладач предом спеціальної тактики та фізичної підготали майстер спорту капітан міліції Конєв О. Ю.);

- з рукопашного бою (керівник-викладач правлои спеціальної тактики і фізичної підготовнайстер спорту міжнародного класу лейте-**В МИТИНИЙ Лазюк С. С.);** 

- з боротьби самбо (керівник - старший пладач кафедри спеціальної тактики і фізичпотовки, заслужений майстер спорту стари пейтенант міліції Кримська М. С.);

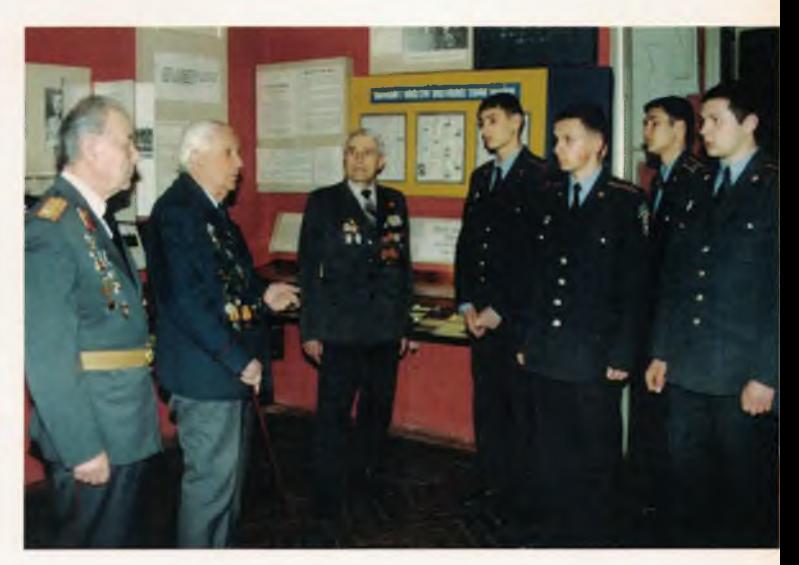

Зустрічі з ветеранами ОВС — постійний елемент виховного процессу в інституті

- з гирьового спорту та волейболу (керівник - викладач кафедри спеціальної тактики і фізичної підготовки, майстер спорту майор міліції Носков В. М.);

- з футболу та баскетболу (керівник начальник кафедри спеціальної тактики і фізичної підготовки, підполконик міліції Ульянов О. І.);

- з шахів (керівник - заступник начальника кафедри спеціальної тактики і фізичної підготовки, майстер спорту підполковник міліції Шалаєв В. М.).

Фізкультурно-масова робота проводиться на відкритих спортивних майданчиках та в трьох спеціалізованих спортзалах. В інституті навчаються і працюють 20 майстрів та кандидатів в

Команда KBB інституту «Курортна зона» у 2000 році посіла перше місце серед команд КВВ вищих навчальних закладів освіти м. Одеси і отримала приз «Відкриття року»

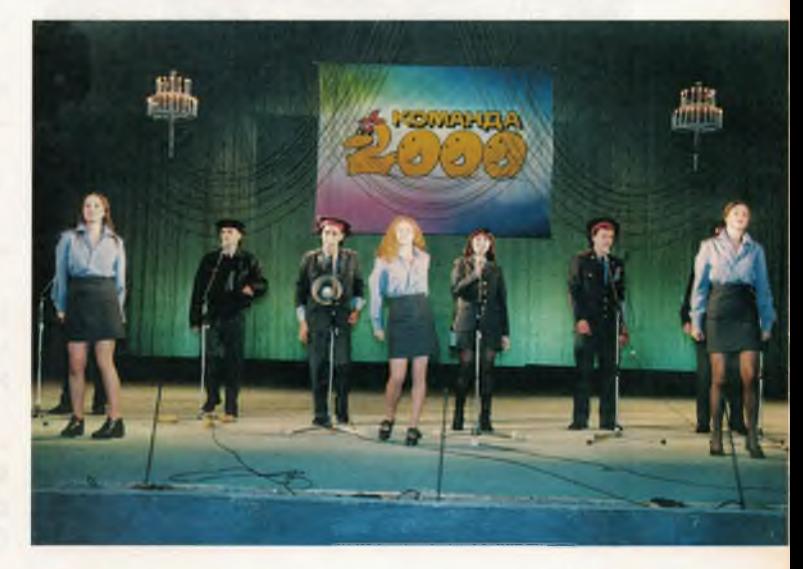

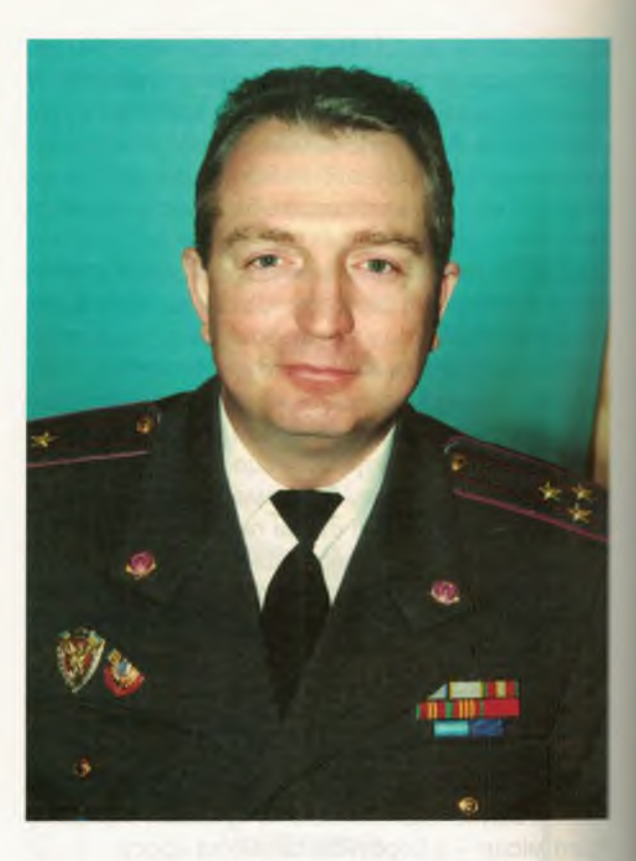

# ЧУРСОВ Микола Валентинович

Проректор по службі, служив у збройних силах з 1974 року, учасник бойових дій (грудень 1987 - вересень 1988 рр.), в ОІВС з 1996 р., на займаній посаді з 1996 р.

майстри спорту. Серед них чемпіони та призери чемпіонатів світу та Єропи старший викладач Кримська М. С., викладачі Лазюк С. С., Носков В. М., Конєв О. Ю.

За останні роки в інституті підготовлено: два майстри спорту міжнародного класу, два майстри спорту України, тринадцять кандидатів в майстри спорту, тридцять дев'ять спортсменів першого розряду.

Інститут має розвинену соціальну інфраструктуру, до якої входить гуртожиток для курсантів площею 7872,1 кв.м., де проживають 750 осіб (95,9% від загальної потреби), курсантська їдальня на 500 посадочних місць, 2 буфети для постійного та переміного складу на 50 посадочних місць. Курсанти інституту на повному державному забезпеченні, забезпечуються бесплатним медичним обслуговуванням. Згідно з нормативними актами МВС України, медична частина організовує надання лікарсько-профілактичної допомоги курсантам, медичний контроль за виконанням санітарно-гігієнічних норм в інституті, протиепідемічне забезпечення і гігієнічне виховання курсантів. Вона забезпечена приміщеннями для амбулаторії, стаціонару, медізолятора на 10 ліжок, стоматологічного та інших кабінетів, а також належним медичним устаткуванням, апаратурою та господарським інвентарем. Диспансерним обстеженням та спостереженням охоплені усі хворі, що мають в них потребу.

Шорічно проводиться поглиблений профлактичний медичний огляд особового складу залученням необхідних фахівців та сучасного обладнання.

Медичний персонал інституту здійснює санітарно-гігієнічний контроль у їдальні, стежить за умовами розміщення та проживання курсанте у гуртожитку. Санітарно-гігієнічні заходи проводяться планово, разом з відділом охорони здоров'я УМВС і відповідно до директивних вимст Міністерства охорони здоров'я.

Поліпшуються умови праці, та відпочинку співробітників інституту. Додатково введено 4100 кв.м. робочої площі, обладнано читальний зал для науковців, споруджено кабельне телебачення, збудовано магазин, актовий зал. У Біляївському районі Одеської області працівникам інституту виділено земельну ділянку у 5,5 га для садового товариства, де мають змогу відпочивати 55 сімей. також обладнано човновий причал «Динамо» в курортній зоні м. Одеси.

Фінансування інституту здійснюється як за рахунок коштів державного бюджету (загальний фонд), так і за рахунок госпрозрахункової діяльності (спеціальний фонд).

Кошти загального фонду надходять Міністерства внутрішніх справ України через Управління державного казначейства = Одеській області згідно із затвердженим кошпроисом доходів і видатків. Економічний стан держави сьогодення такий, що цих коштів для с смативного забезпечення потреб інституту - вистачає, дефіціт бюджетних коштів комтенсується за рахунок госпрозрахункової пальності інституту.

Госпрозрахункова діяльність Одеського еституту внутрішніх справ полягає в навчанні полентів і слухачів (цивільних громадян і співро-5 тників органів внутрішніх справ) на платній сснові. Окрім цього, для допомоги абітурієнтам підготовці до складання вступних іспитів в еституті функціонують платні підготовчі курси, заняття на яких проводить переважно профеэтосько-викладацький склад інституту.

Першочергова увага приділяється питанзабезпечення навчального процесу новими згазками оперативної, криміналістичної техніки, жеробами зв'язку, аудіо-відео апаратурою, а тапларучниками, навчальними і навчально-метолчними посібниками та іншим витратам на тримання інституту (придбання господарчих истеріалів та інвентаря, обладнання, продуктів варнування для курсантів і слухачів, навчальної -аукової літератури, комп'ютерної та розмнов вальної техніки, послуги зв'язку, видатки на **В ПРЯДЖЕННЯ ТОЩО).** 

Характеною особливістю Одеського інстии ту внутрішніх справ є те, що він в м. Одесі дисваний у трьох різних будівлях:

1. Навчально-адміністративний корпус по Успенській, 1, загальною площею 4787 кв. м. ста будівля, споруджена в кінці XIX ст., є пам'ят-**« архітектури.** 

2. Навчально-побутовий корпус по Сабанському провулку, 4, загальною площею порво кв.м. Споруджена за проектом архітектои Торічеллі Г. І. в 1827 році, ця будівля також є и яткою архітектури.

3. Навчальному корпусі (заочне відділенв по вул. Чорноморського козацтва, 165, за-ЕЛЬНОЮ ПЛОЩЕЮ 2100 КВ.М.

Крім того, в інституті є такі споруди, що знаполяться за межами згаданих основних (навчальни адміністративних та побутових) корпусів:

4. Спортивний комплекс по вул. Польскій, В загальною площею 300 кв.м.

5. Гараж на 12 боксів по вул. Вакуленчу- $2.12.$ 

В навчально-адміністративному корпусі - этитуту (Успенська, 1) розташовано переваже блышість кафедр, 23 навчально-методичних е тнети та аудиторії, два спеціалізованих комв втерних класи, криміналістичні полігони, фотабораторія, стрілецький тир, спортивний та спеціальна бібліотека, читальний зал на посадочних місць, три лекційні зали на 530

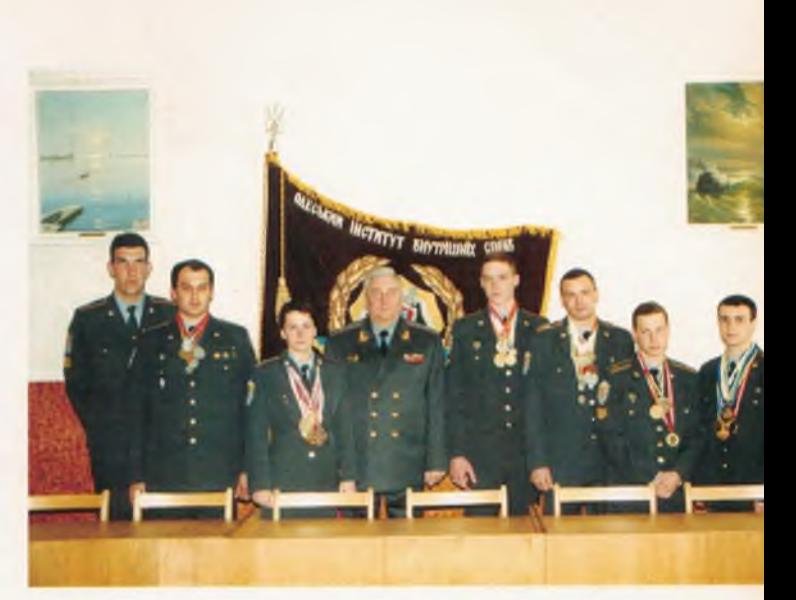

Ректор інституту, генерал-майор міліції Димко Ф. К. з крашими спортсменами інститити.

# На спортивному майданчику

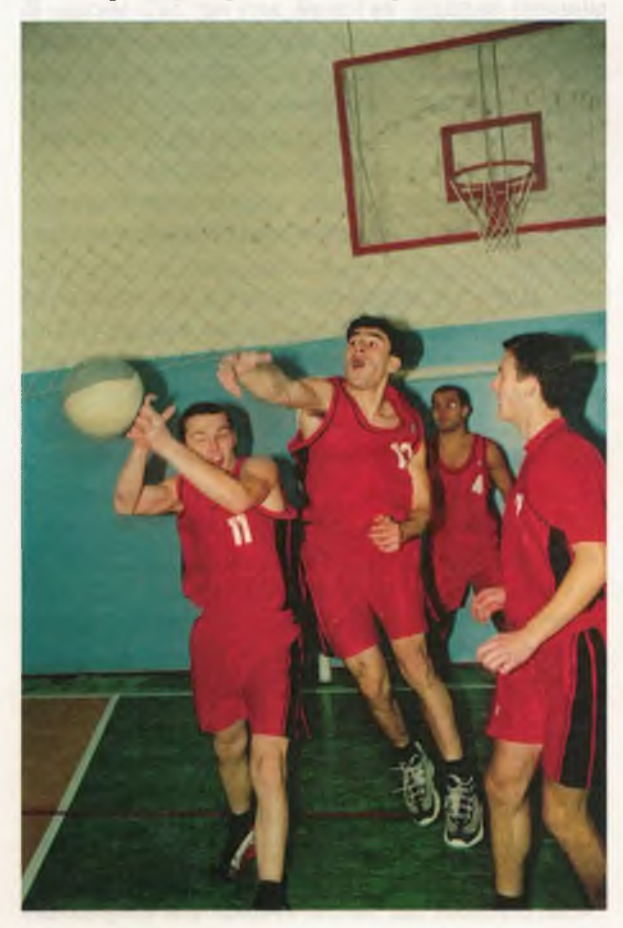

Знання, Закон, Честь

### КАРАУШ Володимир Васильович

Проректор з економічних питань та матеріально-технічного забезпечення, служба в ОВС з 1966 р., в ОССШМ МВС СРСР з 1984 р., на займаній посаді з 1994 р.

посадочних місць, кафе для постійного і перемінного складу, актовий зал на 320 місць. В 2000 році у навчально-адміністративному корпусі здані до експлуатації стрілецький тир, спортивний зал загальною площею 864 кв.м. Здійснюються роботи по внутрішньому обладнанню чотирьох навчальних аудиторій. Відшукуються можливості для закупівлі необхідного інвентарю, для устаткування зазначених приміщень.

Для студентів споруджені дискотека та спортивний майданчик, загальною площею 1,2 га.

В навчальному корпусі відділення заочного навчання інституту розташовані три лекційні зали на 330 посадочних місць, 8 навчальних аудиторій, спеціалізований комп'ютерний клас,

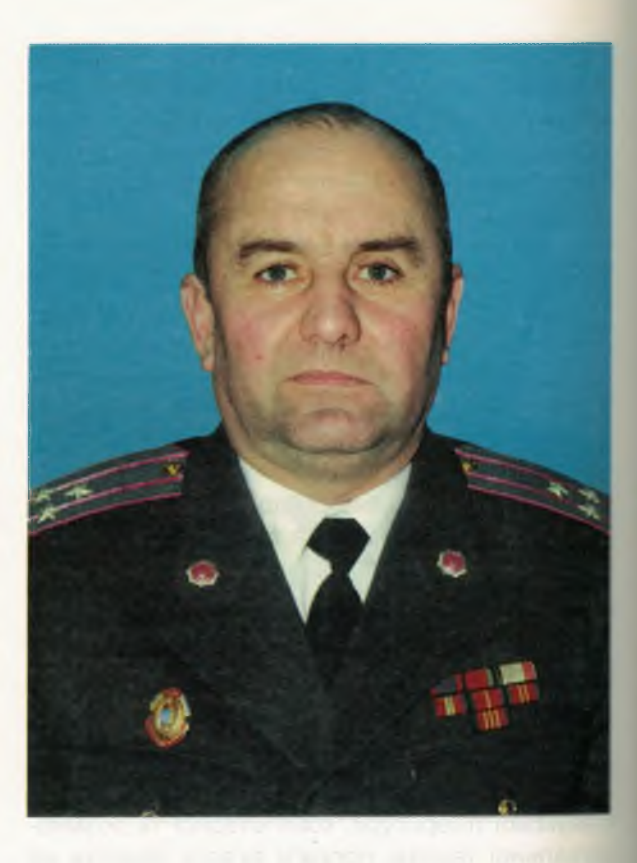

загальна і спеціальна бібліотеки, читальний зал на 75 посадочних місць, їдальня з буфетом на 70 посадочних місць.

В окремо розташованому спортивному комплексі знаходяться ігровий, тренажерния зали, а також зал для боротьби, та необхідні побутові приміщення.

Для підтримання вказаних будівель в належному стані систематично виконуються: ремонт фасадів, систем водопостачання, теплопостачання та інші поточні ремонтні роботи. За остання три роки (1999-2001 рр.) за рахунок надання безкоштовної допомоги організаціями та підприємствами м. Одеси було виконано робіт по поточному ремонту на загальну суму 295000 гривень.

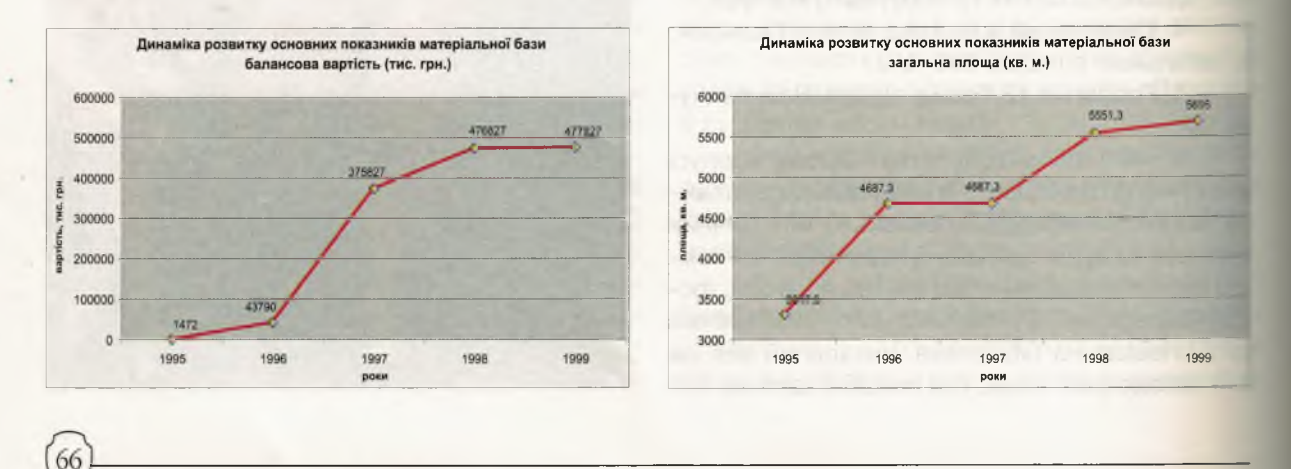

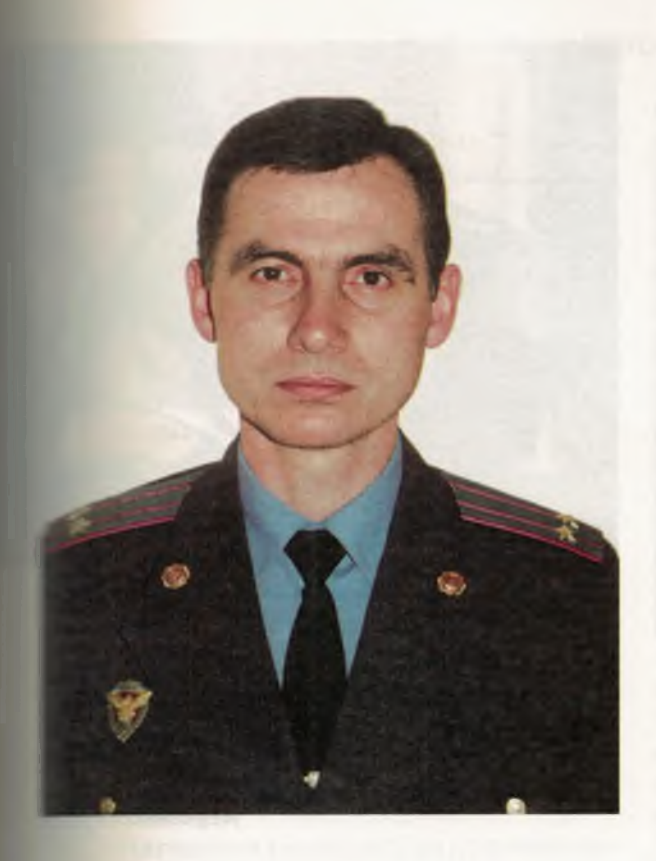

Сімферопольський ОІВС (м.Сімферополь, в - юим), як і основна база в м. Одесі, теж дисканиеться в декількох різних будівлях:

1. Навчально-адміністративному корпусі по Тургенєва, 26, загальною площею 1554 кв.м.

2. Навчальному корпусі по Елеваторному те свулку загальною площею 2113,6 кв.м.

3. Навчальному і спортивно-оздоровчому камплексі по вул. Луговій, загальною площею **20 7 KB.M.** 

В навчально-адміністративному корпусі **• акодиться 5 навчально-методичних кабі**еттв. 2 лекційні зали, комп'ютерний клас, фопотабораторія, бібліотека, читальний зал, викв здацька, кафе, обідній зал для викладачів. на мшкова балансова вартість навчально-ади стративного корпусу 105,4 тис. грн. На даперіод іде будівництво прибудови, яка пладається з актового залу, трьох аудиторій и недпункту.

В навчальному корпусі (провулкок Елева-- - - - - - й) розташовані кафедри соціально-еконои - - их, загальноправових дисциплін, кримінальправа і кримінології, кримінального процев Гериміналістики, цивільного та трудового пра-5 лекційних залів, 10 аудиторій, бібліотека, и тельний зал, 2 комп'ютерних класи, медпункт, **Ветьня. На всіх курсах є кімнати відпочинку слу**в побутові кімнати та інші допоміжні при-Ш\_ення.

# ПАВЛОВСЬКИЙ Володимир Володимирович

підполковник міліції, начальник фінансовоекономічного відділу

Навчальний і спортивно-оздоровчий комплекс по вул. Луговій ремонтується (капітальний ремонт). У ньому знаходиться 14 навчальних кабінетів, актовий зал, спортивний зал, басейн, гуртожиток. Всі ремонтні роботи виконуються за рахунок позабюджетних коштів.

Розвиток життя, як відомо, по спіралі. В черговій фазі свого розвитку знаходиться і Одеський інститут внутрішніх справ. Наводимо виписку із постанови Кабінету Міністрів України від 16 листопада 2001 р. №1491:

Кабінет Міністрів України постановляє:

1. Прийняти пропозиції Міністерства внутрішніх справ, погоджені з Міністерством освіти і науки, Міністерством праці та соціальної політики, Міністерством фінансів, Міністерством економіки та з питань європейської інтеграції, Верховною Радою Автономної Республіки Крим, Одеською обласною державною адміністрацією, та утворити такі вищі навчальні заклади Міністерства внутрішніх справ:

Одеський юридичний інститут Національного університету внутрішніх справ на базі Одеського інституту внутрішніх справ, що ліквідується;

Кримський юридичний інститут Національного університету внутрішніх справ на базі Кримського факультету цього університету та Сімферопольського факультету Одеського інституту внутрішніх справ, що ліквідуються.

Утворення зазначених навчальних закладів провести у межах асигнувань, передбачених Міністерством внутрішніх справ на підготовку кадрів.

Передбачається зміна структури інституту. Збільшується чисельність кафедр, факультетів. Зокрема, крім факультетів №1 і №2 (кримінальної та транспортної міліції), заплановано створити факультет для підготовки слідчих (спеціальність «Правознавство») на базі відділення заочного навчання - факультет заочного навчання тощо.

В грудні 2001 року до інституту прибув ректор Національного університету внутрішніх справ, народний депутат України, генерал-полковник міліції, доктор юридичних наук, професор Бандурка О. М. Ним проведена прес-конференція, де він розповів про перспективи розвитку системи професійної підготовки МВС України, зокрема, і мету реорганізацій, передбачених вищенаведеною постановою Кабінету Міністрів України.

Ректор Національного університету провів зустрічі з курсантами інституту, його професорсько-викладацьким складом, відповів на численні запитання.

В новому актовому залі ОІВС.

Професорсько-викладацький склад

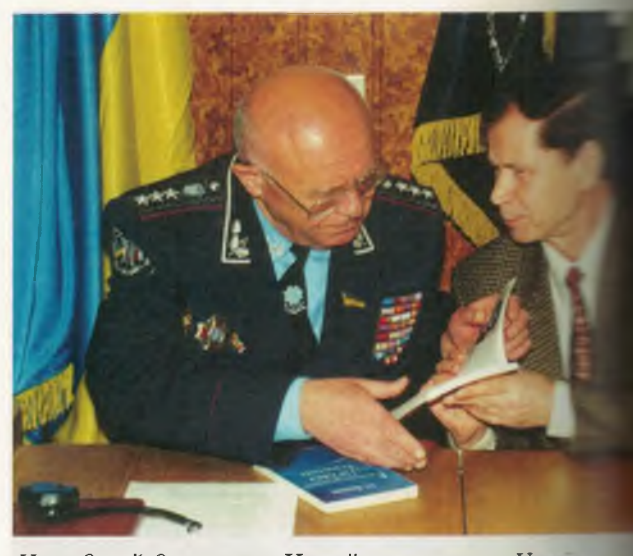

Народний депутат України, ректор Нанинального університету внутрішніх справи генерал-полковник міліції, доктор юридини них наук, професор, академік Акаде правових наук Бандурка О. М. і докта: юридичних наук, академік Академії правих наук Васильєв А.С. Обговорення но наукових прави

В президії: в центрі -Народний депутат України, ректор Національного університет внутрішніх справ, генерал-полковник міліці доктор юридичних наук, професор, академі Академії правових наук Бандурка О. М., злів - начальник УМВС України в Одеській області генерал-майор Івушкін Ю. Г., справа ректор ОІВС, генерал-майор міліції, кандидини педагогічних наук, доцент, академік Українскої академії наук національного прогресу Думко Ф. К.

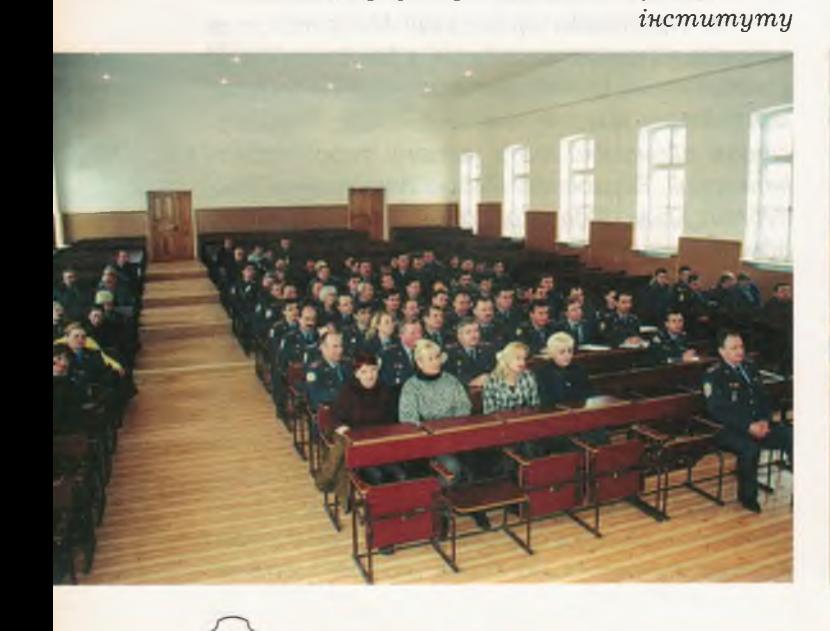

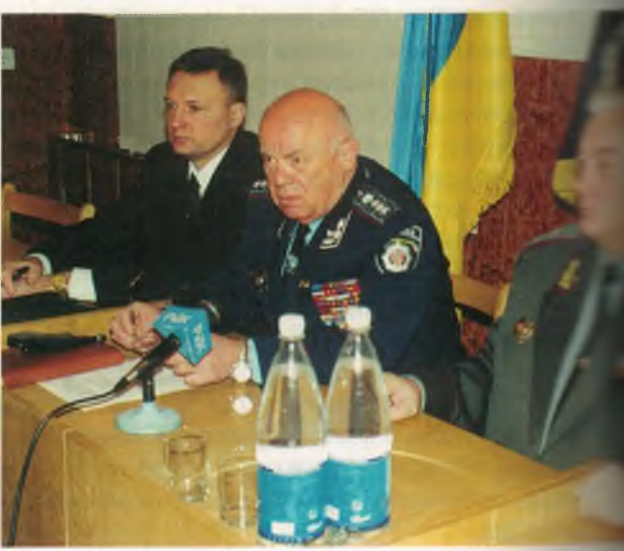

# **НАВЧАЛЬНО-МЕТОДИЧНИЙ ВІДДІЛ**

Відлік історії навчально-методичного **Веської починається з часу створення Одеської** Сернської школи міліції і розшуку з підготовки их і молодших міліціонерів.

В сучасному складі відділ, створений в повідно до наказу МВС України від ■ 16.2001 року № 491, є структурним підроздіи и иституту, який забезпечує організацію нав но-виховного процесу.

До основних функцій навчально-методичвідділу відноситься:

- визначення основних напрямків розвит-**• навчально-методичної роботи в інституті;** 

- розробка та контроль за виконанням на-**В ЭКТЬНИХ ПЛАНІВ ТА ГРАФІКІВ НАВЧАЛЬНОГО ПРОЦЕСУ;** - координація та контроль за роботою ка-

последовакультетів та відділень щодо плануван-**• га організації навчального процесу;** 

- здійснення контролю за плануванням та виснанням на кафедрах робочого часу та нав ального навантаження професорсько-викла-**В Восто складу;** 

- складання та контроль за дотриманням поскладу навчальних занять та екзаменаційних всій Координація роботи факультетів, в тень, кафедр з планування та організації те сведення практики та стажування;

- координація роботи по вдосконаленню **В ПОВИХ НАВЧАЛЬНИХ ТА РОбочих навчальних про-**ТЕМ ТЕМАТИЧНИХ ПЛАНІВ, НАВЧАЛЬНО-МЕТОДИЧНОЇ док ментації, узагальнення та впровадження до на нально-виховного процесу позитивного пеполчного досвіду, сучасних методів навчання, и чних засобів, комп'ютерної техніки, новітніх в сомаційних технологій;

- координація роботи загальної та спеці-ПЕНОЇ бібліотек. Контроль за виконанням планів потовки та видання навчально-методичної плератури;

- аналіз стану навчальної та навчальнотодичної роботи кафедр та участь в розробці плогозицій щодо її вдосконалення;

- ведення обліку та статистичної звітності п титань навчальної та навчально-методичної **БОТИ:** 

- вивчення та узагальнення передового посзіду роботи в навчальних МВС України та те стерства освіти і науки України;

- підготовка наказів по інституту та т день Вченої ради з питань навчальної та нав ально-методичної роботи і контроль за їх ви-СНАННЯМ;

- підготовка звітів та довідок з питань нав альної та навчально-методичної роботи;

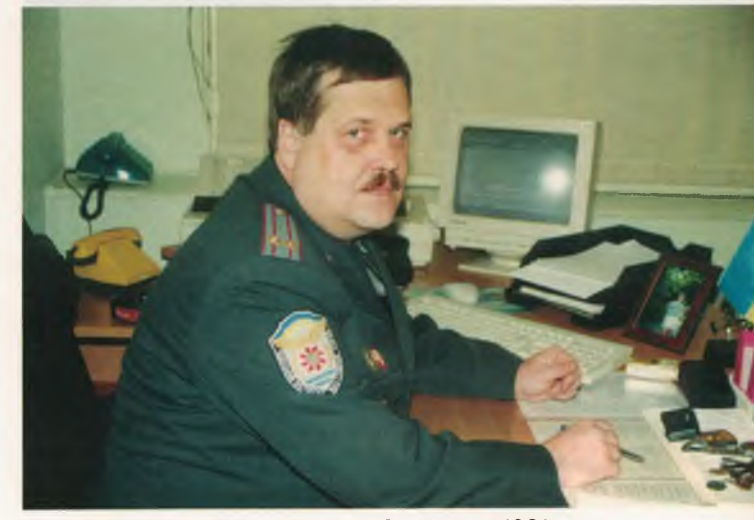

Начальник навчально-методичного відділу, підполковник міліції Білоєнко Ю. Г., ветеран Одеського інституту внутрішніх справ

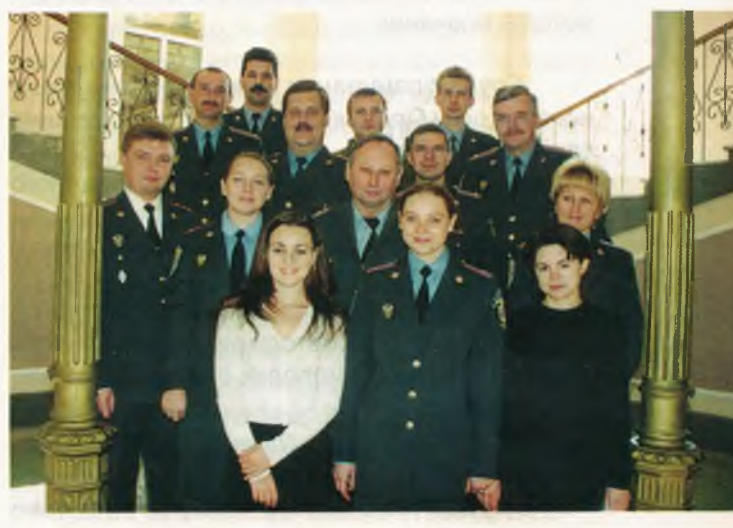

Особовий склад навчально-методичного відділу. Зліва направо — перший ряд: Неешсало О. В.; Прудка Л. М.; Байнак О. І.; Васильєв Г. І.; Ковешнікова О. В.; Кедик В. Г.; Войтенко І. М.; другий ряд: Яковенко О. М.; Щур І. М.; Білоєнко Ю. Г.; Цебренко С. В.; Рахуба В. В.; Самойлов С. О.; Пашков С. В.

- здійснення заходів по розвитку та зміцненню матеріально-технічної бази інституту, кафедр, факультетів, відділень;

- контроль за організацією та проведенням самопідготовки курсантів, слухачів і студентів;

- участь у заходах по набору, переводу, випуску, відрахуванню та відновленню курсантів, слухачів і студентів.

До складу навчально-методичного відділу входять чотири структурних підрозділи:

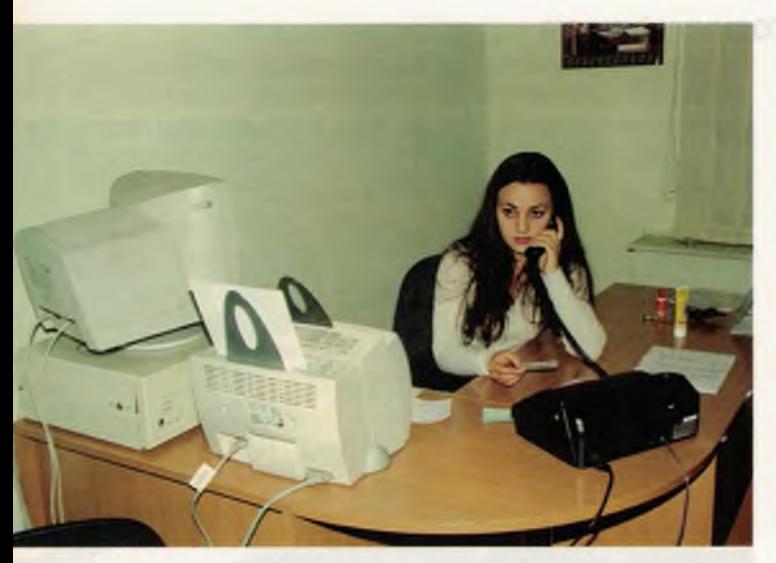

Секретар навчально-методичного відділу Байнак Ольга Імранівна

група планування; аналітична група; група по впровадженню та використанню технічних засобів навчання та лабораторія інноваційних методів навчання.

Група планування навчально-методичного відділу Одеського інституту внутрішніх справ розробляє:

- план роботи навчально-методичного відділу;

- план контролю навчально-виховного процесу;

- план роботи методичної ради інституту; - план роботи методичного семінару про-

фесійної підготовки молодих викладачів;

Підполковник міліції Пашков Сергій Валентинович, заступник начальника навчальнометодичного відділу, ветеран Одеського інституту внутрішніх справ

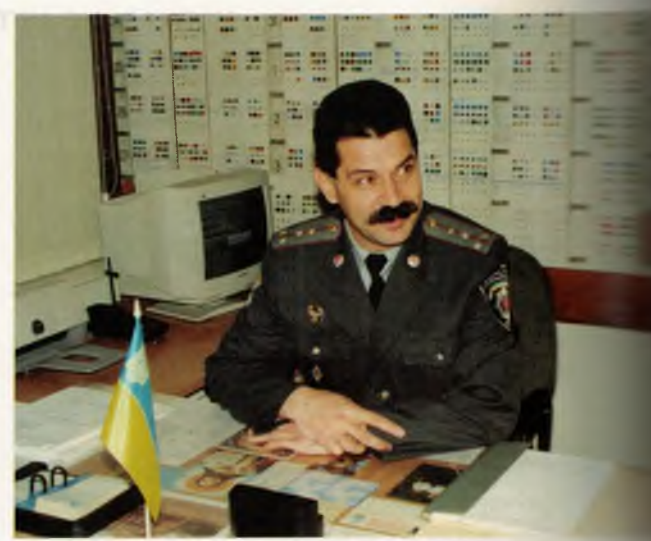

Капітан міліції Щур Ігор Михайлович, викладач-методист

- план педагогічного контролю керівництва інституту;

- план-графік організації навчального процесу на відділенні заочного навчання;

- робочі навчальні плани всіх форм навчання з напряму «Право» за спеціальностями «Правоохоронна діяльність» і «Правознавство

— розклад занять на факультетах інституту та курсах перепідготовки та підвищення кваліфікації співробітників органів внутрішніх справ

- розклад проведення екзаменаційних сесій;

— розклад проведення Державних іспитів на факультетах і відділеннях інституту;

- розклад занять підготовчих курсів для вступників до інституту;

Кедик Валентина Георгіївна, старший інспектор

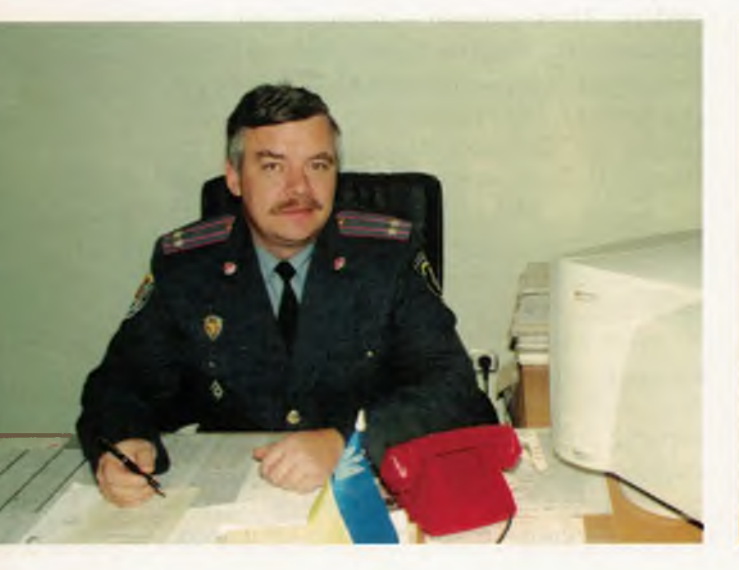

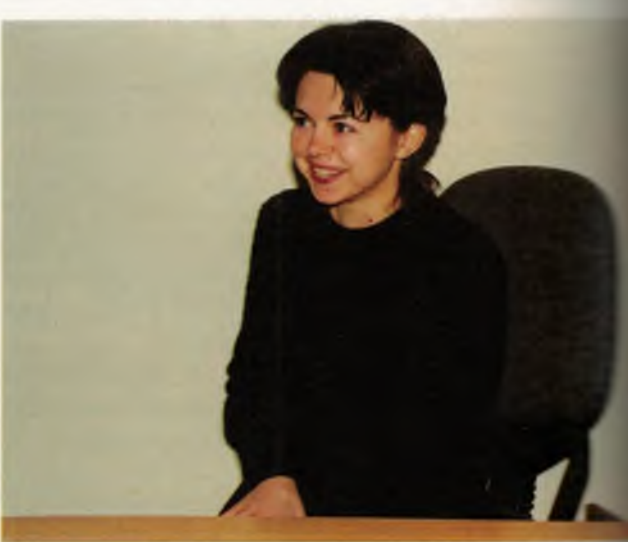

- розклад проведення вступних іспитів до **ЕСТИТУТУ;** 

Група планування забезпечує:

- надання допомоги професорсько-виктадацькому складу та кафедрам інституту у в внізації навчально-методичної роботи;

- надання допомоги відділенню заочпо навчання у плануванні навчального spuecy:

- надання допомоги професорсько-викталацькому складу кафедр у підготовці тема-- них планів навчальних дисциплін;

- контроль за роботою кафедр щодо за-Безпечення навчально-виховного процесу метоэх-ними посібниками, рекомендаціями, розроб-**СЕМИ ТОЩО;** 

- контроль за виконанням індивідуальних тенів роботи професорсько-викладацького пладу;

- контроль за виконанням робочого часу навчального навантаження професорськов падацьким складом інституту;

- оперативне планування роботи інститупо виконанню директивних документів Преи занта України, Кабінету Міністрів України, Мы стерства внутрішніх справ України, Міністерна освіти і науки України.

Аналітична група навчально-методичного відділу Одеського інституту внутрішніх трав забезпечус:

- аналіз поточної успішності курсантів за поликами проведення навчальних занять;

- аналіз успішності курсантів за підсумскладання семестрових та перевідних **ПРИТІВ** і заліків:

Капітан міліції Соценко Катерина Миколаївна, старший інспектор

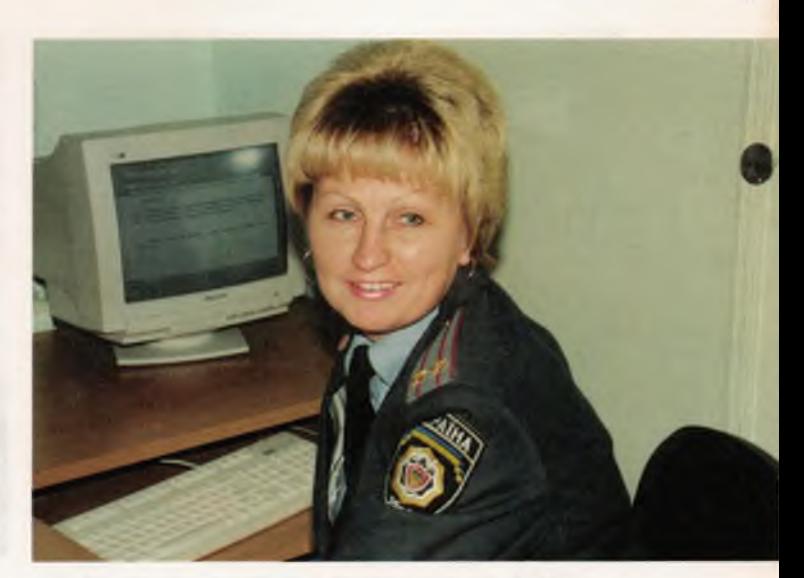

Підполковник міліції Войтенко Інна Михайлівна, старший викладач-методист

- підготовку даних для здійснення рейтингового відбору курсантів інституту;

- підготовку необхідних матеріалів для роботи Державної екзаменаційної комісії та аналіз підсумків складання державних іспитів;

- аналіз відвідування курсантами інституту навчальних занять;

- аналіз підсумків проведення рубіжних атестацій;

- підготовку і надання статистичних даних за підсумками поточної та підсумкової успішності, рубіжної атестації курсантів на факультети та кафедри;

- аналіз роботи професорсько-викладацького складу кафедр інституту з питань за-

Старший лейтенант міліції Прудка Людмила Миколаївна, викладач-методист

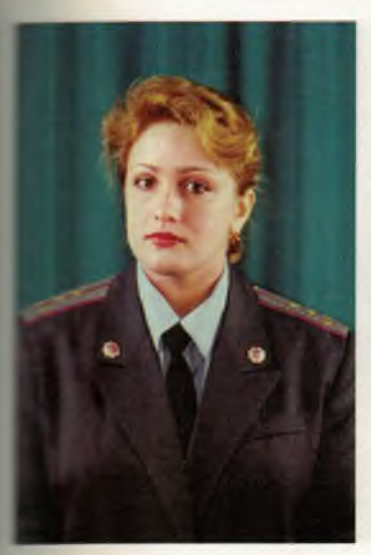

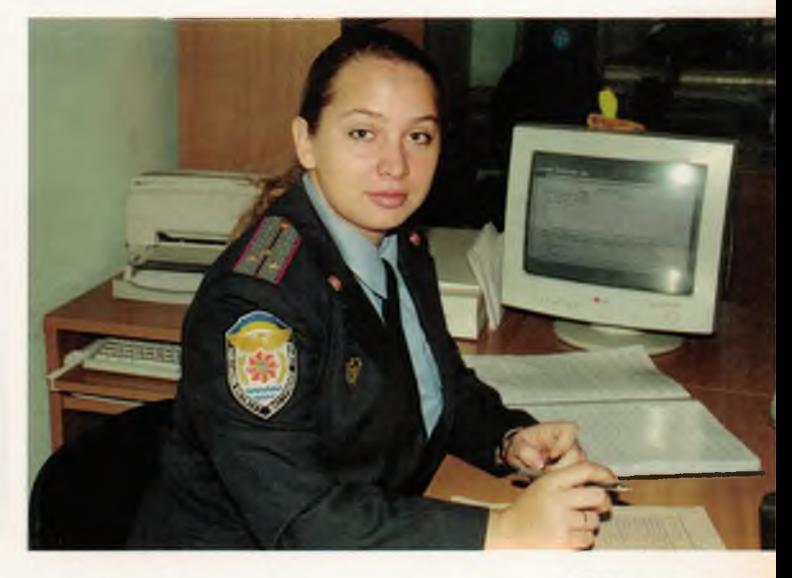

Знання, Закон, Честь
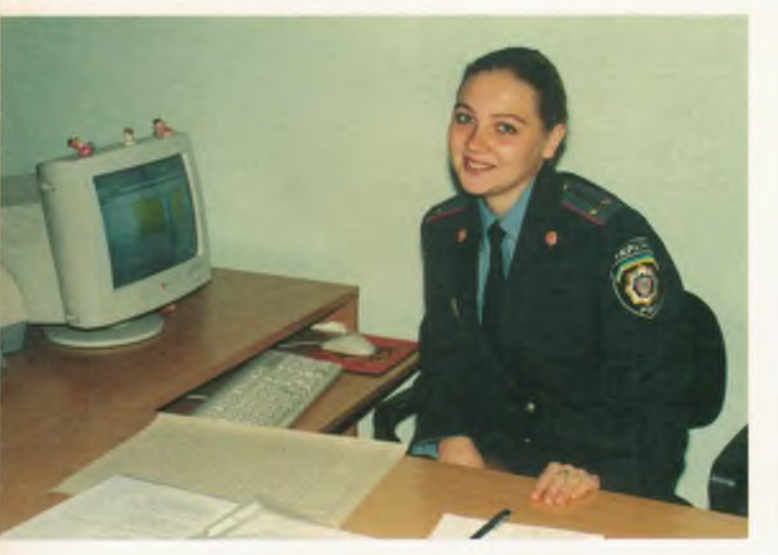

Лейтенант міліції Ковешнікова Ольга Володимирівна, інспектор

безпечення навчального процесу і методичної роботи:

- підготовку необхідних даних для забезпечення випускників інституту документами про отримання вищої освіти;

- підготовку проектів наказів по інституту про підсумки навчання, переведення курсантів на наступний рік навчання та випуск фахівців;

- здійснення контрольних перевірок кафедр з питань організації навчально-методичної роботи;

— підготовку необхідних статистичних даних для проведення засідань Вченої ради, ректорату з питань організації навчально-виховного процесу та методичної роботи на кафедрах інституту;

- підготовку необхідних звітних статистичних даних до МВС України з питань органі-

Капітан міліції Неєшсало Олександр Володимирович, старший інженер-програміст зації навчально-виховного процесу, методиної роботи, успішності курсантів.

## Група з впровадження та використання технічних засобів навчання навчально-методичного відділу забезпечує:

- застосування технічних засобів навчаня у навчально-виховному процесі;

- розробку методичних вказівок та рекомендацій по використанню технічних засоб в навчання у навчально-виховному процесі:

- контроль за зберіганням та використаням технічних засобів навчання;

- запровадження у навчальний процессучасних технічних засобів навчання, придбаня нової технічної апаратури;

- підготовку необхідної документації для списання морально і фізично застарілих техн них засобів навчання:

- обладнання лекційних залів, навчальних аудиторій технічними засобами навчання

- організацію та проведення занять з професорсько-викладацьким складом по використанню технічних засобів навчання;

- надання допомоги професорськовикладацькому складу у підготовці дида тичних матеріалів для технічних засобів навчання:

- вивчення навчально-методичної літератури з питань використання технічних засобів навчання у навчально-виховному процесі, розповсюдження позитивного досвіду використання технічних засобів навчання у інших навчальних закладах;

- надання практичної допомоги кафедрам інституту у поточному або капітальному ремонт технічних засобів навчання;

Цебренко Сергій Володимирович, старший інспектор

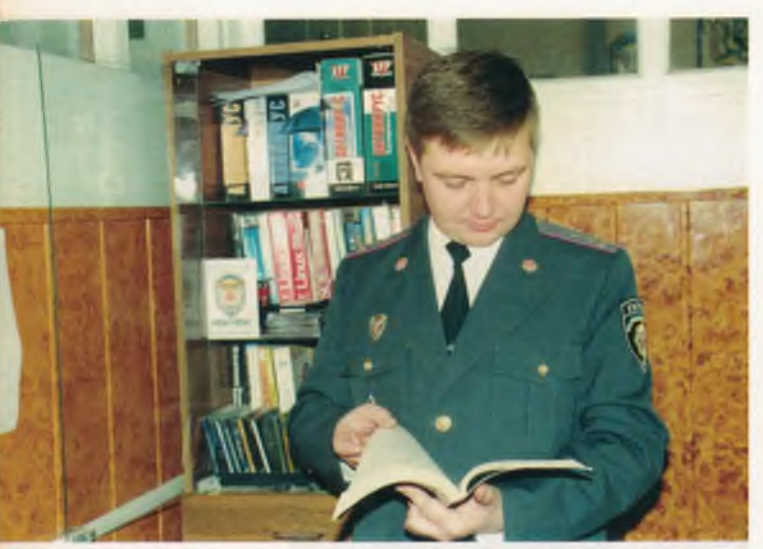

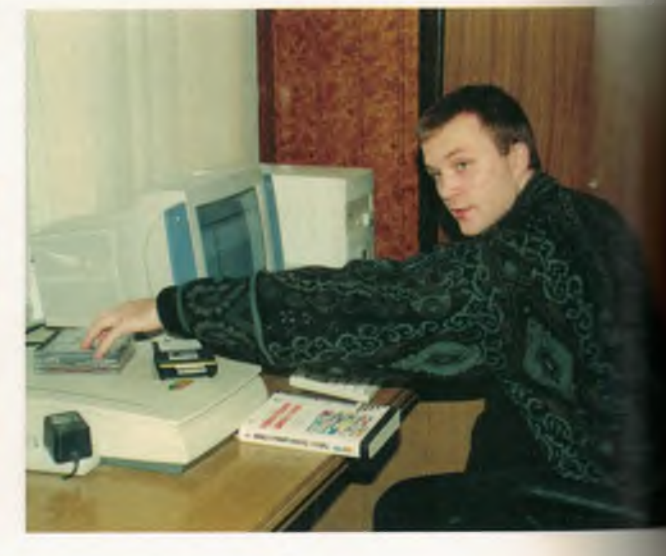

Одеський інститут внутрішніх справ

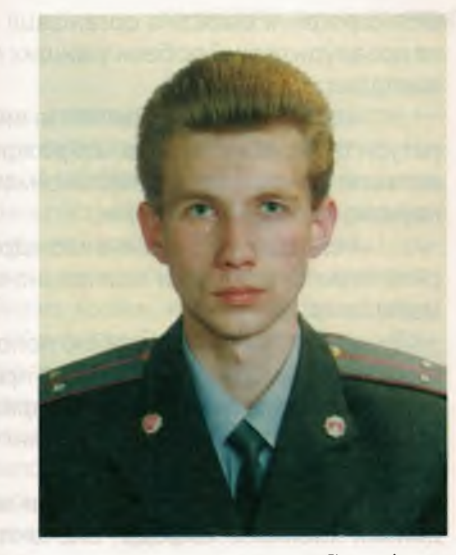

Старший лейтенант міліції Самойлов Семій Олександрович, інженер-електронщик

- надання практичної допомоги нав ально-методичним кабінетам кафедр інстив обладнанні технічними засобами наа ання:

- контроль за дотриманням правил безвел і режиму таємності під час використання телнічних засобів навчання.

Лабораторія інноваційних методів навчан-- створена з метою науково-методичного забезпечення навчально-виховного процесу в кституті, узагальнення, систематизації та впров адження передового педагогічного досвіду в практику роботи інституту, поліпшення професино-педагогічної майстерності викладачів -ституту.

Капітан міліції Яковенко Олег Михайлович, викладач-методист курсів з перепідготовки та підвищення кваліфікації працівників ОВС

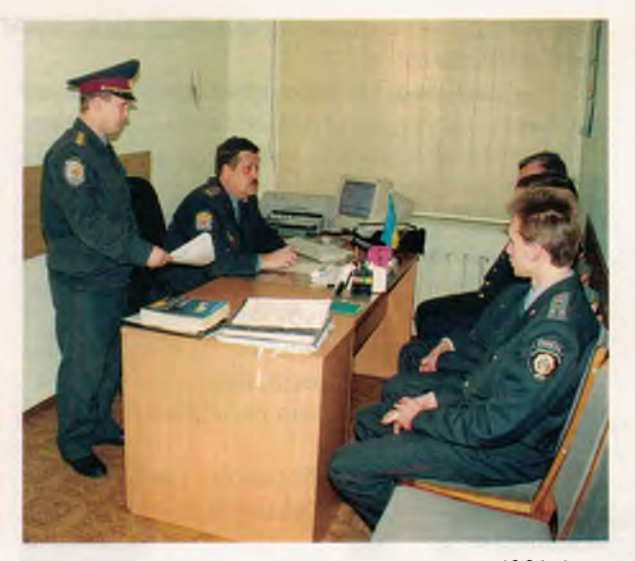

Оперативна нарада в навчальному відділі

Основними завданнями лабораторії є:

- вивчення та узагальнення передового досвіду навчально-методичної роботи вищих закладів освіти системи МВС України та Міністерства освіти і науки України та впровадження його у навчальний процес інституту;

- вивчення та узагальнення досвіду навчально-методичної роботи на кафедрах інституту та розробка аналітичних оглядів передового досвіду;

- сприяння професорсько-викладацького складу інституту в постійному поліпшені навчально-методичної та науково-дослідної роботи з проблем організації навчально-виховного процесу;

- забезпечення цілісності, системності та безперервності підвищення теоретичного, нау-

Підполковник міліції Рахуба В'ячеслав Віталійович, начальник курсів перепідготовки та підвищення кваліфікації працівників ОВС

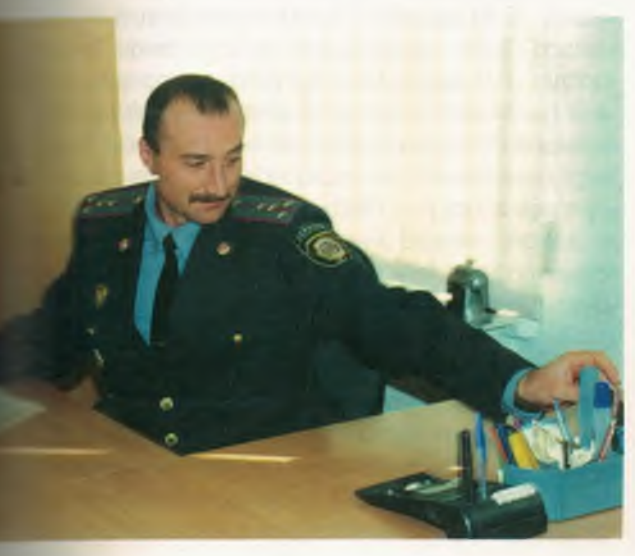

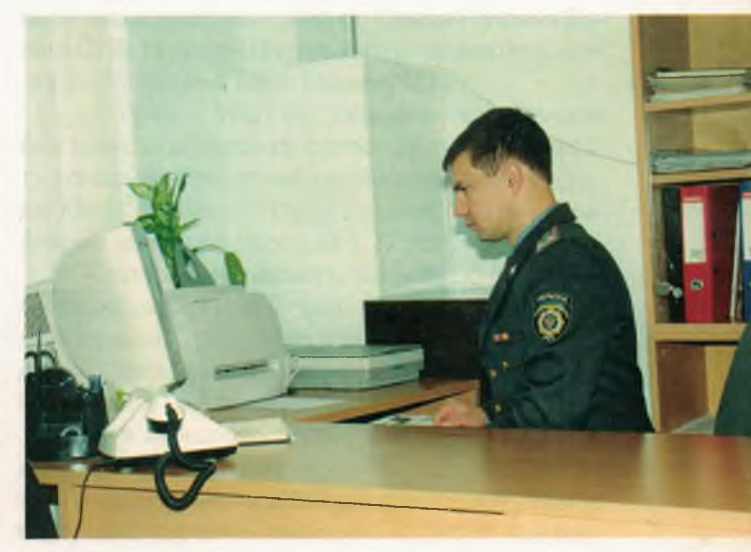

го-педагогічної науки та найбільш ефективних форм та методів навчання:

- підбір та систематизація матеріалів з педагогіки, психології, методики та дидактики вищої школи. Своєчасна інформація викладацького складу про літературу, яка поступає;

- координація діяльності навчально-методичних кабінетів, кафедр, вивчення, узагальнення та розповсюдження передового досвіду їх роботи.

Співробітники лабораторії інноваційних методів навчання у відповідності з поставленим завданням:

- спільно з методичною радою інституту координують та направляють методичну роботу професорсько-викладацького складу;

- беруть участь у вивченні та аналізі стану навчально-виховного процесу на кафедрах інституту та вносять пропозиції по його подальшому удосконаленню;

- надають допомогу професорсько-викладацькому складу у підвищенні їх педагогічної кваліфікації, оволодінні сучасними новітніми методиками викладання;

- проводять цілеспрямовану роботу по впровадженню у практику роботи викладачів найновіших досягнень педагогіки та психології вищої школи;

- організовують експерементально-дослідницьку перевірку окремих питань навчальновиховного процесу;

- комплектують лабораторію необхідною психолого-педагогічною літературою та періодикою, технічними засобами навчання;

- створюють каталоги, добирають матеріали для банків даних ЕОМ, видають

ратури та інших матеріалів, що розкривають різні аспекти навчальної, навчально-методичної та науково-методичної роботи:

- складають спільно з кафедрами зведерічні плани підготовки навчально-методичних матеріалів:

- створюють та постійно поповнюють новими матеріалами бази даних з проблем «Наукова організація педагогічної праці викладача вищої школи» та «Інноваційні педагогічні технології»:

- координують роботу навчально-методичних кабінетів кафедр, вивчають, узагальнюють та розглядають передовий досвід їх роботи:

- організовують навчання начальників навчально-методичних кабінетів і лабораторій;

- забезпечують обмін досвідом та інформацією з литань діяльності методичних кабінетів з іншими вузами систем МВС:

- організовують та проводять інститутсь та міжкафедральні методичні семінари та наради, інструктивно-методичні, відкриті, показові та пробні заняття:

- використовують у практиці роботи різноманітні активні форми методичної роботи: конференції, диспути, ділові та рольові ігри, вирішення педагогічних завдань та ситуацій, моделювання;

- готують та узагальнюють навчально-методичні матеріали з питань організації навчально-виховного процесу, застосування сучасних інформаційних технологій.

#### КАФЕДРА ЗАГАЛЬНО-ПРАВОВИХ ДИСЦИПЛІН

Кафедра загальноправових дисциплін дена з ведучих випускаючих кафедр інтитуту. Коте тив кафедри забезпечує викладання комплекв нормативних дисциплін, які є базовими для ака-**ВЕМІЧНОЇ ЮРИДИЧНОЇ ОСВІТИ: «Теорія держави і пра-ВЕ «Юридична деонтологія», «Історія держави і** теава зарубіжних країн», «Історія держави і пра-**ВЕЛКраїни», «Конституційне право України», «Кон-ПАТУЦІЙНЕ ПРАВО ЗАРУбіжних країн», «Історія вчен-**- про державу і право», «Державне будівництво прамоврядування» та ін. За ініціативою кафедри • - ституті започатковане викладання дисциплін **В снови римського права», «Філософія права», в** в вперше в юридичних вузах України — «Юри-**ДАННА ДЕЛІКТОЛОГІЯ» і комплексний Державний** стит з Теорії та філософії права.

Кафедра загальноправових дисциплін один • найстаріших підрозділів нашого навчального на ладу. Створена на базі циклу юридичних диси плін Одеської спеціальної середньої школи и піції, кафедра по суті є сучасником всієї історії **В. ВС. За часів існування циклу і кафедри тут скла**элся міцні традиції високого наукового і методичсло рівня викладацького складу, новаторства і порчого пошуку. В різні роки саме в цьому ковективі починали свій шлях у юридичну науку і тедагогічну діяльність нині добре відомі вчені-**СЕМСТИ Л. В. Багрій-Шахматов, Н. О.Бондаренко,** В. В. Додін, А. Ф. Зелінський, І. І. Каракаш, М. П. Сезіх, О. В.Сурілов, які є гордістю не тільки інстии при але й всієї вітчизняної юридичної науки.

Викладачі кафедри - це одночасно і працівели міліції, тому, в разі потреби, виконували службов завдання щодо забезпечення громадського порядку і законності. Так, у складі спеціальних порозділів міліції, які створювались на базі особовсго складу ОССШМ МВС СРСР, офіцери - викпадачі (підполковник міліції Гладенко М. В., Заслу-• Е-ий юрист України, підполковник міліції Горєлкін Г. В. підполковник міліції Ковєшніков В. І., підполи теник міліції Ткаченко Б. С., полковник міліції Криван вський А. Ф.) виконували службові обов'язки по забезпеченню правопорядку на Олімпійських Іграх 1980 р., Іграх Доброї волі 1986 р., в зонах міжетніч-- х конфліктів в Азербайджані, Вірменії, Абхазії та - Полковник міліції Крижанівський А. Ф. при вико--анні цих урядових завдань призначався заступ-- ком командира та командиром батальйону **СССШМ МВС СРСР. За сумлінне виконання служ**пових обов'язків всі вказані викладачі-офіцери в значені нагородами і заохоченнями.

Сьогодні колектив кафедри - це сплав досв дчених, добре відомих вчених і педагогів та моподих, перспективних фахівців: професор кафед-

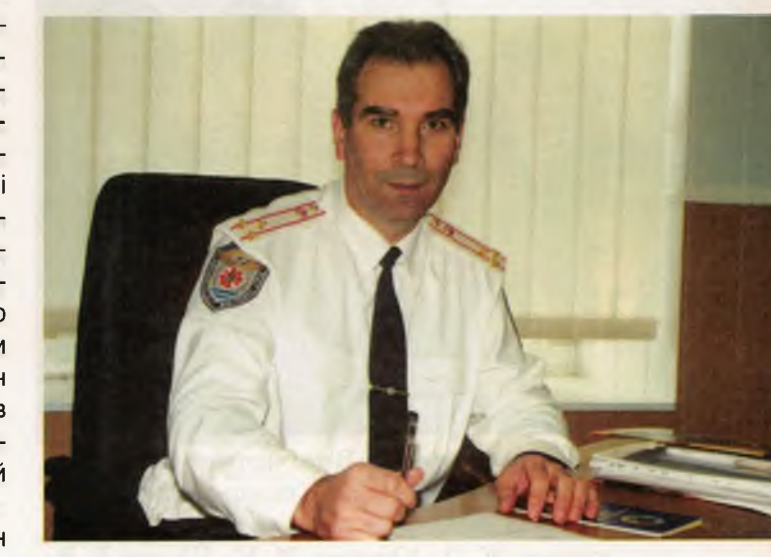

Начальник кафедри полковник міліції Крижанівський Анатолій Федорович, кандидат юридичних наук, доцент, ветеран Одеського інституту внутрішніх справ

ри Заслужений діяч науки і техніки України, доктор юридичних наук, академік Орзіх М. П.; начальник кафедри кандидат юридичних наук, доцент Крижанівський А. Ф.; доценти кафедри: кандидат історичних наук, доцент Крестовська Н. М., Заслужений юрист України, кандидат юридичних наук Меркулова В. О., кандидат юридичних наук, доцент Оборотов Ю. М., Заслужений юрист України, кандидат юридичних наук, професор Черкес М. Ю., кандидат політичних наук Юрченко М. М.; старший викладач Подгорна О. А.; викладачі Матвєєва Л. Г., Шевчук В. В., Крезе О. О., Шмеріга В. І., начальник навчально-методичного кабінету Ганеліна В. М. В навчальному процесі беруть участь викладачі-погодинники - слідчий лінійного відділу міліції на ст. Одеса-Головна Дуліна О. В. та доцент Одеського університету, кандидат історичних наук, Цвіркун О. Ф.

У 1999 — 2001 рр. Державну екзаменаційну комісію з теорії та філософії права в інституті очолював видатний український вчений, суддя Конституційного Суду України, доктор юридичних наук, професор М. І. Козюбра.

Свідченням високого рівня професіоналізму кафедри є те, що її представників запрошують до співпраці Одеська Національна юридична академія, Одеський Національний університет ім. І. І. Мечникова, Одеський морський університет та ін.

Для забезпечення сучасного рівня загальноправової підготовки курсантів і слухачів інституту — нинішніх і майбутніх працівників органів внутрішніх справ - викладачі кафедри здійсню-

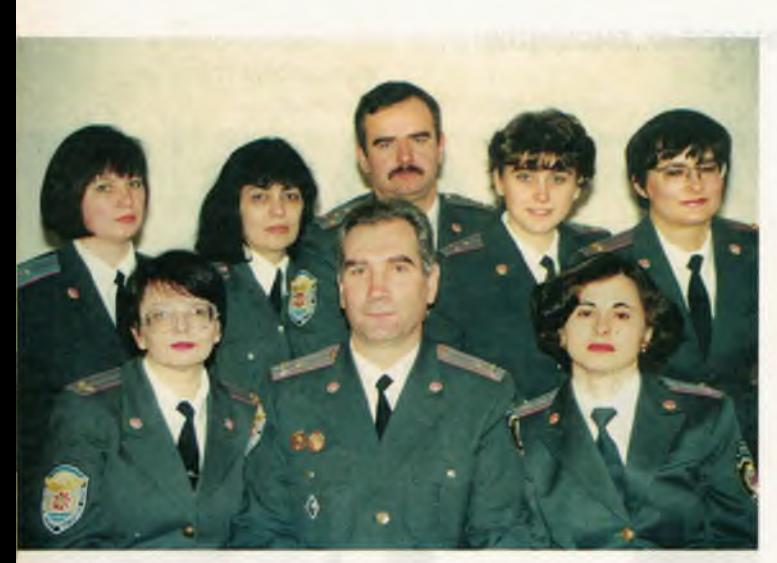

Особовий склад кафедри. Зліва направо — перший ряд: Крестовська Н. М.; Крижанівський А. Ф.; Матвєєва Л. Г.; другий ряд: Ганеліна В. М.; Жуковська Ж. О.; Юрченко М. М.; Шевчук В. В.; Підгорна О. А.

ють велику роботу щодо використання в навчально-виховному процесі власних методичних посібників, розробок і матеріалів. Тільки за останні роки викладачами кафедри було підготовлено і видано більше 30 таких праць. Серед них — посібник для підготовки до Державного іспиту з «Теорії держави та права» (за спеціальністю «Правознавство»); «Теорія і філософія права» — посібник для підготовки до Державного іспиту; Основи правознавства — навчальний посібник; Теорія держави і права (методичні матеріали для слухачів першого курсу факультету заочного навчання); Істо-

Засідання кафедри загальноправових дисциплін. Виступає підполковник міліції Крестовська Н. М., доцент кафедри, кандидат історичних наук, доцент

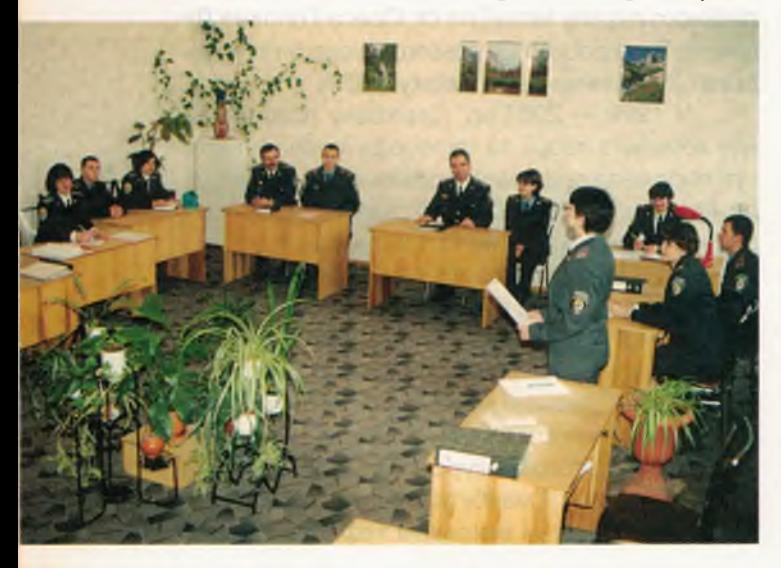

рія держави і права зарубіжних країн (навчальнометодичний посібник): Основи римського цивільного права - навчально-методичний посібни Історія держави і права України — матеріали до семінарських занять: Історія держави і права У раїни — методичний посібник: Історія вчення прадержаву і право — методичний посібник для студентів та ін.

До 80-річного ювілею інституту авторським колективом у складі Крижанівського А. Ф., Оборотова Ю. М. та Крезе О. О. підготовлено Тезаурус з теорії держави і права, укладений на основі власних навчальних розробок і методичних здобутків викладачів кафедри.

Динаміка розвитку правових знань вимагає від викладацького складу постійного пошуку нових підходів до організації навчального процесу. Сучасний викладач не протиставляє себе студету, а спрямовує його діяльність на шлях постійного пошуку нових знань, прояву власної ініціатив. та творчості. Ця, так звана, концепція «випереджального навчання» вже давно використовується в світовій практиці. Саме тому важливим напрямком роботи по підвищенню рівня юридичної підготовки фахівців для органів внутрішніх справ колектив кафедри вважає всебічну індивідуалізацію навчання. Специфіка майбутньої професійної діяльності випускників інституту вимагає від викладацького складу глибокого і всебічного вивчення особи курсанта, врахування особливостей рівня підготовки та ін.

На кафедрі вироблені усталені традиції та організаційні засади цієї роботи. Педагоги кафедри Крестовська Н. М., Юрченко М. М., Подгорна О. А., Шевчук В. В., Матвєєва Л. Г. є визнанані лідерами в цьому не тільки на кафедрі але й серед професорсько-викладацького складу інституту. Цілком природно, що і молоді викладачі Крезе О. О. та Шмеріга В. І. відразу підтримали зусилля старших колег.

Наукова робота членів кафедри спрямована на дослідження актуальних проблем становлення громадянського суспільства та правової держави, формування правової культури та забезпечення правопорядку в Україні. Це безпосередньо пов'язане з темою загальнокафедрального дослідження - «Формування націснальної правової системи України в умовах становлення громадянського суспільства».

У відповідності з визначеними МВС Укра ни пріоритетними напрямками наукових дослджень кафедрою здійснюється вивчення проблематики попередження насильства в сім Рубіжним результатом наукових досліджень стали публікації Крестовської Н. М., Крижанівського А. Ф., Подгорної О. А., Юрченка М. М., доповід і виступи на наукових конференціях.

Вагомий доробок колективу кафедри склазають публікації наукових і методичних праць. Протягом останніх років викладачами кафедри видано більше 150 друкованих праць: Крижанівський А.Ф. — більше 40, Крестовська Н.М. -• Юрченко М.М. — більше 20, Меркулова В.О. - 24 та ін. Серед них: «Громадянське суспільтво як системоінтегруючий фактор соціальнопозвитку», «Корупція і громадянське суспільство в Україні: вчора, сьогодні, завтра», «Корупна і криміналізація в світлі правової культури: метаморфози і деформації посттоталітарного **ВЕДУМУ» (Крижанівський А.Ф.); «Наступність в** свенальному праві України», «Перспективи свенальної юстиції в судовому захисті непов--слітніх» (Крестовська Н.М.) та ін.

При кафедрі діє творчий науковий гурток «Феміда», який нещодавно відзначив свою шосту річни-Ця форма роботи є дуже популярною серед с реантів, тому що тут вони мають змогу, обговоэсвати актуальні проблеми правової дійсності, савостійно проводити дослідження, розкривати свій почий потенціал, вдосконалювати ораторське ми-- ецтво майбутнього юриста. Апробація результатів пворчих досліджень курсантів на засіданнях гуртка **• Земіда» дає можливість готувати курсантів до** е есті у міжнародних, загальноукраїнських та регі-**Энальних конференціях, конкурсах і читаннях. Про**ном тільки 2001 року 23 курсанти та студенти інстипли підготовлені викладачами кафедри Крестовсьсо Н. М., Юрченком М. М., Шевчук В. В., Матвєєвоо Л. Г та Крижанівським А. Ф. до участі в цих закодах. Так, курсанти Бабін Б., Касюн С., Платон Н., мирза С. стали переможцями та призерами Всеукса новкої студентської олімпіади в ОНЮА, яка відбутася 28 лютого 2001 р. За участь у загальноуква новкій студентській конференції «Розбудова дери зви: духовність, екологія, економіка» (27-29 03.2001 р. м. Київ) курсант Холін В. отримав граисту. Досягли високих результатів і курсанти Кривач вський К. та Капіца С., які отримали Почесну темоту за активну участь у XIX краєзнавчій кондесенції молодих вчених, що проводилась 14 груд-• 2001 р. Харківським Національним університетом. 15-16 грудня 2001 р. члени гуртка «Феміда» тали переможцями турніру з парламентських де-За темою: «Роль молоді у формуванні грома-**В съкого суспільства».** 

До 80-річчя інституту кафедрою організований і проведений конкурс есе з проблеивтики забезпечення прав і свобод громадян в країні. В конкурсі брали участь курсанти 1-• 2-го факультетів, студенти госпрозрахунсерго відділення. Переможцями і призерами со-трсу стали 10 курсантів і студентів, які насооджені Почесними Грамотами та цінними - зрунками.

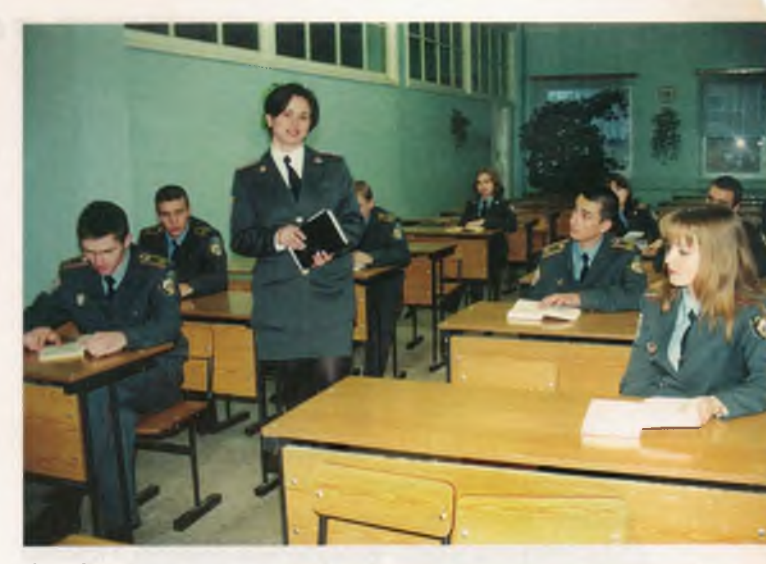

Засідання наукового курсантського гуртка «Феміда» кафедри веде майор міліції Матвєєва Л. Г., викладач

Це далеко не повний перелік досягнень кафедри, що є результатом наполегливої спільної роботи всього колективу.

Кожен викладач кафедри - це особистість зі своїм самобутнім світоглядом, знаннями, досвідом, які об'єднуються у надзвичайно багатий «колективний портрет», неповторний і самоцінний кафедральний характер, дух і клімат, що створені загальними творчими зусиллями інтелектів і душ. Тому хоч невеличкого власного місця в цій книзі заслуговує кожен.

Орзіх М. П. — прийшов в юриспруденцію відразу по закінченню Великої Вітчизняної війни. Більше 20 років був офіцером міліції. Має величезний досвід юридичної роботи. В 50-60 роках працював в Одеській середній спеціальній школі міліції. Але і нині, вже Заслужений діяч науки і техніки України, доктор юридичних наук, професор, академік, проректор з міжнародних зв'язків, завідувач кафедри конституційного права ОНЮА, Марко Пилипович віддає свої знання і досвід справі підготовки фахівців для органів внутрішніх справ.

Крижанівський А. Ф. — «ветеран» інституту: з 1 вересня 1976 року пройшов шлях від викладача, старшого лейтенанта міліції, до начальника кафедри, полковника міліції. Кандидатську дисертацію захистив, працюючи старшим викладачем циклу юридичних дисциплін Одеської школи міліції. Автор більше 50 наукових і методичних праць. Життєве і професійно-педагогічне кредо: «кожному курсантові треба віддавати частку своєї душі».

Крестовська Н. М. — лідер кафедри зі всіх основних напрямків діяльності, автор більше 50 наукових і методичних публікацій, працює над док-

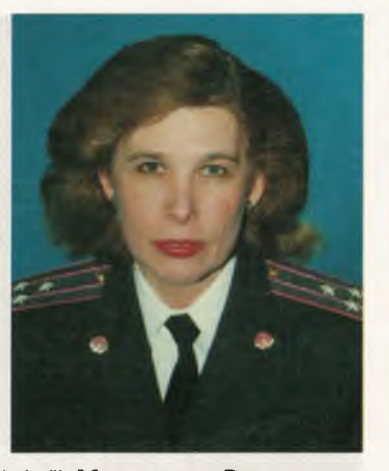

Полковник міліції Меркулова Валентина Олександрівна, доцент кафедри, кандидат юридичних наук, Заслужений юрист України

торською дисертацією з проблематики становлення ювенального права в Україні. Особливих успіхів досягла в організації наукової роботи курсантів. Неформальне, дійсно творче відношення Наталії Миколаївни до виявлення здібних до науково-дослідницької роботи курсантів, розвитку необхідних для цього навичок і вмінь, отримує найвищу оцінку від наших учнів, які з великим задоволенням працюють під її керівництвом. У більш ніж 30 обдарованих курсантів і слухачів, які стали переможцями та призерами Міжнародних, Всеукраїнських і регіональних конференцій, конкурсів та змагань, є велика частка праці Н.М. Крестовської.

Меркулова В. О. - Заслужений юрист України, має великий досвід правоохоронної діяльності, який вміло застосовує у навчально-виховній та науково-дослідній роботі. Пройшла підготовку у докторантурі при НАВСУ, завершила написання докторської дисертації. Монографія В. О. Меркулової за темою дисертаційного дослідження рекомендована до друку Вченою радою інституту. Валентина Олександрівна є автором більше 30 наукових і методичних праць.

Юрченко М. М. основним напрямком наукових інтересів обрав політичні та правові основи розвитку української державності. Захистив кандидатську дисертацію з політології по темі: «Етнонаціональна політика як фактор державотворення в Україні». Керує роботою теоретичного (методичного) семінару кафедри. Бере активну участь в організації наукової роботи курсантів та студентів.

Подгорна О. А. — прийшла до OIBC з слідчого відділу органів внутрішніх справ з багатим практичним досвідом. В період роботи в інституті виявила велику наполегливість та енергію в оволодінні матеріалом таких специфічних дисциплін, як «Конституційне право зарубіжних країн», «Міжнародне приватне право» та «Міжнародне право». Тема дисертаційного дослідженя «Правові заходи подолання насильства в сфері сімейних відносин». Подгорна О. А. налагоджує зв'язки кафедри з практичними підроздлами органів внутрішніх справ, узагальнює пра тику викладачів кафедри по використанню передового досвіду випускників інституту в навчално-виховному процесі. Організовує зустрічі кутсантів та слухачів з практичними працівниками органів внутрішніх справ, суду та прокуратури.

Матвєєва Л. Г. — протягом тривалого част здійснює викладання теорії держави і права філософії права, юридичної деонтології. Постійня вдосконалює свою педагогічну майстерність. Має опубліковані наукові та методичні розробки. Дисертаційне дослідження Матвєєвої Л. Г. присвячене правовій природі інтерпретаційних актів.

Шевчук В. В. - ще молодий викладач, проте здійснила розробку курсу «Юридична дел -тологія», що є відносно новим напрямом юридичної науки. Приділяє значну увагу науков роботі курсантів та студентів, де досягла значних успіхів. Темою своєї кандидатської дисегтації Вікторія Вікторівна обрала проблемати деліктності та визначення місця деліктології в системі юридичних наук.

Крезе О. О. — випускник OIBC 2001 р., ще під час навчання активно займався науковою роботою, в 2000 р. ним були видані дві науков статті в «Віснику Одеського інституту внутрішніх справ». Брав участь у наукових та практичних конференціях. Активно працює в сфері здійснення зв'язків з громадськістю (Диспут Клуб, проект «Гармонія»), надає авторську допомогу інститутській команді КВВ. Здійснює наукове керівництво курсантським науковим гуртком «Феміда». Працює над дисертаційним дослідженням «Правові акти в механізмі дії права». Наукові інтереси зосереджені на дослідженні сучасних правових процесів в Україні.

Шмеріга В. І. — випускник ОІВС 1999 року у 2001 році отримав ступінь магістра кримінальної юстиції Університету штату Колорадо у м. Денвер, США. Стипендія на навчання в Америці була надана урядом цієї країни за результатами конкурсу ім. Едмунда Маскі. Має досвід правоохоронної діяльності у США: з червня 2000 р. по серпень 2001 р. працював у міському суді м. Денвер судовим слідчим з питань компенсації потерпілим. Є автором декількох статей, присвячених аналізу судової влади США та можливостей застосування позитивного досвіду на Україні Серед них: «Судова влада США: повчальні уроки для України», «Реституція як елемент механізму захисту прав людини у судочинстві США». Вказані праці пов'язані з темою дисертаційного дослідження Шмеріги В. І.

#### КАФЕДРА ЦИВІЛЬНОГО ТА ТРУДОВОГО ПРАВА

Кафедра цивільного та трудового права створена 3 грудня 1999 року наказом МВС України № 940 і є випускаючою при підготовці юристів (спеціальність «Правознавство»). На кафедрі на постійній основі працюють 8 викладачів, з них 2 кандидати наук, 3 викладачі мають по дві виші освіти.

Начальник кафедри — кандидат юридичних наук підполковник міліції Резніченко С. В. Викладає цивільне, кооперативне та екологічне право. Опублікував 23 наукові праці, в т. ч. монографію, 6 навчально-методичних розробок. Брав участь у програмі Мічиганського деркавного університету (США) «Інтегрування ети-« в демократичне управління».

Професор кафедри кандидат педагогічних наук, доцент, підполковник міліції Яворська Г. Х. Викладає трудове право та право соціального забезпечення.

Має більш 60 публікацій. Веде підготовку -ауково-педагогічних кадрів. Під її керівництвом ти особи захистили кандидатські дисертації і в три готуються до захисту.

Старший викладач кафедри підполковник и г ції Кострицький І. Л. Працює над кандидатсь-**В дисертацією по темі «Банківські платіжні ПЕДТКИ ТА ЗЛОЧИННІ ДІЯННЯ З ЇХ ВИКОРИСТАННЯМ».** Має наукові публікації. Викладає цивільне, тмейне та житлове право.

Старший викладач кафедри капітан міліції Семенова І. А. Працює над кандидатською дисертацією по темі «Психологічні засади форму-**ЕЛНЯ професійного досвіду суддів арбітражно**процесу». Має наукові публікації. Викладає - - ансове, податкове, підприємницьке, комер-**ДРАВ ТА банківське право.** 

Викладач кафедри лейтенант міліції Аноренкова С. В. Працює над кандидатською дисертацією по темі «Функції та повноваження **• здевих державних адміністрацій». Має наукові** плікації. Викладає аграрне право та цивільний процес.

Викладачі кафедри: капітан міліції Андрів-ко І. С. - викладає екологічне право; Прозайко К. С. - викладає цивільне право, правсе над кандидатською дисертацією «Правове регулювання природоохоронної діяльності • сльському господарстві», має наукові публі**ведії**; Глиняна Л. В. — викладає трудове право, трацює над кандидатською дисертацією «Шлюб в Стародавньому Римі», має наукові - блікації.

На кафедрі викладаються дисципліни: цивльне і сімейне право, цивільний процес, тру-

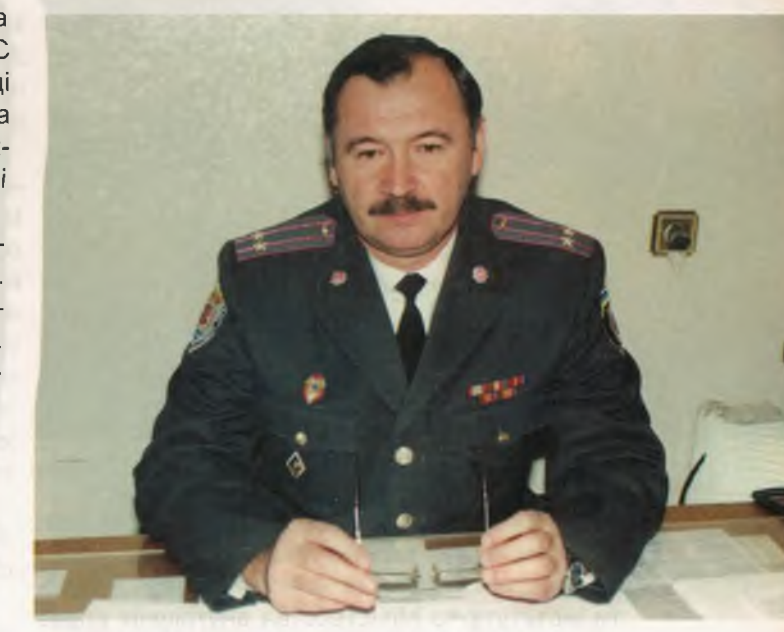

Начальник кафедри підполковник міліції Резніченко Семен Восильович, кандидат юридичних наук

дове право, аграрне право, екологічне право, кооперативне право, фінансове право, податкове право, комерційне право, підприємницьке право, банківське право, житлове право, право соціального забезпечення, арбітражний процес, торгове право.

Особовий склад. Зліва направо - перший ряд: Аносенкова С. В.; Яворська Г. Х.; Семенова І. А.; другий ряд: Резніченко С. В.; Кострицький І. Л.

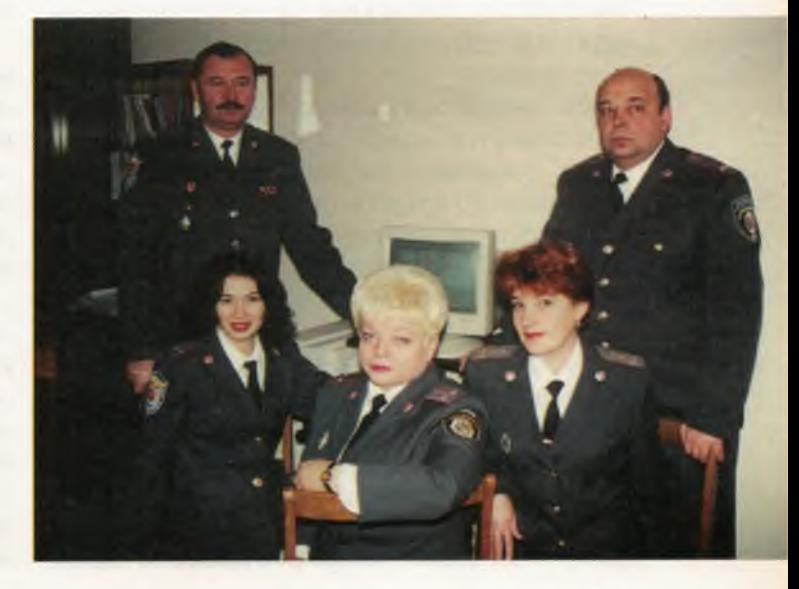

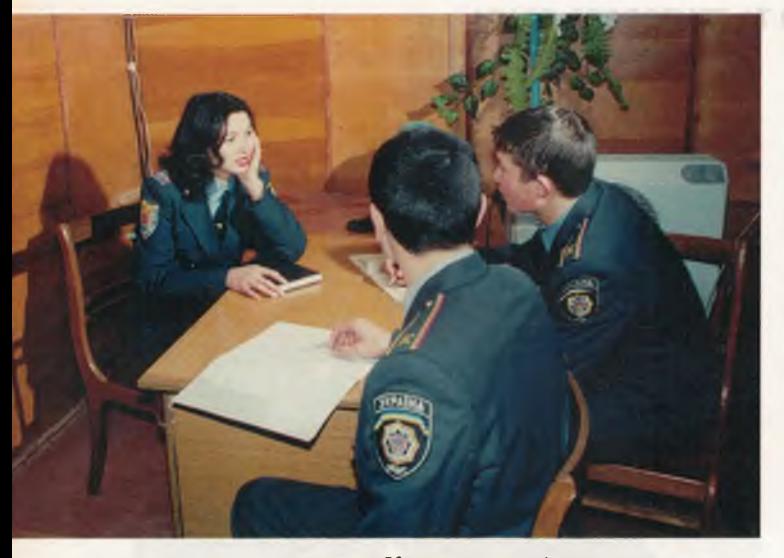

Консультація з курсантами

Науково-дослідна робота кафедри та кожного викладача окремо планується відповідно до основних напрямків науково-дослідної роботи інституту та Міністерства внутрішніх справ України. Кафедрою визначена загальнокафедральна тема наукового дослідження «Підготовка курсантів до попередження та розкриття правопорушень».

За період функціонування кафедри підготовлено і опубліковано 43 наукові публікації та 12 навчально-методичних посібників і рекомендацій. В 2001 р. організовано та проведено роботу круглого столу «Особистісно орієнтований процес навчання і виховання майбутніх фахівців у вищій школі».

Викладачі кафедри на семінарських заняттях використовують елементи проблемного методу навчання шляхом постановки перед

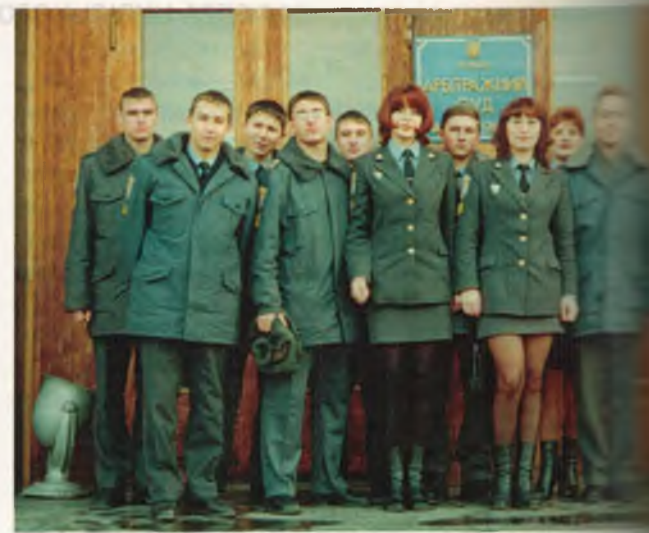

На практичному занятті в арбітражному

курсантами практичних завдань поряд з традиційним усним опитуванням матеріалу, в виршенні яких беруть участь усі курсанти і тому заняття набувають дискусійного характеру.

На базі кафедри активно діє гурток «Правові реформи ринку», який веде Семенова І. А. Головна мета роботи - більш глибоке вивчення предметів: цивільне та сімейне право, цивльний процес, комерційне та податкове право На заняттях проводяться зустрічі з працівниками органів податкової служби, суду, Арбітра ного суду, підрозділів ДСБЕЗ МВС України та інших служб, діяльність яких пов'язана з економічними злочинами. Курсанти проводять правов співбесіди із студентами юридичного коледжу ОНУ ім. Мечникова, а також вирішують практичситуації з судової практики.

# КАФЕДРА КРИМІНАЛЬНОГО ПРАВА ТА КРИМІНОЛОГІЇ

Начальник кафедри, кандидат юридичних наук, доцент, полковник міліції Пьохов В. М. Займається питаннями дослідження злочинності неповнолітніх та транснаціональної злочинності, має більше 30 наукових публікацій.

Кафедра кримінального права та кримі--ології в системі професійно-правової освіти займає особливе місце, оскільки є фаховою для підготовки спеціалістів кримінальної та транспортної міліції. В сучасних умовах криніналізіції суспільства для працівників правоокоронних органів необхідно не тільки досконале вивчення нового кримінального законодавства, але й правильне застосування цих норм, згідно з процесом реформування всієї правової системи України.

Наказом МВС України № 222 від 30. 04. 1994 року була створена кафедра кримінального права та кримінології.

За цей час на кафедрі працювали такі тахівці-науковці:

Заслужений діяч науки і техніки України, доктор юридичних наук, професор Багрій-Шахматов Л. В.; заслужений діяч на-**УКИ і техніки України**, доктор юридичних -аук, професор Стрельцов Є. А.; кандидати юридичних наук: доценти Бондаренко Н. О., Крижанівський А. Ф.

Сучасний склад кафедри представляє собою фахівців з вищою юридичною освітою, бльша частина яких має багатий досвід оперативної, слідчої та іншої практичної діяльності у гравоохоронних органах. Це - старші викладзчі - Косаревська О. В., Конапельський, В. Я. Плужнік О. І.; викладачі — Белая Л. В., Волосев и В. Н., Воронцов А. В., Ткаліч В. Є.

Старший викладач Конапельський В. Е. засник бойових дій (1986-1988 рр.).

На кафедрі викладаються такі навчальні - сципліни: «Кримінальне право», «Криміновогія», «Профілактика злочинів», «Правова статистика», «Кримінально-виконавче право», • Георетичні та практичні проблеми кваліфі**вай злочинів», «Конвенція проти катувань»,** «Сучасні проблеми кримінології», «Проблеми симінального права».

Готуючи фахівців за спеціальністю «Правосхоронна діяльність», в навчальному процесі в «рсів «Кримінологія», «Кримінальне право», «Кримінально-виконавче право», «Профілактива злочинів» викладачами кафедри широко випо истовується проведення практичних занять **Гезпосередньо в підрозділах ОВС. Організову**сться зустрічі курсантів з працівниками кримі-

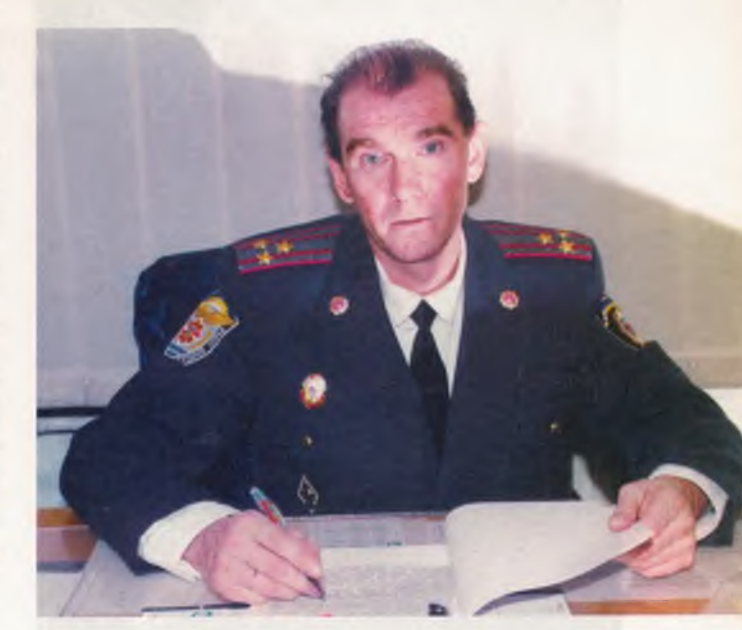

Начальник кафедри полковник міліції Пьохов Віктор Миколайович, кандидат юридичних наук, доцент

нальної міліції, службами КМСН та дільничих інспекторів, робітниками Департаменту по виконанню покарань.

Згідно Комплексного плану роботи УМВС України в Одеській області «Допомога дітям» на 2001-2005 рр. викладачами та членами гуртка «Фахівець» проводиться певна робота, а саме: участь в операціях «Побут», «Підліток» тощо, які організовує УМВС України в Одеській області. Надається практична допомога службі кримінальної міліції у справах неповнолітніх по відпрацюванню районів м. Одеси по виявленню неповнолітніх, які жебракують, волоцюжничають; оформленню на них документації та доставки їх до притулків. Широко практикується надання правової допомоги населенню, зокрема учнівській молоді м. Одеси, по проведенню лекцій-співбесід з правової тематики.

На кафедрі працює гурток «Фахівець», до складу якого входять курсанти (1-4 курсів). Основні напрямки діяльності: розробка наукових досліджень з питань профілактики правопорушень серед неповнолітніх та молоді (участь у конференціях); вивчення актуальних питань розвитку кримінального законодавства України (захист рефератів); підтримання зв'язку з правоохоронними органами (проведення круглих столів, диспутів, бесід); робота з підшефними учбовими закладами м. Одеси (проведення лекцій-співбесід з правової тематики).

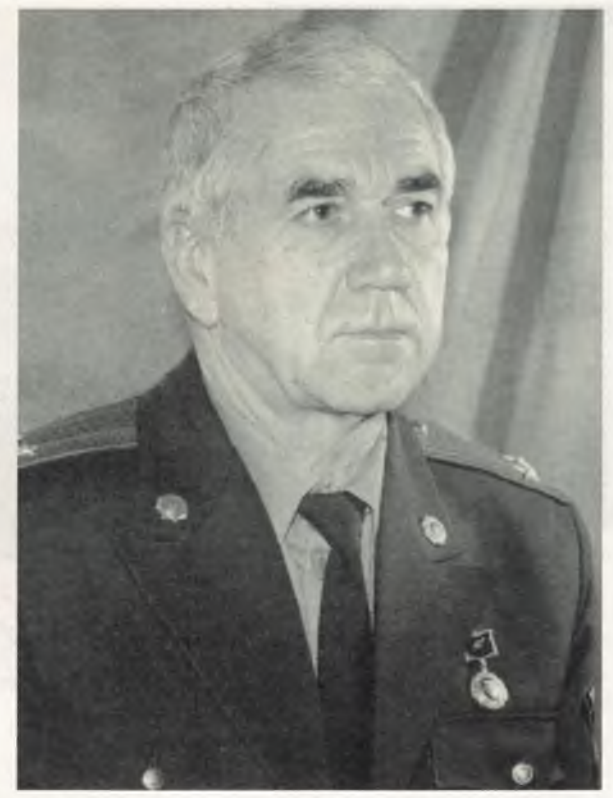

Підполковник міліції у відставці Горелкін Георгій Володимирович, доцент кафедри, Заслужений юрист України, ветеран Одеського інституту внутрішніх справ

Особовий склад кафедри працює над низкою наукових дисертаційних досліджень, присвячених проблемам: кримінально-право-

Особовий склад кафедри. Зліва направо: Ткаліч В. Є.; Косаревська О. В.; Пьохов В. М.; Плужнік О. І.; Білая Л. В.; Конопельський В. Я.

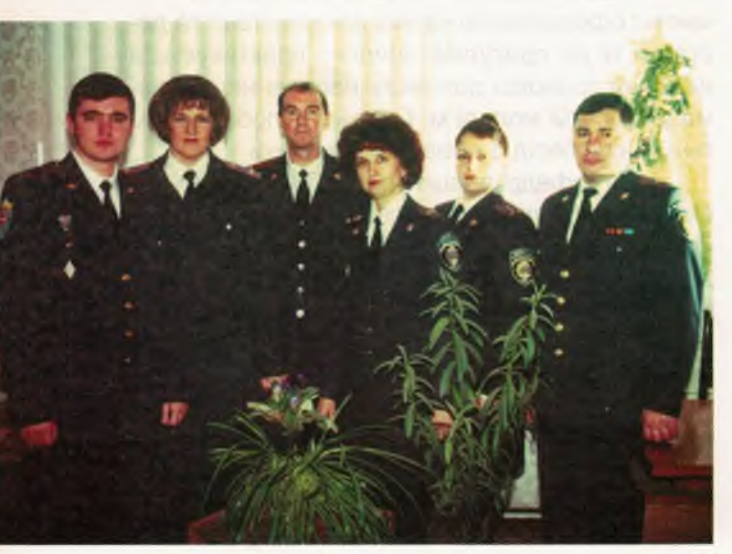

Одеський інститут внутрішніх справ

вого захисту неповнолітніх від злочинних посягань; кримінальної відповідальності при відбуванні покарання; формуванню правової свідомості та правової культури у майбутніх фахівців ВУЗів системи МВС; кримінальноправової охорони земель; кримінальної відповідальності за злочини проти правосуддя, вчинених посадовими особами органів дізнання та попереднього слідства.

Загальною кафедральною темою наукових досліджень є організаційні, правові і тактичні напрямки протидії правопорушенням неповнолітніх та молоді. Головними напрямками наукової роботи є участь у роботі міжнародних, республіканських, міжрегіональних науково-практичних конференцій, семінарів круглих столів.

Викладацький склад кафедри постійно працює над розробкою методичної навчальної літератури юридичних дисциплін, що викладаються на кафедрі і яка використовується курсантами та слухачами у навчальному процесі.

Заняття гуртка «Фахівець» проводить начальник кафедри Пьохов В. М.

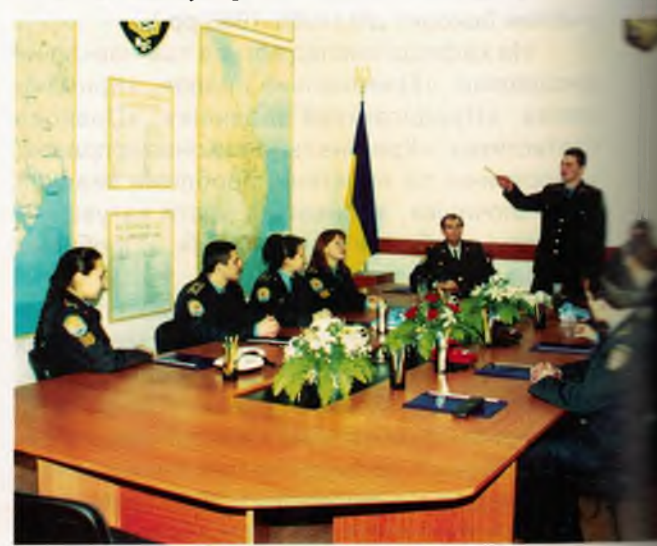

## КАФЕДРА КРИМІНАЛЬНОГО ПРОЦЕСУ ТА КРИМІНАЛІСТИКИ

Кафедра кримінального процесу та криміналістики є спадкоємницею циклу криміналістиви і спецтехніки Одеської спеціальної середньої школи міліції МВС СРСР, який в різні роки очопювали фахівці зі значним стажем розкриття та розслідування злочинів підполковники міліції Заболотний В. І. та Алексейко В. А. На кафедрі також працювали Зубарєв А. О., Матюшкін В. С. Всі вони зробили значний внесок у створення основ майбутньої кафедри.

Кафедра кримінального процесу та кримналістики створена Наказом МВС України № 222 від 30 квітня 1994 року, а також наказом ректора Одеського інституту внутрішніх справ № 40 від 4 травня 1994 року. З дня заснування нафедру очолює кандидат юридичних наук, доцент, полковник міліції Берназ В. Д. який працює над проблемами психологічного забезпечення слідчої діяльності.

Заступник начальника кафедри підполковник міліції Смоков С. М. Досліджує проблеми прийняття процесуальних рішень.

Доцент кафедри кандидат юридичних наук, полковник міліції Матвієнко В. В. — в наувовій діяльності спеціалізується в галузі методики розслідування злочинів.

Старші викладачі: підполковник міліції Ткач Ю. Д. - досліджує проблеми розслідування крадіжок; підполковник міліції Калаянова Л. В. кандидат юридичних наук, працює над проблемами призначення експертиз при виявлені контрабанди. На кафедрі також працюють на умовах почасової оплати кандидати медичних наук Моховіков А. М. та Чеканов Л. Д.

Викладачі: капітан міліції Дерев'янкін С. Л. - працює над проблемами використання джерел інформації у кримінальному судочинстві; майор міліціі Калугін В. Ю. — досліджує проблеми розслідування контрабанди, яка здійснюється на морському кордоні держави.

Начальник фотолабораторії Ромащук Сергій Михайлович — старший сержант міліції.

Кафедра кримінального процесу та кримналістики формує комплекс знань та навичок з таких дисциплін, як: «Кримінальний процес», «Криміналістика», «Судова медицина та психіатрія», а також спеціальних курсів: «Псикологія слідчих дій», «Судові криміналістичні в спертизи», «Доказування при розслідуванні влочинів», «Дізнання», «Організація розкриття та розслідування злочинів» спільно з кафедрою ОРД та кафедрою Тактики і методики попередження та розкриття злочинів на транспорті.

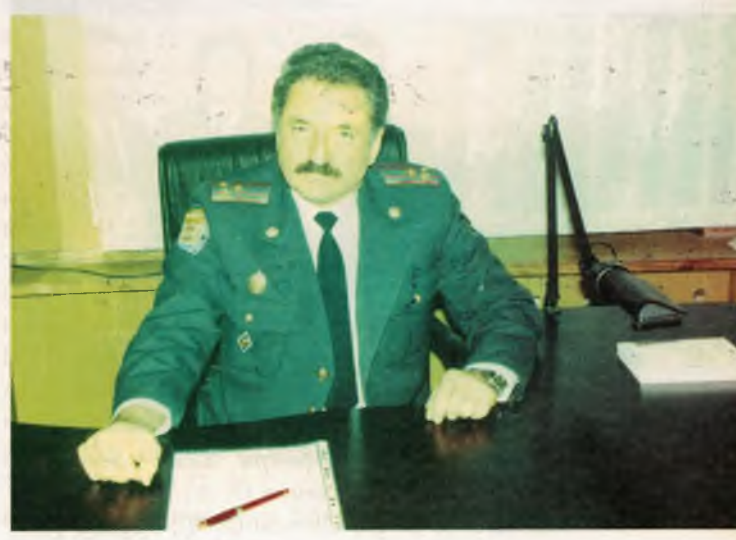

Начальник кафедри полковник міліції Берназ Василь Дмитрович, кандидат юридичних наук, доцент, ветеран Одеського інституту внутрішніх справ

Особлива увага на кафедрі приділяється формуванню криміналістичного мислення, як важливої якості майбутнього співробітника, який буде розкривати та розслідувати злочини. Напрацьовуються навички виявлення, фіксації та осмислення криміналістичної інформації, особливо в умовах її недостатності, перетворення її в докази; розробки та перевірки версій з метою визначення напрямків розслідування та заходів їх реалізації. Під час викладання дисциплін кафедри формуються навики складання процесуальних документів по кримінальним справам, а також вміння встановлювати психологічний контакт та спілкування під час проведення слідчих дій.

Основними формами зв'язку кафедри з органами внутрішніх справ є:

проведення занять з актуальних проблем розслідування злочинів зі співробітниками слідчих підрозділів;

залучення найбільш кваліфікованих слідчих, суддів до участі в навчальному процесі інституту;

спеціалізація і підвищення кваліфікації практичних співробітників засобом проведення з ними систематичних занять з найбільш актуальних проблемах боротьби з окремими видами злочинів;

залучення найбільш перспективних співробітників до участі в науковій діяльності кафедри;

участь керівного складу слідчого управління УМВС України в Одеській області в

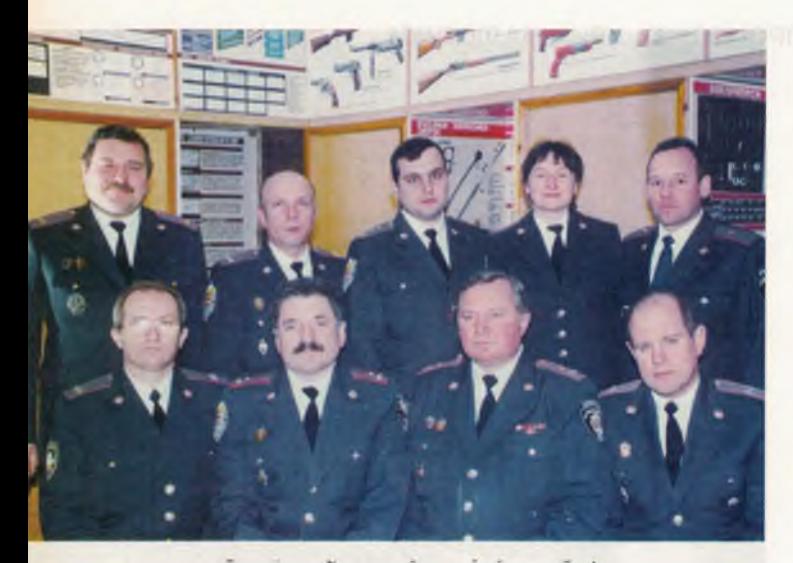

Особовии склад кафедри. Зліва направо перший ряд: Кириченко О. А.; Берназ В. Д.; Матвієнко В. В.; Смоков С. М.; другий ряд: Ткач Ю. Д.; Феськов М. М.; Дерев'янкін С. Л.; Калаянова Л. В.; Калугін В. Ю.

роботі Державної екзаменаційної комісії, засіданнях кафедри;

стажування, в т. ч. багатомісячне, викладачів на конкретних посадах оперативноначальницького складу;

проведення практичних занять, навчальної практики і стажування курсантів в органах внутрішніх справ з вирішенням конкретних практичних завдань;

організація та проведення науково-практичних конференцій по актуальним проблемам боротьби зі злочинністю;

вивчення передового досвіду роботи співробітників служб і органів внутрішніх справ з метою його розповсюдження і впровадження в навчальний процес;

кожний рік викладачі кафедри беруть активну участь у роботі по підвищенню фахово підготовки працівників карного розшуку, ДСБЕЗ слідчих та дізнавачів.

Кафедра підтримує зв'язок з правоохоронними органами та юридичними учбовими закладами інших країн.

Так, у 1998 році начальник кафедри Берназ В. Д. брав участь у Міжнародній конференції з проблем боротьби зі злочинністю, присвяченій пам'яті професорова Колмакова В. П.

У лютому 1999 року викладачі кафедри брали участь у роботі українсько-американського семінару з проблем насильства в сім'ї.

У квітні 2000 року доцент кафедри Матвієнко В. В. брав участь у міжнародній науково-практичній конференції на тему: «Роль органів внутрішніх справ у сфері запобігання та протидії насильству в суспільстві».

У вересні 2000 року заступник начальника кафедри Смоков С. М. брав участь у міжнародному семінарі з проблем прав людини.

В жовтні 2000 року співробітники кафедри: начальник кафедри Берназ В. Д., заступник начальника кафедри Смоков С. М., старший викладач кафедри Калаянова Л. В. доповідали на Міжнародній конференції «Запобігання, розкриття та розслідування злочинів».

Викладачами кафедри ведеться активна робота над дисертаційними дослідженнями. У 2000 році захищена кандидатська дисертація

Практичне заняття по вивченню параметры холодної зброї веде підполковник міліції Ткач Ю. Д., старший викладач, ветеран Одеського інституту внутрішніх справ

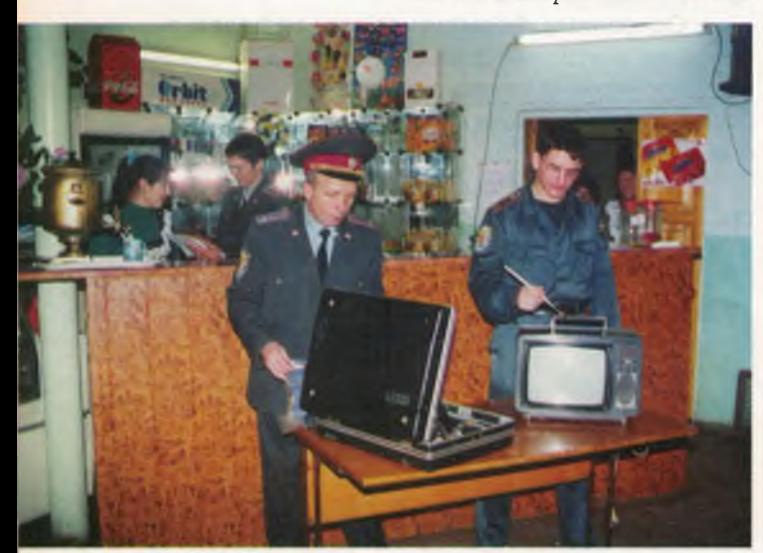

Заняття в криміналістичному полігоні веде підполковник міліції Феськов М. М., старший викладач

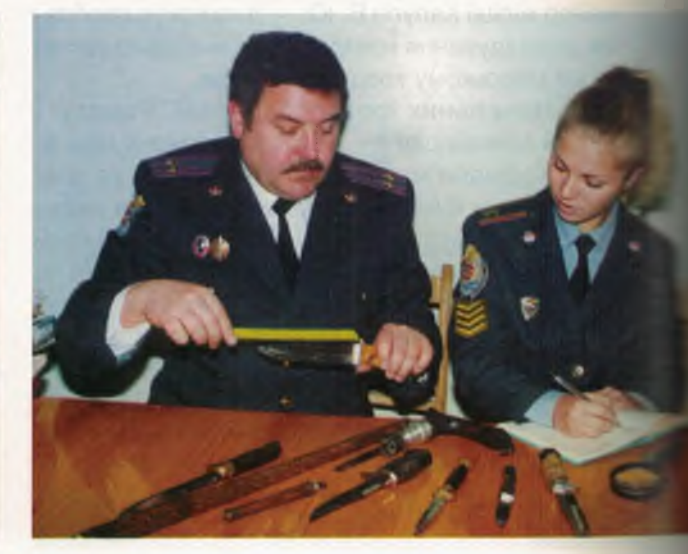

Одеський інститут внутрішніх справ

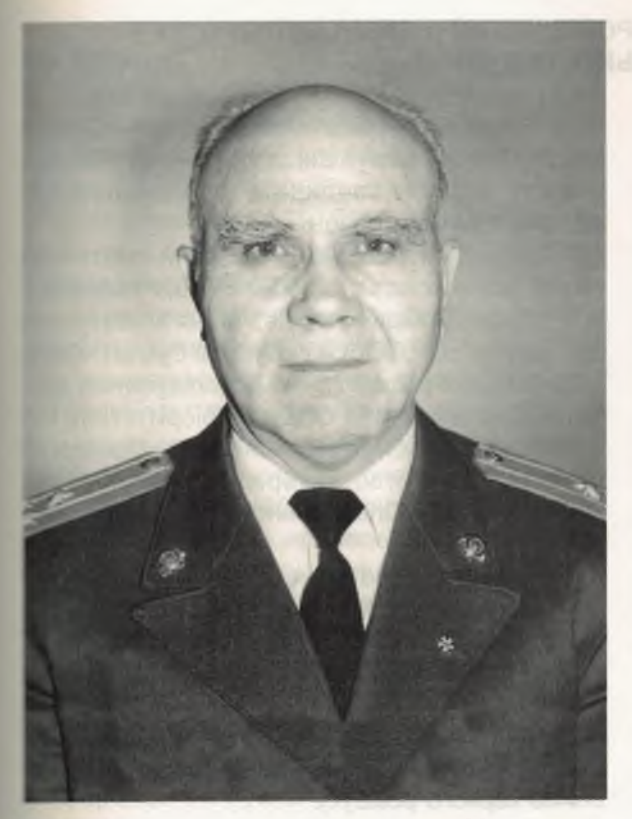

Полковник міліції у відставці Матюшкін Володимир Степанович, доцент кафедри, ветеран Одеського інституту внутрішніх справ

«Криміналістичне забезпечення методики розспідування окремих видів злочинів» (Матвієнко В. В.). У 2001 році захищена дисертація на тему «Експертиза при розслідуванні контрабанди та порушення митних правил» (Калаянова Л. В.). На здобуття вченого ступеня доктора юридичних наук активно працює начальник кафедри Берназ В. Д. Активно працюють над кандидатсьенми дисертаціями старшй викладач Ткач Ю. Д., викладачі Дерев'янкін С. Л., Калугін В. Ю.

Силами викладачів кафедри підготовлено ряд посібників, які використовуються в учбовому процесі, серед них: «Особенности расследования в сложных ситуациях по делам о преступном нарушении правил безопасности движения и эксплуатации транспорта». Одесса, 1992 (В. Д. Берназ); «Криминалистическое обеспечение методики расследования отдельных видов преступлений». Одесса, 1999 (Матвиенко В. В.); «Криміналістична тактика та методика розслідування окремих видів злочинів (завдання та методичні вказівки для виконання контрольної роботи)». Одеса, 1999 (Берназ В. Д., Матвієнко В. В.); «Методичні рекомендації для проведення семінарських та практичних занять з кримінального процесу (для курсантів 2 й 3 курсу денної форми навчання)». Одеса, 1999 (Смоков С. М.); «Досудебное расследование: юридические документы». Харьков, 1999 (Смоков С. М. та інші); «Судові криміналістичні експертизи» — навчально-методичний посібник із спецкурсу. Одеса, 2000 (Феськов М. М.); «Криміналістика. Навчально-методичне забезпечення». «Одеса, 2000 (Кириченко О. А., Васильєв Г. І., Берназ В. Д. та інші).

Кожний викладач щорічно підготовлює та публікує у фахових виданнях статті з актуальних проблем попередження, розкриття та розслідування злочинів.

Усі викладачі кафедри брали також участь у наукових конференціях, які були організовані на базі Одеського інституту внутрішніх справ: «Проблемам розслідування злочинів на транспорті» та «Актуальні проблеми діяльності органів внутрішніх справ по попередженню, розкриттю та розслідуванню злочинів».

На кафедрі кримінального процесу та криміналістики працюють два гуртки по проблемам кримінального процесу та криміналістики.

## КАФЕДРА ОПЕРАТИВНО-РОЗШУКОВОЇ ДІЯЛЬНОСТІ ТА СПЕЦІАЛЬНОЇ ТЕХНІКИ

Кафедра створена наказом МВС України № 222 від 30. 05. 1990 р. Вона здійснює підготовку фахівців за спеціальністю «Правоохоронна діяльність» (освітній рівень «спеціаліст») для апаратів карного розшуку органів внутрішніх справ.

Науково-педагогічний потенціал кафедри складають: професор, доктор наук - 1; доцентів, кандидатів наук - 3; 4 викладачі склали кандидатські іспити, закріплені співшукачами наукового ступеню кандидата юридичних наук. Весь викладацький склад кафедри має базову юридичну освіту та значний досвід роботи в практичних підрозділах ОВС. П'ятдесят відсотків викладачів мають педагогічний стаж понад 10 років. Крім штатних викладачів, участь у навчальному процесі бере цілий ряд практичних працівників від першого заступника начальника УМВС України в Одеській області до старшого оперуповноваженого районного відділу внутрішніх справ.

Начальник кафедри полковник міліції Долженков О. Ф., кандидат юридичних наук, доцент. Автор 38 наукових праць, з яких 2 монографії, підручник, 3 навчальні посібники з проблем оперативно-розшукової діяльності. Закінчує роботу над докторською дисертацію з проблем боротьби з організованою злочинністю.

Заступник начальника кафедри, полковник міліції Гур'єв В. С., освіта вища юридична, відповідає за практичне навчання курсантів інституту.

Доцент кафедри, полковник міліції Саакян М. Б., кандидат війскових наук, автор 11 наукових праць, працює над докторською дисертацією з проблем здійснення спеціальних операцій підрозділами МВС.

Доцент кафедри, полковник міліції Ю. В. Черников, кандидат технічних наук, автор більш ніж 10 наукових праць та винаходів.

Старший викладач, підполковник міліції Кіцул А. П., освіта вища юридична, пошукач вченого ступеня кандидата юридичних наук, автор 8 наукових праць. Займається розробкою проблем оптимізації методів оперативнорозшукової діяльності та оперативно-розшуковою психологією.

Викладач, капітан міліції Мукоїда Р. В., освіта вища юридична, пошукач вченого ступеня кандидата юридичних наук, автор 5 наукових праць.

Викладач, лейтенант міліції Ярмакі В. Х., освіта вища юридична, пошукач вченого ступеня кандидата юридичних наук, автор 8 наукових праць.

Викладач, капітан міліції Поляков Є. В., в ОІВС з 2001р., освіта вища юридична, пошукач вченого ступеня кандидата юридичних наук автор 2 наукових праць.

Начальник кабінету, старший лейтенант міліції Бормотова О. С., освіта вища технічна.

Кафедра здійснює навчання з наступних дисциплін: «ОРД ОВС»; «Судова бухгалтерія» «Організація розкриття та розслідування злочинів»; «Організація ОРД на пріоритетних напрямках боротьби зі злочинністю»; «Міжнародне співробітництво. Інтерпол»; «Спеціальна техніка ОВС»; «Оперативно-розшукова психологія».

Навчально-методична документація зоріснтована за профілем підготовки спеціалістів для територіальних міськрайорганів внутрішніх справ. Функціонує три навчально-методичних кабінети. При викладанні навчальних дисциплін особлива увага приділяється формуванню оперативно-тактичного мислення майбутніх працівників карного розшуку.

В зв'язку з цим, крім використання традиційних форм та методів навчання викладацьким складом активно використовується проблемно-пошукові форми та методи:

- метод моделювання та програвання на макетах потенційно небезпечних оперативнослужбових ситуацій (ділові ігри);

- метод дискусійного вирішення нестандартних (нештатних) ситуацій;

- опонентський метод;

- використання ЕОМ для вирішення найбільш складних завдань;

— використання типових методик дій оперуповноваженого карного розшуку при попередженні та розкритті злочинів і т. інш.

Для вдосконалення теоретичного і методичного рівня викладання на кафедрі застосовуються різноманітні технічні засоби навчання (телебачення, кіно та відеофільми, макети, «світова дошка»).

Велика увага приділяється практичному навчанню, яке здійснюється як на базі інституту, так і безпосередньо в практичних органа» внутрішніх справ (не менш 40% навчального часу). З метою зміцнення зв'язку навчання з практичною діяльністю ОВС в 1998 році створена та функціонує філія кафедри при ОМУ УМВС України в Одеській області. Основними напрямками діяльності філії кафедри є:

залучення найбільш перспективни співробітників до участі в науковій діяльності кафедри;

участь в розробці і здійснення комплексних операцій:

участь викладачів в інспекторських комісіях, проведенні незалежної експертної оцінки діяльності органів і служб УВС, підготовка *<u>DİШЕНЬ КОМІСІЇ:</u>* 

стажування, в т. ч. багатомісячне, викладачів на конкретних посадах оперативно-навчальницького складу;

включення викладачів кафедри в групи з розкриття конкретних злочинів;

проведення практичних занять, навчальної практики і стажування курсантів в органах знутрішніх справ з вирішенням конкретних практичних завдань по справах оперобліку;

залучення найбільш підготовлених курсантів і слухачів до проведення масштабних пперативно-службових заходів;

аналітична робота по пріоритетних напрямках діяльності оперативних апаратів з висобленням конкретних практичних рекомендацій;

організація постійно діючих семінарів, систематичне проведення науково-практичних - онференцій з актуальних проблем боротьби зі злочинністю:

вивчення передового досвіду роботи співробітників служб і органів внутрішніх справ з метою його розповсюдження і впровадження в навчальний процес;

розробка і видання, спільно з практичнини співробітниками, оглядів, методичних пос бників, приватних методик з актуальних питань Боротьби зі злочинністю;

участь в розробці і проведенні локальних оперативно-фільтраційних заходів в районах та на об'єктах із складною криміногенною обстановкою;

Постійний склад кафедри та курсанти (слутачі) систематично залучаються до конкретних операцій по наданню практичної допомоги та проведенню пошукових заходів по кримінальним справам, які проводяться органами УМВС України в Одеській області. За останні 3 роки за активну участь в профілактиці та розкритті зло-- нів наказами начальників ОВС комплектуюних УМВС заохочено понад 200 курсантів та викпадачів кафедри.

Учбова практика та стажування на посаді оперуповноважених карного розшуку проводиться на 3 та 4 курсах терміном по 2 місяці. - а 3-му курсі проводиться також позанавчаль--а практика в складі чергових оперативноспідчих груп.

Загальною кафедральною темою наукових досліджень є розробка проблем боротьби з с станізованою злочинністю. Колектив науковців

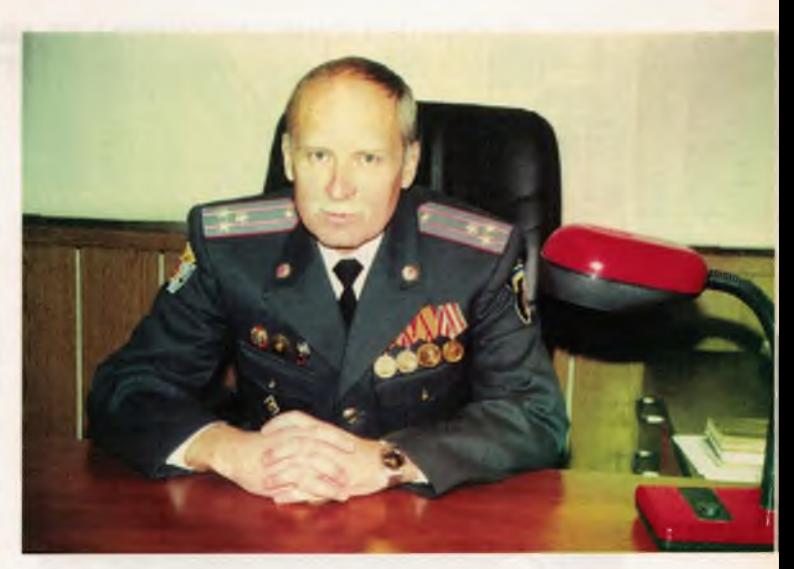

Начальник кафедри полковник міліції Долженков Олександр Федорович, кандидат юридичних наук, доцент, ветеран Одеського інституту внутрішніх справ

кафедри очолює професор, д. ю. н. Козаченко I. П., дослідницькі роботи якого сьогодні є значною частиною основних положень теорії та практики оперативно-розшукової діяльності ОВС України. Тісні наукові зв'язки підтримуються з кафедрами НАВС України, Національного університету внутрішніх справ, Одеської Національної юридичної академії та інших вищих навчальних закладів країни.

Прикладне значення результатів наукової роботи забезпечується шляхом погодження з

Особовий склад кафедри.

Зліва направо — перший ряд: Гур'єв В. С.; Бормотова О. С.; Саакян М. Б.; другий ряд: Кіцул А. П.; Кобець В. В.; Долженков О. Ф.; Мукоіда Р. В.; Ярмакі В. Х.

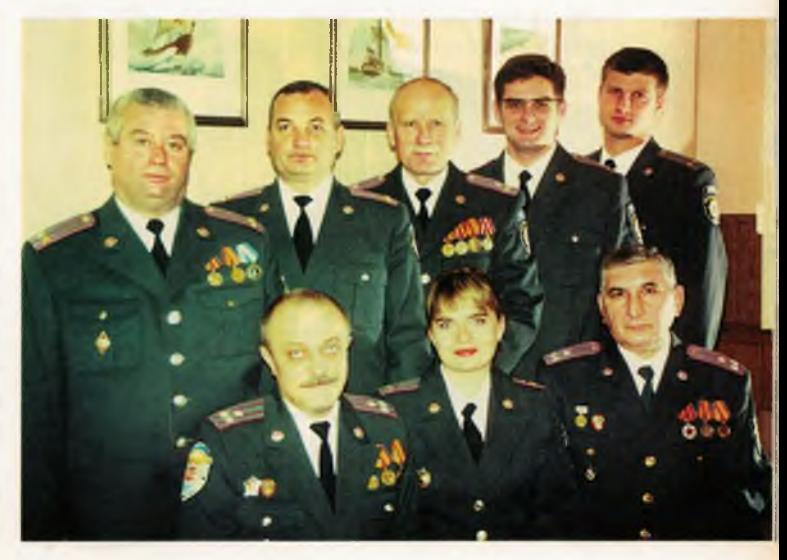

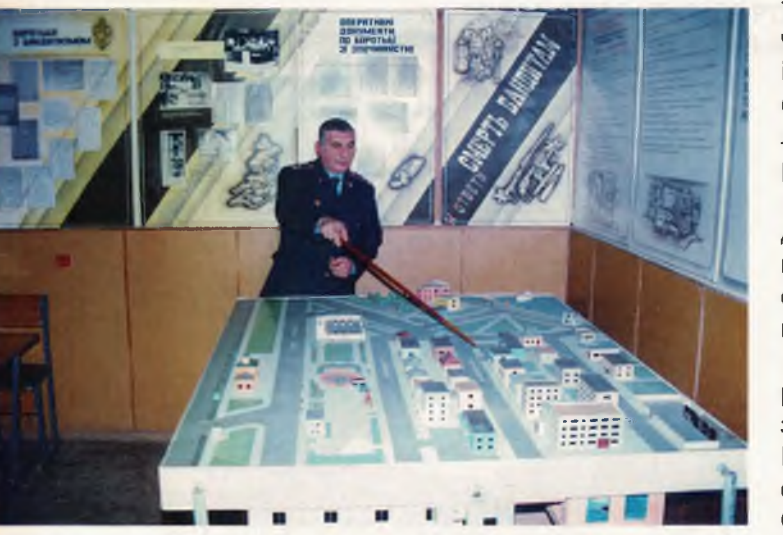

Полковник міліції Саакян Микола Балабекович, доцент кафедри, кандидат військових наук, ветеран Одеського інституту внутрішніх справ проводить заняття в навчально-методичному кабінеті кафедри

УМВС тематики досліджень, орієнтованих на пріоритетні потреби практичних підрозділів МВС. При плануванні постійно враховується замовлення провідних служб УМВС України в Одеській області, других регіонів країни, що забезпечує усталений механізм зворотного зв'язку наукових розробок з практикою. Головними напрямками наукової роботи є участь у роботі міжнародних, республіканських, міжрегіональних науково-практичних конференцій, семінарів, «круглих столів»; розробка особис-

Практичне заняття в Іллічівському РВ ОМУ УМВС України в Одеській області. Курсанти в складі оперативної групи від'їжджають на місце події

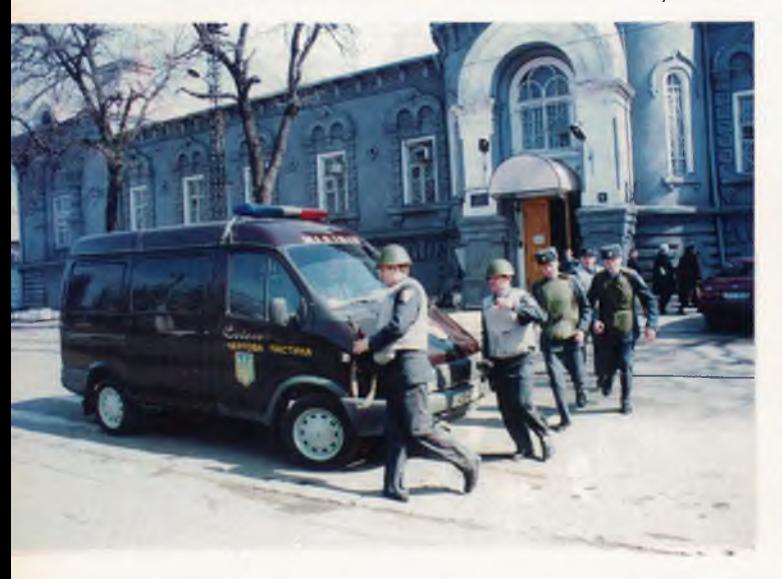

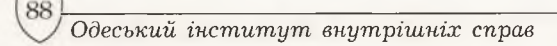

тих методик попередження та розкриття злочинів, підготовка наукових статей, створення ініціативних програм навчальних дисциплін, експертиза та рецензування дисертаційних досліджень, організація науково-дослідницької роботи курсантів та слухачів і т. і.

З моменту заснування кафедри її викладацьким складом підготовлено 2 монографії. підручник, понад 40 учбових та навчальних посібників, більш 50 наукових публікацій у фахових та інших наукових виданнях.

Кафедра підтримує зв'язок з правоохоронними органами та юридичними учбовими закладами інших країн. В рамках «Проекту Гармонія» взято участь у роботі делегації співробітників поліції та науковців США в м. Одесі, здійснюються візити до правоохоронних органів та юридичних навчальних закладів США. Зроблені доповіді на міжнародному Причорноморському симпозиумі (вересень 1996 р., м. Одеса), Міжнародній конференції з питань боротьби з організованою злочинністю (грудень 1998 р.), Міжнародному семінарі з проблем насильства в сім'ї (березень 1999 р). Міжнародній науково-практичній конференції «Актуальні проблеми діяльності ОВС по попередженню, розкриттю та розслідуванню злочинів» (жовтень 2000 р.).

На зустрічі з поліцейськими штату Масаuycemc

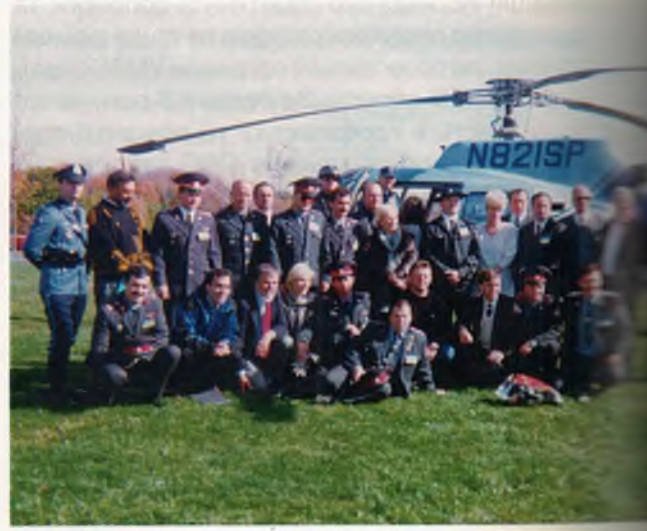

# КАФЕДРА АДМІНІСТРАТИВНОГО ПРАВА ТА АДМІНІСТРАТИВНОЇ ДІЯЛЬНОСТІ **ОРГАНІВ ВНУТРІШНІХ СПРАВ**

Одним з важливих завдань міліції є забезпечення громадського порядку та громадської безпеки, яку вирішує міліція громадської безпеки. Підготовку спеціалістів для служби в органах міліції громадської безпеки забезпечує професорсько-викладацький склад інституту. Провідна роль в цій роботі значний час належала особовому складу циклу спеціальних дисциплін Одеської спеціальної середньої школи міліції МВС СРСР. Циклом спеціальних дисциплін викладались такі предмети: Адміністративне право: Адміністративна діяльність органів внутрішніх справ; Оперативно-розшукова діяльність; Профілактика правопорушень; Режим таємності та інші предмети.

В 1989 році за ініціативою ст. викладача названого циклу кандидата юридичних наук майора міліції Ківалова С. В., наказом начальника ОССШМ МВС СРСР № 182 від 24 листопада 1989 року був створений цикл адміністративного права та адміністративної діяльності органів внутрішніх справ, на базі якого 30.08.1994 року була створена нині діюча кафедра, яку очолює доцент, кандидат юридичних наук, полковник міліції Ярмакі Х. П

На кафедрі в різні рокі працювали:

Ківалов С. В. - перебував на посаді ст. викладача циклу адміністративного права та адміністративної діяльності ОВС з 1987 по 1990 рр. В теперішній час - він Народний депутат України, очолює Одеську Національну юридичну академію. Пьохов В. М. - викладав на кафедрі з 1986 по 1994 рр. Захистив дисертаційне дослідження у 1992 році. В теперішній час перебуває на посаді начальника кафедри кримінального права та кримінології. Подлінєв С. Д. — перебував на посаді професора кафедри, генерал-майор міліції, кандидат юридичних наук, доцент. В Одеському інституті внутрішніх справ працював з 1997 по 1998 рр. В теперішній час є проректором Одеської національної юридичної академії та очолює юридичний коледж академії. Білий П. М. - викладав на кафедрі з 1992 року. Захистив дисертаційне дослідження у 1998 році. В теперішній час перебуває на посаді доцента кафедри тактики методики попередження та розкриття злочинів на транспорті ОІВС. Резниченко С. В. - викладав на кафедрі з 1995 року. У 1999 році захистив дисертаційне дослідження. В теперішній час перебуває на посаді начальника кафедри цивільного і трудового права ОІВС. Ульянов О. І. з 1995 року викладав на кафедрі. В травні 2000 року виконуючий обов'язки доцента ка-

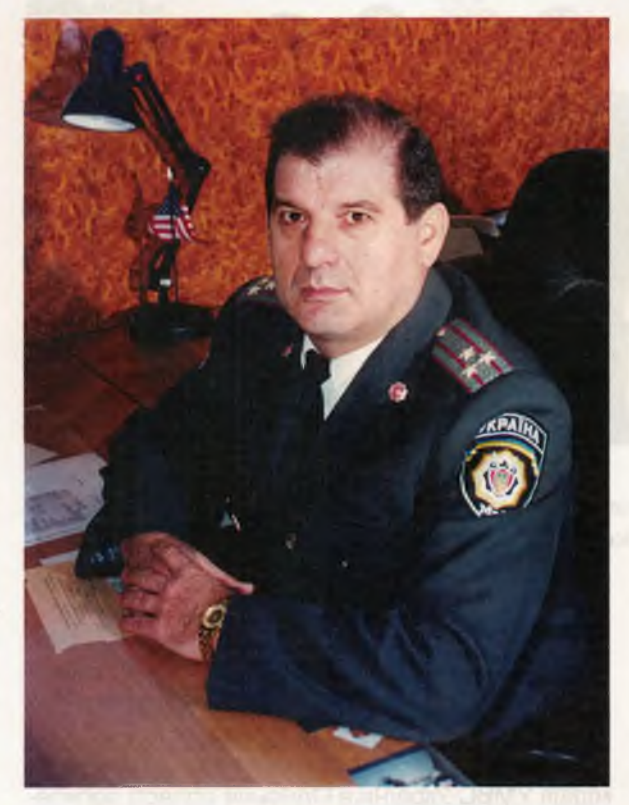

Начальник кафедри полковник міліції Ярмакі Христофор Петрович, кандидат юридичних наук, доцент, ветеран Одеського інституту внутрішніх справ

федри Ульянов О. І., закінчив наукове дослідження. Робота подана до спеціалізованої Вченої ради ОНЮА. В теперішній час перебуває на посаді начальника кафедри спеціальної тактики та фізичної підготовки OIBC.

Кафедра адміністративного права та адміністративної діяльності органів внутрішніх справ ОІВС МВС України є однією з провідних кафедр інституту. За своїм профілем вона є випускною кафедрою — готує дільничних інспекторів міліції і інспекторів для служб міліції громадської безпеки. Кафедра працює над науковим дослідженням по темі «Нагляд за законністю в державному управлінні».

Кафедрою викладаються наступні предмети: «Адміністративне право», «Адміністративна діяльність ОВС», «Спецкурс Закон України «Про міліцію», «Адміністративна юрисдикція», «Основи професійної підготовки співробітників ОВС», «Проблеми вдосконалення роботи ДІМ», «Організація діяльності адміністративних служб міліції», «Державна служба», «Адміністративна відповідальність», «Адміністративна деліктологія».

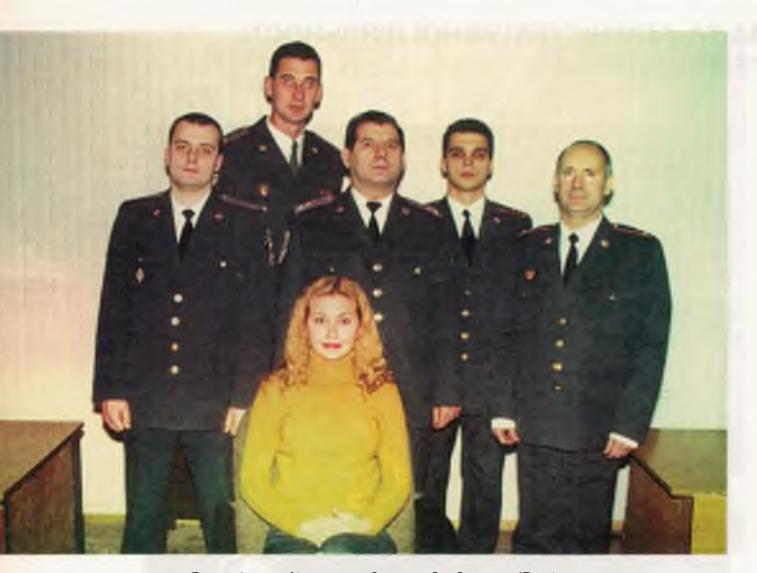

Особовий склад кафедри. Зліва направо перший ряд: Маміч І. В.; другий ряд: Ігнатенко В. І.; Ярмакі Х. П.; Калаянов Д. П.; третій ряд: Остюченко С. М.; Аносенков А. А.

Кафедра постійно підтримує зв'язок з практичними органами внутрішніх справ. До складу кафедри включені практичні працівники органів внутрішніх справ:

начальник управління адміністративної міліції УМВС України в Одеській області полковник міліції Паук І. В., начальник УАСМ ОМУ УМВС України в Одеській області полковник міліції Троян І. Й., заступник начальника Центрального **PBBC OMY УМВС України в Одеській області** підполковник міліції Тягнирядно М. М.

3 метою надання допомоги практичним працівникам у вирішенні питань вивчення но-

Полковник міліції Калаянов Дмитро Петрович, доцент кафедри, кандидат юридичних наук, доцент проводить заняття в навчально-методичному кабінеті кафедри

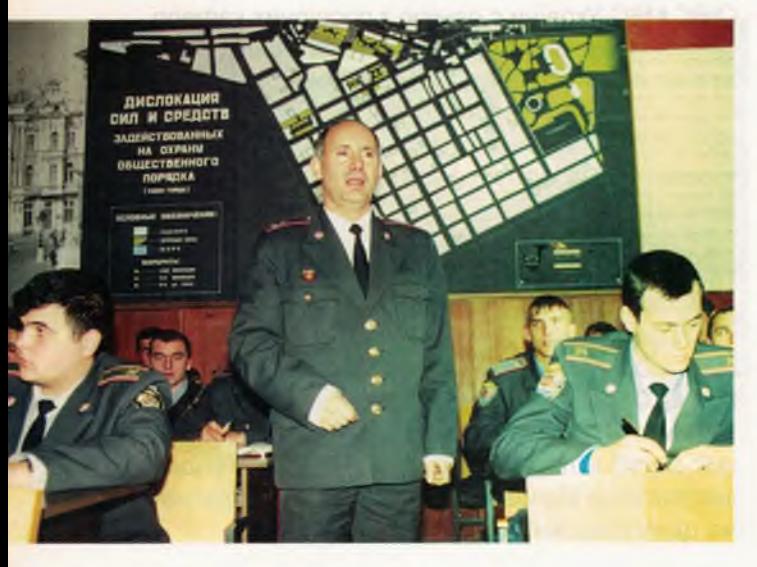

вих нормативних актів, залученні їх до наукової роботи та організації охорони громадського порядку в ОМУ УМВС України в Одеській області створена на громадських засадах кафедра адміністративного права та адміністративної діяльності ОВС до складу якої входять викладачі і практичні працівники, очолює кафедру доцент Калаянов Д. П.

З ініціативи вказаної кафедри неодноразово організовувались і проводились на території м. Одеси операції «Нагляд», «Підліток», в проведенні яких брали участь викладачі, курсанти, слухачі інституту та практичні працівники.

В результаті проведених заходів Жовтневим та Центральним РВ за вказаний період встановлено адміністративний нагляд, над 14 раніше засудженими, до адміністративної відповідальності притягнуто 13 осіб, що формально підпадають під дію закону України «Про адміністративний нагляд», 6 піднаглядних притягнуто до адміністративної відповідальності за порушення правил адміністративного нагляду, три особи, що перебували під адміністративним наглядом притягнуто до кримінальної відповідальності за ст. 196-1 КК України.

Викладачами кафедри Калаяновим Д. П. та Остюченко С. М. розроблена, впроваджена та використовується на практиці «Пам'ятка по веденню дільничними інспекторами міліції справ адміністративного нагляду».

Кафедрою організовується і проводиться для курсантів 2-3-х курсів учбова практика в позанавчальні години за спеціально розробленими програмами. Контроль за ходом практики здійснюють викладачі, а її результати обговорюються на засіданнях кафедри.

Кафедрою проводиться відповідна робота по узагальненню передового досвіду роботи практичних працівників органів внутрішніх справ та окремих підрозділів, які використовуються в навчальному процесі, систематично проводяться зустрічі з кращими дільничними інспекторами міліції, керівниками органів та підрозділів внутрішніх справ, в тому числі випускниками інституту.

Ще однією з форм зв'язку з практичними органами є організація і проведення учбової практики та стажування з курсантами і слухачами заочного навчання на посаді дільничного інспектора міліції в навчальний і позанавчальний часи.

Практика застосування ОВС законодавства України про адміністративний нагляд у попередженні і боротьбі з рецидивною злочинністю та матеріали, отримані викладацьким складом кафедри під час надання практичної допомоги міліції м. Одеси, дали можливість кафедря підготувати навчально-методичний посібник

Одеський інститут внутрішніх справ

«Адміністративний нагляд за особами, які звільнились з міст позбавлення волі», що був ухвалений МВС України і користується попитом у практичних співробітників ОВС, так як містить теоретичні положення, методичні рекомендації і зразки процесуальних документів. Посібник використовується співробітниками практичних органів внутрішніх справ, професорсько-викладацьким складом навчальних закладів системи МВС України, курсантами та слухачами під час підготовки дізнань.

Науково-педагогічний потенціал кафедри складають: професор, доктор юридичних наук -1; доцентів, кандидатів юридичних наук — 4; три викладачі склали кандидатські іспити; двоє закріплені пошукачами наукового ступеня кандидата юридичних наук.

Загалом професорсько-викладацьким складом кафедри за останні 5 років було надруковано 15 підручників та навчальних посібників, основні з них: «Адміністративно-юрисдикційна діяльність ОВС України»; «Адміністративний нагляд міліції за особами, звільненими з місць позбавлення волі»; «Довідник дільничного інспектора міліції»; «Правова основа та порядок адміністративних затримань правопорушників працівниками міліції». Крім цього, професорсько-викладацький склад кафедри постійно працює над підвищенням свого наукового рівня. За останні п'ять років було видано 24 наукові публікації.

Всі викладачі кафедри працюють над підвищенням свого наукового рівня. Науководослідна робота кафедри та кожного викладача окремо планується відповідно до основних напрямків науково-дослідної роботи інституту та МВС України. Кафедрою визначена загальна тема наукового дослідження «Загальний адміністративний нагляд в державному управлінні».

Начальник кафедри Ярмакі Х. П. збирає матеріал для проведення дисертаційного дослідження на здобуття наукового ступеня доктора юридичних наук на тему «Адміністративний нагляд в державному управлінні». У 2000 році брав часть у другій республіканській науково-практичній конференції «Адміністративна реформа та шляхи її удосконалення», яка проводилась 24-25 травня 2000 року у м. Суми, і виступив з доповіддю «Проблеми адміністративної відповідальності юридичних осіб».

В червні та жовтні 2000 року з участю протесорсько-викладацького складу OIBC, ОНЮА нафедра організувала та провела разом з Київською регіональною делегацією Міжнародното Комітету Червоного Хреста міжнародні семі--ари: «Права людини та правоохоронна

діяльність», а також «Право збройних конфліктів, права людини та правоохоронна діяльність».

Професор кафедри Заслужений діяч науки і техніки України, доктор юридичних наук, професор Додін Є. В. має велику кількість наукових та науково-методичних праць, є членом спеціалізованої вченої ради ОНЮА.

Викладачі кафедри брали участь у науково-практичній конференції «Актуальні питання організації боротьби зі злочинністю на транспорті», яка проводилася на базі ОІВС 8-9 червня 2000 року.

За період існування кафедри захищено дисертацій з юридичних наук:

Пьохов В. М. — «Діяльність міліції та реалізація прав і свобод громадян» 1992 р. (ОДУ ім. І. І. Мечникова).

Ярмакі Х. П. — «Організаційно-правові основи паспортної системи України» 1995 р. (ОДУ ім. І. І. Мечникова).

Подлінев С. Д. — «Організаційно правові основи здійснення дозвільної системи в Україні» 1997р. (ОДУ ім. І. І. Мечникова).

Білий П. М. — «Проблеми формування правової культури працівника міліції громадянської безпеки» 1998р. (НАВСУ).

Калаянов Д. П. — «Адміністративні проступки підвідомчі міліції та їх профілактика» 1998 р. (ОДУ ім. І. І. Мечникова).

Резниченко С. В. - «Договір як джерело конституційного права» 1999 р. (ОНЮА).

Старший викладач Остюченко С. М. у якості пошукача працює над дисертаційним дослідженням: «Організаційні проблеми реформування системи профілактики правопорушень неповнолітніх».

Викладач кафедри Аносенков А. А. як пошукач працює над темою «Забезпечення прав громадян України на свободу пересування».

Курсанти та слухачі інституту залучаються кафедрою до науково-дослідної роботи шляхом гурткової роботи, участі у наукових та науково-практичних конференціях, міжнародних семінарах, розробці окремих тем наукових досліджень, підготовки доповідей, статей та есе.

#### КАФЕДРА ТАКТИКИ І МЕТОДИКИ ПОПЕРЕДЖЕННЯ ТА РОЗКРИТТЯ ЗЛОЧИНІВ НА ТРАНСПОРТІ

3 набуттям незалежності нашої держави виникла необхідність у підготовці фахівців для органів внутрішніх справ на транспорті. Єдина в колишньому Радянському Союзі Могилівська спеціальна середня школа міліції, яка готувала таких фахівців, залишилась в іншій державі. Тому, вперше, в системі відомчих навчальних закладів наказом МВС України № 408 від 26. 06. 1997 року в Одеському інституті внутрішніх справ створено кафедру тактики і методики попередження та розкриття злочинів на транспорті, яка є випускаючою і відповідає за професійну підготовку фахівців для органів внутрішніх справ на транспорті. У 2000 році зроблено перший випуск таких фахівців.

Начальник кафедри, полковник міліції Продайко Сергій Васильович, в органах внутрішніх справ з 1970 року, в Одеському інституті внутрішніх справ з 2001 року.

Доцент кафедри, кандидат юридичних наук, підполковник міліції Білий П. М, в органах внутрішніх справ з 1980 року, в Одеському інституті внутрішніх справ з 1991 року.

Старший викладач кафедри, кандидат юридичних наук, майор міліції Мілашевич А. В., освіта вища юридична, в органах внутрішніх справ з 1992 року, в Одеському інституті внутрішніх справ з 1998 року.

Викладач кафедри, майор міліції Баранов С. О., освіта вища педагогічна та вища юридична, в органах внутрішніх справ з 1996 року, в Одеському інституті внутрішніх справ з 1998 року.

Викладач кафедри, майор міліції Платіка В. М., освіта вища юридична, в органах внутрішніх справ з 1986 року, в Одеському інституті внутрішніх справ з 1998 року.

Навчальні дисципліни кафедри: «Теорія і практика оперативно-розшукової діяльності на транспорті»; «Діяльність адміністративної служби міліції на транспорті»; «Організація розкриття і розслідування злочинів на транспорті»; «Транспортне право; пріоритетні напрямки діяльності кримінальної міліції органів внутрішніх справ на транспорті»; «Профілактика злочинів на транспорті»; «Взаємодія ОВС з органами управління й населення».

Характерною особливістю проведення занять є орієнтація на практичну діяльність органів внутрішніх справ на транспорті (близько 50% навчального часу - практичні заняття).

Зв'язок із практичними органами внутрішніх справ на транспорті здійснюється,

перш за все, через постійну взаємодію з найбільш кваліфікованими фахівцями лінійного відділу на ст. Одеса-Головна, лінійного відділу в порту Одеса та лінійного відділу в аеропорту Одеса.

З метою більш ефективної й творчої співпраці викладацького складу з практичними підрозділами органів внутрішніх справ на транспорті на базі лінійного відділу на ст. Одеса-Головна УМВС України на Одеській залізниці створена філія кафедри тактики і методики попередження та розкриття злочинів на транспорті. Основні напрямки діяльності філії:

- проведення занять професорсько-викладацьким складом кафедри з молодими співробітниками оперативних підрозділів УМВС України на Одеській залізниці, які не мають спеціальної юридичної підготовки;

- проведення занять з практичними співробітниками з найбільш актуальних проблем боротьби з окремими видами злочинів;

- залучення найбільш кваліфікованих практичних співробітників до участі в навчальному процесі інституту;

- залучення найбільш перспективних практичних співробітників до участі в науковій діяльності кафедри;

- участь керівного складу УМВС України на Одеській залізниці у роботі Державної екзаменаційної комісії, засіданнях Вченої і методичної Ради інституту та кафедри;

- участь професорсько-викладацького складу кафедри в розробці і здійсненні комплексних операцій;

- участь співробітників кафедри в інспекторських комісіях, проведенні незалежної експертної оцінки діяльності органів і служб УМВС України на Одеській залізниці, підготовка рішень комісій;

- стажування співробітників кафедри на конкретних посадах оперативно-начальницького складу;

- проведення практичних занять, навчальної (ознайомчої) практики і стажування курсантів в органах внутрішніх справ на транспорті з вирішенням конкретних практичних завдань

- залучення найбільш підготовлених курсантів до проведення заходів, пов'язаних з попередженням, розкриттям та розслідуванням злочинів;

- аналітична робота по пріоритетних напрямках діяльності УМВС України на Одеській залізниці з виробленням конкретних практичних рекомендацій;

 $\ddot{\phantom{a}}$ 

92

- проведення семінарів та науково-практичних конференцій з актуальних проблем боротьби зі злочинністю;

- спільний аналіз учбових планів і програм з метою їх вдосконалення та підвищення якості підготовки фахівців для ОВС на транспорті;

- вивчення передового досвіду роботи окремих співробітників і служб органів внутрішніх справ на транспорті, його розповсюдження і впровадження в навчальний процес;

- розробка і видання спільно з практич--ими співробітниками оглядів, методичних посібників, окремих методик з актуальних питань боротьби зі злочинністю на транспорті;

- у виняткових випадках при різкому ускпадненні оперативної обстановки, здійсненні важких злочинів, які мають великий громадський резонанс, по узгодженню з керівництвом нституту виділення додаткових сил постійного і перемінного складу інституту для проведення заходів по локалізації ситуації.

Позитивній взаємодії з практичними органами внутрішніх справ на транспорті сприяє часть співробітників кафедри в засіданнях -олегій, оперативних нарадах та заняттях у системі службової підготовки, які проводяться в УМВС України на Одеській залізниці та підпорядкованих йому органах.

Кафедрою спільно з УМВС України на Сдеській залізниці визначено основні проблеми організації боротьби зі злочинністю на транспорті в сучасних умовах. З метою їх обговорення та вироблення рекомендацій з по-«ращення цієї діяльності була підготовлена і 5-9 червня 2000 року проведена Всеукраїнсьза науково-практична конференція на тему «Актуальні питання організації боротьби зі злочинністю на транспорті», в роботі якої взяли часть 5 докторів юридичних наук, доктор технічних наук, 13 кандидатів юридичних наук, викладачі і ад'юнкти закладів освіти системи **МВС України, керівники практичних органів** внутрішніх справ на транспорті, представни-**MBC України, інших правоохоронних органів** на транспорті та курсанти.

Науково-дослідна та видавнича д яльність на кафедрі проводиться відповідно до пріоритетних напрямків фундаментальних та поикладних досліджень навчальних закладів та науково-дослідних установ МВС України; загальноінститутських тем наукових досліджень та загальнокафедральної теми: «Забезпечен--я законності, прав, свобод і гарантій людини и громадянина під час здійснення правоохорон-- а діяльності ОВС та удосконалення організапино-правових заходів боротьби з правопорушеннями на транспорті».

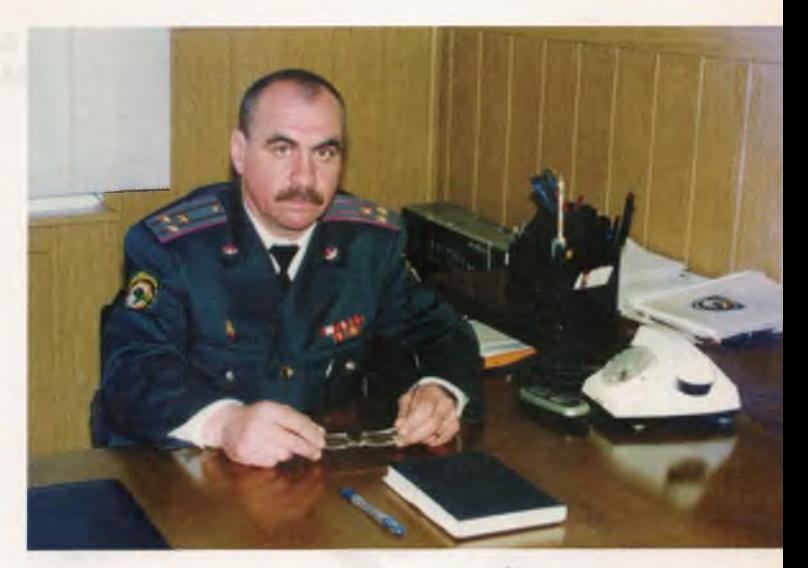

Начальник кафедри полковник міліції Продайко Сергій Васильович

В цих напрямках проведено дисертаційне дослідження Грохольським В. Л. «Система принципів оперативно-розшукової діяльності» і Білим П. М. «Правова культура в адміністративній діяльності працівника міліції громадської безпеки».

Мілашевич А. В. працює над дисертаційним дослідженням з проблем профілактики адміністративних правопорушень на транспорті, яке захистив у грудні 2001 році.

Баранов С. О. працює над дисертаційним дослідженням з проблем профілактики адміністративних правопорушень митних правил, яке планує захистити у 2002 році.

Особовий склад кафедри.

Зліва направо - перший ряд: Продайко С. В.; другий ряд - Мілашевич А. В.; Білий П. М.; Платіка В. М.; Баранов С. О.

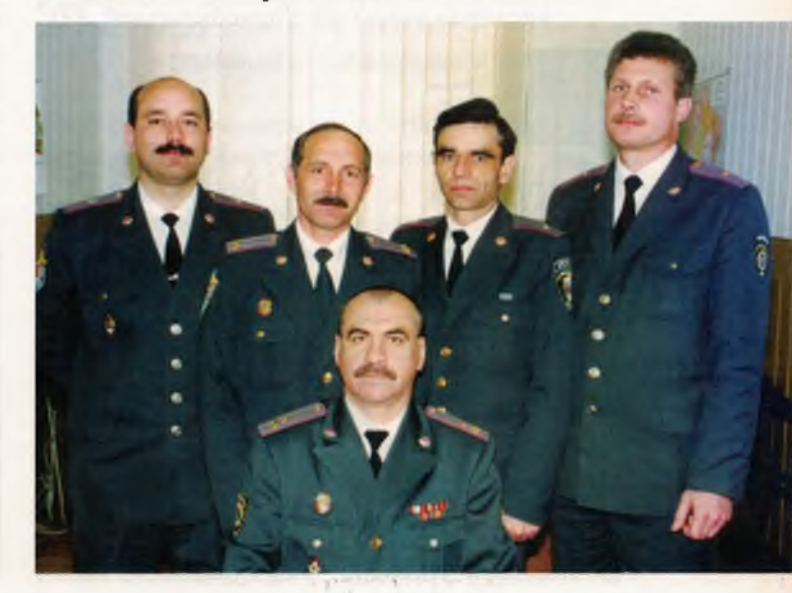

Знання, Закон, Честь

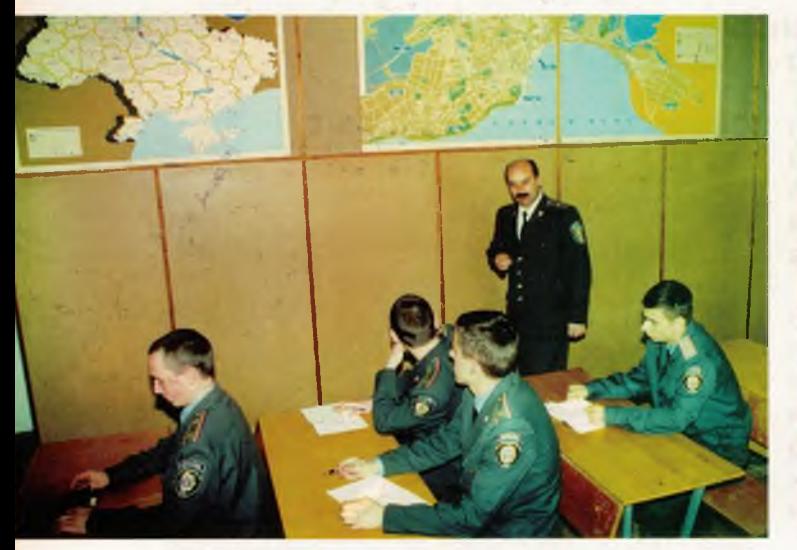

В навчально-методичному кабинеті кафедри

Професорсько-викладацький склад кафедри брав участь у розробці науково-практичного коментарю до Кодексу України про адміністративні правопорушення. Колективом кафедри підготовлено розділ до підручника з курсу ОРД для СБУ, розроблено і видано 6 навчальних посібників та 20 наукових статей.

На кафедрі до науково-дослідної роботи залучаються курсанти, які є членами кафедрального гуртка, мають бажання і схильні до науково-дослідної роботи. Так, під керівництвом професорсько-викладацького складу кафедри підготовлено доповіді курсантів: Крезе О. О на тему: «Аспекти реформування адміністративного права в Україні»; Фучеджі В. Д. на тему: «Проблеми профілактики адмі-

Білий П. М., доцент кафедри, кандидат юридичних наук, доцент, учасник ліквідації наслідків аварії на Чорнобильській АЕС

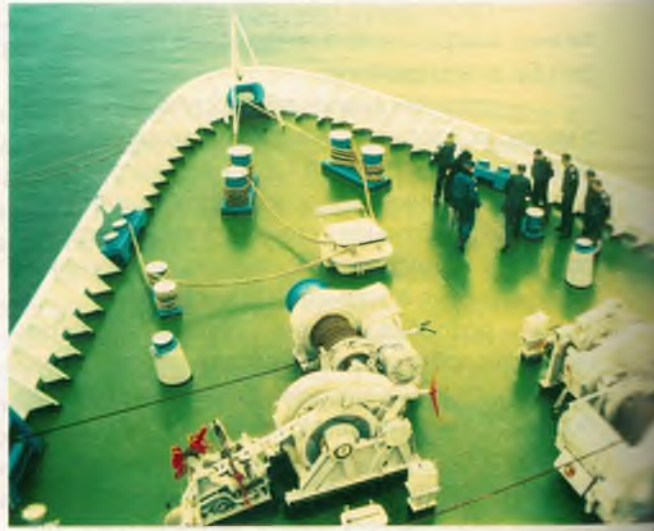

Практичне заняття з курсантами в морському порту м. Одеси

ністративних правопорушень»; Дороніна О. Д. на тему: «Деякі питання боротьби з організованою злочинністю на транспорті». На Всеукраїнській студентській конференції в Одеській Національній юридичній академії ці роботи зайняли призові місця.

Практичне заняття з курсантами в аеропорту м. Одеси проводить майор міліції Платіка Василь Максимович, викладач кафедри

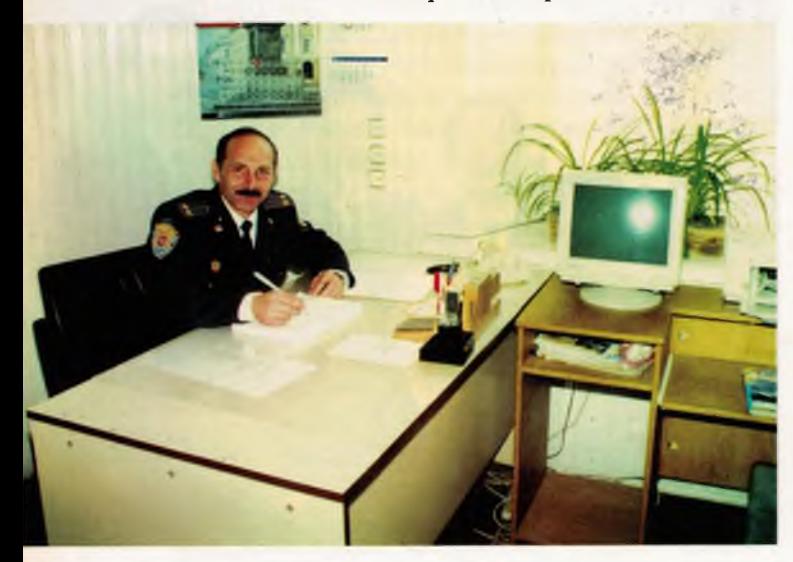

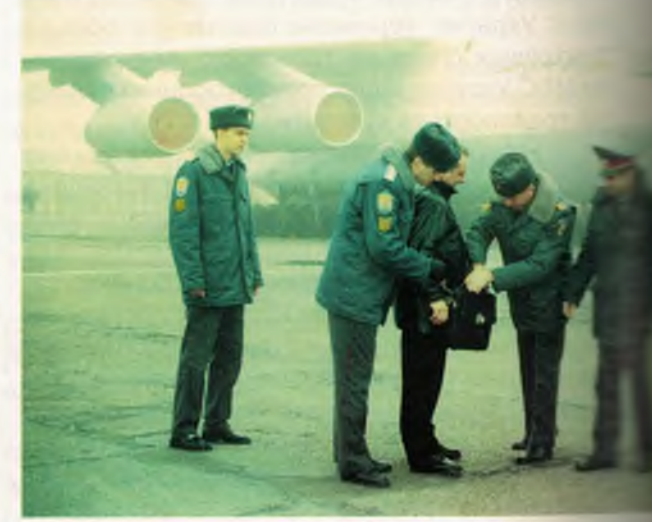

Одеський інститут внутрішніх справ

# КАФЕДРА ОСНОВ УПРАВЛІННЯ ТА ІНФОРМАЦІЙНО-ТЕХНІЧНОГО ЗАБЕЗПЕЧЕННЯ ДІЯЛЬНОСТІ ОВС

Начальник кафедри підполковник міліції Пядишев Володимир Георгійович. Кандидат технічних наук, доцент. Учасник бойових дій — у складі Цивільної поліції ООН. Автор 18 винаходів (авторські посвідчення) та низки наукових статей за тематикою:

- Інформаційно-вимірювальні системи в галузі космічних досліджень;

- Електронні системи в галузі охорони здоров'я:

- Системи охоронної сигналізації.

Основна тематика останніх публікацій:

- Роль міжнародних організацій в створенні та удосконаленні діяльності місцевої поліції в зонах міжетнічних конфліктів;

- Напрями вдосконалення стосунків поліції розвинутих демократичних держав з населенням.

- Використання комп'ютерних програм в удосконаленні навчального процесу у ВЗО системи МВС.

Професор кафедри — Богуш Алла Михайлівна.

Академік, доктор педагогічних наук, кандидат психологічних наук. Дійсний член Академії гедагогічних наук України. Дійсний член Міжнародної Академії психологічних наук. Протягом тільки останніх трьох років опублікувала 28 наукових праць.

Найвагоміша остання публікація: А. М. Богуш «Дошкільна лінгвістика: теорія і практика» (монографія).

Доцент кафедри підполковник міліції Новотна Марина Анатоліївна. Кандидат психологічних наук. Освіта вища педагогічна. Спеціалізується у психологічних аспектах діяльності ОВС. Автор 35 наукових публікацій.

Найвагоміші публікації: Будиянский Н. Ф., Новотная М. А. «Атлас по общей и юридичесвой психологии», 1997 р.

- Матеріали Міжнародної науково-практичної конференції з навчально-виховної роботи з дітьми, Одеса, 1996: «Психологические особенности понимания ситуации насилия»; «Несоторые психологические особенности личности подростков-правонарушителей».

В. о. доцента кафедри підполковник міліції Запорожцева Галина Євгенівна.

Освіта вища педагогічна, вища психологічна. Захистила кандидатську дисертацію у 1999 р. Спеціалізується по професійно-психопогічній підготовці дільничних інспекторів міліції. -втор семи наукових статей, низки навчальнометодичних матеріалів.

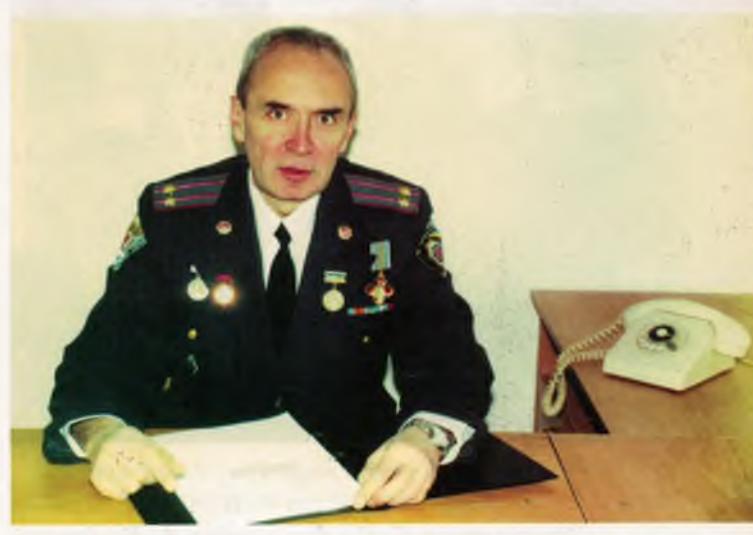

Начальник кафедри підполковник міліції Пядишев Володимир Георгійович, кандидат технічних наук, доцент

Найвагоміші останні публікації: Думко Ф. К., Запорожцева Г. Є. «Професійно-психологічна підготовка співробітників ОВС» (навчальний посібник), 2000 р.

Запорожцева Г. Є. «Професійно-психологічна підготовка дільничних інспекторів» (навчальний посібник), 2000 р.

Викладач кафедри майор міліції Виноградов Андрій Кімович.

Освіта вища юридична. Спеціалізується у напрямах «Управління в ОВС».

Викладач кафедри капітан міліції Коропатов Олег Миколайович.

Освіта вища технічна та вища юридична. Спеціалізується у напрямі використання ПЕОМ в діяльності ОВС. Автор трьох наукових статей за тематикою:

- Інформаційне забезпечення діяльності OBC.

Викладач кафедри старший лейтенант міліції Загіка Ганна Володимирівна.

Освіта вища педагогічна та вища юридична. Спеціалізується по дисциплінам комп'ютерного та правового напрямку. Автор шістьох наукових статей за тематикою:

- комп'ютерне право,

- боротьба з комп'ютерною злочинністю,

- кримінально-правова характеристика комп'ютерної злочинності.

Найважливіша остання публікація: Коментар до Кримінального кодексу України (Розділ 16).

Начальник кабінету кафедри Гордієвський Євген Олександрович. Завершує навчання на

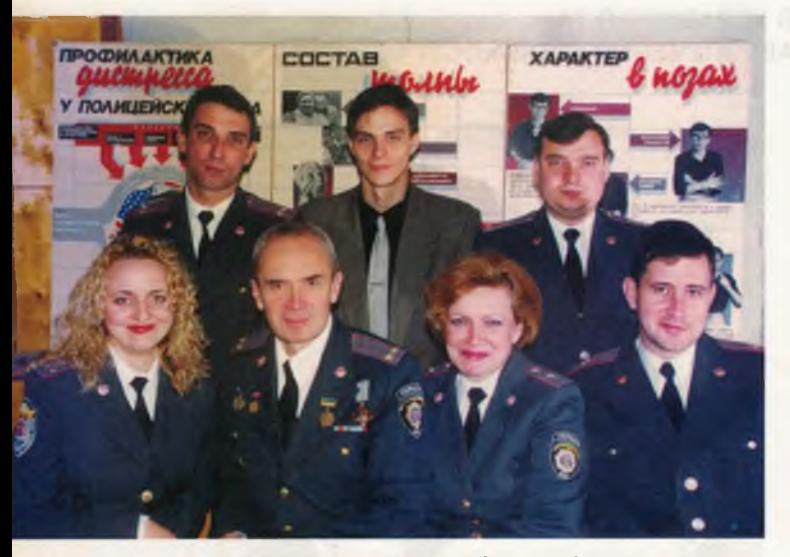

Особовий склад кафедри. Зліва направо перший ряд: Загіка Г. В.; Пядишев В. Г.; Запорожцева Г. Є.; Виноградов А. К.; другий ряд - Запорожцев Є. Г.; Гордієвський Є. О.; Коропатов О. М.

заочному відділенні OIBC. Плідно працює над комп'ютеризацією навчального процесу.

Кафедру основ управління та інформаційно-технічного забезпечення ОВС було створено згідно до штатного наказу МВС України № 108 від 20 лютого 1995 року.

Призначення кафедри: проводити підготовку курсантів, слухачів, та студентів за напрямками:

- основи управління та менеджмент;

- основи, використання та правові засади використання обчислювальної техніки;

Доктор педагогічних наук, академік Академії педагогічних наук України Богуш Алла Михайлівна, професор кафедри, консультує пошукача

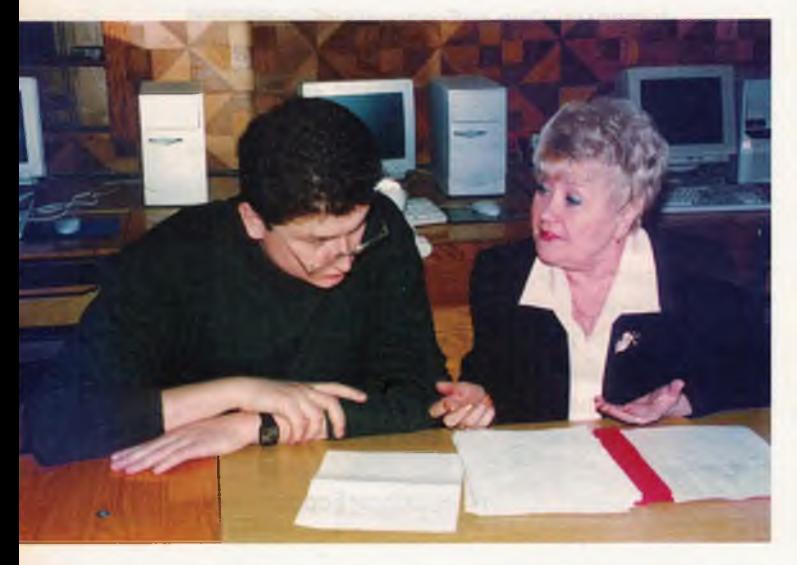

- загальна, соціальна та професійна псикологія:

— педагогіка.

Дисципліни, які викладаються курсантам та слухачам на кафедрі:

«Судові та правоохоронні органи України»; «Адвокатура в Україні»; «Нотаріат України»; «Виконавче провадження»; «Управління ОВС»; «Теорія соціального управління»; «Правові акти управління»; «Управління і сучасні інформаційні технології»; «Введення в маркетинг»; «Основи менеджменту»; «Принципи менеджменту»; «Психологія управлінської діяльності в ОВС»; «Основи інформатики та обчислювальної техніки»; «Інформаційне забезпечення діяльності ОВС»; «Основи психології»; «Професійна психологія»; «Юридична психологія»; «Професійна педагогіка».

Кафедра є також відповідальною за розробку комп'ютерних навчально-контролюючих програм по дисциплінам, що викладаються в інституті.

Результати науково-дослідних розробок співробітників кафедри використовуються в роботі практичних підрозділів міліції:

— матеріали дисертаційного дослідження в. о. доцента кафедри Г. Є. Запорожцевої «Методики щодо психологічної підготовки дільничних інспекторів міліції» впроваджено в практику службової підготовки дільничних інспекторів міліції ГУ МВС м. Києва, матеріали «Критерії діагностики професійно важливих якостей дільничних інспекторів міліції» впроваджено в практику професійного відбору та тренінгу дільничних інспекторів міліції ГУ МВС м. Києва.

Творчі стосунки кафедри з іншими закладами освіти та практичними органами України

— Національна академія внутрішніх справ України, інститут управління, кафедра інформаційних технологій та спеціальної техніки;

- Національна академія внутрішніх спрає України, кафедра юридичної психології;

- Київський інститут внутрішніх справ, кафедра юридичної психології;

- Філія Академії управління (м. Ужгород кафедра юридичної психології;

— Львівський інститут внутрішніх справ, кафедра юридичної психології;

- Національний університет внутрішни справ, кафедра професійної підготовки;

- Одеський національний університет ім. І. І. Мечнікова

– підрозділи MBC УВС м. Одеси та област

Навчальні комп'ютерні класи кафедри обладнані виключно сучасною комп'ютерною технікою. Майже всі комп'ютери навчальних клас≅

Одеський інститут внутрішніх справ

підключені до світової інформаційної мережі Інтернет.

На кафедрі працюють два курсантські гүртки.

Учасники гуртка «Правоохоронець» вдосконалюють свої знання щодо структури, організації та роботи судових та інших правоохоронних органів. Вони відвідують відповідні установи та організації, мають співбесіди з фахівцями: слідчими, суддями, адвокатами, юрисконсультами. Вони також розповсюджують правові знання серед молоді, відвідуючи школи з доповідями та повідомленнями.

Учасники гуртка «Інформатик» поглиблюють свої знання та навички використання сучасної комп'ютерної техніки. Вони беруть участь у кафедральній роботі щодо розробки комп'ютерних навчально-контролюючих програм.

Міжнародні зв'язки

Проект «Гармонія» — міжнародний проект сприяння розвитку закладів освіти (Головний офіс розташований у Вермонті, США, діє під егідою Держдепартаменту США).

Успішно виконуючи вимоги Проекту «Гармонія» щодо прискореного навчання курсантів використовувати сучасну комп'ютерну техніку, у 1997 р. кафедра забезпечила Одеському інституту внутрішніх справ право на підключення до Світової мережі Інтернет за кошти проекту «Гармонія». У виконанні цього на чолі з начальником кафедри багато зробили колишні співробітники кафедри: капітан міліції Самохвалов М. В., старший лейтенант міліції Чилікін В. О., лейтенант міліції Неєшсало О. В.

Начальник кафедри — підполковник міліції Пядишев Володимир Георгійович, учасник бойових дій, два роки виконував обов'язки офіцера цивільної поліції Організації Об'єднаних Нації в колишній Югославії:

- в колишній Югославській республіці Македонії (1996-1997 рр.);

- в Боснії та Герцеговині (1999-2000 pp.).

Представляючи Україну (виконуючи обов'язки координатора Регіонального Центру пе-

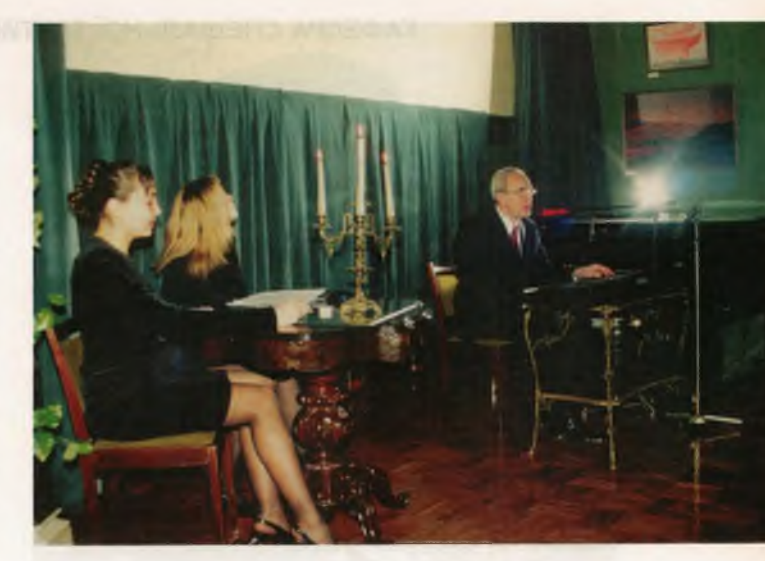

Авторський концерт Георгія Лебединського (творчий псевдонім Пядишева В. Г.)

репідготовки місцевої поліції під міжнародні стандарти), він одночасно знайомився з сучасними міжнародними нормами і правилами організації поліцейської діяльності. Результати спостережень були підставою для участі в двох міжнародних семінарах і конференціях, що були проведені в Одеському інституті внутрішніх справ.

Викладачі кафедри брали участь у наступних міжнародних семінарах та конференціях:

- Міжнародна науково-практична конференція «Актуальні проблеми роботи з персоналом в ОВС», м. Харків, НУВСУ;

- Міжнародний семінар «Права людини та правоохоронна діяльність» на базі ОІВС, м. Одеса;

- Міжнародний семінар «Права збройних конфліктів, права людини та правоохоронна діяльність» на базі Сімферопольського факуль-**TETY OIBC:** 

- Міжнародна науково-практична конференція «Актуальні проблеми діяльності ОВС по попередженню, розкриттю та розслідуванню злочинів».

## КАФЕДРА СПЕЦІАЛЬНОЇ ТАКТИКИ ТА ФІЗИЧНОЇ ПІДГОТОВКИ

Кафедра спеціальної тактики та фізичної підготовки є структурним підрозділом Одеського інституту внутрішніх справ і забезпечує навчальну, виховну, методичну та науково-дослідну роботу за напрямками своєї спеціалізації.

Історія кафедри віддзеркалює історію розвитку інституту, тому що з перших днів існування закладу викладалися такі дисципліни як бойова та фізична підготовка.

Починаючи з 1949 року, введена така дисципліна, як військова підготовка, яка складалася з вогневої підготовки, військової топографії, статутів Збройних Сил. Вказані дисципліни викладали начальники курсів.

Починаючи з 1956 року введена посада викладача військових дисциплін. (Риков І. К., Кравчук Г. А., потім в 1976 г. — Шпаченко І. І.).

З розвитком та зі зміною юридичного статусу навчального закладу розширювалися та вдосконалювалися напрямки діяльності кафедри.

Так, згідно до наказу Одеської середньої спеціальної школи міліції  $N<sub>2</sub>167$ від 17. 10. 1990 року був створений цикл бойової та тактико-спеціальної підготовки, який включав також автомобільну та фізичну підготовку (ці дисципліни викладали неатестовані викладачі, що були підпорядковані навчальному відділу).

В 1991 році згідно до наказу МВС України № 427 був створений цикл військових дисциплін та фізичної підготовки.

30. 04. 1994 р. згідно до наказу МВС України № 222 було створено кафедру бойової та фізичної підготовки, а навчальний заклад набув статусу училища міліції.

20. 02. 1995 р. наказом МВС України № 108 навчальний заклад набув статусу інституту, а з 4. 05. 1998 р. в зв'язку з розширенням напрямків діяльності кафедри вона була перейменована в кафедру спеціальної тактики та фізичної підготовки.

Кафедра спеціальної тактики та фізичної підготовки призначена для підготовки фахівців територіальної і транспортної міліції та юристівправознавців за напрямками своєї діяльності. На кафедрі викладаються такі дисципліни: «Тактико-спеціальна підготовка», «Вогнева підготовка», «Загальна фізична підготовка», «Спеціальна фізична підготовка», «Автомобільна підготовка», «Безпека життєдіяльності», «Охорона праці», «Медична підготовка», «Статути збройних сил та MBC України, «Тактична підготовка», «Військова топографія в діяльності ОВС».

Викладання вказаних дисциплін забезпечується досвідченими фахівцями:

начальник кафедри підполковник міліції Ульянов О. I., освіта вища юридична;

заступник начальника кафедри підполковник міліції Шалаєв В. М., освіта вища педагогічна та юридична, майстер спорту з греко-римської боротьби та кандидат в майстри спорту з кульової стрільби;

доцент кафедри, кандидат педагогічних наук, підполковник міліції Дяченко В. І., освіта вища військова та юридична;

старший викладач підполковник міліції Вознюк О. С., освіта вища юридична;

старший викладач старший лейтенант міліції Кримська М. С., освіта вища технічна та юридична, майстер спорту міжнародного класу, Заслужений майстер спорту України з боротьби самбо, чемпіонка Світу та неодноразова призерка чемпіонату та Кубку Світу з боротьби самбо;

викладач майор міліції Носков В. М., освіта вища педагогічна, майстер спорту з сучасного п'ятиборства, чемпіон молодіжних ігор Росії 1978 року, чемпіон СРСР 1979 року з сучасного п'ятиборства, чемпіон України в окремих видах зі службового багатоборства 1985-1987 рр.;

викладач підполковник міліції Євсєєв В. О., освіта вища військова;

викладач капітан міліції Конєв О. Ю., освіта вища педагогічна та юридична, майстер спорту з кульової стрільби, чемпіон СРСР 1990 року, чемпіон Спартакіади народів СРСР 1991 року, срібний призер Чемпіонату СРСР 1991 року, призер чемпіонатів України 1991-1993 років, чемпіон України 1994 року;

викладач капітан міліції Чудін С., освіта вища педагогічна та юридична, кандидат в майстри спорту з рукопашного бою, чемпіон облради «Динамо», призер області з карате;

викладач лейтенант міліції Лазюк С. С., освіта вища юридична, майстер спорту міжнародного класу з тайландського боксу, чемпіон Європи:

викладач лейтенант міліції Жуковський С. В., освіта вища юридична;

викладач лейтенант міліції Крутенко Ю. М. . освіта вища юридична;

начальник стрілецького тиру старший сержант міліції Шостакевич О. С., освіта середня спеціальна;

інструктор виробничого навчання водіння автомобіля та практичної їзди прапорщик міліції Фузя М. I., освіта середня спеціальна;

інструктор виробничого навчання водіння автомобіля та практичної їзди Вербицький Д. Д освіта середня спеціальна;

інструктор виробничого навчання з водіння автомобіля та практичної їзди Жуковський В. П., освіта середня спеціальна.

Викладачі кафедри постійно працюють над забезпеченням навчального процесу навчально-методичними матеріалами та над підвищенням своєї професійної майстерності.

Доцент кафедри підполковник міліції Дяченко В. І. 12. 04. 2000 р. захистив кандидатську дисертацію на тему «Формування професійної усталеності курсантів вищих закладів освіти системи MBC». Є автором 8 наукових статей. Брав участь у 6-й Українській науково-методичній конференції «Нові інформаційні технології навчання в учбових закладах України» (Одеса, 1998 р.) та науково-методичній конференції «Шляхи активізації пізнавальної діяльності тих, хто навчається, в процесі підготовки військових фахівців» (Одеса, 1998 р.). Дяченко В. І. видав у 2000 році такі навчально-методичні матеріали: «Безпека життєдіяльності», «Статути ОВС та ЗС України», «Військова топографія в діяльності ОВС», «Охорона праці», в 2001 р. — «Тактична підготовка», є співавтором навчально-методичних матеріалів «Вогнева підготовка». Є керівником чотирьох курсантських наукових досліджень.

Проректор інституту зі служби полковник міліції Чурсов М. В., що до недавнього часу обіймав посаду начальника кафедри, 20. 04. 2000 р. захистив кандидатську дисертацію на тему «Концептуальна антиципація екстремальних ситуацій (соціально-філософський та методологічний аспект)». Є автором 7 наукових статей та курсу лекцій «Екстремальні ситуації та громадська безпека».

Виконуючий обов'язки начальника кафедри підполковник міліції Ульянов О. І. закінчив працювати над кандидатською дисертацією на тему: «Адміністративно-правовий захист прав громадян в сфері громадського порядку» за спеціальністю 12.00.07 (управління, адміністративне право та процес, фінансове право). Ульянов О. І. видав в 1999 р. навчально-методичні матеріали «Проблеми вдосконалення роботи дільничих інспекторів міліції», «Основи професійної підготовки співробітників ОВС», навчально-методичний посібник «Адміністративний нагляд міліції за особами, звільненими з місць позбавлення волі», в 2001 р. навчально-методичний посібник «Дотримання заходів безпеки при вивченні спеціальних дисциплін». У 2000 р. був учасником Міжнародного семінару з проблем захисту громадян від злочинних посягань у громадських місцях (м. Харків).

Заступник начальника кафедри підполковник міліції Шалаєв В. М. працює над канди-

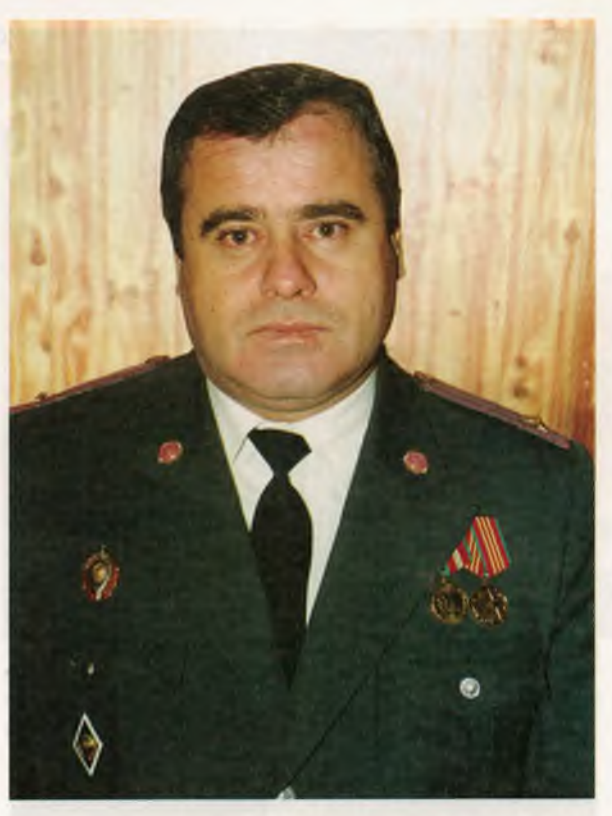

Начальник кафедри підполковник міліції Ульянов Олексій Іванович

датською дисертацією на тему «Формування у курсантів вузів МВС України готовності до професійної діяльності у процесі фізичної підготовки». Видав 6 наукових статей. Є учасником 5-ї

Особовий склад кафедри. Зліва направо перший ряд: Євсєєв В. О.; Шалаєв В. М.; Ульянов О. І.; Дяченко В. І.; Чудін С. С.; другий ряд: Крутенко Ю. М.; Жуковський С. В.: Кримська М. С.; Лазюк С. С.; Конєв О. Ю.; третій ряд: Шостакевич О. С.; Носков В. М.: Вайпан В. О.: Вознюк О. С.

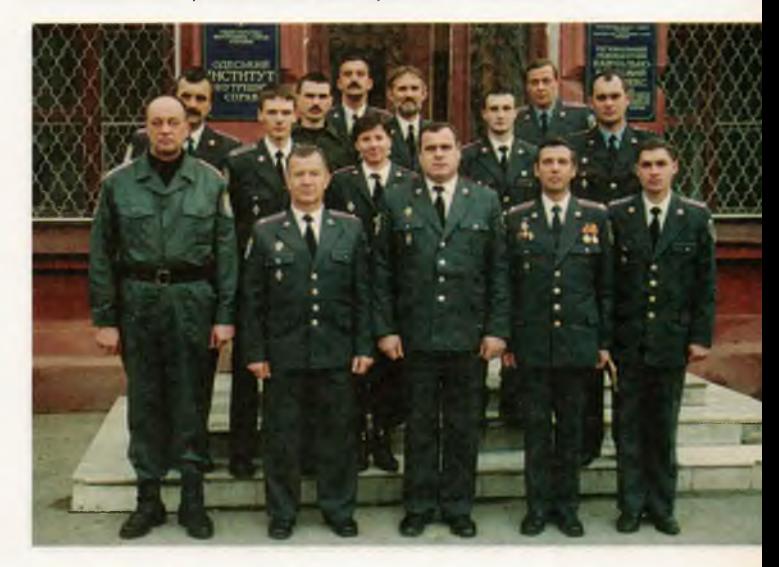

99

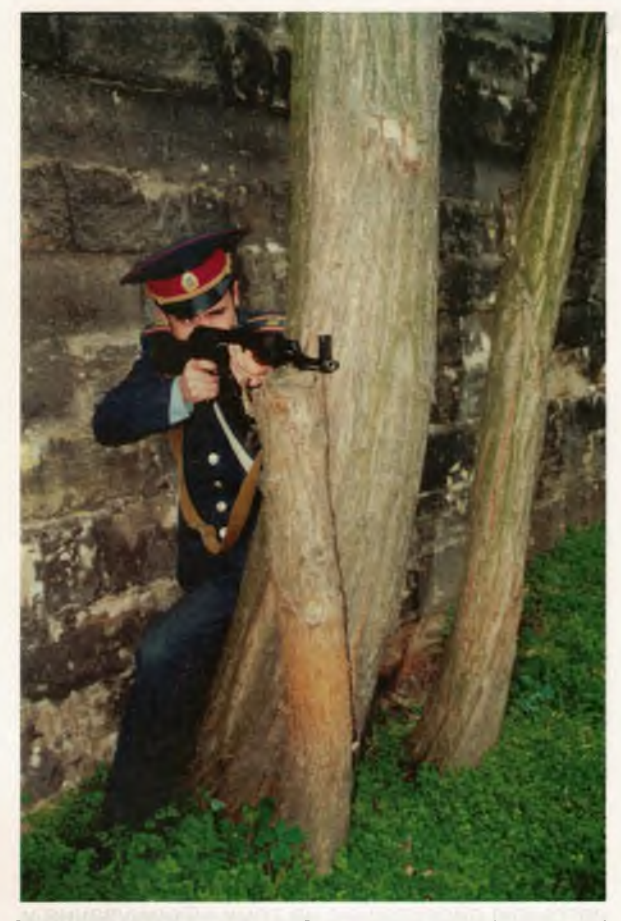

Заняття з вогневої підготовки на місцевості

та 6-ї Української науково-методичної конференції «Нові інформаційні технології навчання в учбових закладах України» (Одеса, 1997 р., 1998 р.) та науково-методичної конференції «Шляхи активізації пізнавальної діяльності тих, хто навчається, в процесі підготовки військових фахівців» (Одеса, 1998 р.).

Викладачі кафедри Кримська М. С., Чудін С. С працюють над кандидатськими дослідженнями.

Старший викладач Вознюк О. С в 2000 році видав навчально-методичний посібник «Особливості організації та ведення спеціальних заходів по затриманню озброєних злочинців за різних умов», конспект лекцій «Організаційнотактичні основи затримання озброєних злочинців при реалізації спеціальних заходів «Сирена» та «Грім» та навчально-методичні матеріали «Тактико-спеціальна підготовка співробітників ОВС», працює над підготовкою та випуском навчального посібника з тактико-спеціальної підготовки.

Багато уваги кафедрою приділяється зв'язку з практичними підрозділами ОВС. Викладачі кафедри постійно підтримують зв'язок з органами внутрішніх справ, спортивними колективами і навчальними закладами міста. Так, доцент кафедри Дяченко В. I. постійно підтримує тісний зв'язок зі штабом цивільної оборони та надзвичайних ситуацій Жовтневого району м. Одеси, курсами цивільної оборони Одеської області та територіальним відділом штабу Південного Оперативного управління.

Викладачами фізичної та бойової підготовки налагоджені тісні ділові стосунки з відділом організаційної спортивно-масової роботи облради «Динамо», відділом бойової підготовки УМВС України в Одеській області, а також кафедрою педагогіки Південоукраїнського державного педагогічного університету ім. К. Д. Ушинського, спортивними секціями спортивного клубу Південного Оперативного управління.

Підтримується зв'язок кафедри з окремим батальйоном міліції швидкого реагування «Беркут», військовими частинами 7445 та А4139, **Жовтневим РВ ОМУ УМВС України в Одеській** області та Одеським інститутом Сухопутних військ. Таке спілкування плідно впливає на учбовий процес. На базі БМШР «Беркут» проводяться спільні практичні заняття курсантів та працівників підрозділу, що дає можливість курсантам більш якісно засвоювати теоретичний матеріал дисципліни «Тактико-спеціальна підготовка».

Удосконалення сфери підготовки спеціалістів правоохоронної діяльності у відповідності з сучасними вимогами передбачає вироблення нових підходів до забезпечення практичної підготовки кадрів.

Спілкування та обмін досвідом з колегами практичних підрозділів дає можливість вносити в процес навчання реальні ситуації сьогодення, що виникають на практиці.

#### КАФЕДРА СОЦІАЛЬНО-ЕКОНОМІЧНИХ ДИСЦИПЛІН

Кафедра СЕД ОІВС МВС України має всі підстави пишатися своєю славною історією. відлік якої починається з часу створення Одеської губернської школи міліції і розшуку з підготовки старших і молодших міліціонерів. Соціально-економічні дисципліни відразу посіли важливе місце в процесі підготовки високопрофесійних працівників органів внутрішніх справ держави, оскільки необхідно було не лише дати знання курсантам з спеціальних предметів, а й сприяти формуванню особистості працівника правоохоронних органів. Предмети з історії Батьківщини, основ філософських та економічних знань, що викладались у навчальному закладі, сприяли розвитку наукового світогляду майбутніх правоохоронців, підвищували рівень їх загальної культури, зміцнювали патріотичні почуття.

Викладачі соціально-економічних дисциплін завжди були взірцем для курсантів, офіцерів та викладачів школи міліції - і в роки важких випробувань, під час Великої Вітчизняної війни, вони одними з перших стали на захист рідної Вітчизни.

Після звільнення Одеси від фашистських окупантів школа поновила свою роботу. З метою вдосконалення «організації та проведення методичної роботи, підвищення якості навчального процесу» восени 1945 р. наказом начальника Одеської школи міліції НКВС СРСР майора Рукаса було утворено циклову комісію соціально-економічних дисциплін. Першим головуючим циклу було призначено викладача історії народів СРСР, капітана Галицького, секретарем циклу став начальник клубу лейтенант Чайковський, викладачами - т. т. Сапожников, Іосилевич, Герасименко, Чухрій, Рукас, Бушевич та Слюсаренко.

Поряд зі своєю педагогічною діяльністю викладачі соціально-економічних дисциплін брали участь в охороні громадського порядку, у боротьбі зі злочинністю в місті, республіці та за її межами. Так, у 1988-1989 роках, викладачі соціально-економічних дисциплін, виконуючи спеціальне завдання МВС СРСР, брали участь в охороні громадського порядку на території Вірменії, Грузії та Азербайджану. За зразкове виконання спеціального завдання ряд викладачів були заохочені МВС СРСР, МВС союзних республік, місцевими органами влади і керівництвом школи.

Новітня історія кафедри СЕД започаткована створенням Одеського інституту внутрішніх справ, для забезпечення належної діяльності котрого, згідно наказу МВС України № 222 від

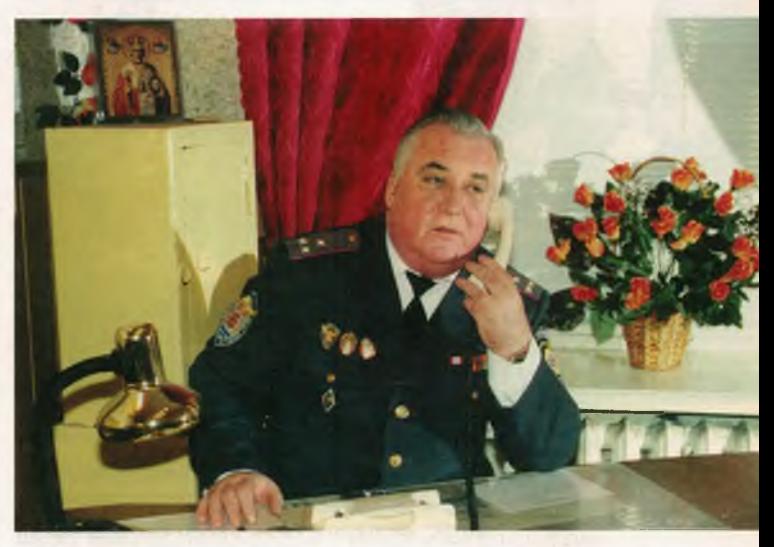

Начальник кафедри полковник міліції Столбуненко Микола Миколайович, кандидат політичних наук

30. 04. 94, на базі циклу соціально-економічних дисциплін було утворено кафедру соціальноекономічних дисциплін.

Сьогодні кафедра СЕД ОІВС є провідною кафедрою навчального закладу, що забезпечує викладання 13 фундаментальних гуманітарних дисциплін. Колектив кафедри очолює начальник кафедри, кандидат політичних наук, полковник міліції Столбуненко М. М. На кафедрі працюють: професор кафедри, доктор історичних наук, про-

Особовий склад кафедри. Зліва направо перший ряд: Шмаленко Ю. І.; Головченко О. М.; Воєцька Т. В.; другий ряд: Кузьменко В. Б.; Столбуненко М. М.; Мисик С. Г.

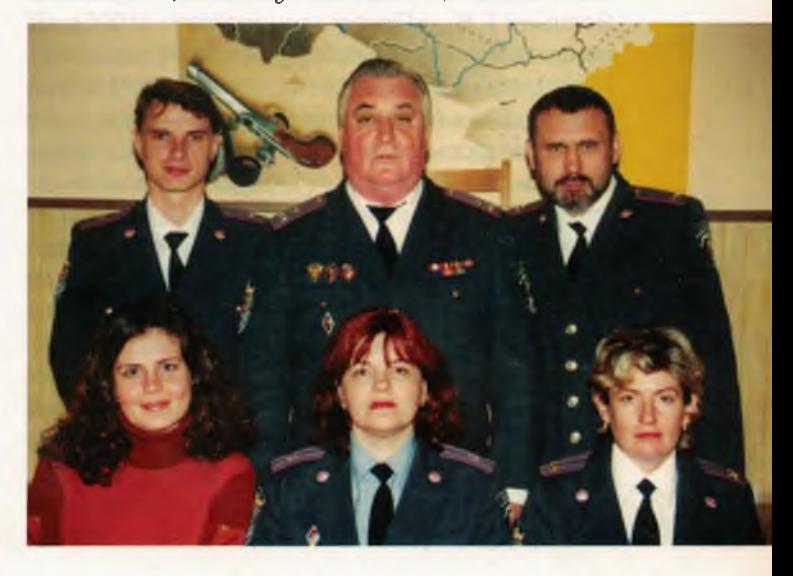

Знання, Закон, Честь

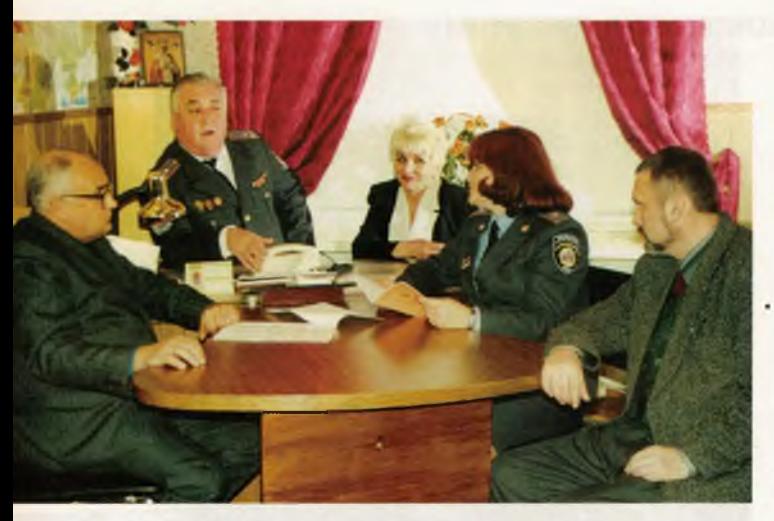

Засідання кафедри проводить полковник міліції Столбуненко Микола Миколайович, начальник кафедри, кандидат політичних наук, ветеран Одеського інституту внутрішніх справ

фесор Гонтар А. В.; доцент кафедри, кандидат філологічних наук, доцент, підполковник міліції Мисик С. Г.; доцент кафедри, кандидат економічних наук, доцент, майор міліції Головченко О. М.; доцент кафедри, кандидат історичних наук, майор міліції, Кузьменко В. Б.; старший викладач Шмаленко Ю. І.; викладач Надибська О. Я

Свідченням високого потенціалу кафедри є те, що за 5 останніх років лише штатним складом кафедри розроблено і опубліковано понад 40 навчальних та навчально-методичних посібників. Частина з них вже пройшла методичну апробацію у провідних вузах України (ОНУ ім. І. І. Мечникова, ПДПУ ім. К. Д. Ушинського та ін.) і з успіхом використовується як базові підручники.

Серед означених варто особливо відзначити авторські навчальні посібники доцента Воєцької Т. В.: «Основы социологии» (1995), «В поисках истины. Очерки по религиоведению» (1996), «Социальная философия» (1997), «Курс философии» (у співавторстві з Чунаєвою А. А., 1999); авторський навчальний посібник доцента Мисика С. Г. «Логіка» (1996); колективний навчальний посібник начальника кафедри Столбуненка М. М., доцента Гончарової Н. І., старшого викладача Юрченко М. М. та ін. «Історія України» (1998

Професорсько-викладацьким складом кафедри активно розробляються з наступним опублікуванням результатів актуальні наукові дослідження щодо діяльності органів внутрішніх справ, соціально-економічного розвитку українського суспільства тощо. Загалом викладачами кафедри опубліковано в провідних виданнях

України близько 300 наукових публікацій. Прикладом для колег є начальник кафедри СЕД Столбуненко М. М., який опублікував близько 50 наукових статей. Праці викладачів кафедри відзначаються особливою актуальністю, високим теоретичним рівнем та мають велике практичне значення. Все це сприяє зростанню в колі науковців авторитету наукової школи не лише кафедри СЕД, а й Одеського інституту внутрішніх справ.

Науковий доробок викладачів кафедри не обмежується публікацією наукових статей. Вони активно працюють над дисертаційними дослідженнями. За останній час викладачами кафедри СЕД підготовлено і успішно захищено 3 кандидатські дисертації. Серед них, дисертація на здобуття наукового ступеня кандидата політичних наук начальника кафедри Столбуненка М. М. «Зовнішньополітичні, зовнішньоекономічні чинники розвитку морського торгового флоту та судноплавства на Півдні України (кінець XVIII перша половина XIX ст. )», що була успішно захищена в 1997 р.; дисертація на здобуття наукового ступеня кандидата політичних наук колишнього старшого викладача кафедри Юрченка М. М. «Етнонаціональна політика як фактор державотворення в Україні» (1998) та ін. Переважна більшість викладачів мають наукові ступені. Ряд викладачів активно працюють над докторськими дисертаціями.

До науково-дослідної роботи професорсько-викладацький склад кафедри СЕД активно залучає курсантів, слухачів та студентів, виховуючи нове покоління науковців і викладачів. Особливо чуйними наставниками для курсантів є доцент Головченко О. М., доцент Мисик С. Г., під керівництвом яких близько двох десятків студентів брали участь у всеукраїнських та міжнародних студентських науково-дослідних конференціях.

Активна життєва й наукова позиція спонукає викладачів кафедри не стояти осторонь розвитку національної науки, тому вони не лише активно рецензують новітні наукові розробки, в тому числі й дисертації, редагують наукові видання, а й здійснюють наукове керівництво здобувачами наукових ступенів. Так, під науковим керівництвом доцента Воєцької Т. В. була успішно захищена в квітні 2000 р. дисертація пошукача наукового ступеня кандидата філософських наук, проректора по строю та режиму OIBC, полковника міліції Чурсова М. В. за темою «Концептуальна антиципація екстремальних ситуацій». Офіційними опонентами до дисертацій, що захищаються в Україні були начальник кафедри Столбуненко М. М. та доцент Головченко О. М. До редагування наукових часописів і видань залучається доцент Мисик С. Г.

Кафедра забезпечує викладання 15 фундаментальних соціально-економічних навчальних дисциплін, повязуючи їх зміст з майбутньою фаховою діяльністю правоохоронців та правознавців.

Викладачами кафедри розроблені і читаються навчальні курси з історії України, філософії, соціальної філософії, політології, соціології, професійної етики і естетичного виховання співробітників ОВС, етики і естетики, релігієзнавства, історії та теорії української та зарубіжної культури, логіка, ораторського мистецтва, мистецтва судового мовлення, основ економічної теорії, бухгалтерського обліку, економічних аспектів боротьби проти тіньової економіки.

Всі дисципліни, що викладаються на кафедрі СЕД, забезпечені навчальними програмами, тематичними планами, планами семінарських занять, тематиками контрольних робіт для студентів-заочників, методичними рекомендації, довідниками, екзаменаційними білетами. З історії України, основ філософії, соціальної філософії, основ соціології, релігієзнавства, з основ світової та вітчизняної культурології та логіки викладачами кафедри створено навчальні посібники, котрі з успіхом використовуються у провідних вузах України.

Організаційна і методична робота з навчальних дисциплін кафедри СЕД координується методичними секціями викладачів соціальних дисциплін (керівник доц. каф. Кузьменко В. Б.) та економічних дисциплін (керівник доц. Головченко О.М.).

В організації навчально-виховного процесу з дисциплін кафедри використовуються всі форми занять — лекції, семінари, практичні заняття, ділові ігри, самостійна робота та консультації. Викладання предметів здебільшого ґрунтується на традиційних формах та методах навчання. Разом з тим, викладачі кафедри активно впроваджують сучасні інноваційні методи навчання. При викладанні курсів історії України і української та зарубіжної культури, професійної етики та естетичного виховання співробітників ОВС практичні заняття проводяться в музеях м. Одеси (Одеський музей західного і східного мистецтва, Одеський археологічний музей, Одеський краєзнавчий музей, Одеський літературний музей, Музей УМВС в Одеській області), з якими укладено договори про співпрацю.

До навчально-виховного процесу з дисциплін кафедри залучаються такі провідні вчені одеських вузів, як проф. Чунаєва А. А., доц. Чумак В. М., доц. Савченко В. А. (ОДПУ ім. К. Д. Ушинського), проф. Балабаєва З. В. (Одеська академія зв'язку ім. О. Попова), проф. Гонтар О. В. (Одеський медичний університет), доц. Красовський В. М. (Одеський економічний університет), проф. Плавич В. В., ст. викл. Бондаренко В. В. (ОНУ ім. І. І. Мечникова).

Викладачі кафедри запрошувались для проведення лекційних та семінарських занять до Одеського національного університету ім. I. I. Мечникова, Інституту підвищення кваліфікації працівників водного транспорту України (доц. О. М. Головченко), Одеського державного педагогічного університету ім. К. Д. Ушинського (доц. Воєцька Т. В., доц. каф. С. Г. Мисик), Одеського інституту сухопутних військ (нач. каф. М. М. Столбуненко), Одеського сільськогосподарського інституту (доц. каф. В. Б. Кузьменко).

Колектив кафедри регулярно залучається до проведення занять з практичними працівниками УБОЗ ОМУ УМВС України в Одеській області. Викладачі кафедри у співдружності з практичними органами (зокрема, ОМУ УМВС в Одеській області) розробили і підготували до друку навчальний посібник для проведення занять із службової підготовки «Людська гідність та етика поводження працівників ОВС при спілкуванні з населенням».

Викладачі кафедри беруть участь у роботі наукових форумів: міжнародних, республіканських і регіональних конференціях, конгресах, симпозіумах та семінарах. Лише за 1998-2000 рр. вони виступали з науковими доповідями на 20 наукових конференціях, матеріали яких були видані окремими збірниками. Ряд викладачів брали участь у роботі міжнародних конференцій та семінарів за межами України, репрезентуючи за кордоном Одеський інститут внутрішніх справ (доцент кафедри Кузьменко В. Б. - учасник міжнародного науково-практичного семінару «Intercultural citizenship: The South-East European Context» м. Будапешт, Угорщина, 2000).

Викладачі кафедри регулярно рецензують новітні наукові розробки, в тому числі й дисертації, редагують наукові видання, здійснюють наукове керівництво здобувачами наукових ступенів.

Доцент Мисик С. Г. є одним із засновників та членом редколегії фахового наукового часопису «Технологія та методологія наукового пізнання», а також головним редактором тлумачного словника «Язык средневековья».

На кафедрі діє науково-дослідний гурток курсантів OIBC «Історія органів внутрішніх справ України» (керівники: доцен кафедри Кузьменко В. Б., викладач Надибська О. Я.).

# КАФЕДРА УКРАЇНОЗНАВСТВА ТА МОВНОЇ ПІДГОТОВКИ

Кафедра українознавства та мовної підготовки створена в 1995 р. Призначення кафедри є підвищення загального мовного рівня курсантів, поліпшення їх грамотності.

На кафедрі працює 6 викладачів:

Завідувач кафедри — Франчук Н. В., старший викладач Тягнирядно Є. Н., викладач Мітіна О. М., термін роботи в ОІВС 5 років, викладач Драпалюк К. I., викладач Вороненко Л. Г., викладач Мінтян Л. О.

На кафедрі українознавства та мовної підготовки викладаються такі дисципліни: «Удосконалення мовної підготовки», «Ділова українська мова», «Англійська мова».

У процесі вивчення дисципліни практикуються такі основні види занять: практичні заняття, самостійна робота, контрольна робота.

Структура курсу іноземної мови базується на таких видах мовленевої діяльності курсантів:

- усне мовлення, читання (види мовленевої діяльності, яке є метою і засобом вивчення іноземної мови);

- письмо і переклад (засоби, які входять у систему вправ при поясненні, закріпленні і контролі лексичного та граматичного матеріалу);

- фонетика, лексика, граматика.

У навчальному процесі з англійської мови використовуються такі методи активного навчання: олімпіада, метод активного самоконтролю, розігрування ролей, ділові ігри.

Вивчення курсів «Удосконалення мовної підготовки» та «Ділова українська мова» передбачає підвищити загальний мовний рівень курсантів, поліпшити їхню орфографічну та пунктуаційну грамотність, ознайомити з особливостями офіційно-ділового мовлення, його практичного використання у сфері діяльності фахівців юридичного профілю. У цілому весь курс навчання - це комплекс, в основі якого лежить робота з питань діловодства українською мовою, розвиток усного та писемного мовлення.

Викладачі кафедри підтримують зв'язок з органами внутрішніх справ, тобто з їх співробітниками, яким надається допомога в оформленні документів державною мовою, складання термінологічних словників найбільш поширених слів, фразеологічних висловів, необхідних для співробітників ОВС (української та англійською мовами), вивчення проблем, які виникають при спілкуванні з іноземцями.

На кафедрі приділяється увага науководослідній роботі. Усі викладачі кафедри працюють

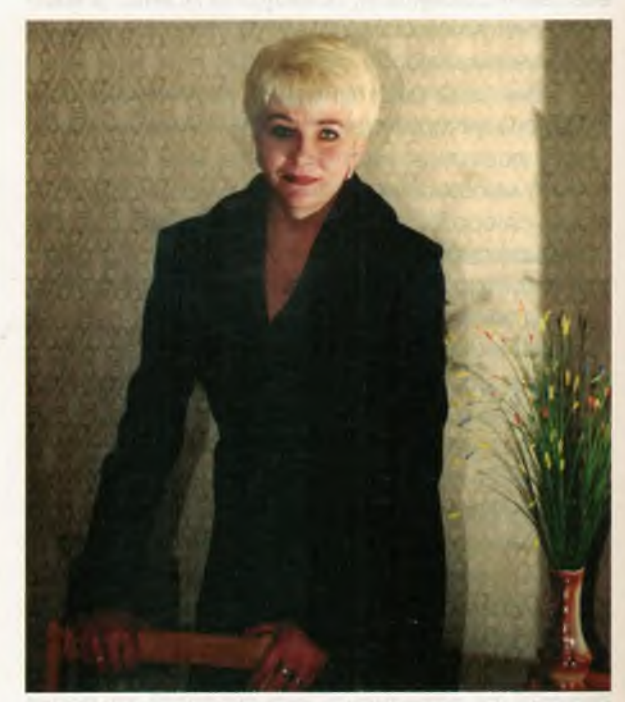

Завідувач кафедри Франчук Надія Володимирівна

над науковим дослідженням, кінцевою метою яких планується захист дисертації.

Завідувач кафедри Франчук Н. В. працює над темою дисертації: «Формування інтересу до оволодіння українською мовою у курсантів вищих навчальних закладів закритого типу».

Старший викладач Тягнирядно Є. В. працює над темою дисертації: «Ділова гра як ефективний засіб закріплення знань з української мови».

Викладач Мітіна О. М. працює над темою дисертації «Функціонування лексичних синонімів в юридичних текстах різних типів».

Викладач Драпалюк К. І. працює над темою дисертації: «Гра як засіб формування готовності курсантів до професійної діяльності».

Викладач Вороненко Л. Г. працює над темою дисертації: «Формування професійного інтересу в процесі вивчення іноземних мов у вузах закритого типу».

На кафедрі приділяється увага видавничій діяльності, створенню методичних посібників, методичних розробок з вивчення предметів.

Викладачем іноземної мови Мітіною О. М. видані статті:

1. «До проблеми вибору синонімів при вивченні іноземної мови».

2. «Стилістична синонімія у сфері пенітенціарної лексики».

3. Лексична синонімія в англомовному тюремному жаргоні.

Викладачами кафедри видані методичні посібники з курсу: «Ділова українська мова» та «Удосконалення мовної підготовки».

З англійської мови: «Короткий довідник з граматики та фонетики», «Часи групи Perfect», «Текстові та практичні завдання до теми Past Voice», граматичні таблиці з англійської мови.

Разом з тим викладачі кафедри активно залучають курсантів до науково-дослідної роботи. Проведені науково-практичні семінари у рамках проведення акції «Передаймо нащадкам наш скарб — рідну мову»:

- проблеми визначення понять «рідна мова» і «російське населення»;

- українська мова як державна мова в Україні;

- мова в культуру народу.

Напередодні Шевченківських свят проводяться конкурси на краще читання віршів Т. Г. Шевченка та виготовлення плакатів з творів Шевченка. З метою поглибленого вивчення курсантами історії розвитку мови та традицій і звичаїв українського народу на кафедрі створений гурток «Мова моя калинова».

Створений гурток з англійської мови «British club», до якого входять курсанти, які добре володіють англійською мовою і працюють з комп'ютером, так як основним завданням клубу є використання інформації Інтернету, розширення знань курсантів, читання неадаптованої літератури з юридичною термінологією.

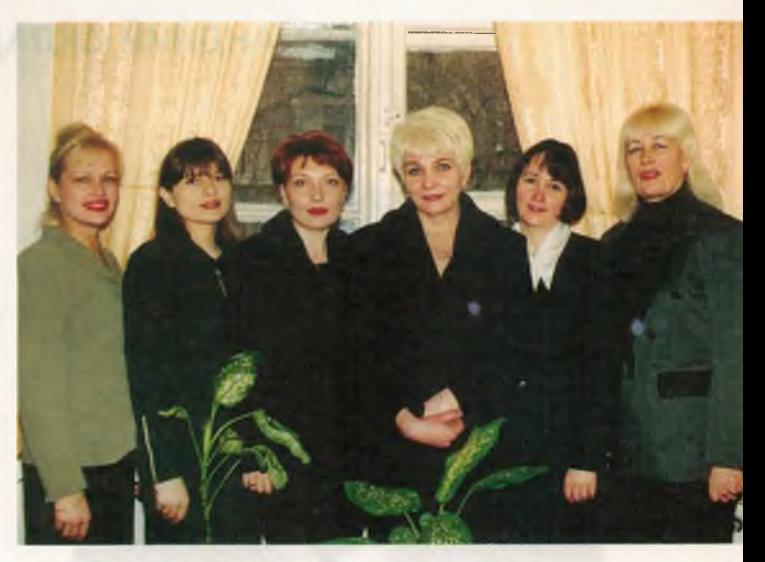

Особовий склад кафедри. Зліва направо: Мітіна О. М.; Драпалюк К. І.; Вороненко Л. Г.; Франчук Н. В.; Тягнирядно Є. В.; Мінтян Л. О.

Позакласна робота з курсантами на кафедрі. Оформлюється черговий інформаційний стенд

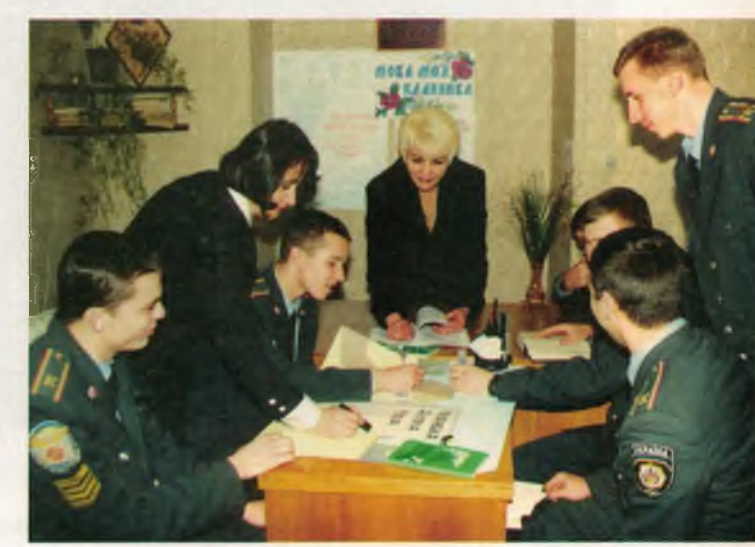

# КОМАНДНИЙ СКЛАД ФАКУЛЬТЕТУ № 1

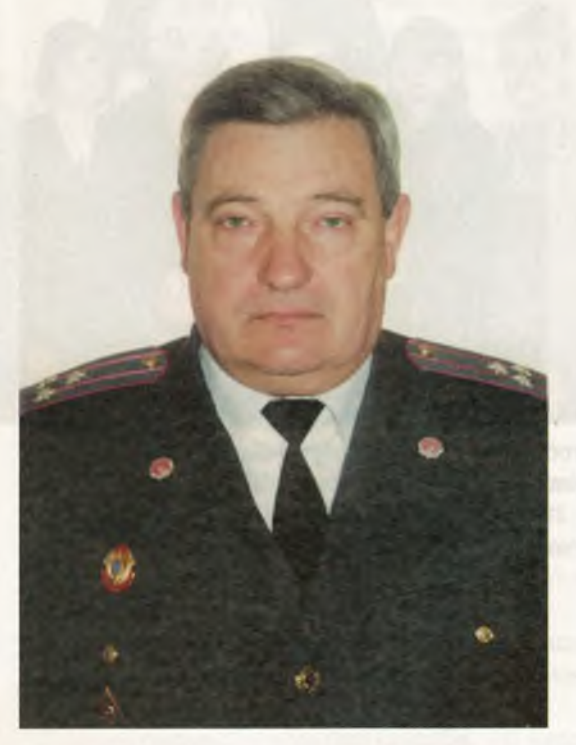

МАЗУРЕНКО Іван Калістратович, начальник факультету, полковник міліції

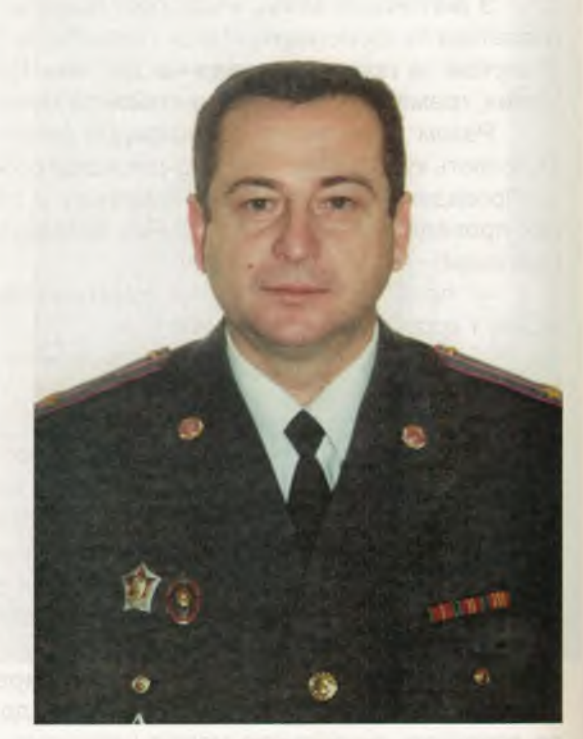

БІЛІЧУК Валерій Миколайович, заст. начальника факультету, підполковник міліції

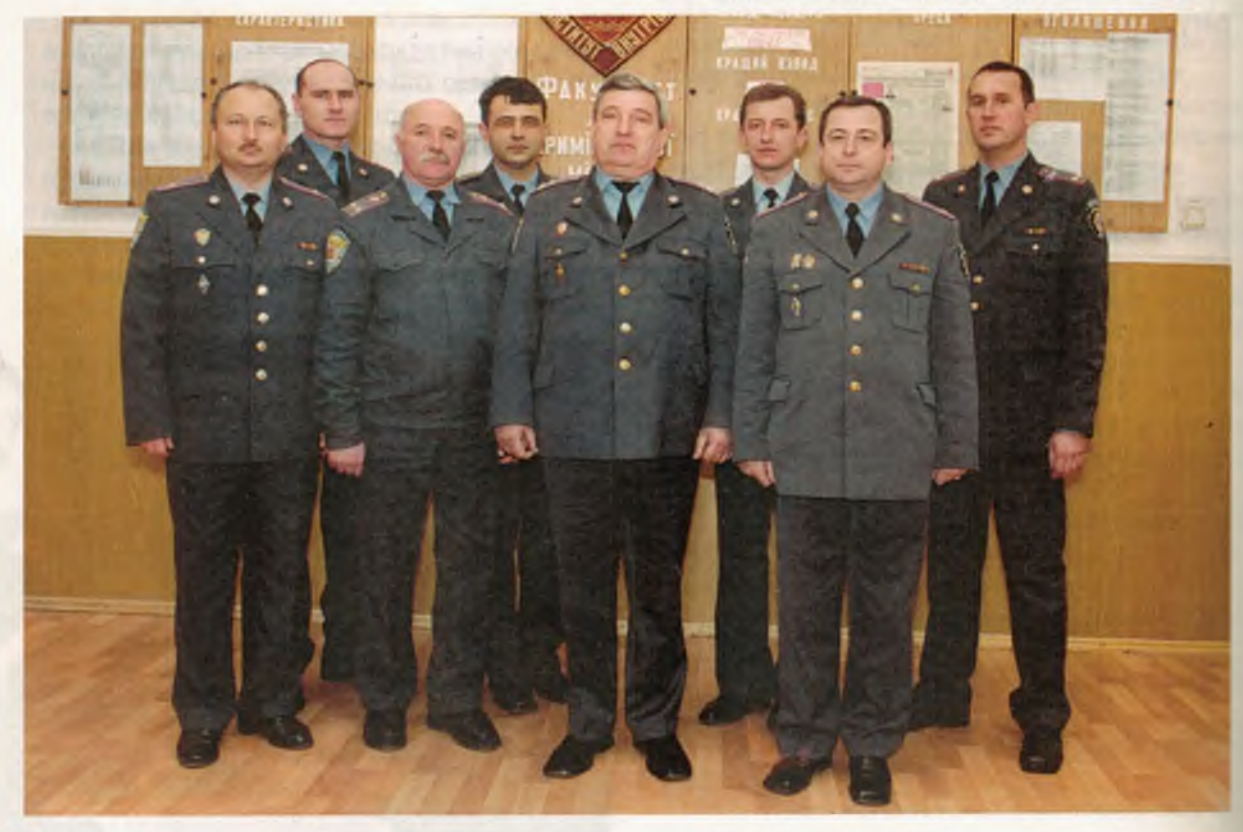

Особовий склад керівництва факультету №1

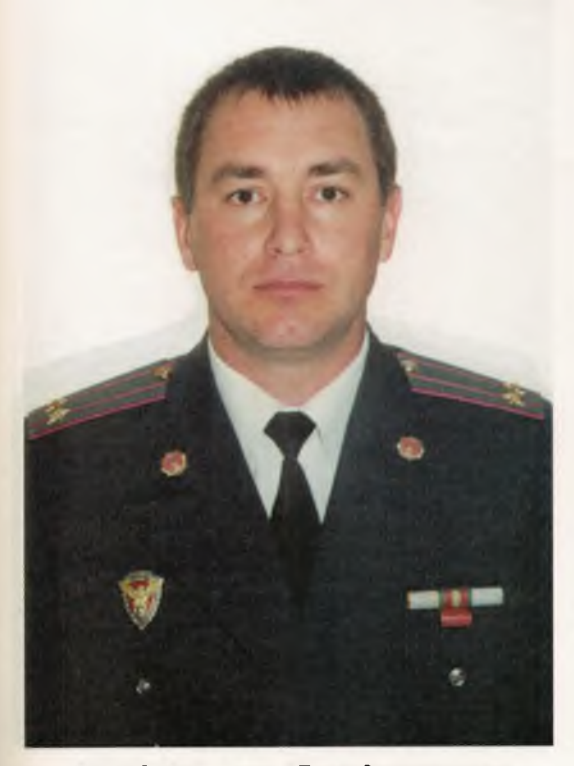

БАДЮЛ Руслан Володимирович, начальник курсу, підполковник міліції, учасник бойових дій (1987-1989 рр.)

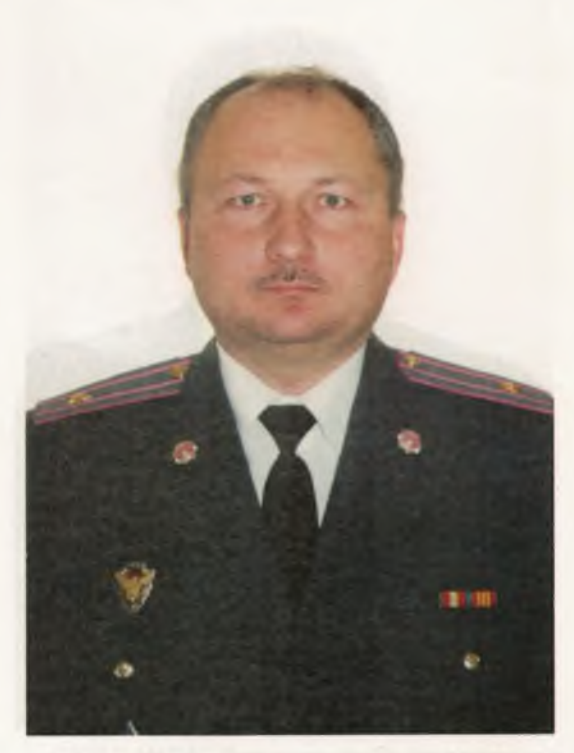

КИЗИМ Віталій Іванович, заст. начальника курсу, майор міліції

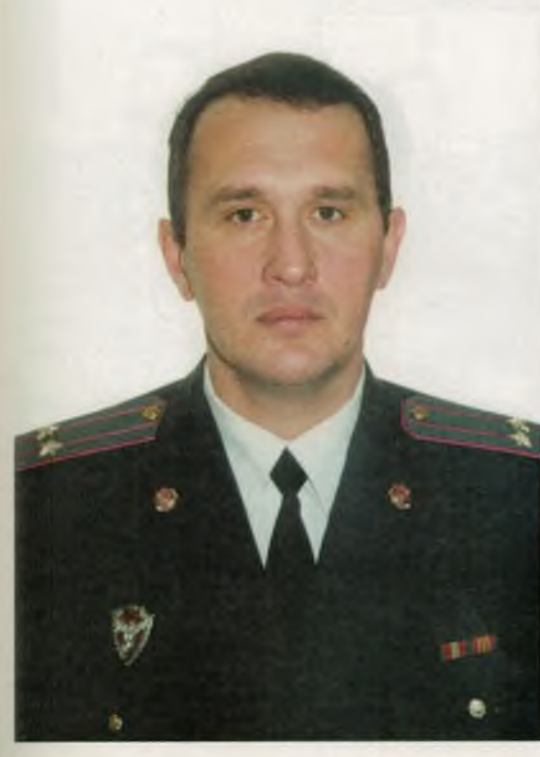

ПРИЩЕНКО Геннадій Миколайович, начальник курсу, підполковник міліції

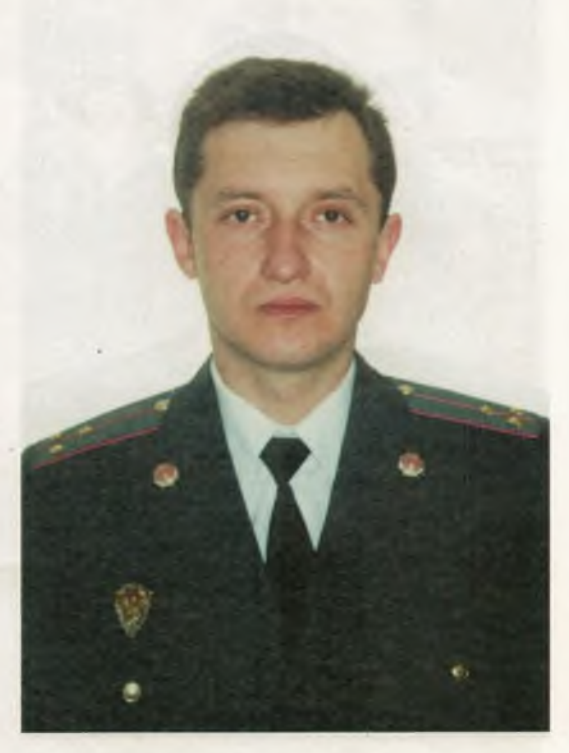

КИЦЮК В'ячеслав Васильович, заст. начальника курсу, ст. лейтенант міліції
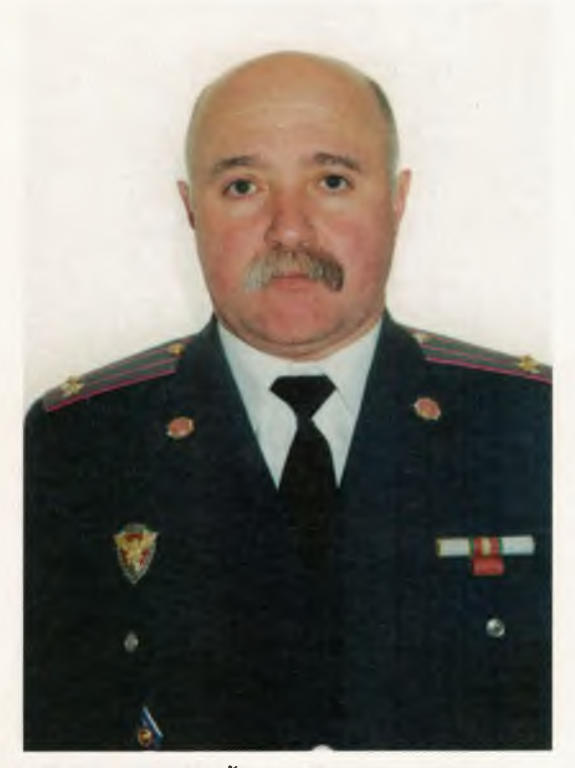

ЛОШКОВСЬКИЙ Володимир Васильович, начальник курсу, підполковник міліції

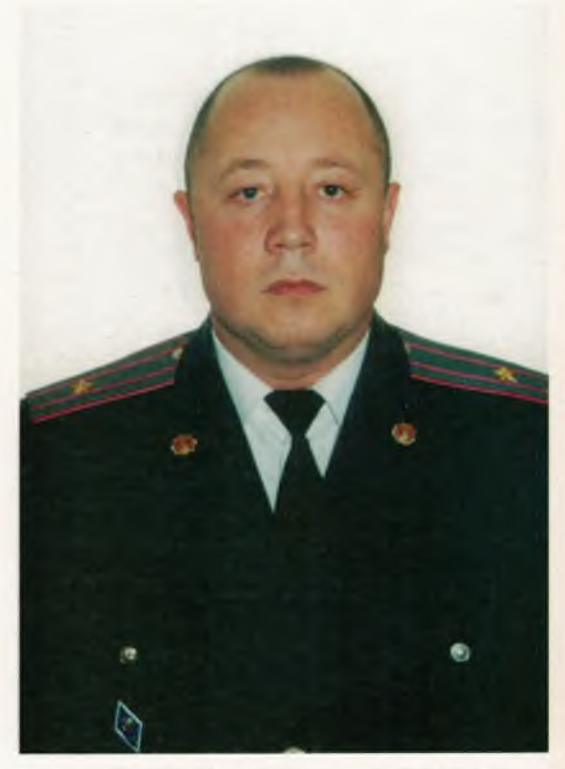

БИТЯНОВ Володимир Павлович, заст. начальника курсу, майор міліції

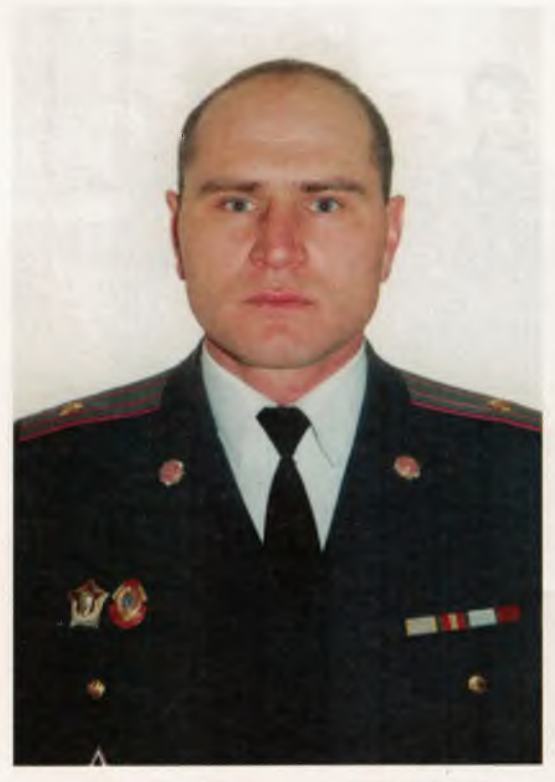

САВЧЕНКО Сергій Анатолійович, начальник курсу, майор міліції, учасник бойових дій (1987-1989 рр.)

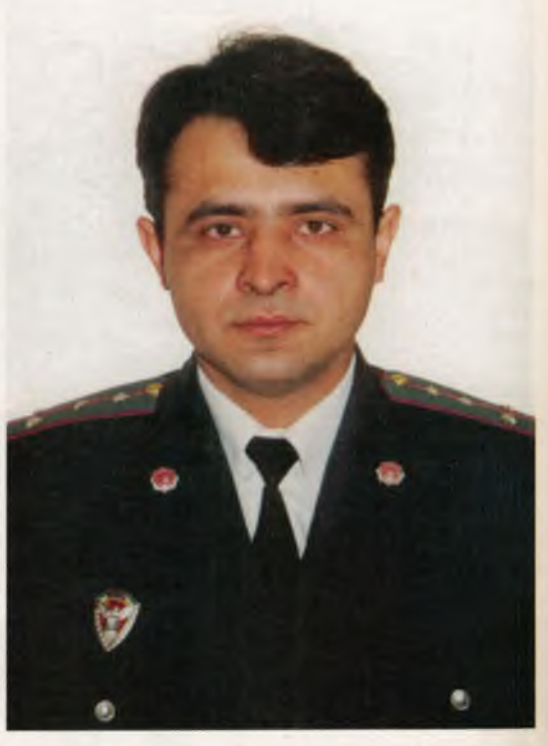

НІКОЛАЄВ Олександр Трифонович, заст. начальника курсу, капітан міліції

## КОМАНДНИЙ СКЛАД ФАКУЛЬТЕТУ № 2

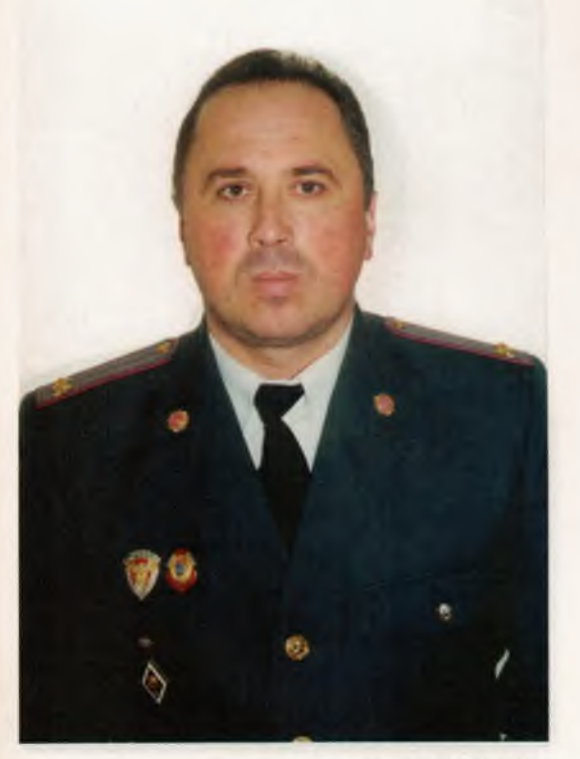

КРЮКОВ Ігор В'ячеславович, начальник факультету, підполковник міліції

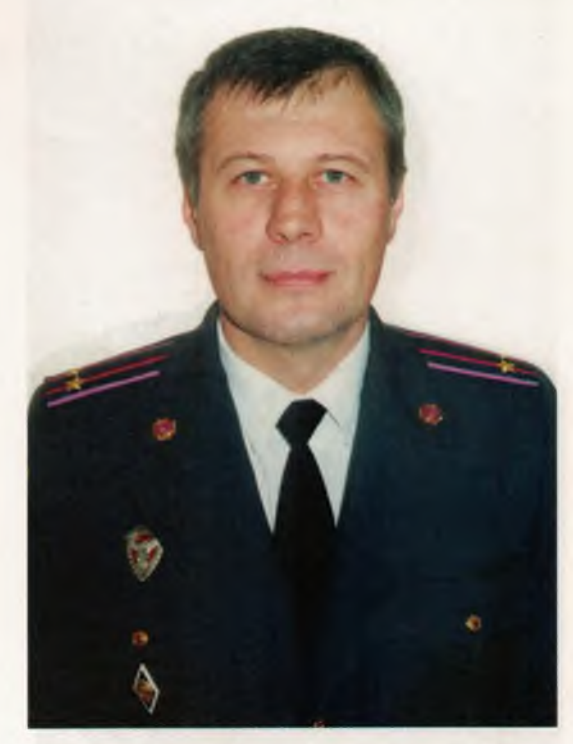

СЕДЛАЧЕК Валентин Свгенович, заступник начальника факультету, підполковник міліції

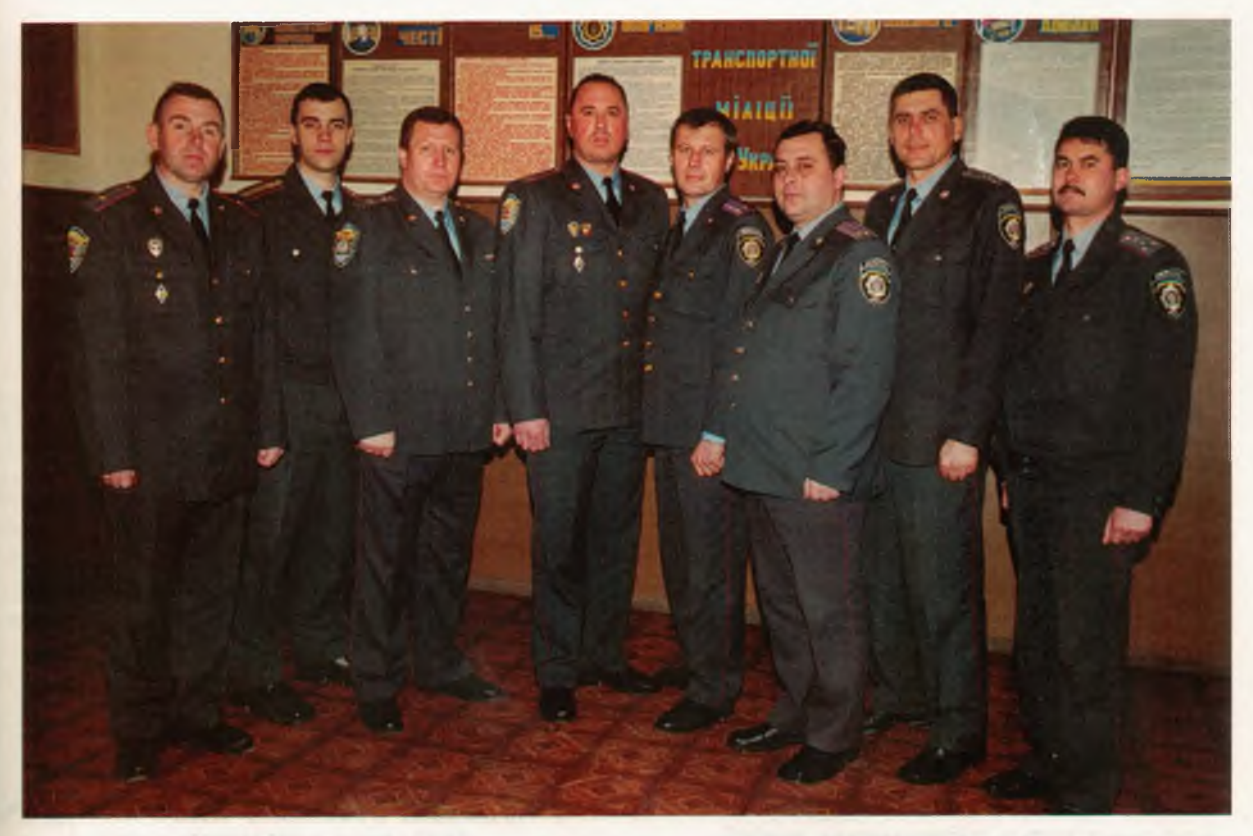

Особовий склад керівництва факультету №2

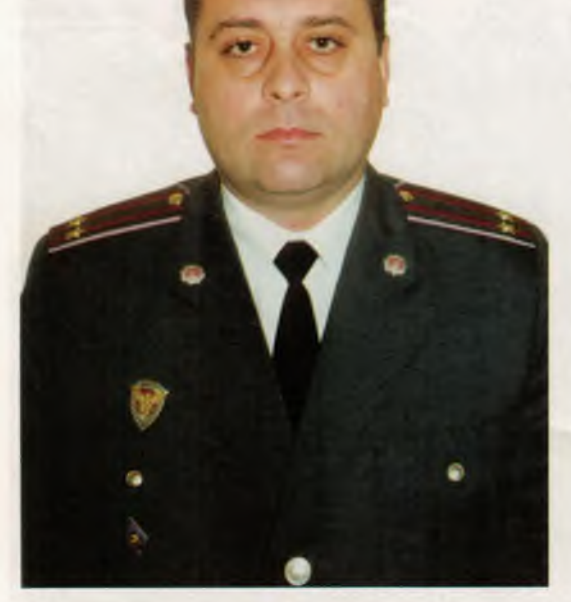

ДРАПАЛЮК Василь Михайлович, начальник курсу, капітан міліції

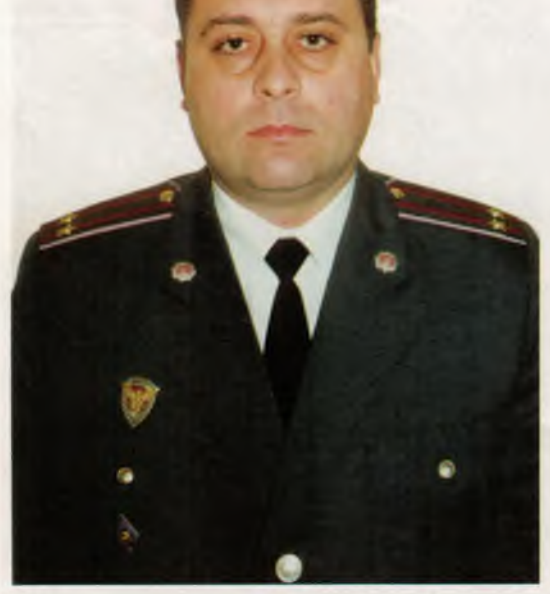

ДЮКАРЕВ Олександр Олександрович, заступник начальника курсу, майор міліції, учасник бойових дій (1979-1981 рр.)

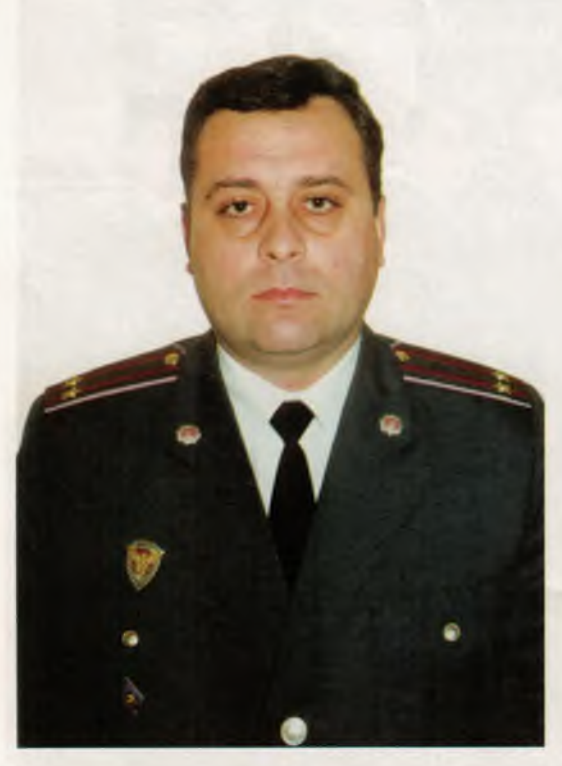

ГОЛОВЯК Олександр Вікторович, начальник курсу, підполковник міліції

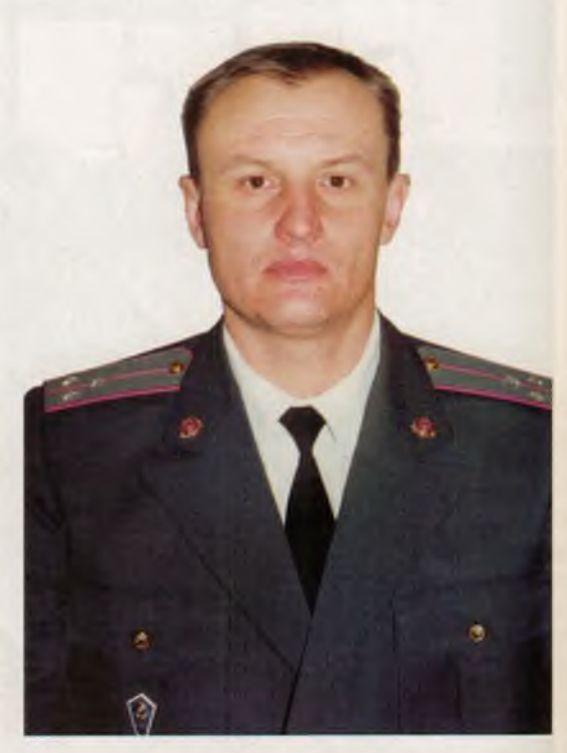

МАКАРЕНКО Григорій Костянтинович, заступник начальника курсу, старший лейтенант міліції

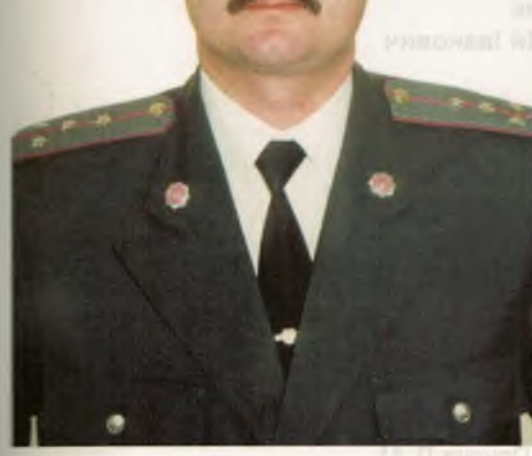

ГРЕБЕНЮК Олімжон Ганієвич, начальник курсу, капітан міліції

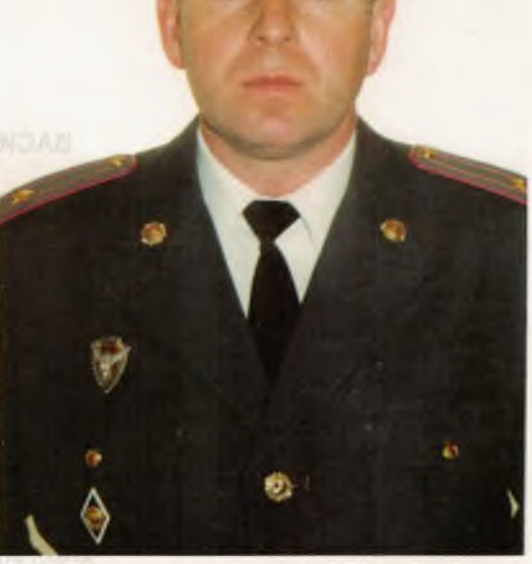

КРАВЧУК Володимир Григорович, начальник курсу, майор міліції

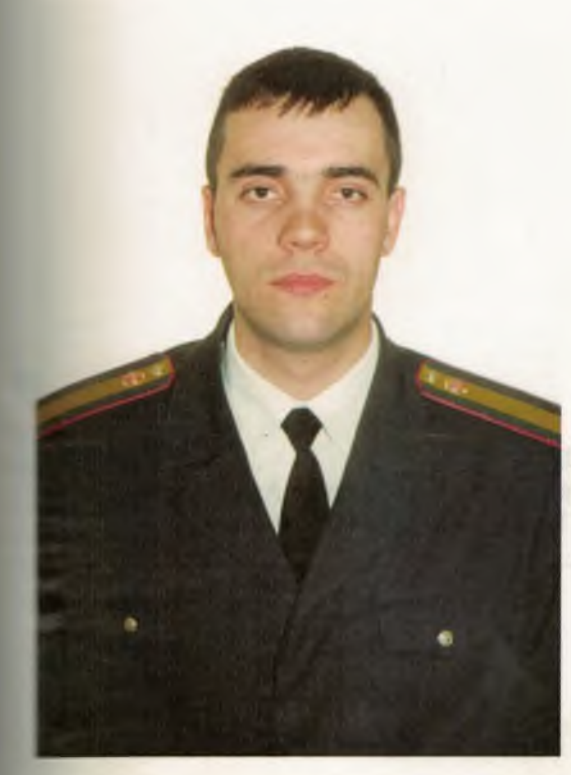

ДОМБРОВАН Олександр Іванович, старшина факультету, старшина міліції

Документальне видання

## ОДЕСЬКИЙ ІНСТИТУТ ВНУТРІШНІХ СПРАВ

Нарис

Упорядник ВАСИЛЬЄВ Георгій Іванович

Комп'ютерний набір Прудка Л. М. Технічний редактор Кожевнікова Т. М.

Підписано до друку 02.02.2002. Формат 60х84/8. Папір офсетний. Друк офсетний. Гарнітура Arial. Фіз. друк. арк.14. Ум. друк. арк. 13,02. Тираж 1000 екз. Зам. № 23.

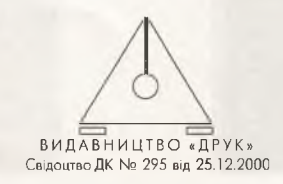

65029, Одеса, вул. Старопортофранківська, 61, тел.: 23-55-26, 20-77-88